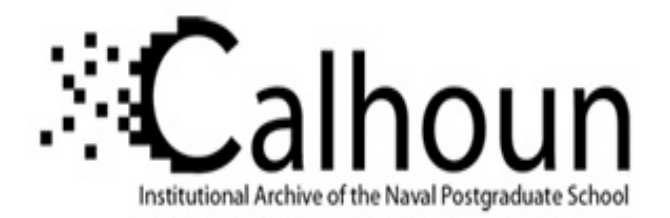

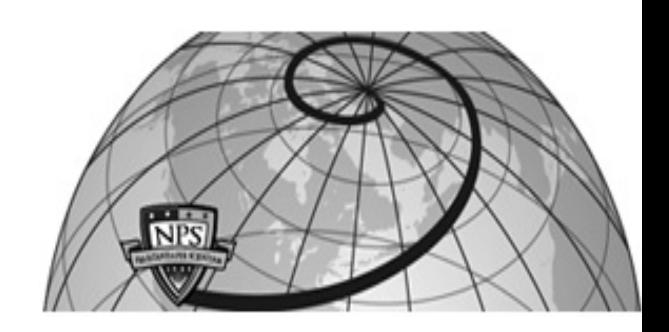

**Calhoun: The NPS Institutional Archive**

Theses and Dissertations Thesis Collection

1984

### An analytic model of gas turbine engine installations.

Ezzell, Stephen M.

Monterey, California. Naval Postgraduate School

http://hdl.handle.net/10945/19154

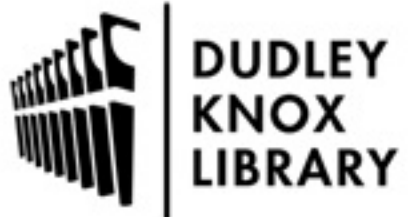

Calhoun is a project of the Dudley Knox Library at NPS, furthering the precepts and goals of open government and government transparency. All information contained herein has been approved for release by the NPS Public Affairs Officer.

> Dudley Knox Library / Naval Postgraduate School 411 Dyer Road / 1 University Circle Monterey, California USA 93943

http://www.nps.edu/library

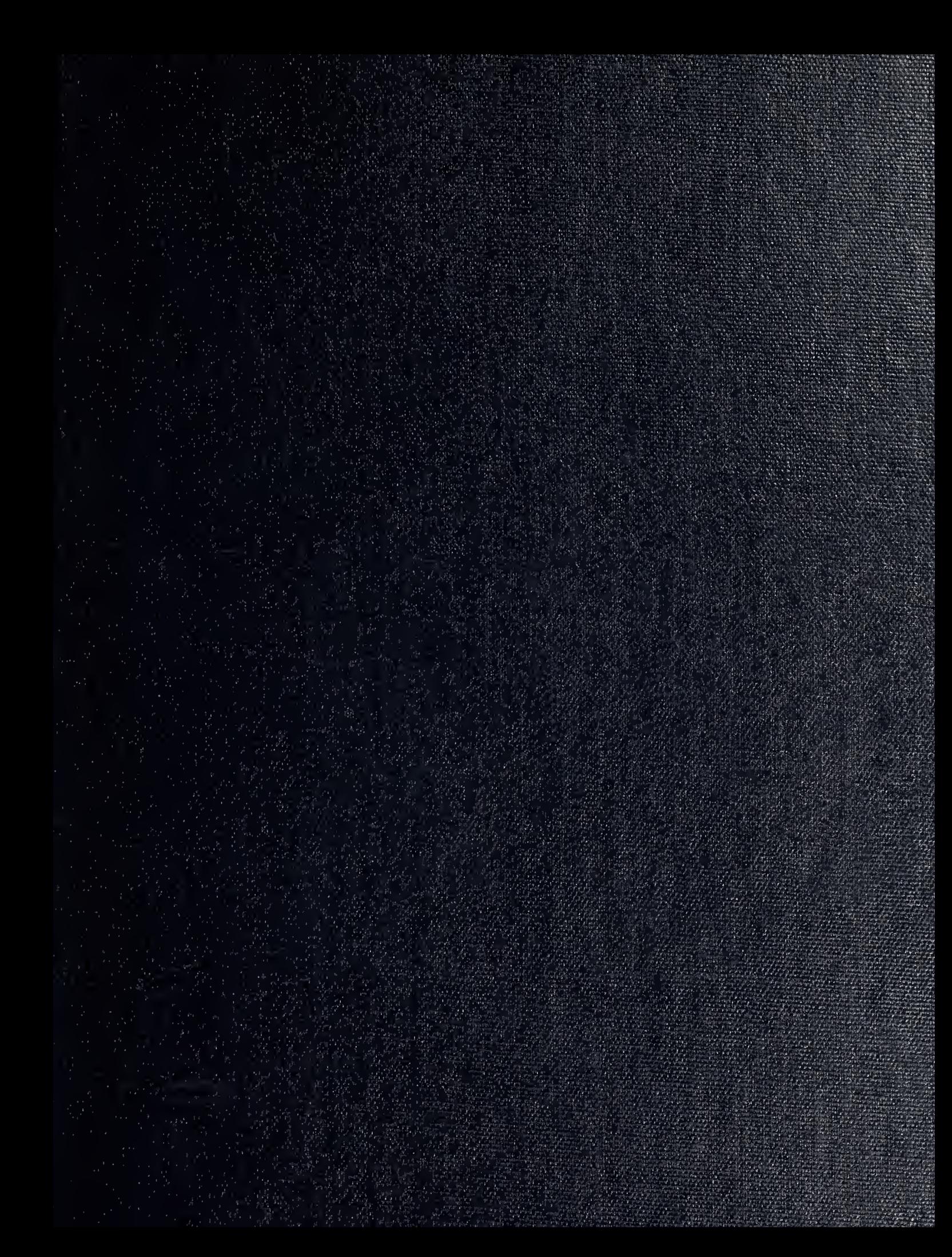

DUDLIY<br>NAVAL 7<br>MONTEREY, 0 11 - 20943

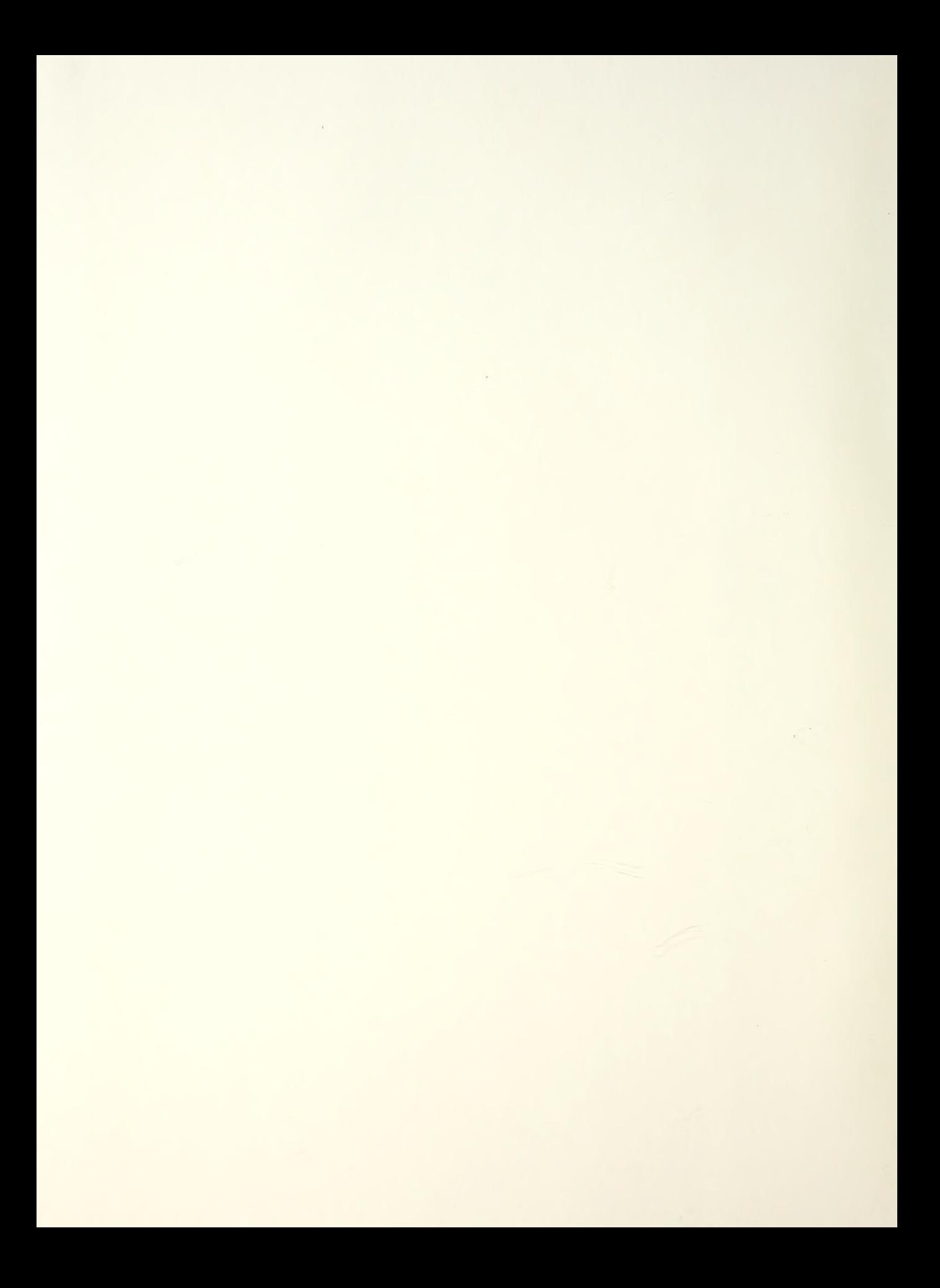

## NAVAL POSTGRADUATE SCHOOL Monterey, California

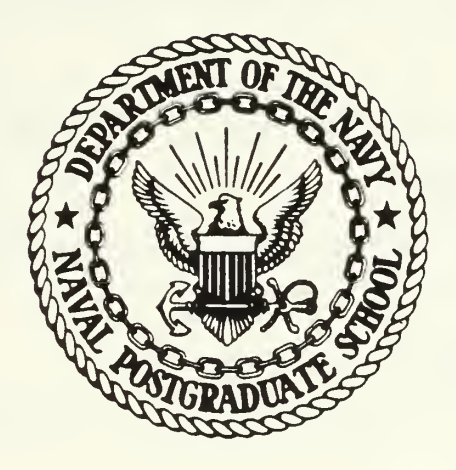

# THESIS

AN ANALYTIC MODEL OF GAS TURBINE ENGINE INSTALLATIONS

by

Stephen M. Ezzell

September 1984

Thesis Advisor: P. F. Pucci

Approved for public release; distribution unlimited. T217400

**O** City

DUDLEY KNOL LI TASY MANAL POST MONTLREY, 1

Unclassified

#### SECURITY CLASSIFICATION OF THIS PAGE (When Dete Entered)

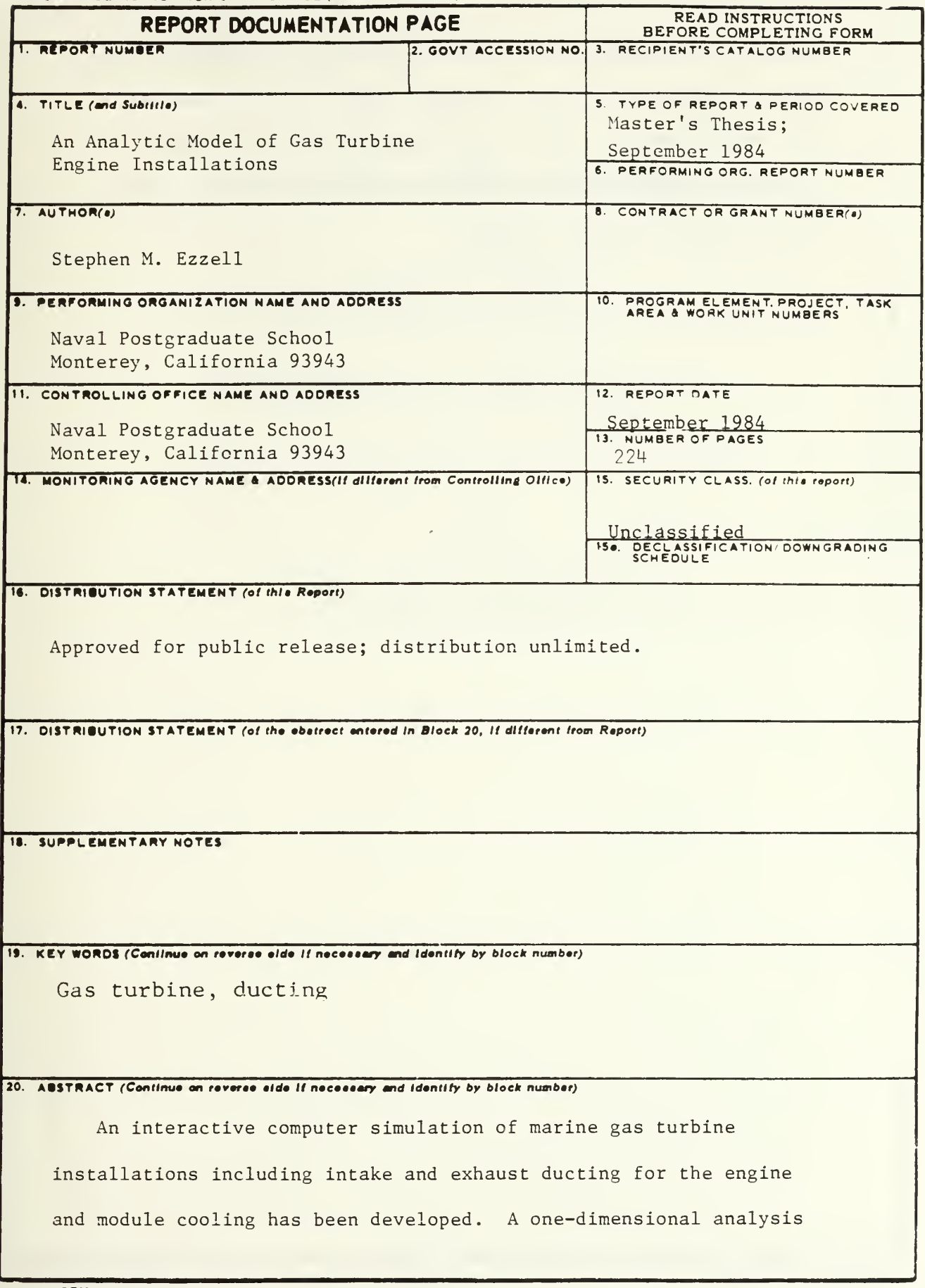

#### SECURITY CLASSIFICATION OF THIS PAGE (When Data Entered)

was used in determining the pressure losses of the ducting. The pressure losses along with the ambient conditions and desired power setting define a unique operating point for the system. The computer model predicts operating parameters for this point by an iterative matching technique.

Approved for public release; distribution unlimited.

An Analytic Model `of Gas Turbine Engine Installations

 $Dy$ 

Stephen M. Ezzell<br>Lieutenant Commander, United States Navy<br>E.S., North Carolina State University, 1971

Submitted in partial fuifillment of the requirements for the degree of

MASTER OF SCIENCE IN MECHANICAL ENGINEERING

from the contract of

NAVAL POSTGRADUATE SCHOOL September 1984

 $T f \in L$  $5.55 \mathbb{Z}$ 

#### A BSTRACT

An interactive computer simulation of marine gas turbine installations including intake and exnaust ducting for the engine and module cooling has been developed. A onedimensional analysis was used in determining the pressure losses of the ducting. The pressure losses along with the ambient conditions and desired power setting define a unique operating point for the system. The computer model predicts operating parameters for this point by an iterative matching technique.

#### TABLE OF CONTENTS

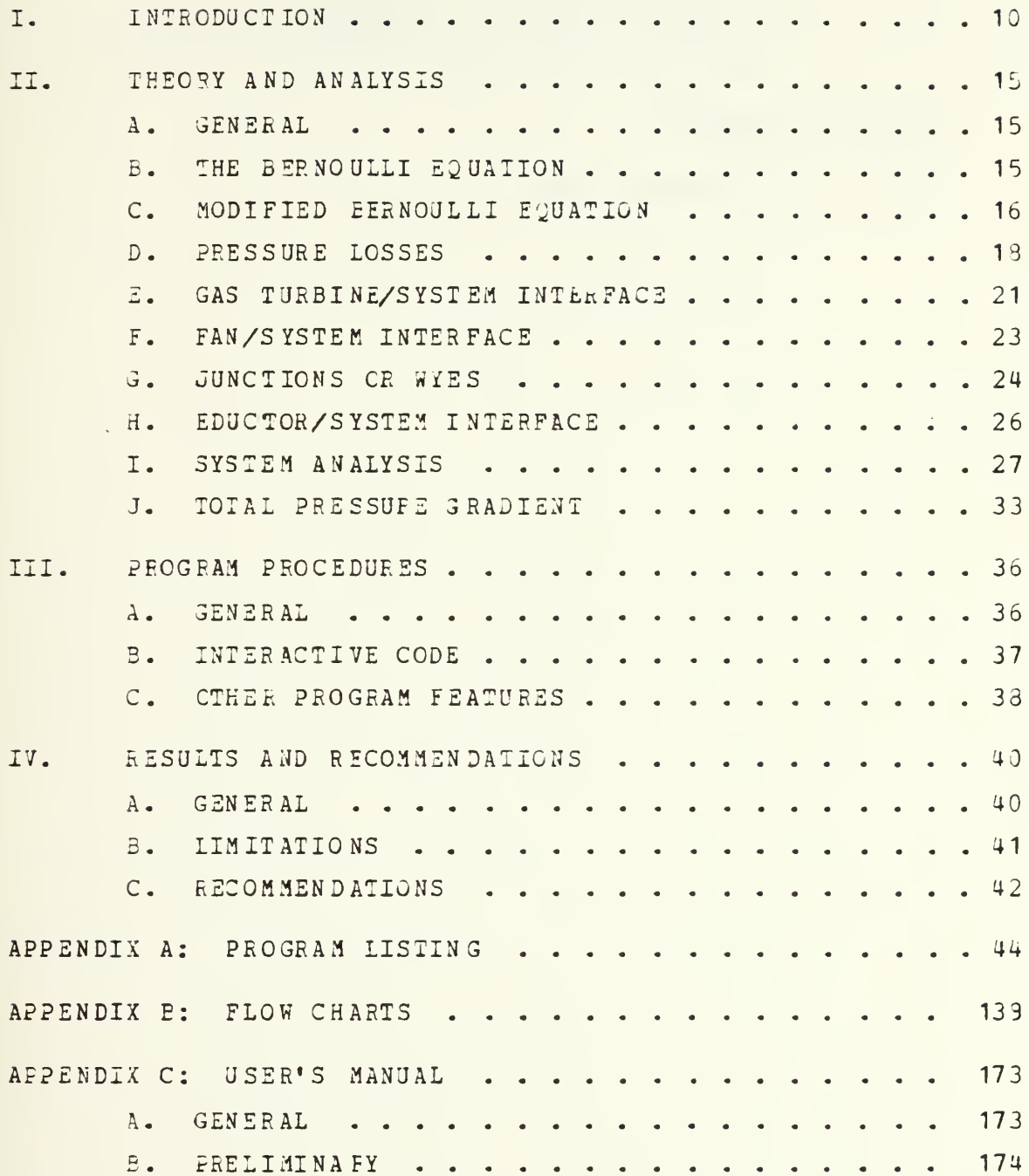

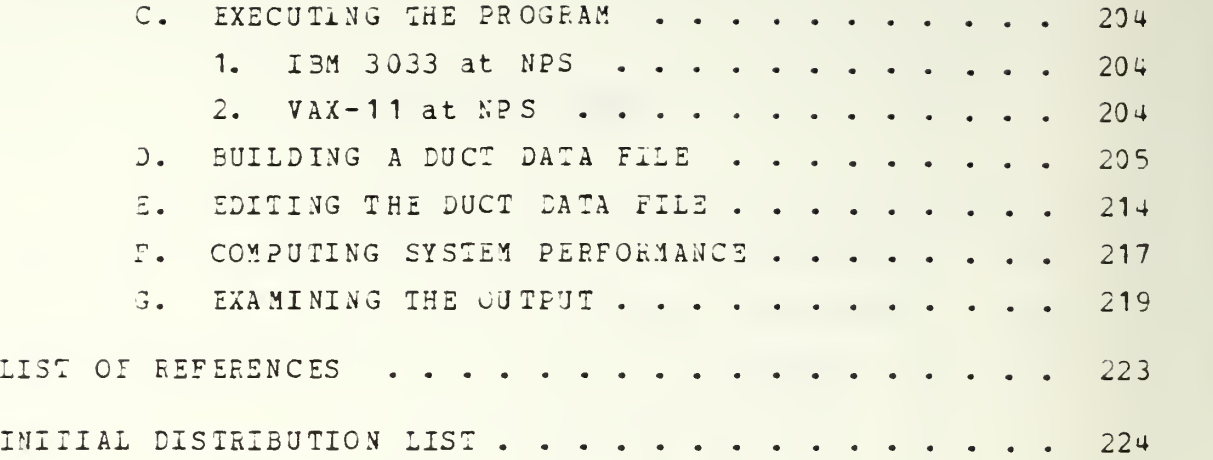

l,

l.

#### LIST OF TABLES

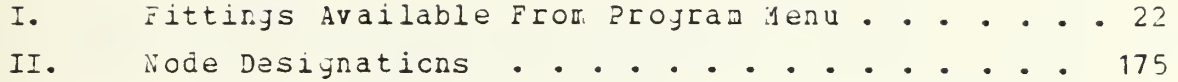

 $\bar{z}$ 

 $\label{eq:2.1} \mathcal{L}(\mathcal{A}) = \mathcal{L}(\mathcal{A}) \mathcal{L}(\mathcal{A}) = \mathcal{L}(\mathcal{A}) \mathcal{L}(\mathcal{A})$ 

### LIST OF FIGURES

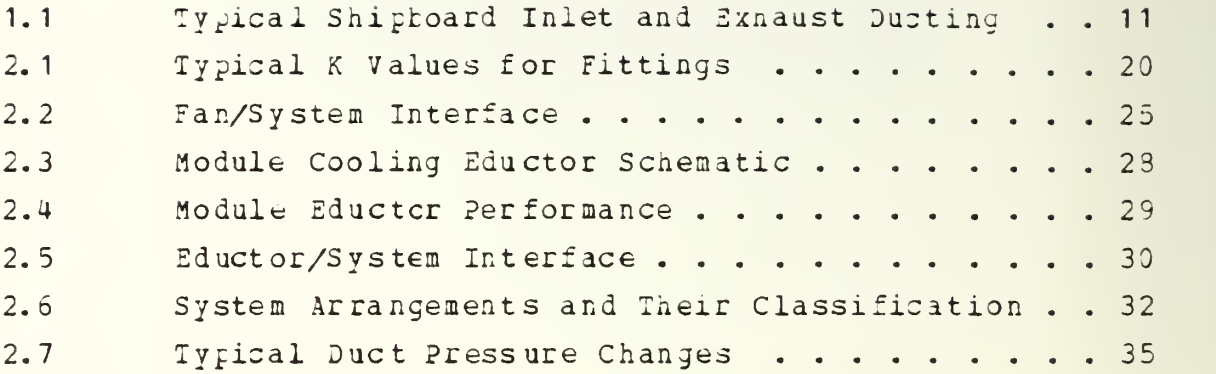

 $\mathcal{L} = \frac{1}{2} \sum_{i=1}^{2} \frac{1}{2} \sum_{j=1}^{2} \frac{1}{2} \sum_{j=1}^{2} \frac{1}{2} \sum_{j=1}^{2} \frac{1}{2} \sum_{j=1}^{2} \frac{1}{2} \sum_{j=1}^{2} \frac{1}{2} \sum_{j=1}^{2} \frac{1}{2} \sum_{j=1}^{2} \frac{1}{2} \sum_{j=1}^{2} \frac{1}{2} \sum_{j=1}^{2} \frac{1}{2} \sum_{j=1}^{2} \frac{1}{2} \sum_{j=1}^{2} \frac{1}{2} \sum$ 

#### LIST OF SYMBOLS

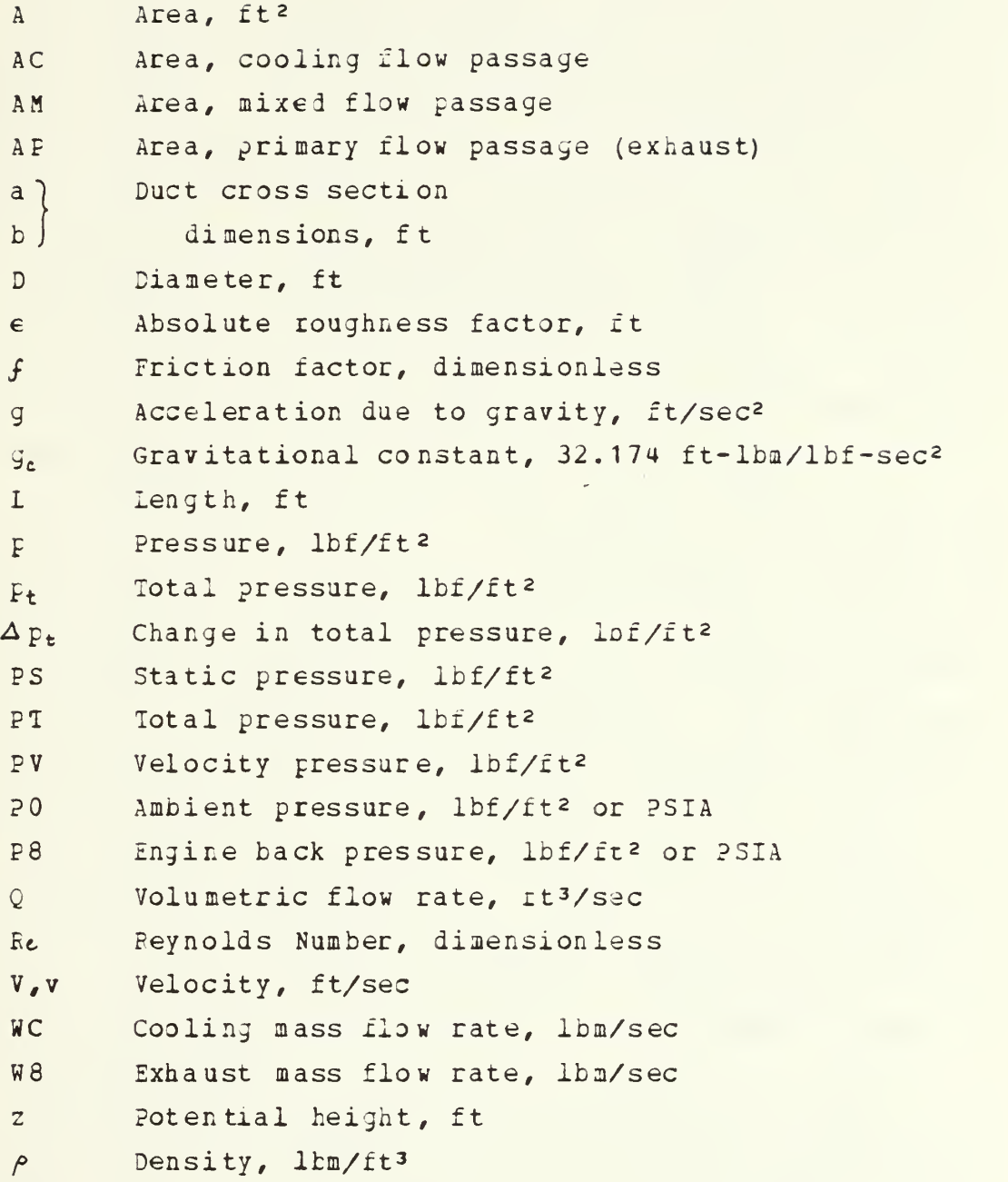

 $\mathcal{L}(\mathcal{A})$  ,  $\mathcal{L}(\mathcal{A})$  $\overline{a}$ 

 $\sim$   $\sim$  $\bar{\psi}$ 

#### I. INTRODUCTION

The installation cf gas turbine engines in <sup>a</sup> snip raises several problem areas in the design of the intake and exhaust ducting. The problems relate mainly witn the large volume of ccmbustion air required and the properties of the exhaust gases rejected to the atmospaere at hign temperatures and velocity. For comparison, a boiler's combustion air requirement is nearly stoichiometric but the gas turoine operates at about 400 percent of stoichiometric. The boiler's exhaust is about 400 degrees F after leaving the last rows of the economizer, but gas turbine exhaust temperatures are frequently as high as 9,50 degrees F.

In addition to the air that passes through the gas turbine engine there is also a requirement to ventilate the engine enclosure. An adequate and uniformly distributed cooling airflow is required around tne engine to maintain engine-mounted components at their proper operating temperatures and to minimize the heat rejected to the engine room thereby reducing the heat exposure of operating personnel, Many current designs branch the engine cooling airflow off the main intakes and/or join neated enclosure cooling air into the engine exhaust ducting. Figure 1.1 shows a typical layout of inlet and exhaust ducting. Since the enclosure cooling airflow is on the order of 20 percent of the engine's full power airflow rate, it is an important part of the ducting design.

The fundamental requirement of an intake design is to provide air to the engine compressor with the minimum total pressure loss and witn a minimum of total pressure distortion. The loss of total pressure in the intakes leads to <sup>a</sup> loss of engine power and an increase in specific fuel

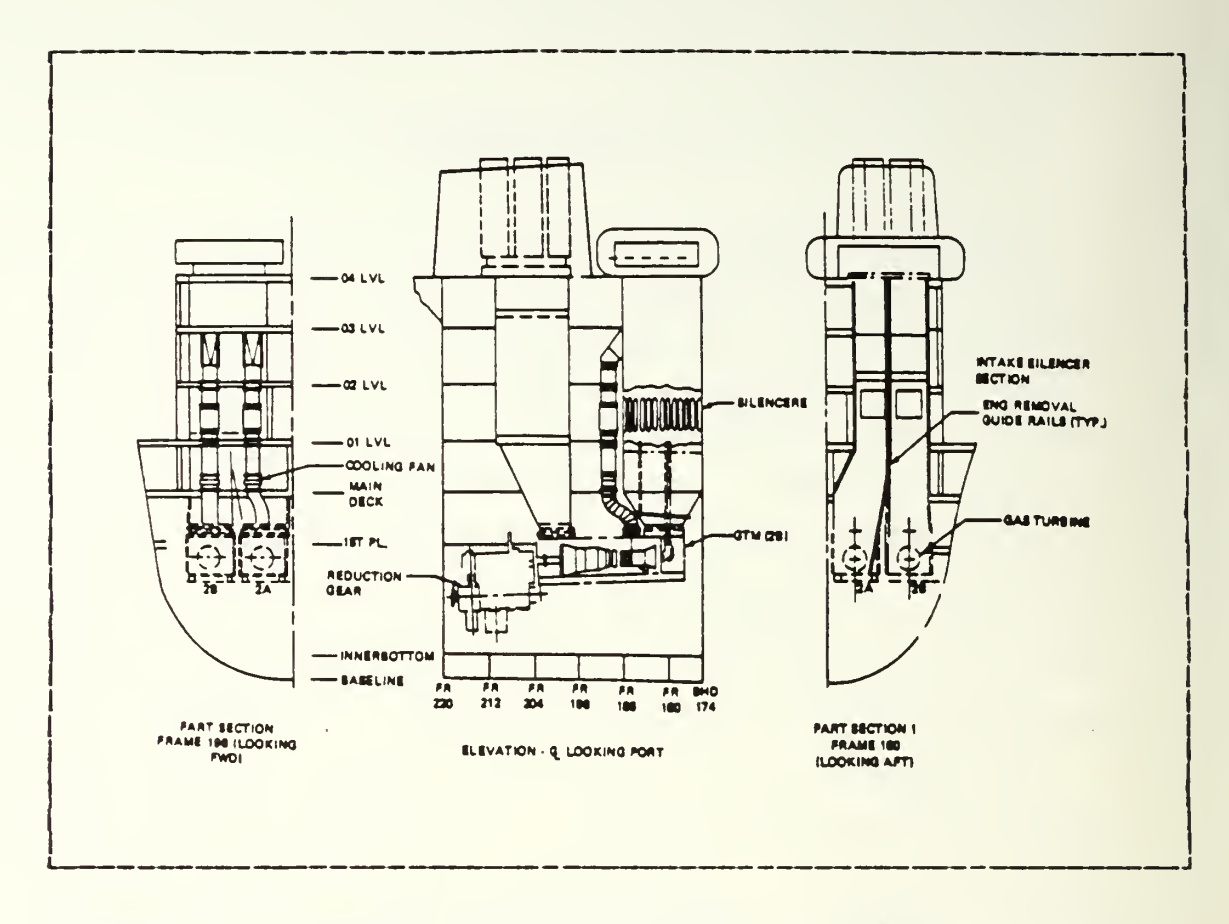

Figure 1.1 Typical Shipboard Inlet and Exhaust Ducting.

consumption. Schwieger reports "Typical exchange rates are that a one percent loss in intake pressure is equivalent to a 2.2 percent loss in power and a 1.2 percent increase in specific fuel consumption" [Ref. 1]. Additionally, total pressure distortion at the compressor face can lead to a risk of compressor blade failure.

Exhaust ducts must also operate with a minimum pressure loss. "The exchange rate is 1.1 percent loss in power and 1.1 percent increase in specific fuel consumption for the one percent increase in total pressure at the power turbine exit" [Ref. 1].

Conflicting with the design objective to reduce losses in the ducting system are several possible requirements to

install components in the ducting system which contribute to the losses tut not directly to engine performance. Filters are installed to increase engine life. Silencers are installed to reduce noise. Machinery arrangements dictate the use of certain elbows, contractions, and transitions. The infared signature of the ship's exhaust plume can be reduced by the installation of an eductor system at the exhaust exit. The eductor also improves the environment of mast mounted equipmect and may contribute to flight safety when operating helicopters. Some systems use an eductor arrangement installed at the exhaust plane of the engine to pump cooling air through the engine enclosure, <sup>A</sup> waste neat recovery boiler may te installed in the exhaust to improve overall efficiency. To reduce pressure losses every attempt should be made to reduce the velocity in the duct. Lower velocities requires larger ducts. Part of the design compromise must balance the large volume of the ship occupied with inlet and exnaust ducts and the volume for other uses such as weapons and habitibility. In summary there are many different components that can oe utilized within the ducting system and have various effects on the system performance. The effects also vary with the operating point of the system.

It is not a straight forward problem to predict how components in the ducting system will perform. It is an interacting or matching type of problem. Furthermore, it is a dynamic problem as parameters affecting performance can vary over a wide range. For example, one power setting of the gas turbine requires a different mass flow rate of air than another. The variable mass flow rate tnrough the ducting system creats a variable inlet and exhaust duct pressure loss. The variation in exhaust temperature affects the losses in the exhaust duct. Ultimately all losses affect the performance of the gas turbine engine.

One approach to the analysis of ducting system performance is to separate the problea into two areas of concern. The first area should deal with a one-dimensional analysis of the ducting system to determine now pressure losses affect engine performance and how the various components of the system contribute to the sum total of these losses. Ihe second area should deal with the distortion of total pressure across any section of the duct. This area becomes a three-dimensional problem where interest is directed to performance not just at any section of the duct but to within that section to the variation of velocity across the cutting plane. Tne one-dimensional and three-dimensional areas of the analysis are of course related.

The relationship between the one-dimensional and the three-iimensional aspect of the problem is understood and is dealt with in an empirical manner. Ine method is to apply a correction factor to the loss developed in the onedimensional analysis of a particular system component, based on the distortion of the flow assumed to be presented to tne component. If the assumptions about flow distortion are made and are accurate much valuable information results from the one-dimensional analysis.

The three-dimensional analysis of a duct system is possible only for a very simple system and requires very large computer assets. It is current practice to deal with three-dimensional analysis of complex systems through model studies. One-dimensicnal analysis on the other hand is well suited for analysis en a computer.

It is the intent of this study to develop the methodology for a one-dimensional analysis of a gas turbine engine's inlet and exhaust ducting as might be installed on a ship. Then to implement the method in an interactive computer program which allows rapid input of the duct geometry, desired operating point and ambient conditions to

obtain an accurate estimate of performance. The designer can then decide to make changes to components to achieve

design objectives and make those changes to the duct geometry througn an editing routine and rerun the problem. Cnce the designer is satisfied with the one dimensional analysis a firm Dasis exists to provide <sup>a</sup> design for model studies.

 $\bar{\psi}$  $\hat{\boldsymbol{\beta}}$  $\sim 1000$ 

#### II. THEORY AND ANALYSIS

#### A. GEHEEAL

<sup>A</sup> one dimensional analysis of the flow in duct sections utilizes the Bernoulli Equation modified to account for losses. The term one-dimensional is an adjective often applied to flow situations. The whole flow is considered to te one large streamtube with average velocity V at each cross section. Thus the one dimension is the location down the duct. Losses refers to the pressure loss caused by frictional stresses in the airflow boundary layer and by turbulence. <sup>A</sup> thorough understanding of these terms and concepts is required to convey the meaning of the results of the duct system analysis.

#### B. THE BERNOOLLI EQUATION

The Bernoulli Equation is discussed in any basic text on fluid mechanics. It was developed to describe the flow work of an ideal incompressible fluid in steady flow through a streamtube. In words it states that the mechanical energy per unit mass along a streamline is conserved. The Bernoulli Equation is:

$$
\nu^2/2g_c + p/\rho + (g/g_c) z = constant. \qquad (eqn 2.1)
$$

It relates velocity, pressure, and potential height. The constant may have a different value for each streamline, but for the purposes of duct flow certain simplifying assimptions are valid which make the constant valid for any streamline. The assumptions are that the static pressure is constant at any point in a cross section of tne duct. The

next assumption is that because the system uses gases, the effect of variation in potential height at <sup>a</sup> duct section is so small relative to the other tens that its effect is neglected. This assumption is extenied further to include the change in elevation effect at any section relative to any other section.

Alternate forms of the Bernoulli Equation are obtained by multiplying through by either  $g_c/g$  or  $\rho$ . Of interest to gas flow and duct design is the form obtained by multiplying through by  $\rho$ . Applying the above assumptions the resulting equation is:

 $\sigma \nu^2 / 2g_c$  +p = constant (eqn 2.2)

In this form the constant .has units of foot-pound force/ feet3 and expresses the energy per unit volume flow rate. It reduces to pound force/feet<sup>2</sup> or pressure. Each term in the expression is given a name. The velocity term is the velocity presure, p is the static pressure, and the constant is the total pressure. In words, the total pressure at a point is the sum of the velocity pressure and the static pressure.

#### C. MODIFIED BERHODLII EQUATION

Although equation 2.2 was derived for flow along a streamtute of an ideal frictionless flow it can be extended to analyze flow througn ducts in real systems by applying the First Law of Thermodynamics. <sup>A</sup> good development of the application of the First Law of Thermodynamics to pipe flow is found in [Ref. 2]. It results in the modified Bernoulli Equation  $(2.3)$ . Equation  $(2.3)$  incorporates all the assumptions so far and includes the term  $\Delta p_{+}$ . The flow resistance in a system with a real fluid between stations <sup>1</sup>and <sup>2</sup> is represented by the total pressure loss,  $\Delta p_{+}$ .

 $\rho \nu_1^2/2g_c + p_1 = \rho \nu_2^2/2g_c + p_2 + \Delta p_t$  (egn 2.3)

The velocity used in the modified Bernoulli Equation will be taken as the mean velocity and then this equation will be assumed valid for any streamline in the duct. Analytically this is not correct because there is <sup>a</sup> variation of velocity at <sup>a</sup> duct section irom tne walls to the center of the duct. The error introduced by this assumption is offset by two circumstances. First, with turbulent flow the velocity profile is nearly uniform wnich makes the mean velocity a good approximation of the velocity at any point in the cross section. Second, experimentally determined loss coefficients are utilized in computations and this coefficient is applied using the mean velocity. Then if the velocity profile in the system matches the profile of the experiment, the loss will be correctly computed using the mean velocity.

The computer program uses the mean velocity and computes it basea on mass flow rates. The mean velocity is computed from the mass flow through a sectional area and the density of the fluid at the section using eguation 2.4. Density is computed by the perfect gas law equation (2.5) and is a function of the absolute temperature of tne gas and the static pressure of the gas.

$$
V_{mean} = \frac{W}{\rho A}
$$
 (eqn 2.4)

 $\rho = p/RT$  (egn 2.5)

where  $p =$  static pressure  $R = gas constant$ T = absolute temperature

#### D. PfiESSORE LOSSES

There are two types of fluid losses in the ducting system, frictional and dynamic losses. Frictional losses occur along the walls of the entire duct length and are due to fluid viscosity. Dynamic losses result from disturbing tne flow such as a change of direction, contraction, or expansion.

The Darcy-Weisbach equation (2.6) calculates the friction loss for straight ducts.

Darcy-Wiesbach equation  $\Delta p_t = f (L/D) \frac{\rho V^2}{2g_c}$  (eqn 2.6)

where  $\Delta p_t$  = frictions loss in terms of total pressure  $f =$  friction factor  $L =$  duct length D = duct diameter or equivalent hydraulic diameter  $\frac{1}{2a}$  = velocity pressure

The friction factor,  $f$ , used in computing iuct losses is taken from a correlation by Swamee and Jain presented in [Ref. 2].

 $f = \frac{0.25}{\sqrt{(\frac{96}{\pi})^2 + \frac{9.25}{5.74} \cdot 7^2}}$  (eqn 2.7)

The absolute roughness factor, e, is taken to be 0.00015 feet for all air duct components. For rectangular straight duct sections the equivalent hydraulic diameter, De, is calculated by eguation (2.8) presented in [Ref. 3]. Equations  $2.6$ ,  $2.7$ , and  $2.8$  are utilized in the program for computing friction losses in the straignt sections of the duct.

 $(eq n 2.8)$ 

 $D_e = 1.30 \frac{(ab)^{0.625}}{(a+b)^{0.250}}$ 

Friction losses occur in all fittings not just in straight duct. There are two techniques to arrive at the friction losses in these other fittings. The iecision atout which technique to use depends on the wnether the fitting is short or long. In short fittings friction is accounted for by measuring the connecting sections of straight duct to the center of the fitting. No attempt is made to include friction in the calculation of fluid resistance for a short fitting. Elbows are short fittings. For long fittings such as diffusers and contractions, friction is included in tne computation of the flow resistance coefficient. Therefore, a connecting straignt duct length should be measured to the center of an elbow cr to the start or eni of <sup>a</sup> diffuser or contraction.

Dynamic losses are sometimes called local or minor losses. In piping systems, losses due to the local disturbances of the flow are often called minor losses. In very long piping systems these losses are usually insignificant in ccmparison with the friction in tne length considered. In the duct used for <sup>a</sup> gas turbine installation tnese so-called minor losses actually become major losses because of the short lengths usually encountered. Experimental results are almost always used to account for pressure losses through the duct fittings. Such information is usually given in the form of equation 2.9.

 $\Delta p_t = K \rho v^2/2g_t$  (eqn 2.9)

The coefficient K is given for the fitting in numerous handbooks. Figure 2.1 shows some typical representations of the information available.

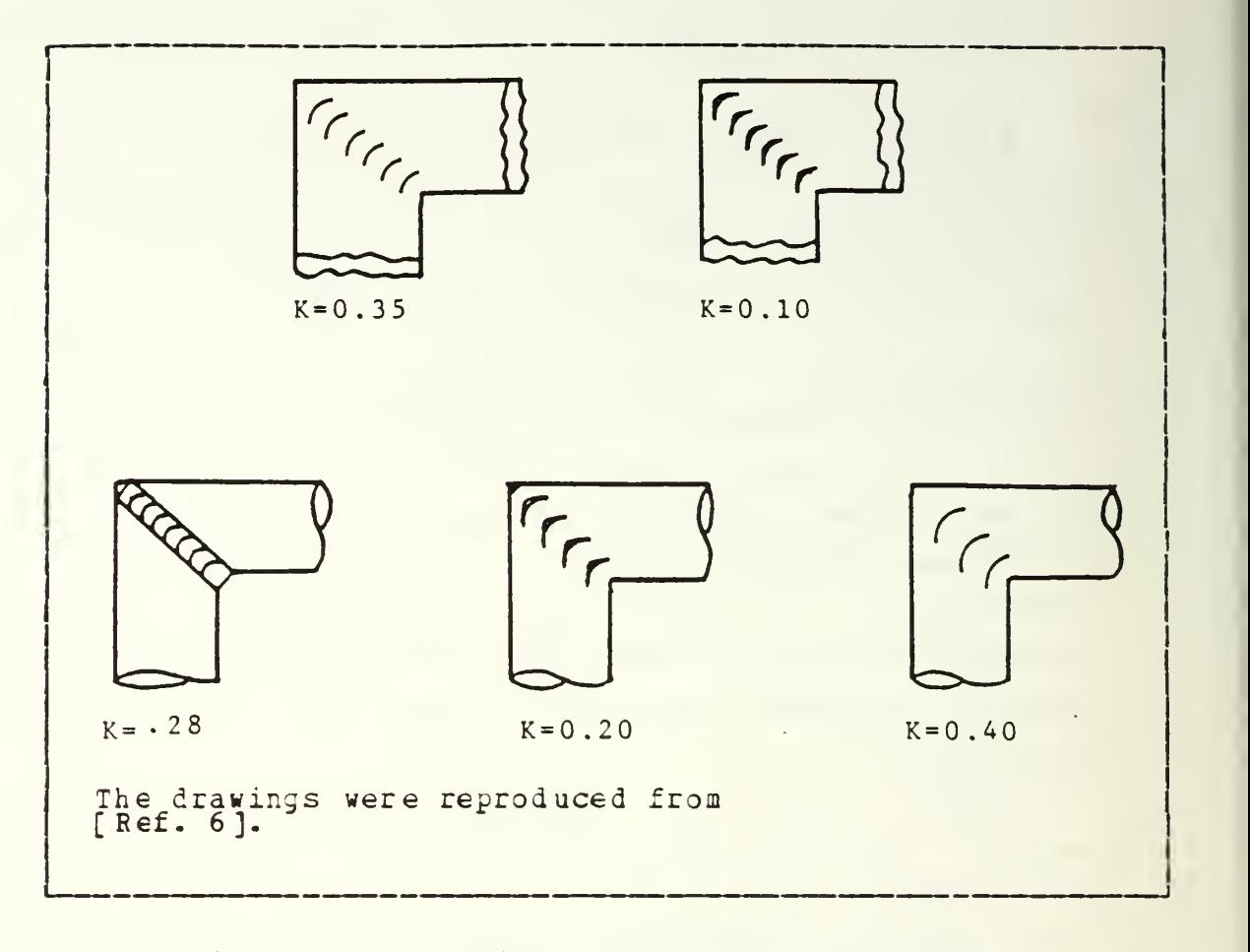

Figure 2.1 Typical K Values for Fittings.

One of the purposes of the program is to provide K coefficients for various fittings selected to represent duct components. <sup>K</sup> values can vary with tne geometry of a fitting. For example, a long smooth radius rectangular elbow has a lower K value than a short smooth radius rectangular eltow. The program takes this into account and is the reason for the various questions about a fitting's geometry in the area of the program where the user is inputing the duct system.

Two fittings in the program's menu do not requite geometry inputs to obtain resistance information. The two fittings are filters and the gas turbine module. The reason

for the lack of questions is that the losses are based on manufacturer's data. Filter manufacturers provide pressure loss data based on face velocity and tae nodaie is tased on the mass flow rate of cooling air. <sup>A</sup> power curve fits the data and the program uses the curve to aodel pressure losses for these fittings.

Table <sup>I</sup> sumarizes the fittings available from the program's menu. The fluid resistance coefficients are computed by the program upon input of the required geometry factors for the fitting. Input of the duct fittings is accomplished interactively. The source of the model for eacn fitting is noted in the program listing in tne title block of the fitting subroutine. The program subroutines FIT01 through FIT29 correspond to the fittings listed in table <sup>I</sup> . <sup>A</sup> sketch of each fitting, is provided in the user's manual for the program. The user's manual is Appendix C.

#### E. GAS TDRBINE/SYSTEH INTERFACE

General Electric Company, the manufacturer of the LM2500 marine gas turbine, publishes performance data for its engine under variable operating conditions. [Ref. 4]. It is important to understand how the shipboard engine is operated under variable operating conditions such as duct losses and ambient temperature , pressure and humility so that the proper corrections may be applied to tne engine performance parameters for these variables.

### TABLE I

Fittings Available From Program Menu

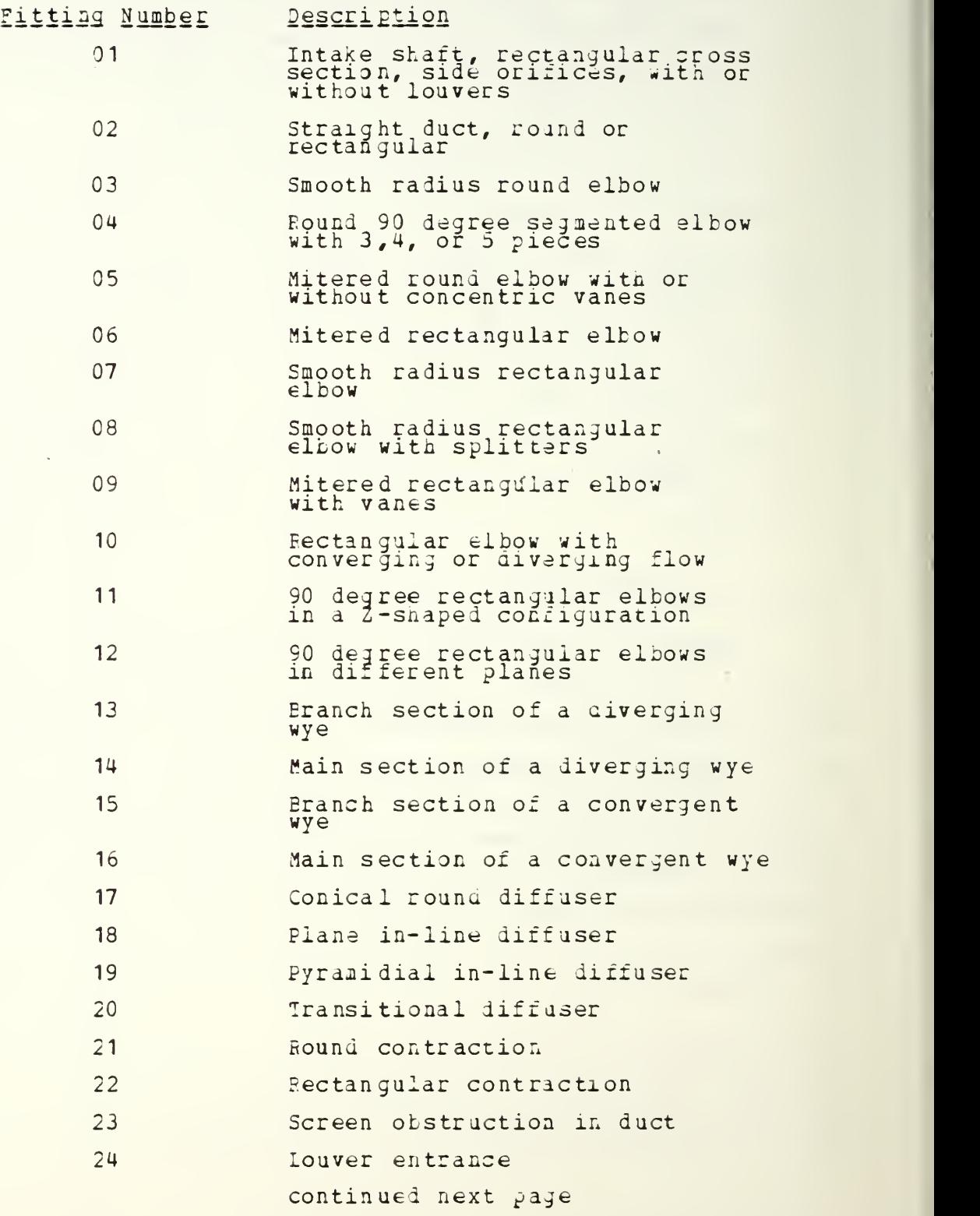

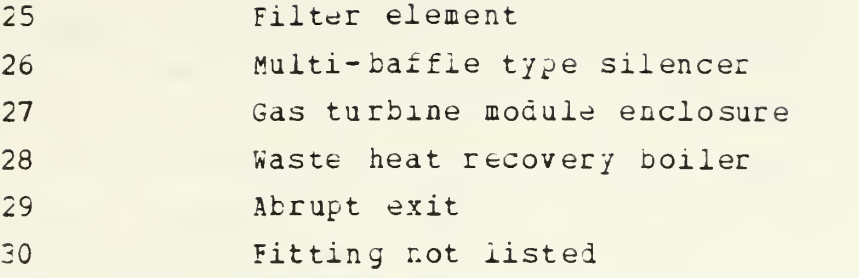

Froa the shipboard operator's point of view the engine should drive the ship at the desired speed whetner it is <sup>a</sup> hot day cr a cold day, or if the inlet duct losses are four inches of water or eight. The engine is operating differently under such conditions to produce the same horsepower and speed. The proper correction factor set to be applied to the tabulated data is the set for constant speed and horsepower. The corrections are applied in the program with each iteration of the duct system performance calculations using the current values of the inlet and exhaust duct losses and ambient conditions. The corrections are very small (less than two percent) and tne convergence of the correct engine operating point and duct losses created by the mass flow of air required at the operating point is quite stable.

#### F. FAN/SYSTEM INTERFACE

The operating point of the fan installed in a duct system is the point where the fan characteristic curve intersects the system characteristic curve. The fan curve shows pressure rise vs. flow rate. Witn increasing flow the pressure rise across the fan is reduced. The system curve is the opposite, increasing flow in tne systea increases the resistance to flow. Figure 2.2 represents this situation graphically.

In the itaration process the system curve is estimated as a quadratic fitted to the origin as a minimum point and the other point at the assumed flow and the resulting pressure loss. Similiarily the fan curve is also represented as <sup>a</sup> quadratic with a maximum at maximum pressure attainable and the corresponding flow and another point at zero pressure and maximum flow. The representation of the fan performance for the default condition, the Spruance class destroyer module cooling fan, is excellent. With an equation for both curves the point of intersection can be obtained. The resulting flow is used in the next iteration until the resistance of the system and tne pressure rise across the fan is the same for the assumed flow.

#### G. JDNCTIONS OR WYES

An excellent discussion of tae mixing of two streams moving at different velocities was written by Idei'chik and is presented here to develop the background for the eductor/system interface discussion.

The junction of two parallel streams moving at different velocities is characterized by turbulent mixing of the streams, accompanied bv pressure losses. In the course of this mixing an exchange of the momentum takes place between the particles moving at different velocities, finally resulting in the equilization of the velocity distributions in the common stream. The jet with higher velocity loses a part of its kinetic energy by transmitting it to the slower jet.

The loss in total pressure before and after mixing is always large and positive for the higher- velocity jet, ana increases with an increase in tne amount of energy transmitted to the lower velocity jet. Consequently, the resistance coefficient, which is defined as the ratio of the difference of total pressure to the mean dynamic pressure in tne given section, will likewise always be positive. As to the lower-velocity jet, the energy stored in it increases as <sup>a</sup> result of mixing. The loss in total pressure and the resistance coefficient can, therefore, also nave negative values coefficient can, therefore, also have negative values<br>for the lower-velocity jet [Ref. 5].

Tne program incorporates this concept at tne junction of the module cooling air and the engine exhaust (if tne system is so configured) . The program assumes the lower velocity jet

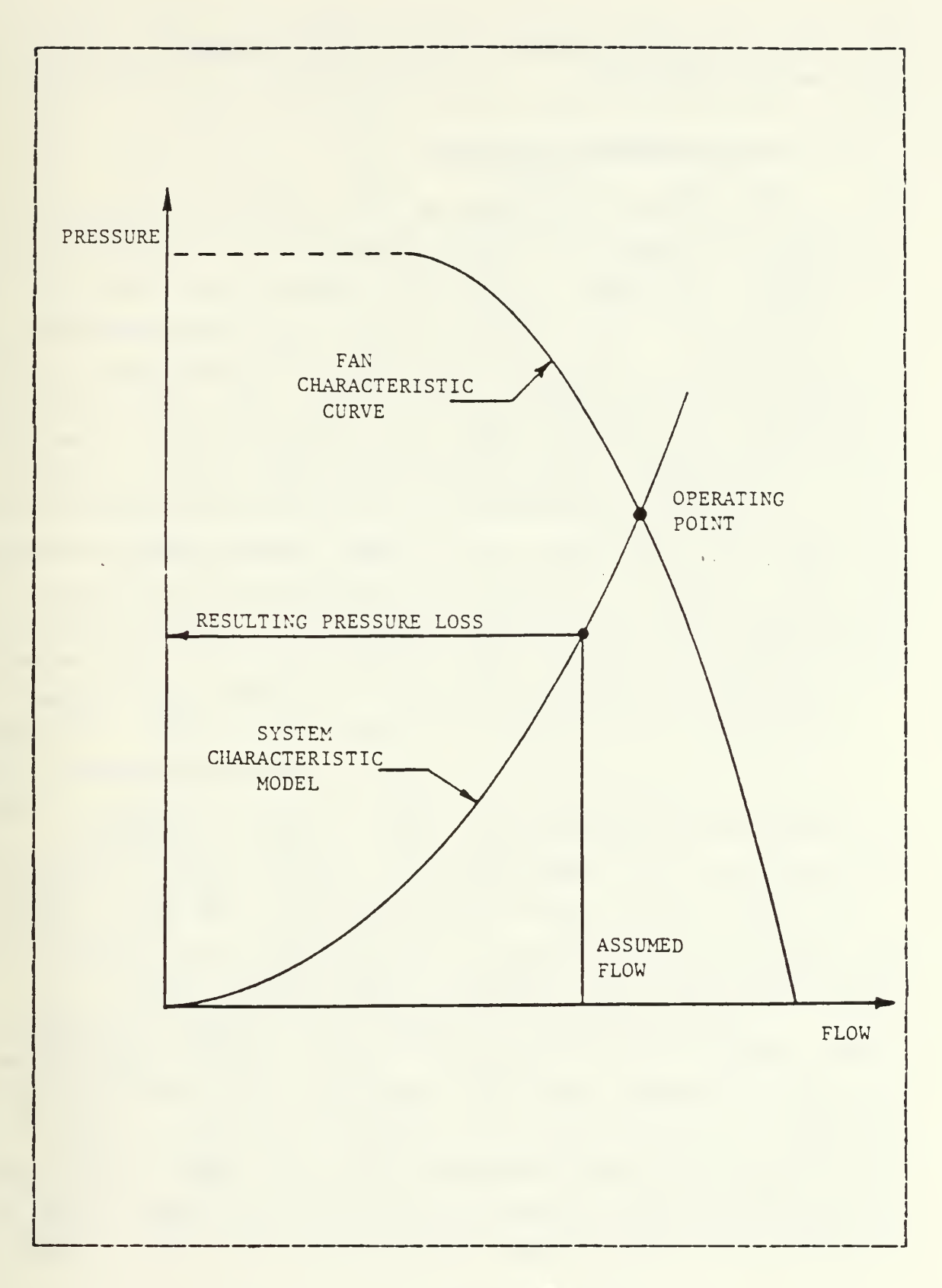

Figure 2.2 Fan/Systea Interface,

to be the cooling flow and the higher velocity jet to be the exhaust flow.

#### H. EDOCIOB/SYSTEM IHIEBFACE

The eductor discussed in this section is used in the engine's exhaust to move cooling air through the cooling ducting and engine enclosure. There is a mixing of the cooling flow and exhaust before it is discharged to the atmosphere. This section does not discuss tne eductor installed at the exhaust duct exit. The only component of interest there is the nozzle as a dynamic loss. The effect of the external mixing tube is small and can be neglected.

The module cooling eductor is used on the Oliver Hazard Perry class frigate. It is shown schematically in figure 2.3. The eductor system is illustrated in figure 2.4, This figure shows the geometry and pressure distribution during the mixing of primary flow, engine exhaust, and the secondary flow, module cooling flow. A match point concept can be developed for the eductor mucn like the fan and system interface concept shown in figure 2.2. One curve is called the gain required and the other the gain available. These curves are shown in figure 2.5. Given the geometry of the mixing area the gain available can oe computed by varying the cooling flow while the primary flow, the engine exhaust, remains nearly constant for the desired power setting. The gain available is a maximum at zero cooling flow.

The gain required is computed by dividing the system at the eductor and is analogous to the system characteristic model in figure 2.2. On the downstream side cooling and engine exhaust flows move through the exhaust duct. The cooling flew moves through the upstream duct. Total pressure losses can be computed for both and the sum is the gain required. Since these computations are taking place at

nearly constant primary flow, engine exhaust, the gain required at an operating point is a function of the cooling flow. The gain required at zero cooling flow is the exhaust duct pressure loss under the flow conittion represented by the engine exhaust alone. Increasing the cooling flow increases the losses in the exhaust duct and also brings to bear losses in the cooling duct. Therefore the required gain is a minimum at zero cooling flow and increases with increasing cooling flew.

There must be an intersection of the gain required curve and the gain available curve if the system is to operate. This condition occurs if the gain available at zero cooling flow is greater than the gain required at zero cooling flow. The intersection must also be far enough to the right to provide the minimum cooling requirement for the load on the engine. The matching technique is to begin with some minimum cooling flow as specified by the engine manufacturer and march to the right adding a small increment to the cooling flow until gain required equals gain available.

#### I. SYSTEM ANALYSIS

Sections of the intake and exhaust ductwork will be analyzed from node tc node resulting in the pressure loss for the section. The sections will be called branches. <sup>A</sup> node is the starting or ending point of a branch. The fittings of a branch will be entered into the program in the sequence encountered by the flow along a branch. <sup>A</sup> node is an entry, diverging wye, fan, the gas turbine engine (not to te confused with the engine enclosure) , convergent wye, or an exit. Figure 2.6 snows the six resulting schematic representations of a gas turbine installation and the variations of cooling flow available. The numbered dots are the nodes. Node <sup>1</sup> is always the main inlet entrance. Node <sup>3</sup> is
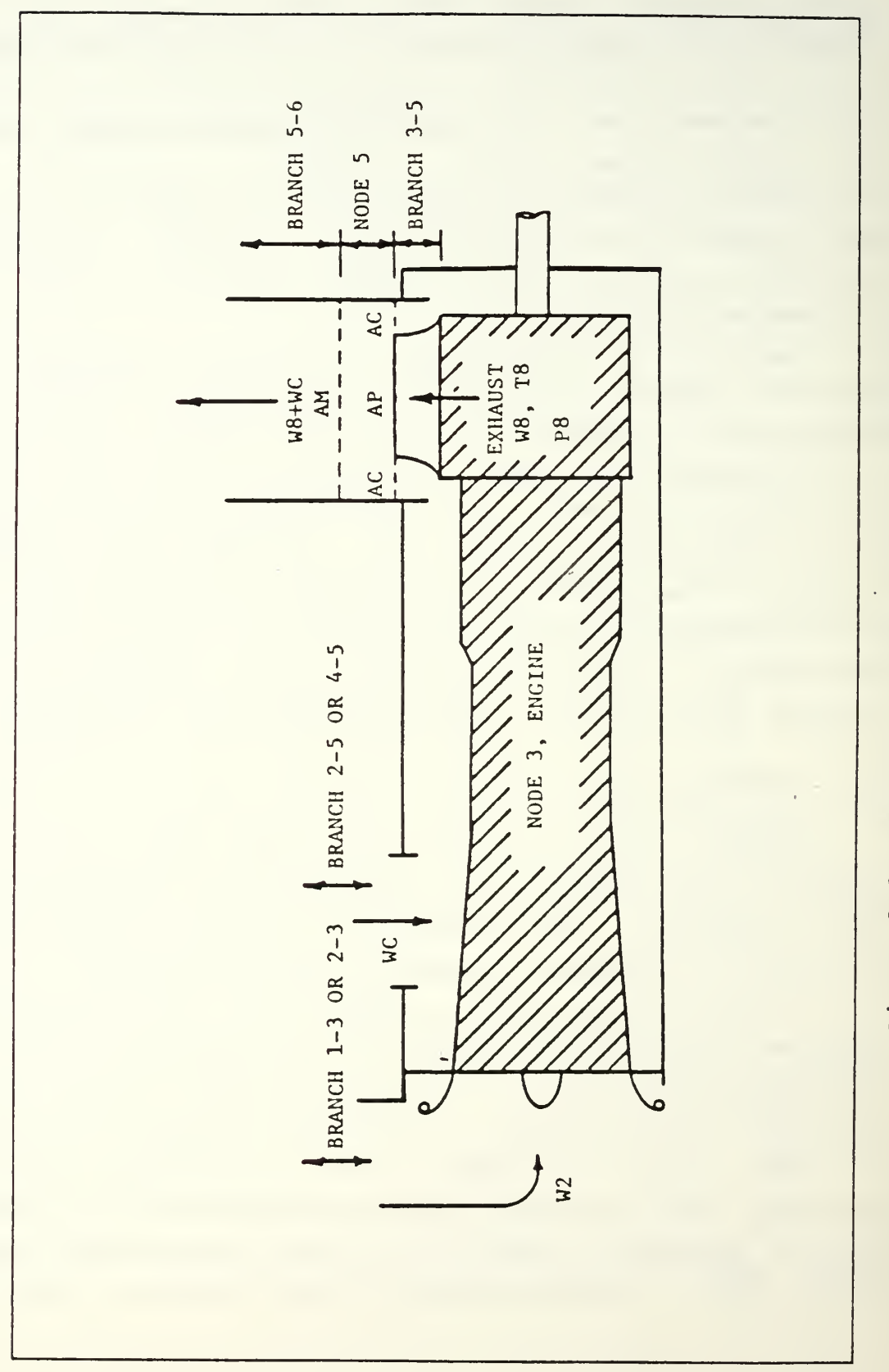

Module Cooling Eductor Schematic. Figure 2.3

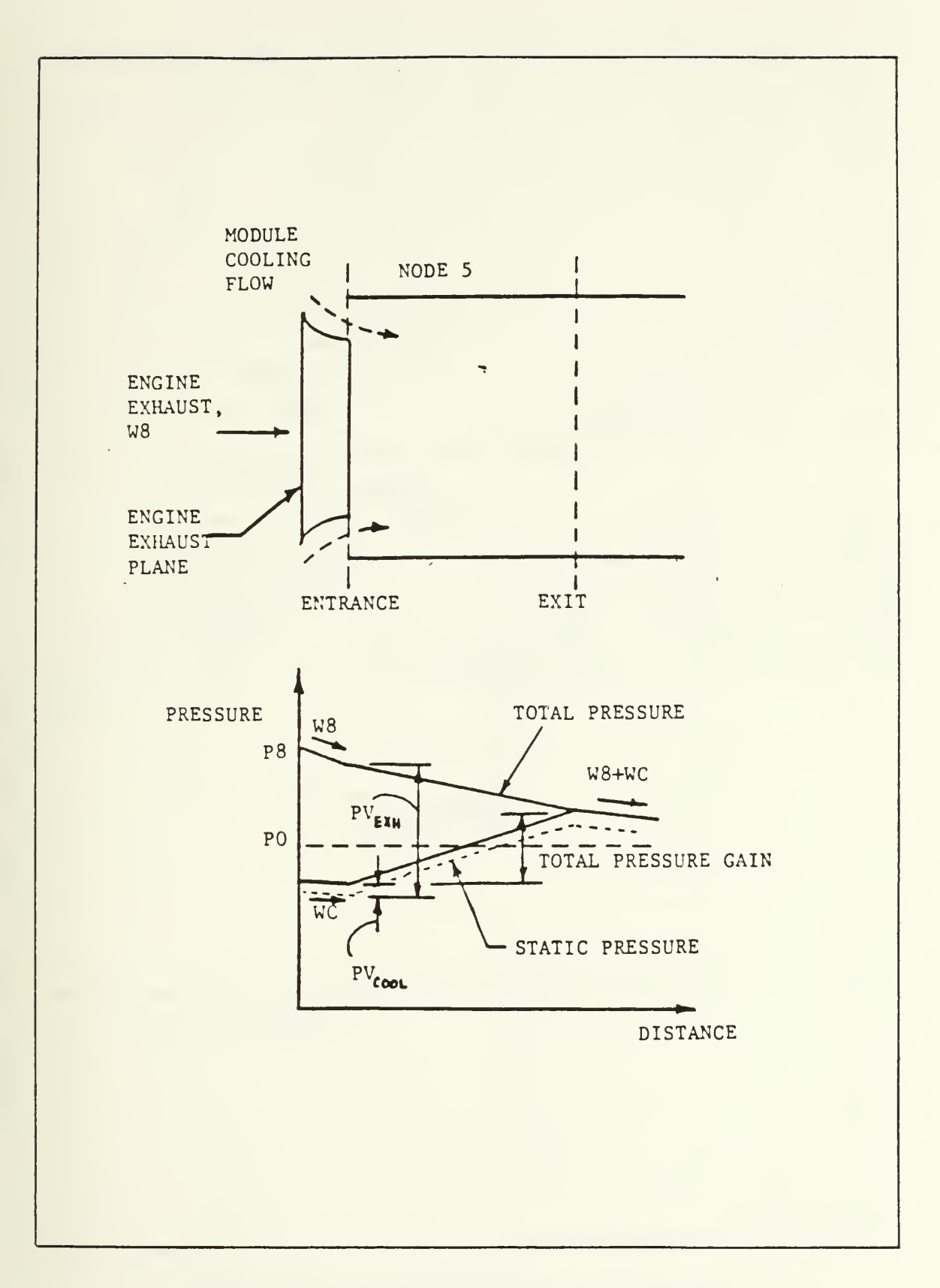

Figure 2.4 Module Eductor Performance.

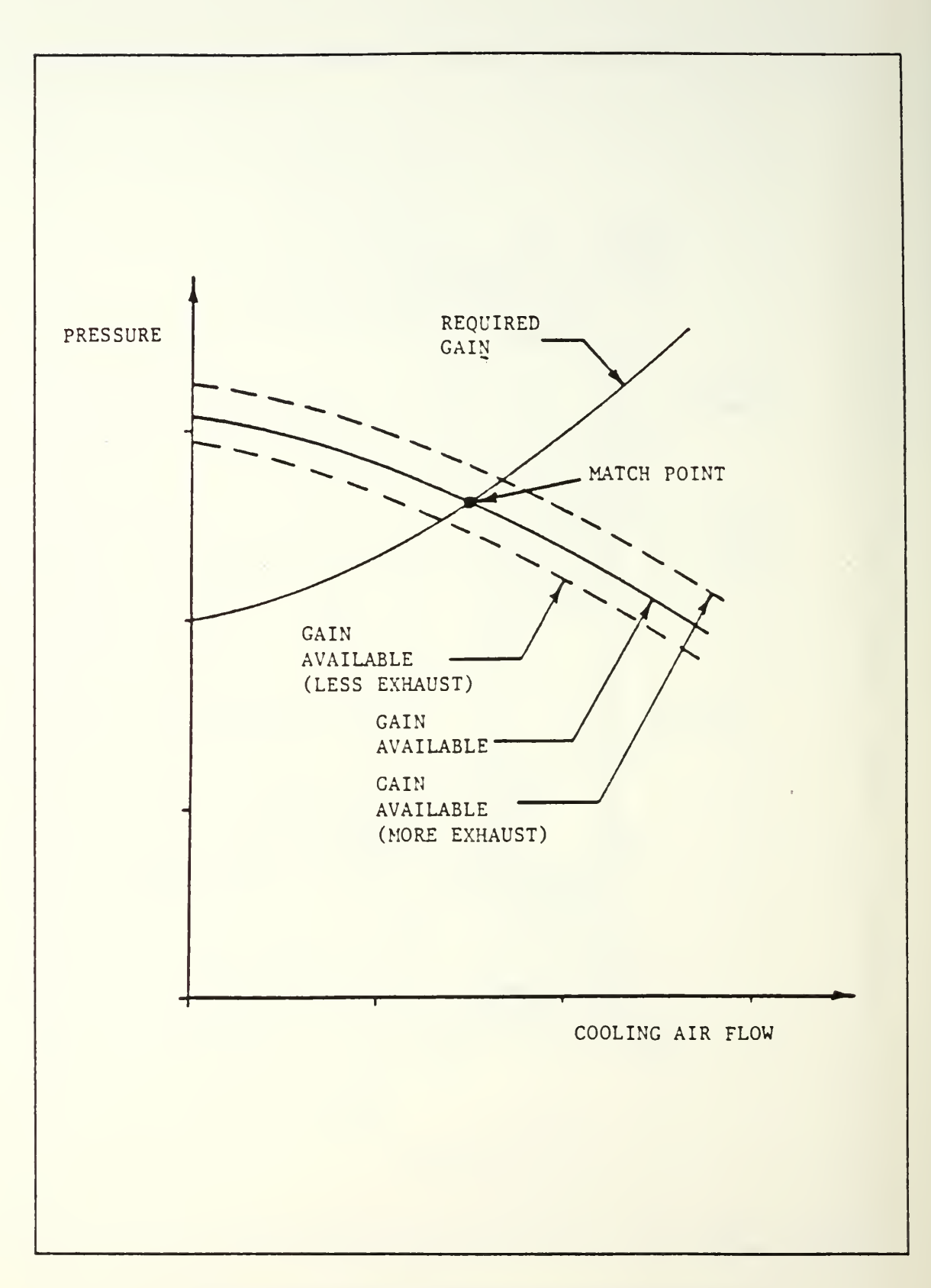

Figure 2.5 Eductor/System Interface

always the engine. Node 4 is always the cooling fan. Node <sup>6</sup> is always the main exhaust exit. Node <sup>2</sup> may ce either an independent entry for the cooling flow or the branch location where the cooling flow diverges from the combined inlet. Node 5 may te either an independent exit for tne cooling flow or the junction of cooling flow with the engine exhaust. The hashed area is the engine and the larger rectangle represents the engine module which surrounds the engine and is a fitting in the cooling flow branch. The tranches are designated by the node number at tne begining and end of the branch. The reader should refer to the user's manual for a complete description of entry of the fittings into the program.

The system in figure 1.1 would be a class three system. It has the cooling flew pranching off the main inlet (divergent wye) and joining the main exhaust near tne exhaust exit plane of the engine (convergent wye). It also has a fan installed which differentiates it from the class five system.

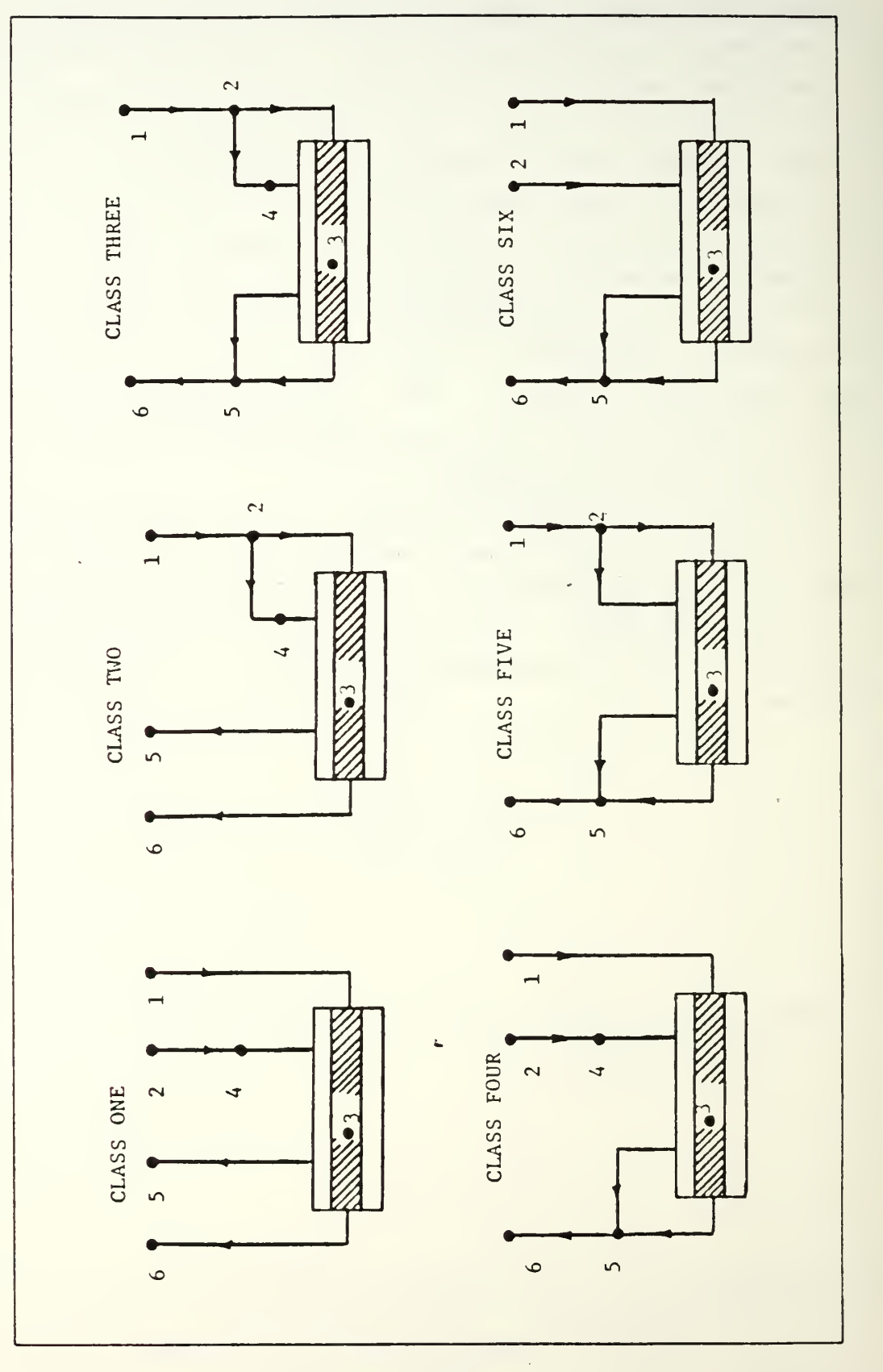

System Arrangements and Their Classification. Figure 2.6

The tasic procedure for system analysis is to assume enough flow and loss information to proceed with the analysis and check the assumptions with continuity of pressure at the nodes with each iteration. If the pressures do not match, new assumptions are made based on the current performance and the iteration is continued until convergence is achieved.

With six different types of systems to match, six different schemes must be implemented in the computer code to handle overall system matching. Each scheme must be tailored to nandle the expected components that make it different from any other system. For example, system six has Lo cooling fan and system one does. System one needs to consider the fan and system interface but system six does not. Appendix <sup>A</sup> is the complete program listing. Appendix <sup>B</sup> contains a flow chart of the most complex system in the program, system three, and incorporates all possible component/system interfaces.

# J. TOTAL PRESSURE GRADIENT

The total pressure cnan ges represent the energy requirements of the system. Total pressure losses in the intake and exhaust ducts are inputs to tne engine performance subroutine in the program and are used to determine the operating parameters of the engine. Fan and system matching is accomplished with tne total pressure reguireaent. Therefore total pressure gradients in the ductwork are most important to analysis. Measurament on tne other hani usually produces the static pressure gradient. The static pressure at a point is less than the total pressure at the point. Figure 2.7 shows a typical representation of the pressure changes during flow in a simple duct. Losses in a duct are due to the irreversible transformations of

mechanical energy into heat and the losses are used to plot the total pressure grade line. Note tnat some fittings such as diffusers and contractions cause a change in the static pressure quite different from the change in total pressure. This is a result of a change in the velocity pressure through a variable area fitting. The sample program output presented in the user's manual, appendix  $C$ , can be used to produce similar plots of the pressure jrade line.

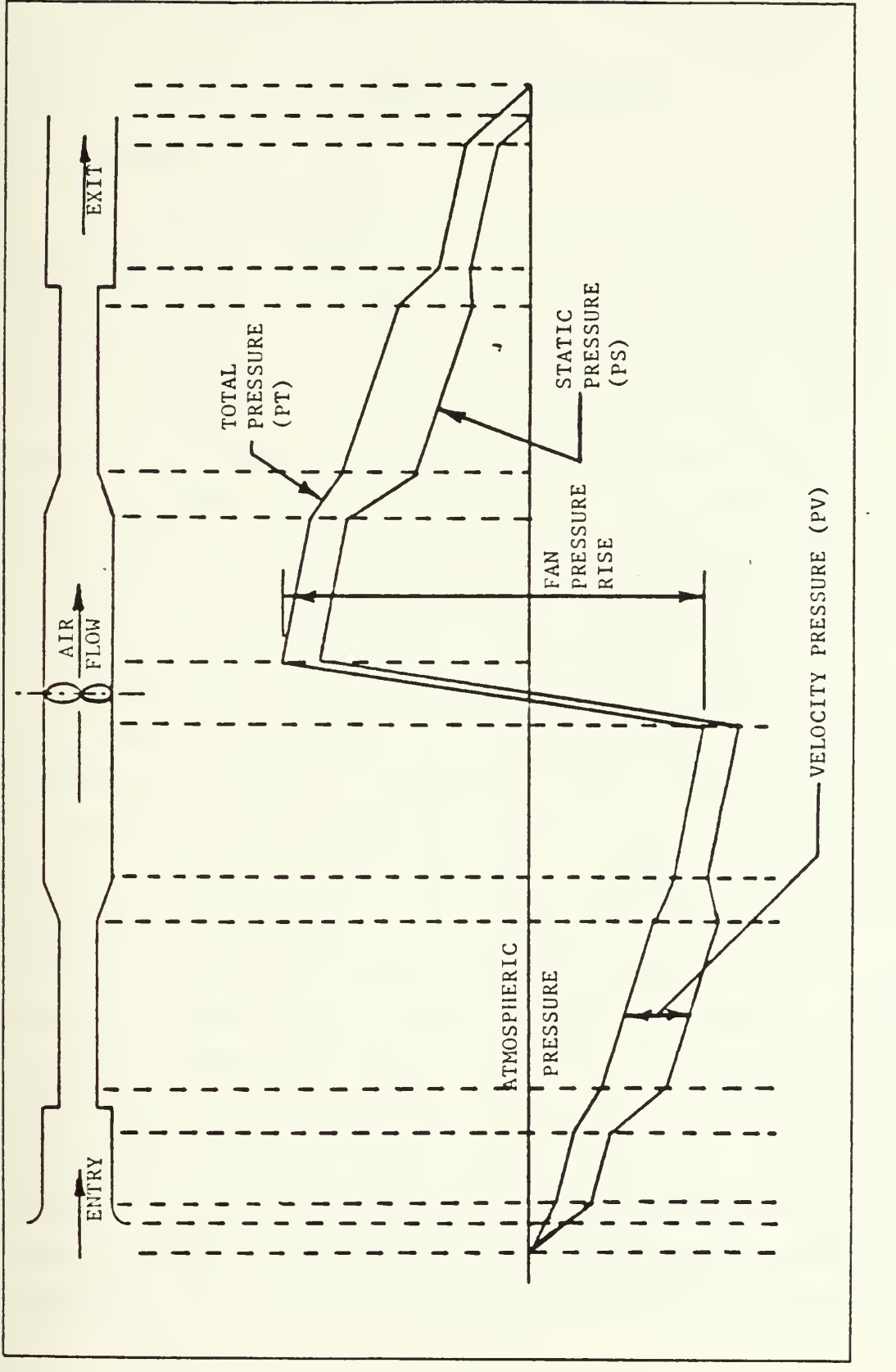

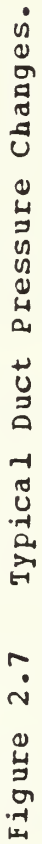

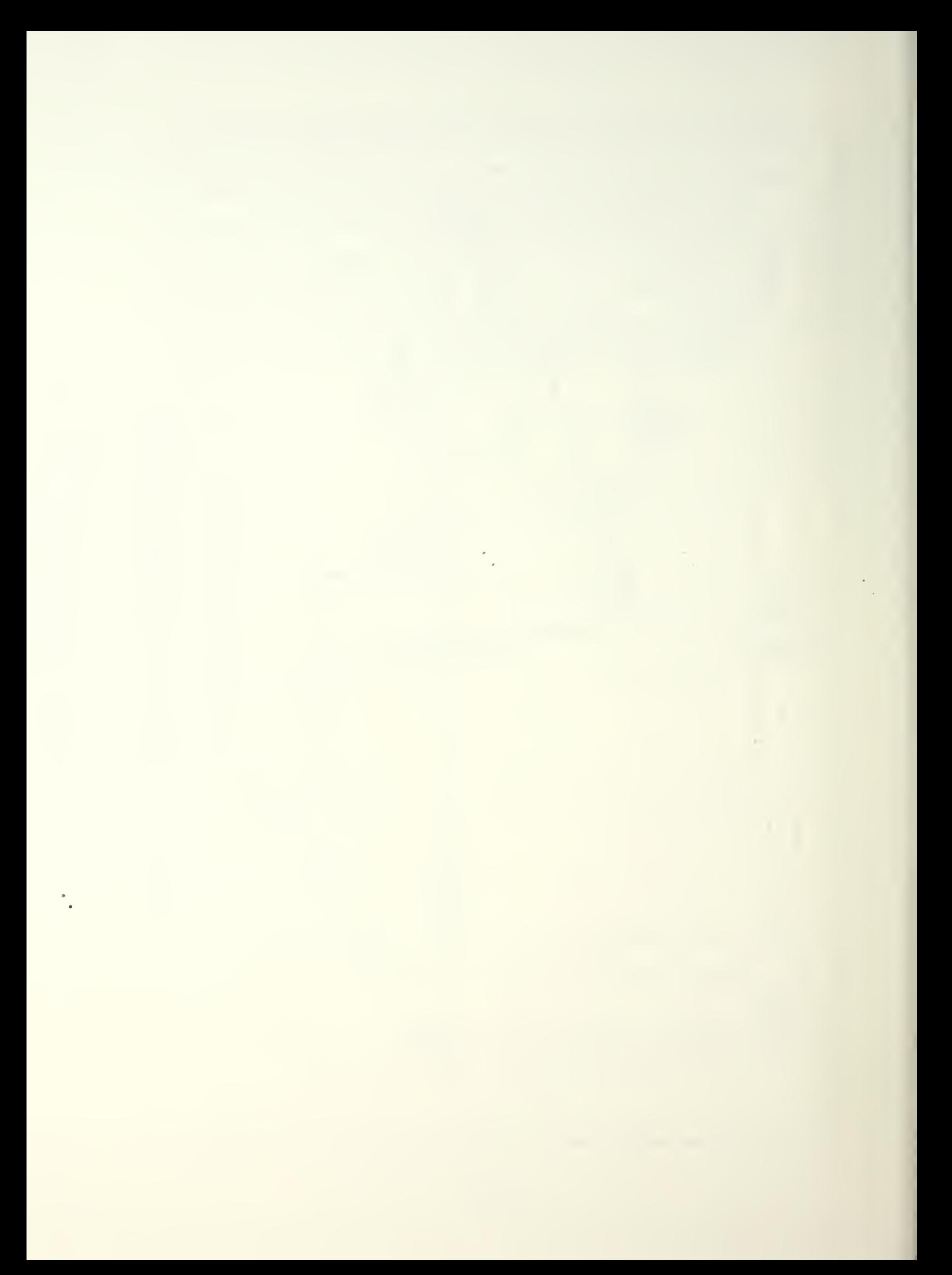

## III. PROGRAM PROCEDURES

# A. GENEEAL

Ihe purpose of the program prepared for this study is to translate the geometry of a gas turbine installation including inlet, exhaust, and cooling ducting into a onedimensional problem to calculate tne system's frictional ana dynamic resistance to air flow and solve tne problem for various operating conditions. Tne solution will include engine performance parameters such as specific fuel consumption, turbine inlet temperature, and mass flow rates. Additionally a summary of the duct system performance is given by pressure losses for each component and a summary of branch losses. Cooling air flow is predicted by matching the system and the installed fan or module eductor.

Interactive code is utilized for all program inputs. Any number of fittings and combinations of fittings may be selected to represent tne user's current design. The system in figure 1.1 can be represented by fittings chosen from the menu. About 30 selections from the menu wouli be required to model the system. The type and number of selections depends on the system's configuration and complexity. Each fitting may have from one to seven questions posed interactively to establish the required geometry inputs. With the geometry known the program computes areas and coefficients necessary to perform the analysis. This data is stored in a file called duct data and may be saved for future program runs where geometry input is not required. The operating point is defined upon input of ambient temperature and pressure, humidity, horsepower, and power turbine speed. When combined with the duct data file the problem may be solved.

# B. INTERACTIVE CODE

Interactive code allows the user to sit at <sup>a</sup> computer terminal, access <sup>a</sup> desired program, specify inputs ty typing at the terminal keyboard, and execute the program. Ail inputs are requested by statements appearing on the terminal screen. Resulting output is written to tne user's files which may be viewed at the terminal or sent to the printer. Tne interactive mode of operation is especially valuable because it allows the user, by modifying selected input values, to quickly evaluate the effects of changes to an existing or contemplated design. Modification of a system is accomplished interactively within tne editor portion of the program. The editor offers the ability to change a fitting. For example, a mitered rouni elbow could be modified to add cascaded turning vanes or a different elbow substituted entirely. Also offered is the ability to add or delete a fitting. The addition option does not allow the user to add a new first fitting to a branch, however one may be added anywhere else.

The most important consideration in writing an interactive computer program is what appears on the screen and how it appears. Requests for inputs are in English rather than engineering jargon. Units are all in the English system. All lengths are in feet, etc. All logical cnoices are accomplished by entry of one letter, the first letter of the choice. For example, "Y" is the reply for yes. All logical choice replies are indicated within parenthesis at the end of the question. Should the user not use one of the choices indicated, the question will be repeated until a proper response is given. Default values are avaiiable for many circumstances to minimize the ingut effort. A default is not available Dy simply depressing the return key. The user must elect default values by a logical choice. For example

the Hamilton Standard rilter system installed on the Spruance class destroyer is available as a default for the filter fitting. The user selects this by answering affirmatively to a question asking if the iser would like to use the default filter system.

## C. CTHEE PE03RAM FEAIOEES

Another consideration in interactive computer projeams is the practice of "user proofing" the inputs. In other words, an interactive computer program should not terminateexecution (i.e., "crash") if an improper input value is inad $vert$  vertently defined by the user. On numerical and logical input two features are incorporated to protect input cc the program. First, read statements are protected with error and end of file detection. A problem with input here is hanllei by asking the user to re-enter the value. On numerical input if it happens again on tne same questior. the program stops execution. Secondly, if an incorrect number is properly defined to the program in the geometry input phase, the user is offered one last chance to re-enter correct fitting data if the user realizes his mistake before he is asked if he wants to load tne data for the fitting. Ine user is assisted here by a check for area continuity from one fitting to the next. <sup>A</sup> warning is provided if continuity is not maintained. Electing not to load a fitting brings the user back to the menu with the program ready to accept a choice of fittings for use instead of the erroneously entered fitting.

The program is nodularized by the extensive use of subroutines. Modularization facilitates program improvements ry allowing tne upgrade and replacement of individual subroutines. This is a difficult procedure to do if common tlocks are used. Therefore common blocks have been

eliminated from the program. The user may decide to change the fittings available in the menu, for example. Internal code documentation shows the areas that must be changed to accomplish this task.

Appendix C is a user's manual and completes the external program locumentation. The manual explains now to execute the projram as installed on the Naval Postgraduate School's 134 3033 main frame computer and a Smaller VAK computer.  $\mathbb{R}$ sample case is described and sample out ut provided.  $\mathbb{R}$ terminal session is also recorded to show typical screen displays.

# IV. RESULTS AND RECOMMENDATIONS

 $A$ . GENERAL

It is now possible to analyze system performance of an ordinary marine gas turbine installation. Prior to the development of this program subsections of the system were analyzed and their interaction was neglected. This did not provide serious errors in the estimation of engine performance but it did not provide complete information on system performance. In particular, the prediction of cooling flow was not accurate. This was particularily acute when the system utilized a module equotor.

The process of manually assigning a resistance coefficient to a fitting has been eliminated. Now it is possible for the computer program to analyze the geometry of most fittings rapilly and apply the correct resistance coefficients for the one-dimensional analysis without the user looking up any correlations.

The program flexibility is demonstrated by the ability to quickly change input parameters and analyze a system at any operating point. Previous methods analyzed components at full power and then used a proportionality model where losses were proportional to the square of the engine air mass flow rate. This method consistently under-estimates duct losses at low power because it does not take into account the variation of cooling flow provided with an installed fan or module eductor. At low power the cooling flow can be a significant contributor to duct losses and the previous method can not predict this contribution.

#### B. IIMIIATIONS

It should be emphasized that any one-dimensional analysis does not handle flow distortion well. Suspected problems in this area are still best dealt with by the use of model studies. The limitation of a one-dimensional model is that a fitting's pressure loss may be known for uniform flow distribution, tut is is difficult to predict the loss with distorted flow. It is known however that tne distorted flow situation will have a larger pressure loss, but how much is not easily determined. A one-dimensional analysis may point to problems with flow distortion. The program recognizes the potential for flow distortion on certain fittings such as diffusers and points out this potential. Ii a fitting's pressure loss can vary significantly with distortion of flow and the one-dimensional analysis has computed a large pressure loss, the user should flag the fitting for futher study by model testing as the pressure loss has probably been underestimated.

Not all possible duct designs can have their fittings modeled by the program. Some fittings will be available from the program menu and others will be similar to fittings listed, tut not exactly. Then there are some which may not be listed at all. If the fitting is close, it may be used and expected to give reasonable results. If the fitting is not listed then the user must provide tne resistance coefficient by using the "fitting not listed" choice. The data for this entry may come from a published correlation or from tests performed on similiar installations. It is in the area of correlations where most benefit can be gained by program modification.

### C. RECOMMENDATIONS

The program currently runs as a stand alone program, but some increased utility may be realized by incorporating some of the subroutines in other programs which would then input a ship's horsepower and RPM requirements for an operating profile instead of point by point user input.

The General Electric LM2500 engine is currently the engine within the program. The engine performance in the program is built by table interpolation of the published performance data. General Electric also offers a program which provides performance data and it is recommended that this program be substituted for the engine subroutine currently in the program. This will eliminate any doubts about engine performance predictions and make the parameters more offical. Also the General Electric projran covers the complete performance map of the engine whereas the engine subroutine used in this analysis was limited to 22,500 horsepower maximum. There is still a little power left beyond this value and the program can not currently operate Another modification concerning the engine is there. improving the module temperature out model used in the FIIDP subroutine. The model used produces reasonable results but is not tased on test data but on operator experience.

The biggest improvement in program performance and utility can be made by the incorporation of improved fitting flow resistance correlations of test lata. Models and full scale systems should be instrumented to provide duct pressure loss data to check the program's analysis. Where the program prediction is not accurate new fitting correlations should be developed. Potential fittings for improved models are louvers, silencers, diffusers with distorted flow, junctions and wyes (especially where eductor action is desired), and boiler tube bundles. With sufficient data these

fittings could be modeled better and more simply. Ihe overall objective is to increase both the utility and accuracy of the program analysis.

## APPENDIX A

### PROGRAM LISTING

 $\begin{minipage}[t]{.000\textwidth} \begin{minipage}[t]{0.000\textwidth} \begin{minipage}[t]{0.000\textwidth} \begin{minipage}[t]{0.000\textwidth} \begin{minipage}[t]{0.000\textwidth} \begin{minipage}[t]{0.000\textwidth} \begin{minipage}[t]{0.000\textwidth} \begin{minipage}[t]{0.000\textwidth} \begin{minipage}[t]{0.000\textwidth} \begin{minipage}[t]{0.000\textwidth} \begin{minipage}[t]{0.000\textwidth} \begin{minipage}[t]{0.000\textwidth} \begin{minip$ CCC ē ∗∗č  $\alpha$ nanananananananananana $\alpha$ INTEGER<br>DATA YE FER ANS, YES, NO, COMPUT, EDIT, QUIT<br>YES/'Y'/, NC/'N'/, COMPUT/'C'/, LDIT/'E'/, QUIT/'Q'/ nnnnnnnn NPS IBM 3033 MAIN FRAME COMPUTER PROGRAM REQUIREMENTS HERE IS WHERE I SET OP THE FILE DEFINITIONS USING THE LIBRARY SUEROUTINE "FRICMS". THERE ARE NO OTHER FILEDEP'S REQUIRED. READING TERMINAL INFUTING THE READING TERMINAL "<br>
CALL FRICMS ("FILEDEF", "05" ", "TERMINAL")<br>
CALL FRICANS ("FILEDEF" "06" ", "DEBMINAL")<br>
SCORAGE FILE FOR THE PUCT GEOMETRY ", "DUCT ", "DUCT<br>
STORAGE FILE FOR THE PERFORM  $\mathsf{C}$  $\mathsf{C}$  $\mathbf{F}_{\mathbf{z}}$ ٠  $\mathbf C$  $\bullet$  ,  $\mathsf{C}$ CALL FRICMS ('CIRSCRN ')<br>INIRODUCTION. IS THERE A DUCT DATA FILE ???<br>WRITE (6,600)  $C$ <sub>10</sub> nnnnn EVERY READ IS PROTECTED AGAINST A NULL ENTRY AND AN ERROR IN INFORMER IS ACCOMPLISHED WITH "END= XX ERR= XX". YOUR SYSTEM SUBJECTED FOR SYSTEM SUBJECTED FOR SYSTEM SUBJECTED TO BE SUBJECTED TO BE SUBJECTED TO BE SUBJECTED READ (5,601, ENE=12, ERR=12) ANS<br>CAIL FRICAS ('CLRSCRN ')

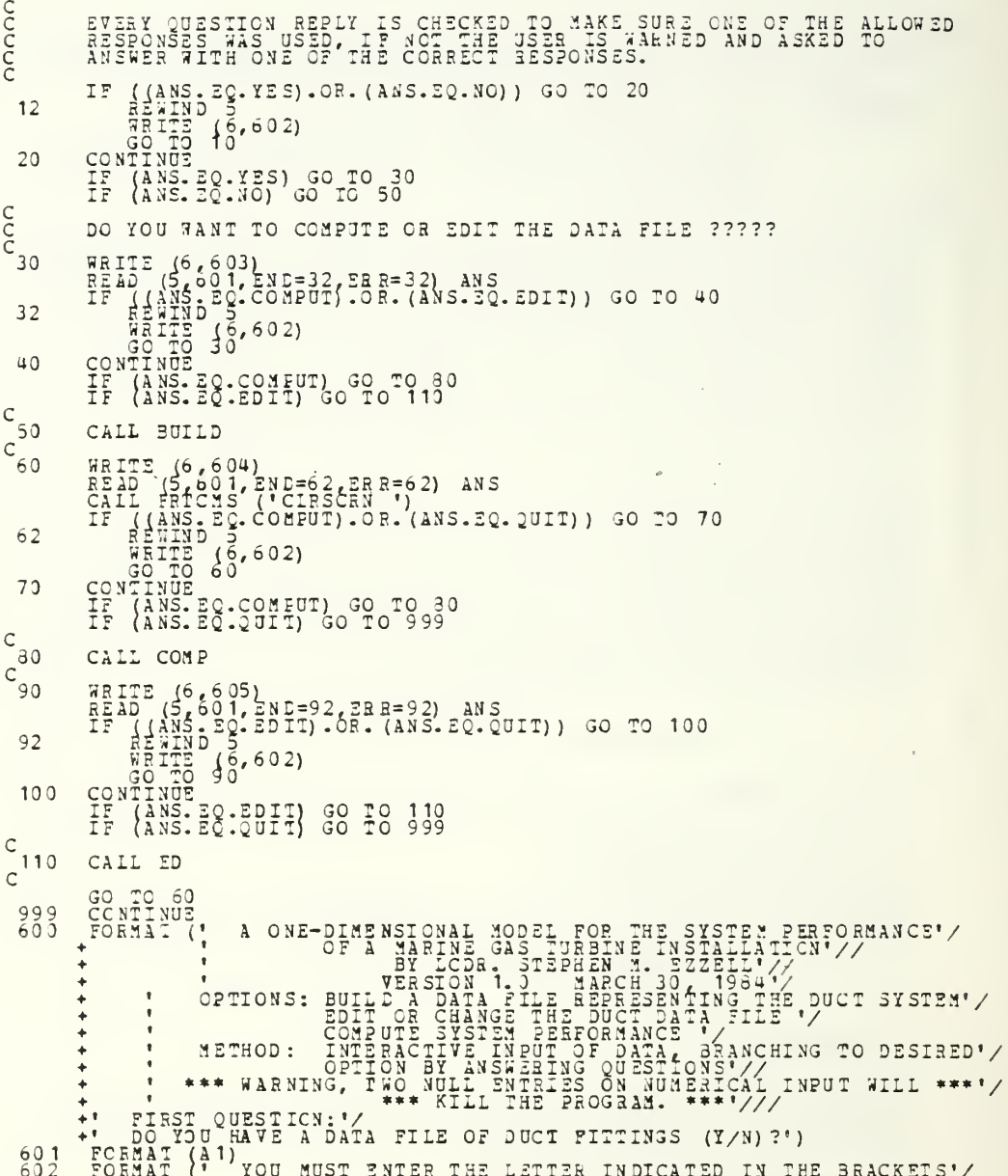

FORMAI (\* FOR A FROPER ANSWER 'HALLE EN 2 OR USE IT FOR COMPUTATION<br>\*(EZG)?")<br>FORMAT (\* BO YOU WANT TO SOMPUTE WITH THE TILE OR QUIT (C/Q)?")<br>FORMAT (\* BO YOU WANT TO SOMPUTE WITH THE TILE OR QUIT (C/Q)?")<br>STOP<br>END <br> $604$ <br> $605$ 

A BUILD SUBROUTINE: INPUTS GEOMETRY OF DUCT, OUTPUTS DUCT DATA<br>TO GET THIS GOING THE DUCT SYSTEM YOU ARE WORKING WITH NEWS TO<br>DE CLASSIFIED. SYSTEM SUBROUTINE DOES THIS. WITH THE CLASS OF<br>THE CLASSIFIED. SYSTEM SUBROUTINE C noononononoono WKI AND WKR ARE TRANSPORT ARRAYS USED TO FILL THE SYSTEM ARRAYS WORKI AND WORKR. WORKI (NNN 1) IS THE DI NUMBER, AND WORKI (NNN 2) IS THE FITTING TYPE.<br>WORKR STORES FITTING DATA GUCH AS LENGTHS, AREAS, ARRITOS. VARIABLES: AND ∗č SUBROUTINE BUILD<br>REAL WKR WORKE<br>TNIEGER SORL WKI, ZORKI, TERM, IYPE, BRANCH, FITID, GEOM, DUMMY, M, CLASS<br>DIMENSION GEOM (6), WKI (2), WKR(4), JORKI (200, 2), WORKR (200, 4)  $C$ INST FINDS OUT IF YOU WANT LONG OR SHORT INSTRUCTIONS CALL INST (SORL, TERM)  $\frac{c}{c}$ SYSTEM CLASSIFIES THE SYSTEM TO ONE OF SIX POSSIELE SYSTEMS CALL SYSTEM(SCEL, CLASS)<br>GO TO (1, 2, 3, 4, 5, 6), CLASS ananananana GEOM IS THE IDENTIFICATION NUMBER TO BE USED WITH THE FITTING.<br>TRANSIFICATION 1, 2,3,445, CR PARTS. THE WEXT TRO DIGITS ARE THE CLASSIFICATION 1, 2,3,445, CR 8,6, THE WEXT TRO DIGITS ARE THE<br>STARTING NODE AND THE BRANCH, 2 SYSTEM ONE, NODE ONE TO THREE, ENGINE FLOW, EXAMPLE: 113101  $\begin{smallmatrix} 2E & C & 1 & 1 & 3 & 10 & 1 \\ 3E & C & 2 & 1 & 2 & 4 & 0 \\ 2E & C & 1 & 1 & 3 & 6 & 10 \\ 2E & C & 1 & 1 & 4 & 5 & 0 \\ 2E & C & 1 & 1 & 4 & 5 & 0 \\ 2E & C & 1 & 1 & 4 & 5 & 0 \\ 2E & C & 1 & 1 & 2 & 2 & 3 & 0 \\ 2E & C & 1 & 1 & 2 & 2 & 3 & 0 \\ 2E & C & 1 & 1 & 2 & 2 & 2 & 4 & 0 \\ 2E & C & 1 & 1$ ้า  $($   $CIRSCRN$   $)$  $\overline{c}$  $(tCLRSCER^{-1})$  $\overline{3}$  $(^{\bullet}$  CLRSCRN  $^{\bullet}$ )

GECN(1) = 413101<br>
GECN(2) = 413101<br>
GECN(3) = 435101<br>
GECN(4) = 445001<br>
GECN(5) = 445001<br>
GECN(5) = 455001<br>
GECN(7) = 455201<br>
CRAIL FRTCMS (\*CIRSCRN)<br>
THE (61603)<br>
CRAIL FRTCMS (\*CIRSCRN)<br>
CRAIL FRTCMS (\*CIRSCRN)<br>
CROUNCE 5  $\mathfrak s$  $10$ nnnn READI IS AN INTEGER READ SUBROUTINE TO PROTECT THE PROGRAM CRASHING ON NUIL INPUT OR ERROR INPUT. IT ALSO ALLOWS FREE FORMAT INPUT. **FROM** CAIL READI (DUMMY, 5)<br>CAIL FRICMS (\* CLRSCRN \*) noon NOW EACH BRANCH WILL BE FILLED UP WITH THE FITTINGS.<br>ARE TAKEN IN NUMERICALLY ASCENDING ORDER. **BRANCHES** THE THE ERAIN THE POLICING THE NUMBER OF FITTINGS<br>
THE MENU CHOICES ARE OF THRU 30, CHANGE THE NUMBER OF FITTINGS<br>
AND YOU MUST CHANGE THE FOLLOWING TF CONDITION ACCORDINGLY<br>
IF (INFERENCESS (CLESCENT)) GO TO 30<br>
THE CALL  $C$ <sup>20</sup> DO  $C_{30}$ nnnn FITTING HAS BEEN SELECTED, NOW GO TO THE BRANCHING SUBROUTINE<br>> ENTER THE FITTING.  $rac{A}{T}$ CALL SELECT (M. SORI, GEOM (I), TYPE, WORKI, WORKE)<br>CALL FRTCMS ("CLASCRN")<br>GEOM (I)=GEOM (I)+1<br>CONTINUE 20 40  $C$ ALL THE PITTINGS HAVE BEEN ENTERED AND THE DATA FILE IS ABOUT TO BE WRITTEN.<br>
CALL SURGUTIVE AND ARR AND ME DATA FILE IS ABOUT CALL SURGUTIVE REALLY CORNATIVE CONSULTING TO THE ENGINE COLLING FAN. "/<br>
FOR THE LILE BE ENTER 600

 $\alpha$ 

FORMATI(1, SPIER 15, CLASS TRO, CO.131NER PRIET TREE CRANGES FOR PRIET 1999 AND THE SPIER IN THE TITINGS FOR PRIET 1999 AND THE SPIER OF THE COLLING TRANSPORT TO THE COLLING TRANSPORT TO THE SPIER OF THE SPIER OF THE SPIER 601 602  $\frac{1}{4}$  WYE.  $\frac{5}{4}$ WELL COOLING PARTICLES AND SECTION OF A CONVERGENT WELL COOLING FAN EXHAUST TO MAIN SECTION OF A CONTROLLER AND COOLING CONTROLLER AND SECTION OF A CONTROLLER AND COOLING CONTROLLER AND COOLING TO THE ENGINE SAME SAME IN T 603  $\leftarrow$  9  $\ddot{\phantom{1}}$  $+1$  $+1$ ÷۰  $\leftarrow$  $+1$  $\begin{bmatrix} \frac{1}{2} & \frac{1}{2} & \frac{1}{2$  $+1$  $\frac{1}{2}$ 604 605  $\begin{array}{l} \texttt{+}\texttt{F} \\ \texttt{F} \\ \texttt{F$  $505$ ENTER LERO TO CONTINUE")<br>I DID NOT ENTER A CORRECT FITTING ID NUMBER.") **YOU** 

**FIRING BURGES, ALSO THE CHANGE IN THE SERVE AND EXERPLISED AND A NEW SERIAL NUMBER CAN BE ASSIGNED TO THE CHANGED FILES.**<br>AND A NEW SERIAL MUMBER CAN BE ASSIGNED TO THE CHANGE THE THREE AND A CORPART TO THE THING PART CON  $\begin{array}{cc}\n\ast & \ast & \ast \\
\ast & \ast & \ast \\
\ast & \ast & \ast \\
\ast & \ast & \ast\n\end{array}$ THIS SUBROUTINE DOES NOT CHANGE THE SYSTEM CLASSIFICATION.<br>TO GET A DIFFERENT SYSTEM YOU MUST BUILD IT WITH THE BUILD PART OF THE PROGRAM. SUEROUTINE ED<br>
REAL A ZORKE<br>
INTEGER PITID<br>
DIYENSION INDEX, ANS, CHANGE, DELETE, ADD, L, M, S, YES, NC, ZORKI, P, Z,<br>
DIYENSION INDEX (200), MORKE (200, 4), WORKI (200, 2)<br>
DATA CHANGE, CHANGE, DELETE, ADD, L, M, S, YES, \*\*\*\*\*\*\*\*\*\*\*\*\*\*\*\*\*\*\*\*\*\*\*\*\*\* CONTINUE<br>
CONTINUE<br>
REAL (6,602)<br>
REAL (5,603)<br>
REAL (5,603)<br>
REAL (5,603)<br>
REAL (5,603)<br>
REAL (5,603)<br>
REAL (18,805)<br>
THE (18,805)<br>
CONTINUE<br>
CONTINUE<br>
CONTINUE<br>
CONTINUE<br>
CONTINUE<br>
CONTINUE<br>
CONTINUE<br>
CONTINUE<br>
CONTINUE<br> 10  $20$ 22  $30$ nnnn FITTING IS TO BE CHANGED, A NEW FITTING SUBSTITUTED FOR THE OLD WHAT INDEX NUMBER, M ??? WRITE (6,605)<br>
DO YOU NEED (8,605)<br>
DO YOU NEED (8,605)<br>
REITE (6,605)<br>
REITE (6,605)<br>
REITE (6,609)<br>
CALL FRACESS (1915-52, ERR=52)<br>
CALL FRACESS (1915-52, ERR=52)<br>
IF (1815-52, YES).OR. (ANS. EQ. NO)) GO IO 60<br>
CANTING 5  $40$  $C_{50}$ 52 60  $\begin{bmatrix} 0 & 0 & 0 \\ 0 & 0 & 0 \\ 0 & 0 & 0 \end{bmatrix}$ CAIL THE MENU AND MAKE THE CHANGE CAIL MENU (0,0 TYPE, 20RKI(M, 1))<br>CAIL SELECT(M, 1, 20RKI (M, 1), TYPE, 20RKI, 20RKR)<br>ARY MCRE CHANGES ???<br>READ (5, 603, END=68, ERR=68) ANS  $66$ 

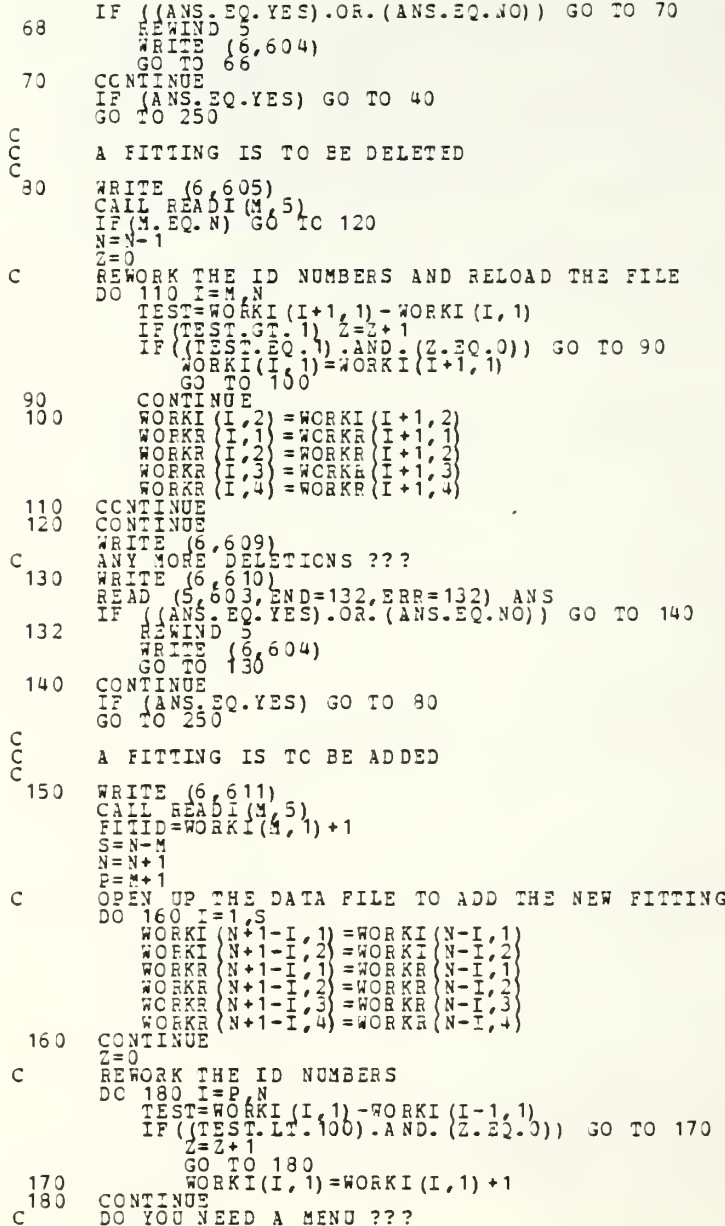

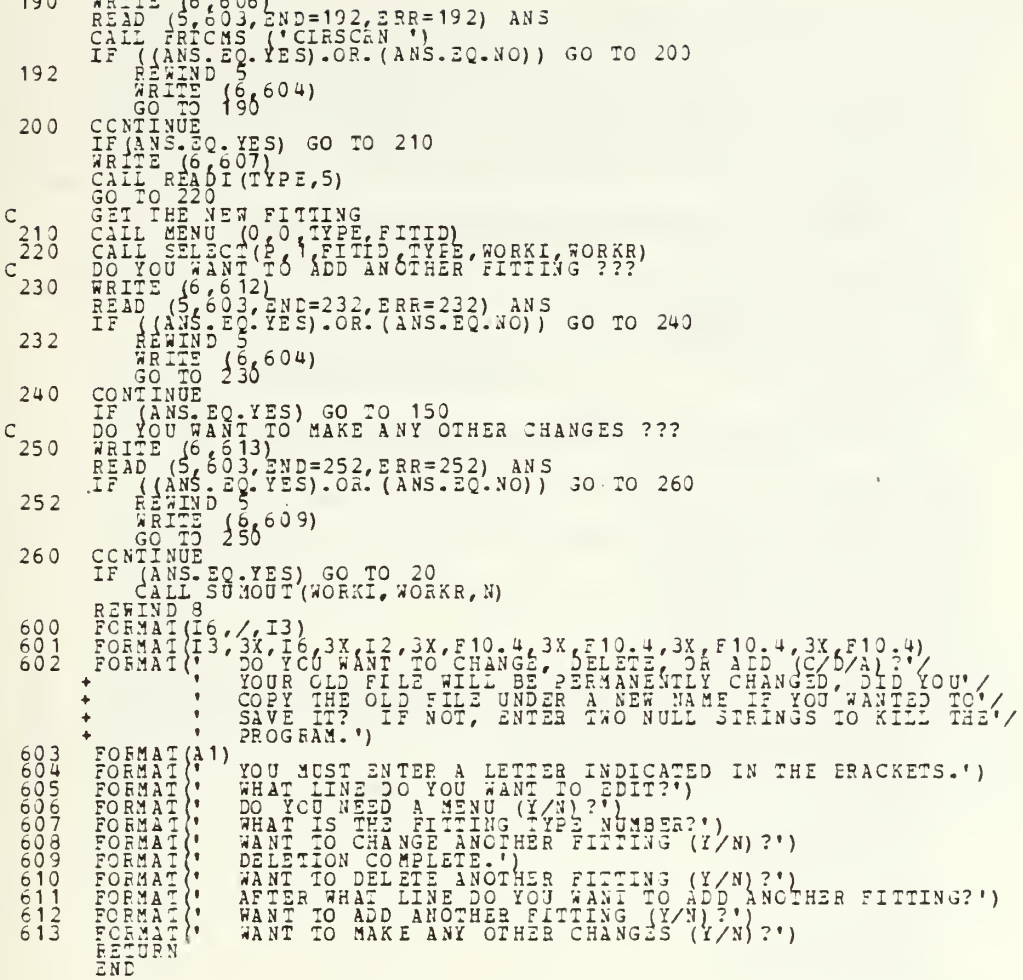

 $\overline{100}$ 

 $\sim$   $\sim$   $\sim$   $\sim$ 

noooooooo<br>" COMPUTE SUBROUTINE: PRODUCES PERFORMANCE DATA OF  $\begin{array}{c}\nSTSE3 \\
 \hline\n \end{array}$ coocc Ċ WEELINGTON CONFIDENTIAL CONSTRACTS (1,1), ACREAL CONSTRACTS (2010)<br>
INTEGRAL REAL ART ACTS ACTS ACTS ACTS AND ADTO.<br>
INTEGRAL ALFAL: ALFAC, AROSTD. CARD CONSTRACTS, ATTEST, NBR, OFF, SERIAL,<br>
INTEGRAL TRIDEX, ACTIONS, BRAN  $*<sub>C</sub>$  $\mathsf{C}$  $\frac{c}{c}$  $10$  $\mathsf{C}$  $\mathbf C$  $rac{c}{c_{20}}$ 30  $40$ 50  $\frac{50}{30}$ CCCC

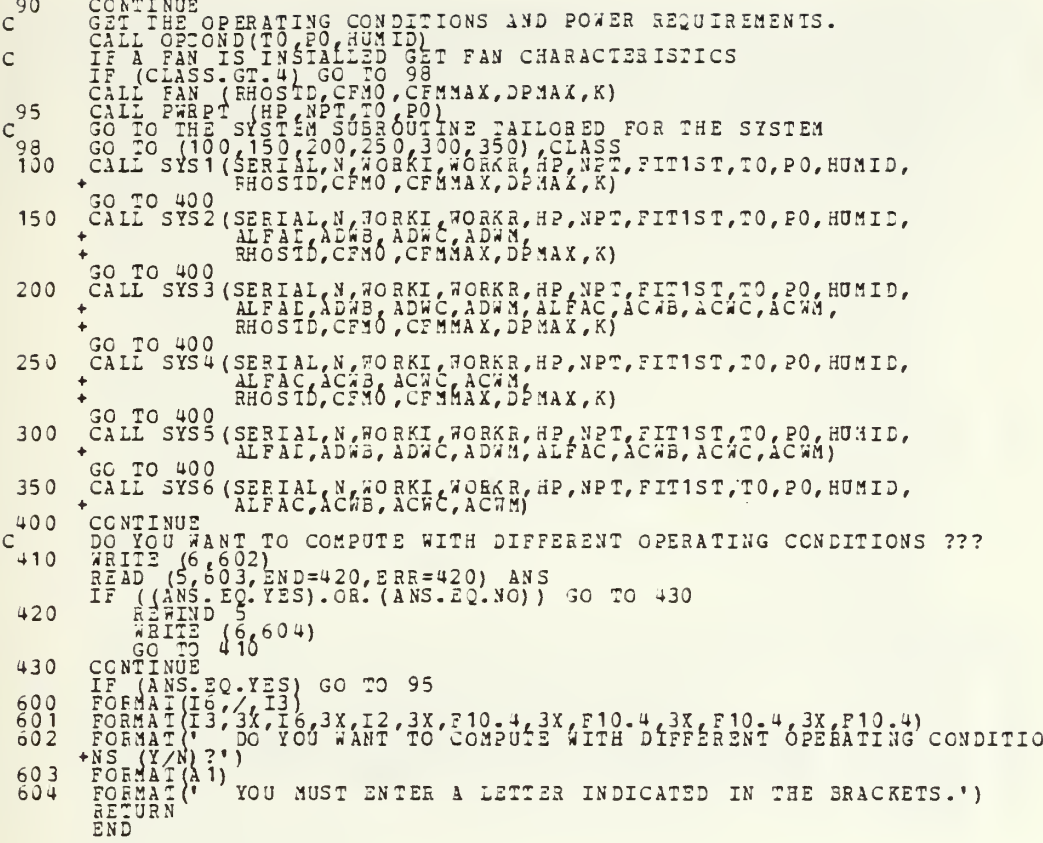

TRINING SUBDINING THE PRODUCED TRINING OF THE PRODUCT TRINING THE PRODUCT THAT THE SUBDOUT THAT IS CALLED TO BE THE PRODUCT THAT THE SUBDOUT THAT IS CALLED TO BE THE PRODUCT TO BE THE PRODUCT TO BE THE PRODUCT TO BE THE PR  $*$ INE DEEN IS SERIES IS A METTER INCORPORATE PRODUCED AND MANUSON CONSULTING (1) 2013<br>
SUPRODUITING INSTIGUAL TEEN 1999, 1997, 1997, 1997, 1997, 1997, 1997, 1997, 1997, 1997, 1997, 1997, 1997, 1997, 1997, 1997, 1997, 1997, 1  $\overline{\mathsf{S}}$  $\overline{7}$  $10$  $\frac{20}{30}$  $\sim$  $42$ 50 60 DO YOU WANT LONG OR SHORT INSTRUCTIONS (L/S) ? ") ETTER INCICATED IN THE BRACKETS.")<br>E LONG INSTRUCTIONS.")<br>CRT OF TYPEZRITER TERMINAL (C/T)?")<br>TYPEZRITER TERMINAL.")

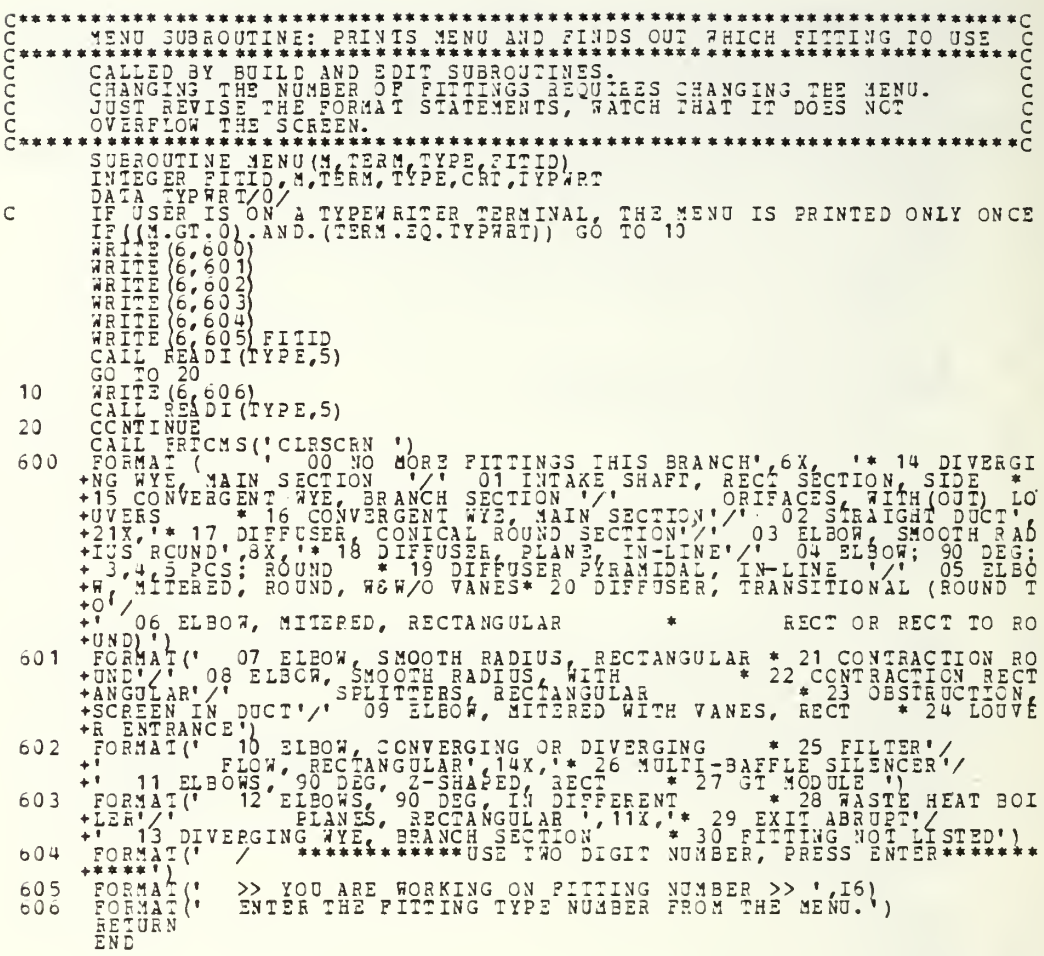

\*\*\*\*\*\*\*\*\*\*\*\*\*\*\*\*\*\* nnnnnn SELECT SUBROUTINE: BRANCHES TO FITTING SELECTED IN MENU THE RESIDENCE IN THE RESIDENCE IN THE RELEASE AND THE PART IS A STAR OF A STAR OF A STAR OF THE PART OF A STAR STAR AND THE PART OF A STAR OF A STAR STAR AND TO RELEASE A STAR OF A STAR STAR AND TO RELEASE THE PART OF A ST  $\frac{\overline{c}}{\overline{c}}$ TO THE FOLLOWING<br>SUBROUTINE CC  $\mathbf{1}$  $\overline{2}$  $\overline{3}$  $\ddot{\mathbf{u}}$ 5  $\acute{\rm{o}}$  $\overline{7}$  $\theta$  $\overline{9}$ 10  $11$  $12$  $13$  $14$ 15 16  $17$ 18

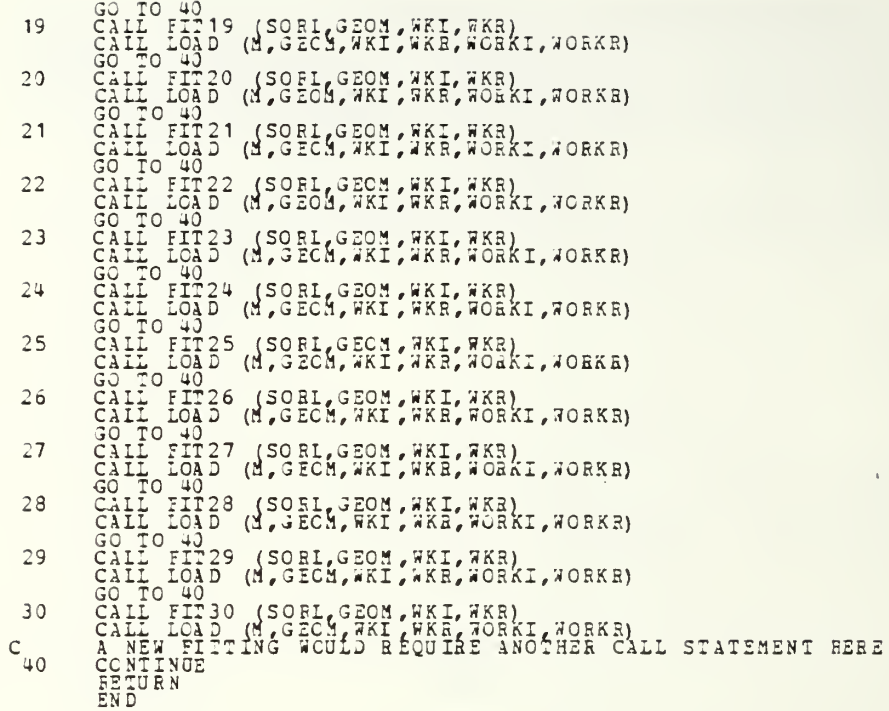

 $\frac{1}{\sqrt{2}}$ 

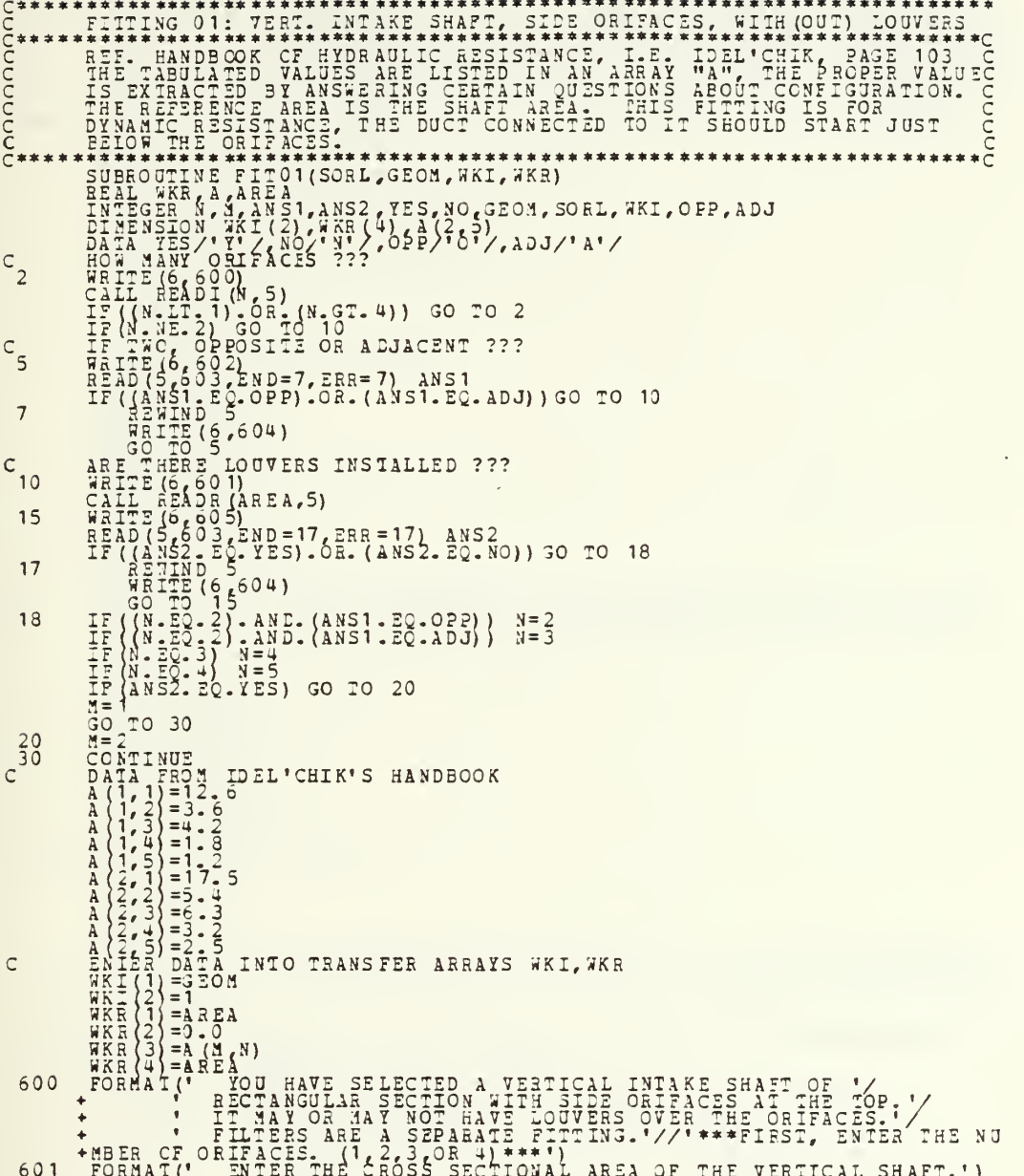

FORMAT(' SINCE THERE ARE TO BE TWO ORIFACES, ARE THE ORIFACES OPP FORMAT(A1)<br>FORMAT(A1) YOU MUST ENTER A LETTER IN THE BRACKETS.')<br>FORMAT(' YOU MUST ENTER A LETTER IN THE BRACKETS.')<br>FORMAT(' LAST CUESTION, ARE LOUVERS MOU 602  $603$ <br> $604$ <br> $605$ 

÷,

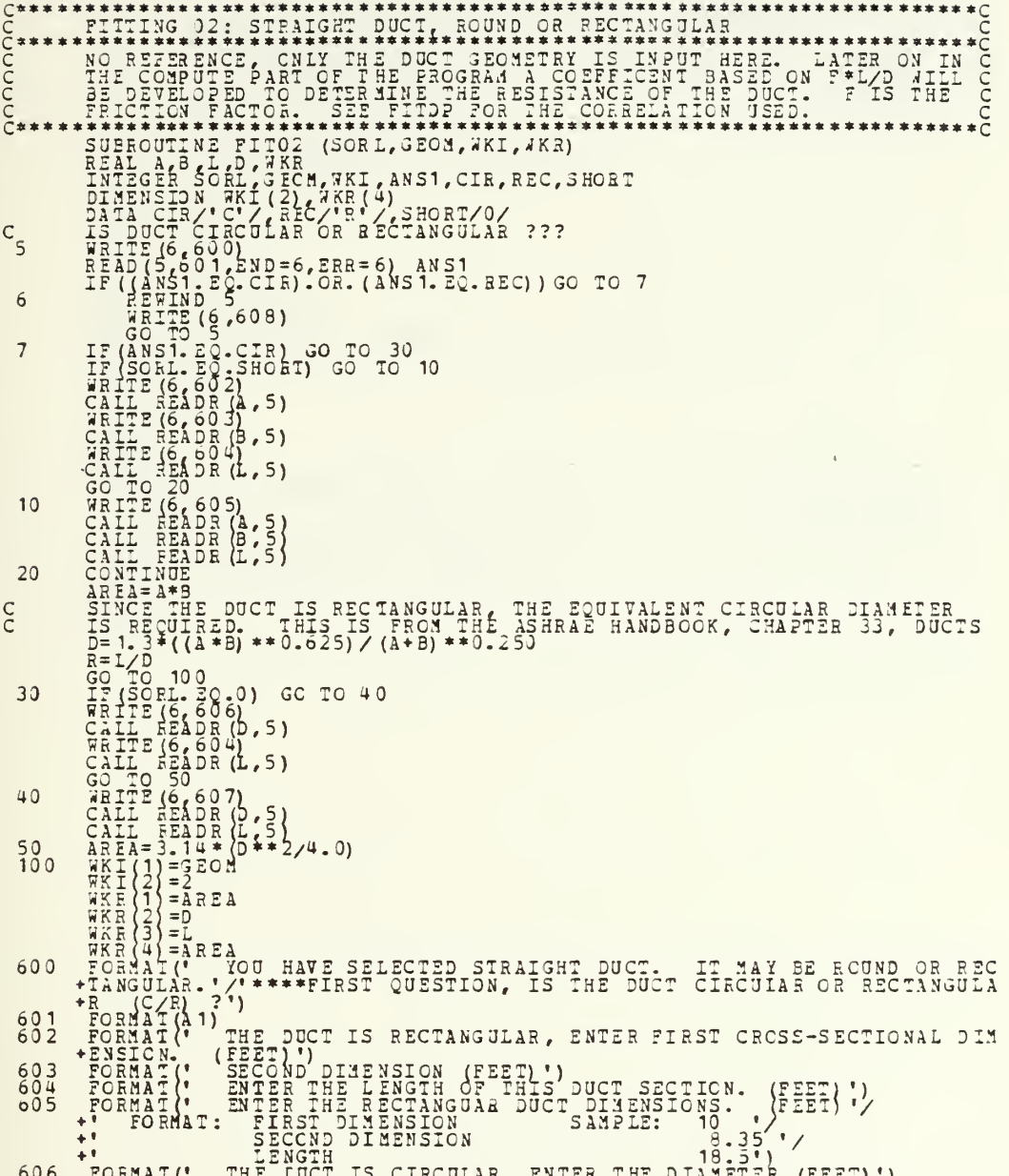
607 FORMAT(\* ENTER THE DIMENSIONS (FEET) OF THE CIRCULAR DUCT. "/<br>
\*\* FORMAT: LINGTER<br>
608 FORMAT(\* YOU MUST ENTER A LETTER IN THE BRACKETS.")<br>
END

 $\sim 10^7$ 

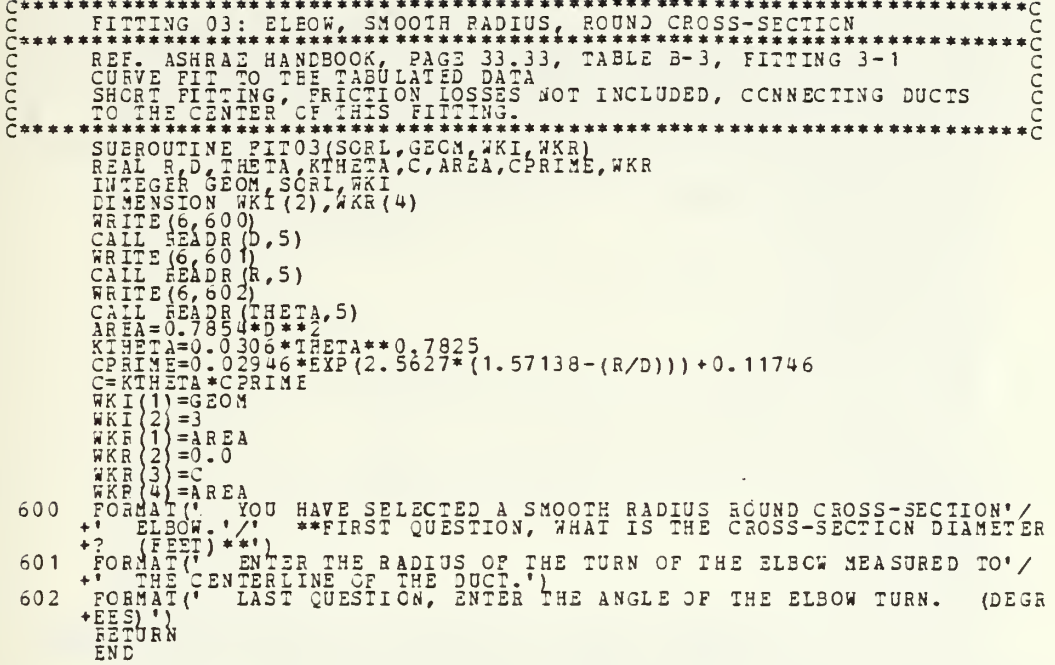

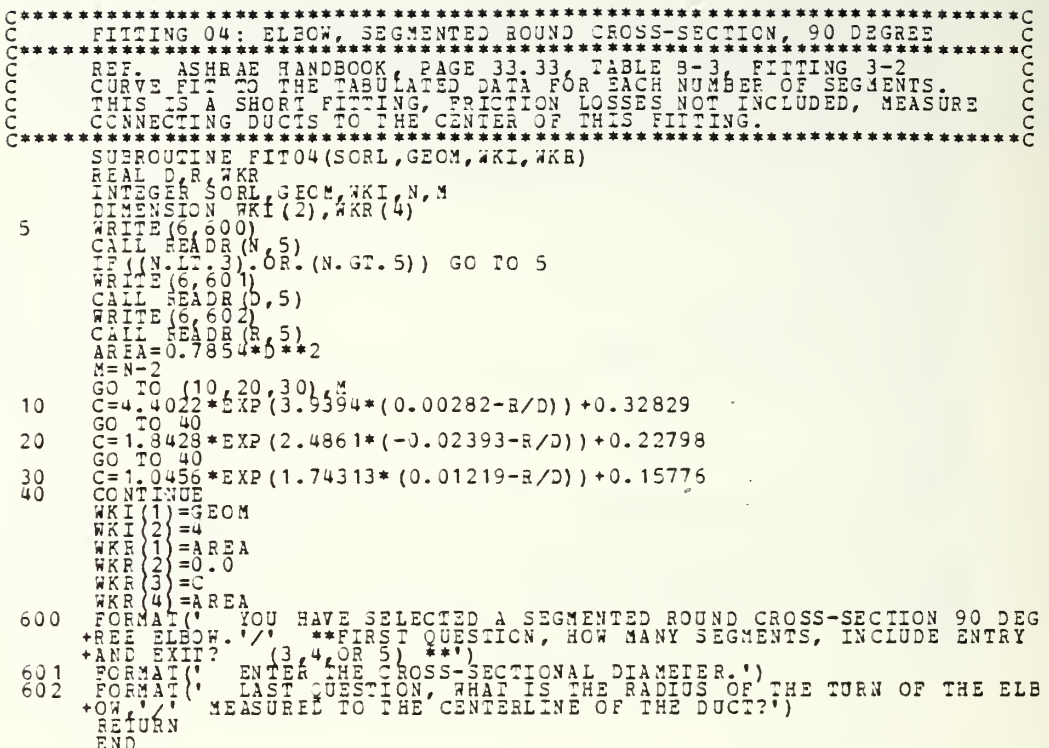

 $\mathcal{L}_{\text{max}}$ 

 $C^*$ FITTING 05: ELBOW MITERED CIRCULAR CROSS-SECTION  $10$  $12$ 20 600  $\frac{601}{602}$ INSTALLED TO ARE OPTIMUM NUMBER OF CONCRETE TO A REPORT AND TURBULA  $\frac{603}{604}$ 

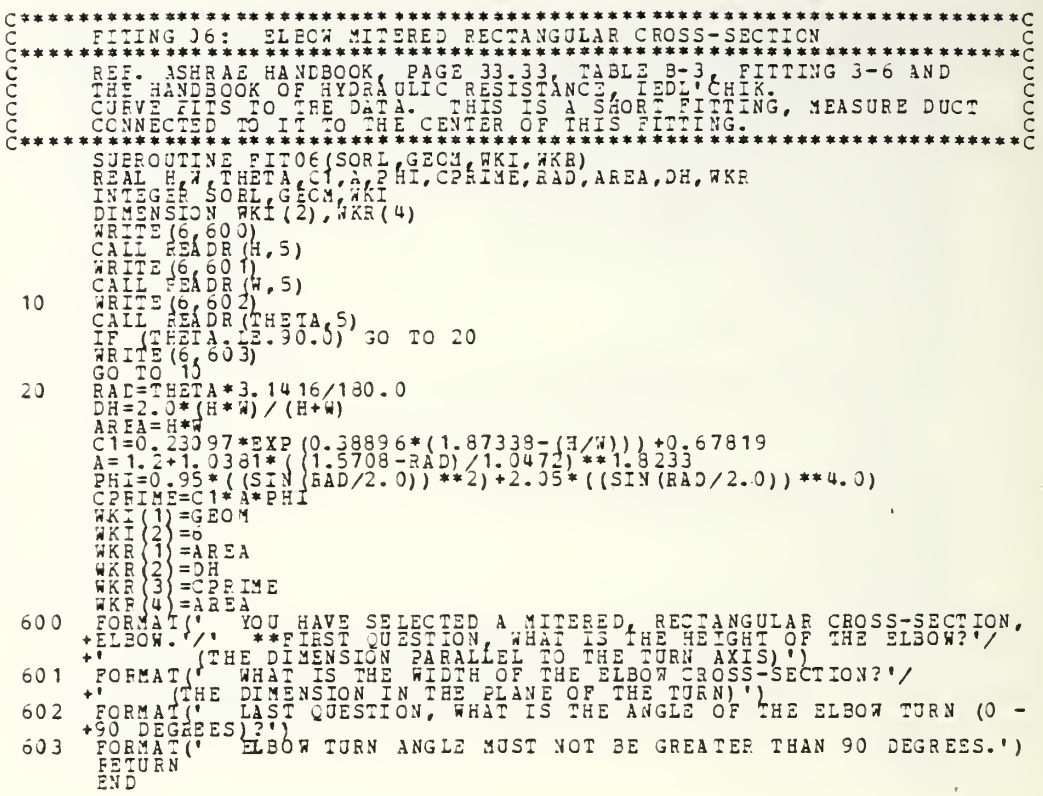

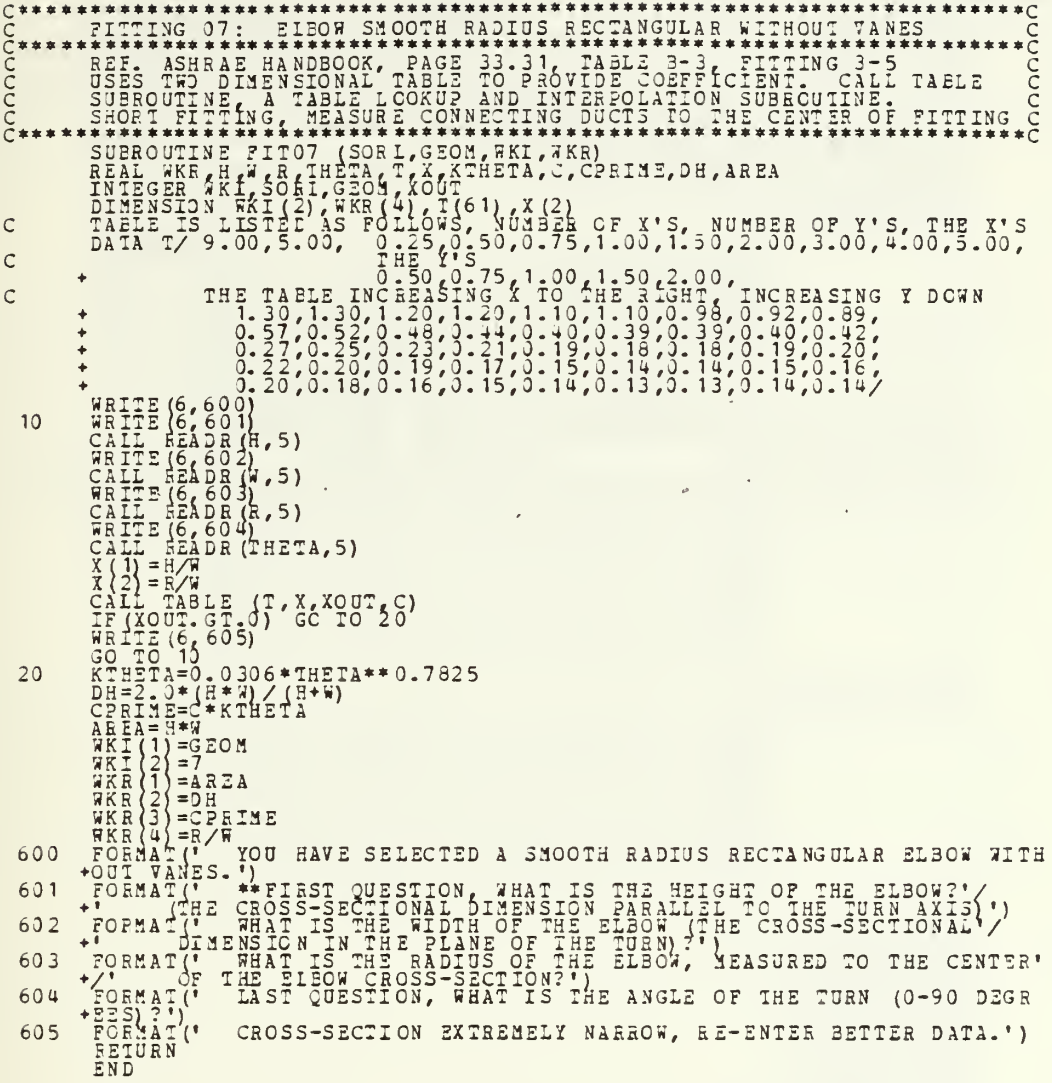

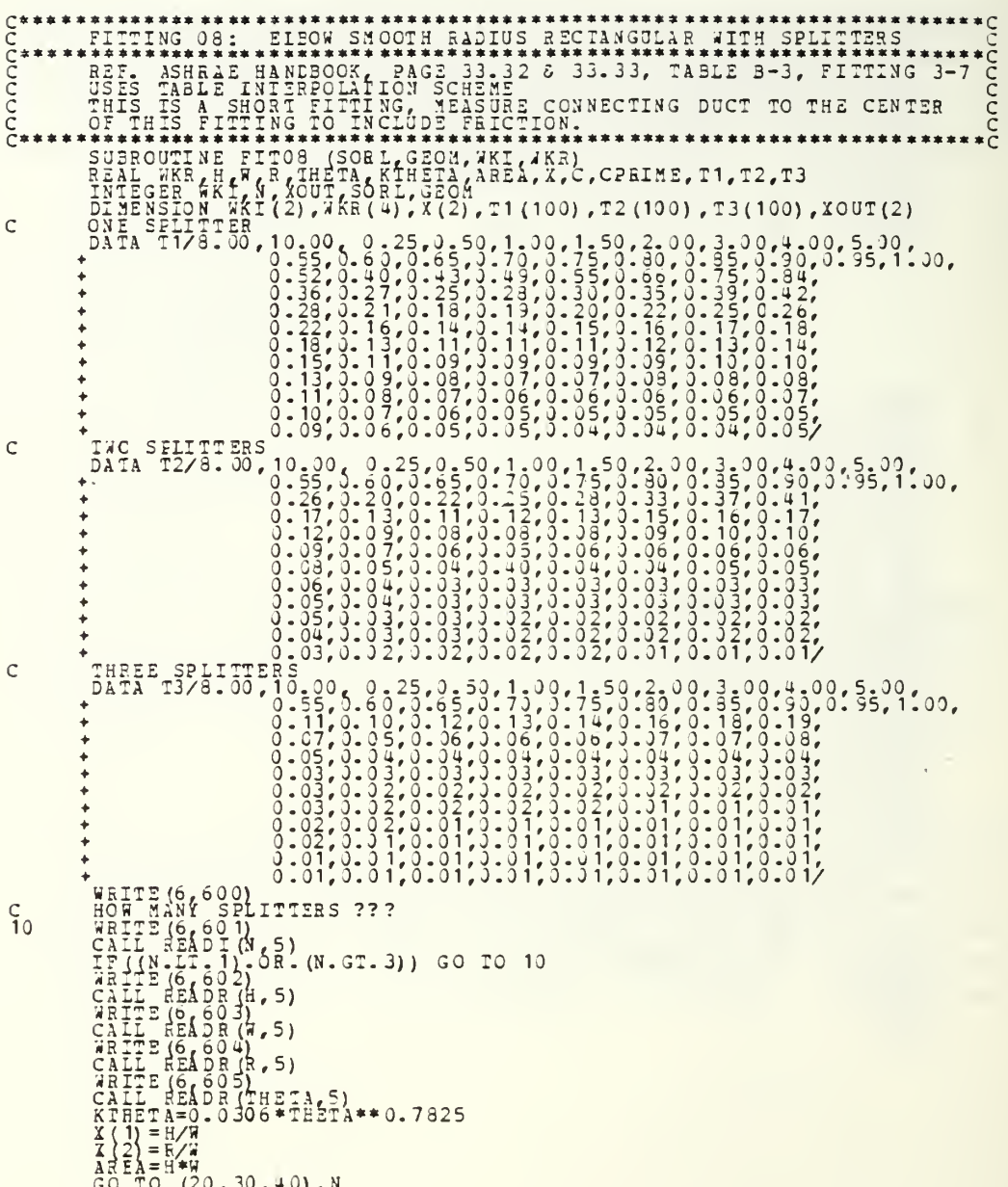

 $^{40}_{50}$ 

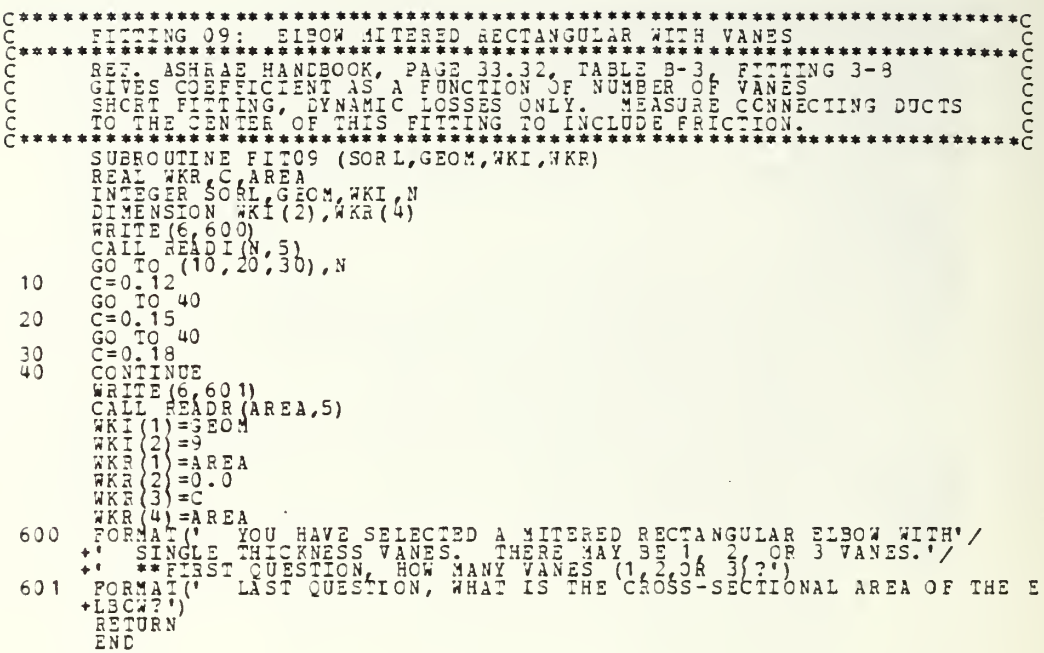

 $C^*$ FITTING 10: ELEOW RECTANGULAR WITH CONVERGING CR DIVERGING FLOW FILING MARINE CONSESS ONLY. WEASTER THING 3-10<br>
THILE INTERNATION, PAGE 33.32, TABLE B-3, FITING 3-10<br>
THILE TIME REPARAMIC LOSSES ONLY. MEASURE CONNECTING DUCT TO<br>
THE CENTER OF THIS FITING TO INCLUDE FRIETTING.<br>
SUPPOUTI  $\bullet$  $\ddot{\phantom{1}}$  $10$  $20$ 600 601 602  $603$ 

 $\ddot{\phantom{0}}$ 

 $\begin{array}{ccc}\n & & \bullet & \bullet & \bullet \\
 & & \bullet & \bullet & \bullet & \bullet \\
 & & \bullet & \bullet & \bullet & \bullet\n\end{array}$ FITTING 11: ELEOWS 90 DEGREE RECTANGULAR IN 2-SHAPED CONFIG.  $\begin{minipage}[t]{0.985\text{--0.125\text{--0.125\text{--0.125\text{--0.125\text{--0.125\text{--0.125\text{--0.125\text{--0.125\text{--0.125\text{--0.125\text{--0.125\text{--0.125\text{--0.125\text{--0.125\text{--0.125\text{--0.125\text{--0.125\text{--0.125\text{--0.125\text{--0.125\text{--0.125\text{--0.125\text{--0.12$ REE. ASHBAR HANDBOOK, PAGE 33.32, TABLE B-3, FITTING 3-11<br>CJEVE FIT TO TEE TABLE LATA  $\frac{10}{20}$ 600 601 602

 $\overline{\phantom{a}}$ 

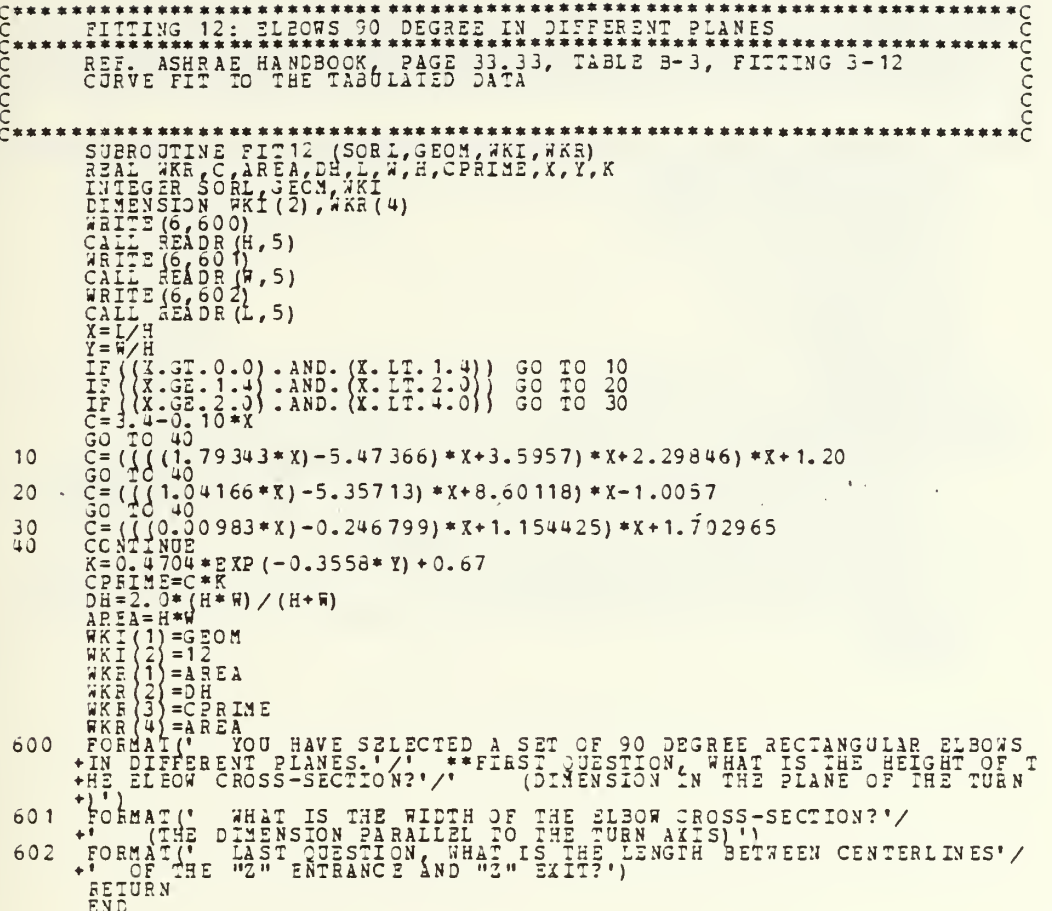

 $***C$  $C^*$ <br> $C^*$ <br> $C^*$ CCCCC 600 601 602

```
ดดดดดดดด
  \begin{minipage}{0.99\textwidth} {\small\textbf{0.01}} {\small\textbf{0.02}} {\small\textbf{0.03}} {\small\textbf{0.04}} {\small\textbf{0.05}} {\small\textbf{0.07}} {\small\textbf{0.07}} {\small\textbf{0.07}} {\small\textbf{0.08}} {\small\textbf{0.08}} {\small\textbf{0.09}} {\small\textbf{0.08}} {\small\textbf{0.09}} {\small\textbf{0.09}} {\small\textbf{0.09}} {\small\textbf{0.09}} {\small\textbf{0.09}} {\small\textbf{0.09}} {\small\textbf{0
```
nnnnnnn  $\begin{array}{l} \texttt{SREW} \texttt{GNE} \texttt{GNE} \text$ \*\*\*\*\*\*\*\*\*\*\*\*\*\*\*\*\* \*\*\*\*\*\*\*\*\*\*\*\*\*\*\*\*\*\*\*\*\*\* \*\*\* \* \* \* \* \* \* \* \* \* \* \* \* \* \* \* \* \* \* 600  $601$ 602

```
SUBBOUTINE FIT16(SORL, GEON, WKL, WKR)<br>
SUBBOUTINE FIT16(SORL, GEON, WKL, WKR)<br>
THILE SER SORL, GEON, WKL<br>
TRIPS (6000)<br>
CALL, THILE SERVICE)<br>
TRIPS (6000)<br>
CALL TRIPS (6000)<br>
CALL TRIPS (6000)<br>
CALL TRIPS (6000)<br>
CALL TRI
 600
```
 $C***$ <br>  $C***$ <br>  $C***$ <br>  $C***$ <br>  $C***$ \*\*\*\*\*\*C<br>C nongi REF. IDEL'CHIK, HANDBOOK OF HYDRAULIC RESISTANCE, SECTION FIVE, \*\*\*\*\*\*\*\*\*\*\*\*\*\*\*\*\*\*\* ∗č  $10$  $12$  $14$ 16  $20$ 22  $24$ 26  $30$  $40$  $50$ 60 YOU HAVE SELECTED A CONICAL DIFFUSER WITH CIRCULAR '/<br>INLET AND OUTLET SECTIONS.'/<br>WHAT IS THE LAVING WHAT IS THE LENGTH OF THE DIFJSER?')<br>WHAT IS THE OUTLET DIAMETER?')<br>TS THERE A NON-UNIFORM VELOCITY DISTRIBUTION AT THE 600  $\mathcal{L}_{\mathcal{A}}$  $\ddot{\bullet}$ FORMAT !<br>FORMAT !<br>FORMAT !<br>+T (Y/S) ? ")  $\begin{array}{c} 501 \\ 602 \\ 603 \end{array}$ 

FORMAT (A1)<br>FORMAT (  $\frac{004}{605}$ DOWNSTREAM AREA IS NOT GREATES THAN UPSTREAM AREA.'/<br>SINCE THERE IS A WIDE DIVERGING ANGLE, THE PROPER,<br>TNSTALLATION OF DIVIDING WALLS OR BAFFLES CAN REDUCE!/<br>DIVIDING WALLS OR BAFFLES (XX)?!)<br>NO MORE QUESTIONS THIS FITTIN 606  $\hat{\mathbf{r}}$  $\mathbf{r}$  $^{607}_{608}$ FORMAT (\*

J.

l,

COO CCC \*\*\*\*\*\*\*\*\*\*\*\*\*\*\*\*\*\*\*\*\*\*\*\*\*\*\*\*\*  $2<sub>0</sub>$ YOU HAVE SELECTED A PLANE INLINE DIFFUSER WITH ONE'/<br>AND COMPLONE CONSTANT THROUSHOUT AND RECTANGULAR INLET'/<br>AND COTLET QUESTION, WHAT IS THE LENGTH OF THE DIFFUSER?')  $\ddot{\phantom{1}}$ 

601 FORMAT( IS THE CONSTANT HEIGHT OF THE INLET AND OUTLET '/<br>S-SECTIONAL AREAS?')<br>IS THE WIDTH OF THE INLET CROSS-SECTIONAL AREA?')<br>IS THE WIDTH OF THE OUTLET CROSS-SECTIONAL AREA?')<br>HERE A NON-ONIFORM VELOCITY DISTRIBUTION AT THE IN WHAT IS<br>CROSS-SI<br>WHAT IS<br>WHAT IS<br>IS THERI 602 603 b04 FOSMAT († † † †<br>FOSMAT († † † †<br>FORMAT († † †<br>T (Y/N)?!)  $EAY$  ) HS INlE 605 606 FOEMAT (A 1)<br>FORMAT (\* 11) <sup>1</sup>)<br>
PITTING<br>
SINCE<br>
SINCE<br>
INSTALL:<br>
THE RESTS<br>
DIVIDING STREAM AREA IS NOT GREATER THAN UPSTREAM AREA.'/<br>THERE IS NOT A DIFFUSER: REPAIR DATA:')<br>THERE IS A DIPE DIVERGING ANGLE, THE PROPER'/<br>AILATIONS OF DIVIDING WALLS OR BAFFLES CAN REDUCT<br>ESTSTANCE OF THIS FITTING. DO YOU WAN 607 FORMAT( '/<br>DUCE'/<br>STALL<sup>4</sup>/  $\mathbf{r}$ ÷  $\ddot{}$ 603 609 FORMAT (\* B<br>FORMAT (\* BEIORN<br>REIORN<br>END NO MOR<br>NO MOR ETS.'

 $\cdot$ 

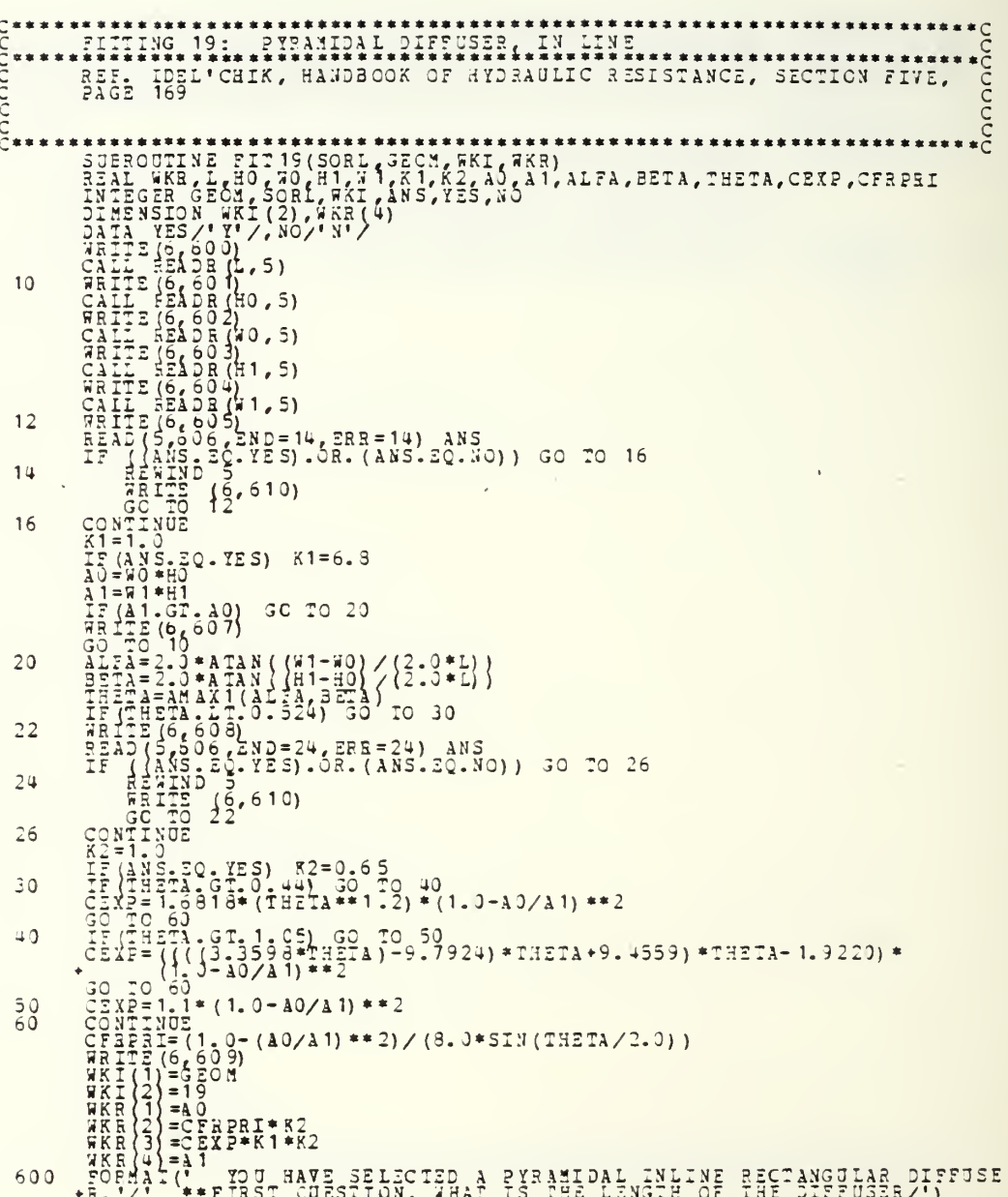

WHAT IS THE SMALLER DIMENSION OF THE INLET AREA?")<br>WHAT IS THE LARGER DIMENSION OF THE INLET AREA?")<br>THE SMALLER INLET AREA DUILST AREA PAPALLEL"/<br>TO THE SMALLER INLET AREA DIMENSION?")<br>WHAT IS THE LARGER INLEGATION OF THE  $\frac{501}{602}$ FORMAT (\* FORMAT (\* )<br>FORMAT (\* )<br>FORMAT (\* ) FORMAT (\* 604  $\begin{matrix} \texttt{F} \\ \texttt{F} \texttt{O} \texttt{F} \texttt{M} \texttt{I} \texttt{I} \\ \texttt{+T} & (\texttt{Y}\times \texttt{N}) ? \\ \texttt{F} \texttt{O} \texttt{F} \texttt{M} \texttt{A} \texttt{T} \texttt{A} \\ \texttt{F} \texttt{O} \texttt{R} \texttt{M} \texttt{A} \texttt{T} \texttt{A} \texttt{I} \end{matrix}$  $605$  $\frac{606}{607}$ DOWNSTREAM AREA IS NOT GREATER THAN UPSTREAM AREA.'/<br>
FIRITING IS NOT A DIPRUSER: RE-ENTER DATA.')<br>
SINCE THERE IS A WIDE DIVERGING ANGLE FOR PACK<br>
THIS RESISTANCE OF DIVIDING WALLS OF BAFFIES CAN REDUCE!/<br>
THE RESISTANCE FORMAT(' 608  $\mathbf{r}$  $\bullet$ FORMAT (\*  $609$ <br> $610$ 

 $\mathcal{A}$ 

 $\mathcal{A}^{\mathcal{A}}$ 

 $\mathcal{L}_{\text{max}}$ 

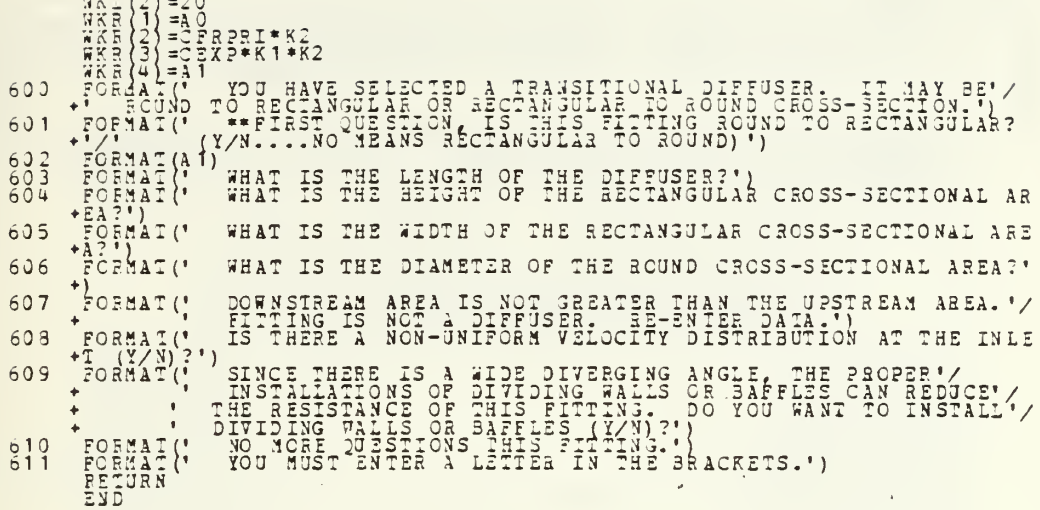

 $C^{***}$ <br>  $C^{***}$ <br>  $C^{**}$ <br>  $C^{**}$ <br>  $C^{**}$ ح≠**≠≠∗×**<br>ح FITTING 21: CIRCULAR CONTRACTION  $\sum_{i=1}^{n}$ REF. ASHRAE HANDBOOK, PAGE 33.34, TABLE B-5, FITTING S-1 \*\*\*\*\*\*\*\*\*\*\*\*\*\*  $600$  $\frac{601}{602}$ 

C\*\*\*\*\*\*\*<br>C<br>C\*\*\*\*\*\*\*<br>C<br>C\*\*\*\*\*\*\* nonnon REF. ASHRAE HANDBCOK, PAGE 33.34, TABLE 3-5, FITTING 5-1<br>TABLE INTERPOLATION 600  $\begin{array}{c} 601 \\ 602 \\ 603 \end{array}$ 604

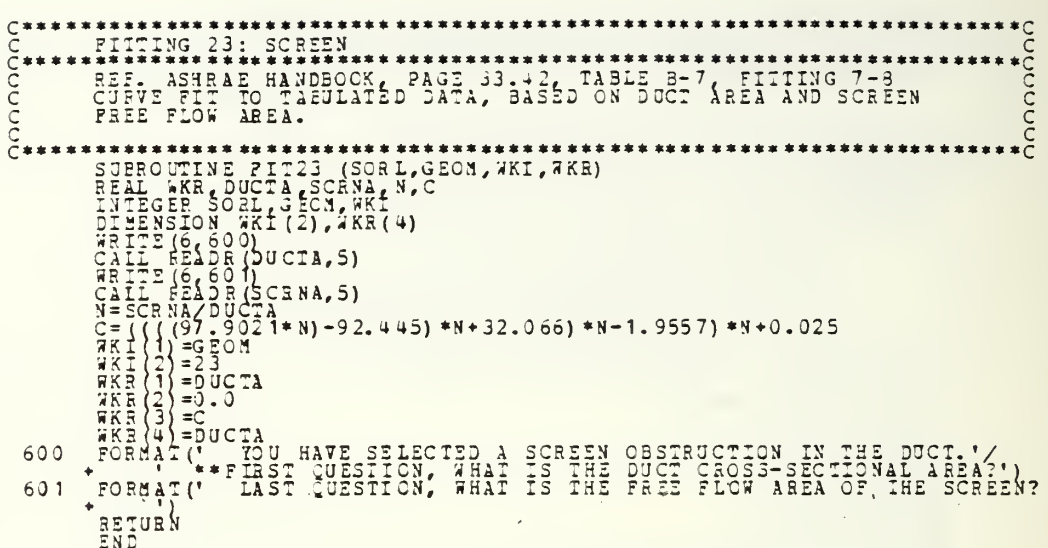

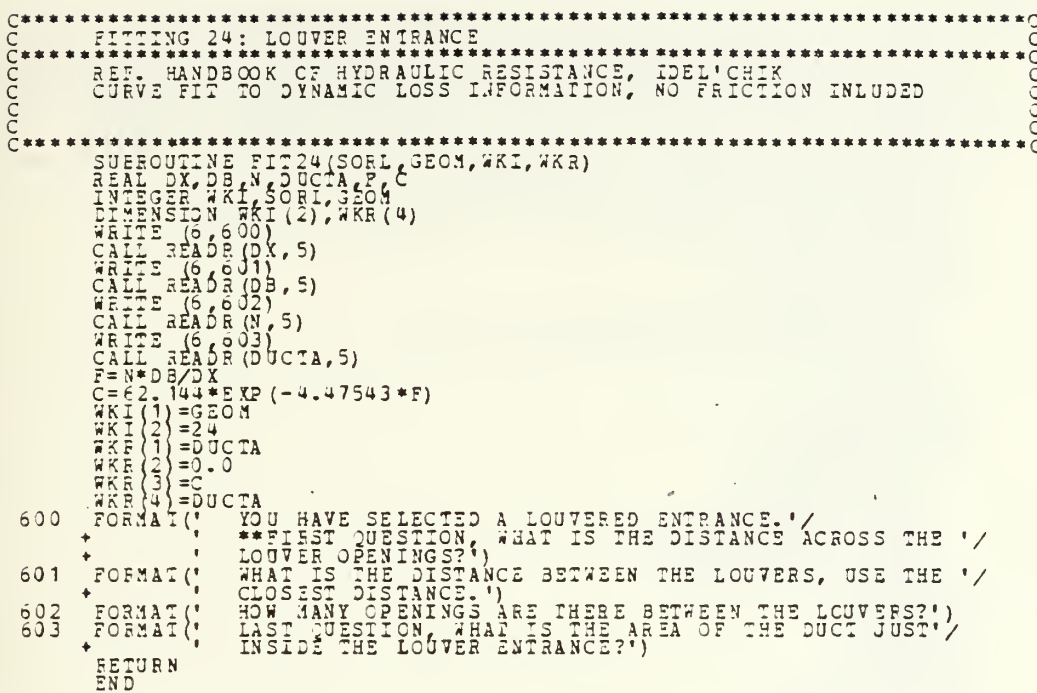

FIITING 25: INIET  $\bar{z}$  $\overline{a}$ 

\*\* "HOW MANY CATA POINTS DO YOU HAVE (1 TO 9)?'/<br>FORMAT (, PACE VELOCITY (, II, ) =? (FEE PER SECOND)')<br>FORMAT (, PACE VELOCITY (, II, ) =? (FEE PER SECOND)')<br>FORMAT (, DELTA PRESSURE (, II, ) =? (INCHES H2O)')<br>FORMAT (, N  $\frac{604}{605}$ 

- 
- -

 $\sim$ 

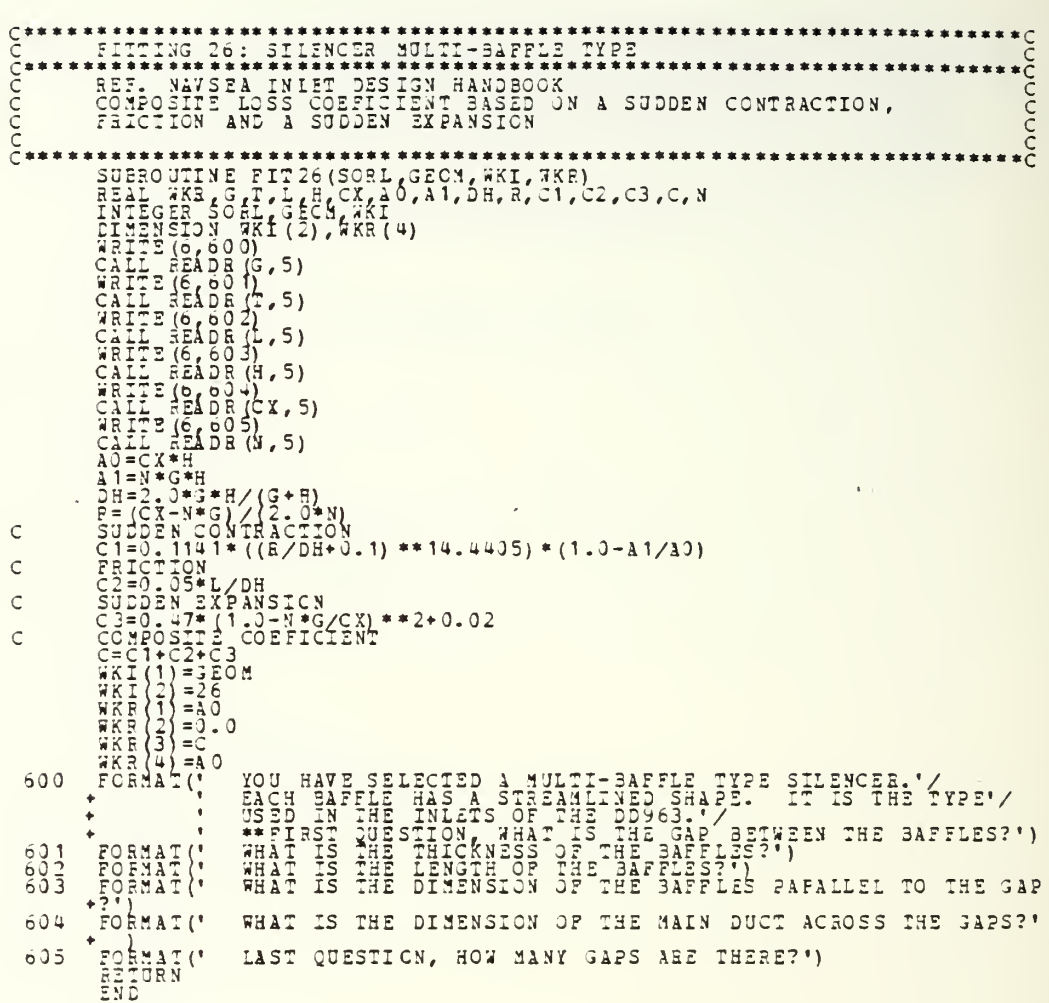

FITING 27: GAS IORBINE NOULE<br>
SEE, JENSEAL EIECTRIC CATAL LOSSES IN THE NODULE SASED ON THE<br>
SANS FLORID THE JUST LOCATES THE NODULE SASED DURING THE CONDITIONS ON THE<br>
SAND FLORID THE JUST LOCATES THE NODULE SACRE THAT TH mooooooo YOU HAVE SELECTED THE GAS TURBINE MODULE AS A PART OF //<br>THE COOLING FLOW PASSAGE. NO OUESTIONS, JUST NEEDED //<br>TO KNOW WHERE YOU WANTED THE MODULE. ') 600  $\ddot{\phantom{1}}$  $\bullet$ **RETURN**<br>END

 $\ddot{\phantom{0}}$ 

l,

 $\chi^2$  , and

\*\*\*\*\*\*\*C<br>C FIITING 28: WASTE HEAT RECOVERY BOILER FRIE EXTENDED SURFACE HEAT TRANSFER, D.Q.<br>PACIS 582-589<br>PRELIMINARY DRAWINGS ON THE RACER SYSTEM nnnnn HEAT TRANSFER, D.Q. KERNS AND A.D. KRAUSS  $10$  $20$  $30$  $40$  $50$ 60  $\mathsf{C}$  $70$  $80$ YOU HAVE SELECTED A WASTE HEAT BOILER. DO YOU WANT USE THE PROPOSED RACER DESIGN DEVELOPED BY SOLAR "/ 600  $TO'$ FORMAT (A1)<br>FORMAT (\* )<br>FORMAT (\*  $\begin{array}{c} 601 \\ 602 \\ 603 \end{array}$ YOU MUST USE A LETTER IN THE BRACKETS.')<br>A NUMBER OF OUESTIONS ARE RECUIRED ABOUT THE TUBE'/<br>BUNDLE GEOMETRY TO OBTAIN LOSS COEFFICIENTS.'/

USE CONSISTENT UNITS (FFET). YOUNGTRIC HORAULIC.<br>
CLAMETER? IF YOU DO NOT KNOW 0.040 FEET IS A GOOD.<br>
CLAMETER? IF YOU DO NOT KNOW 0.040 FEET IS A GOOD.<br>
GUESS FOR THIS ARRELIC ATOM ON THE TRANSITION ON A ./<br>
THAT IS THE D  $\ddot{\phantom{1}}$ FORMAI('  $604$ 605 FORMAT (\* FORMAT (  $\frac{606}{607}$  $\frac{?}{C}$ ENTERLINE'/  $\overline{\phantom{a}}$  $\ddot{\bullet}$ FORMAT (\*
FORMAT (\*
\* **FORMAT (\* FORMAT (\* FETUR N**  $\frac{609}{610}$ 

nonnonno nnnnnnn FIIT .<br>ING 29: AERUPT EXI FIITING 29: AFRONT FXIT<br>
REF. ASHAR HANDOOK, PAGE 33.3, 29, TABLE 7: FITING OF THE COLLUS<br>
THIS SHOULD ALWAYS B USED PORTION TO THE ATTOCOF THE COLLUS<br>
EXEMUSE PRANGE NORDED SIX TO THE ATTOSPERED FOR THE COLLUS<br>
THIS COLLU 600  $\ddot{\bullet}$  $+$ <br>  $\frac{1}{2}$ <br>  $\frac{1}{2}$ EXECUTING 30: PHILING OF YOUR CHOILE, NOT. 30 MINITED TRITING AND NOT CHANGE TO A REST PROVIDED TO A RESEARCH THE SUBROUTING TO A RESEARCH (2) WHO TRID (1978) (SOM, AKI, 2001)<br>
THE SUBROUTING PROVIDED THROUGH THE SUBRALISM  $C^*$ <br> $C^*$ <br> $C^*$ <br> $C^*$ <br> $C^*$  $\overline{\phantom{a}^*}$ FOR WHICH IT CAN PRODUCE DERFORMANCE CHARACTERITINGS,<br>THIS CPIION ALLOWS THE USER CONNANCE CHARACTERITICS, 600 ٠  $601$ FOFMAT () FORMAT (\* 602

```
C<br>
TABLE INTERPOLATION SUBROUTINE: PRODUCES VALUE FROM 2-D TABLE<br>
TABLE INTERPOLATION SUBROUTINE: PRODUCES VALUE FROM 2-D TABLE<br>
THEUT A ONE DIMENSIONAL ARRAY "T", CONTAINING THE FOLLOWING<br>
INFORMATION: NUMBER OF X'S, NUMB
                                                                                                                                                                                                                                                                                                                                                                                              \begin{array}{c}\n\ast \\
\ast \\
\ast \\
\ast \\
\ast \\
\ast \\
\end{array}\begin{split} &\frac{1}{2}\sqrt{2}\left(\frac{1}{2}\right)^2+\frac{1}{2}\left(\frac{1}{2}\right)^2+\frac{1}{2}\left(\frac{1}{2}\right)^2+\frac{1}{2}\left(\frac{1}{2}\right)^2+\frac{1}{2}\left(\frac{1}{2}\right)^2+\frac{1}{2}\left(\frac{1}{2}\right)^2+\frac{1}{2}\left(\frac{1}{2}\right)^2+\frac{1}{2}\left(\frac{1}{2}\right)^2+\frac{1}{2}\left(\frac{1}{2}\right)^2+\frac{1}{2}\left(\frac{1}{2}\right)^2+\frac{1}{2}\left(\frac{1}{2}\right)^2+\frac{1}{2}\left(\frac{1\mathsf C\mathsf C\frac{c}{c}\mathsf C\mathsf C999
   \mathsf{C}\frac{c}{c}
```
```
AY(NY) WITH THE INTERPOLATED VALUE AETURNED IN NET<br>
DEAL NEV 3 AX(1), AY(1), F(100)<br>
DO 10 J= 1<br>
PO 10 J= 1<br>
F(1), N<br>
PO 10 J= 1<br>
F(1), N<br>
F(1)<br>
DO 20 J= 1, N1<br>
DO 20 J= 1, N1<br>
DO 20 J= 1, N1<br>
NJ NJ REVEL -<br>
C(1)<br>
C(2)<br>
T
\mathsf C1020
```
 $\sim$ 

 $\epsilon$ 

 $\bar{1}$ 

 $\bar{1}$ 

C<br>
C LOAD SUBROUTINE: PLACES FITTING INFORMATION IN A STORAGE ARRAY<br>
C SUBROUTINE ALSO CHECKS FOR AREA CONTINUITY IN A BRANCH. IF THE<br>
THE PRESENT FITTING AND THE LAST FITTING DO NOT MATCH A MARNING<br>
THE PRESENT FITTING AN annona \*\*\*\*C  $\mathsf{C}$  $\mathsf C$  $\mathsf{C}$  $\mathsf C$  $\mathsf{C}$  $10$  $12$  $20$ 30 40 600  $AND'$ 601<br>602<br>603 YOU MUST ENTER A LETTER INDICATED IN THE BRACKETS.')

nonono,  $\overline{\phantom{a} \phantom{a} \$ DUCI DATA FILE CUTPUT SUBROUTINE WATTER THE STATING SERIAL SORRING AND WORKR TO THE DUCT DATA FILE.<br>
ALIONS THE USER TO SERIAL THE EACH FILE CREATED.<br>
ALIONS THE USER TO SERIAL THE SACH FILE CREATED.<br>
ANDREWS WARRY MANITIES OVER OLD FILES , SAVE THEN UNDE **NAME** WAITE (8,603) I, WORKR (I, 1), GEORRAL (I, 2), WORKR (I, 1), WORKR (I, 2),<br>CONTINUE<br>CONTINUES<br>PORMAT (" WAAT SERIAL NUMBER WOLD YOU, LIKE TO GIVE THIS DUCT DATA<br>FORMAT (IS),<br>FORMAT (IS),<br>FORMAT (IS),<br>FORMAT (IS),<br>FORMAT (I  $10$ 600  $\begin{array}{c} 601 \\ 602 \\ 603 \end{array}$  $C^*$ ITALIONS FREE FORMT INFUT....740 NULLS KILLS.THE RECORDING.<br>
SUBDAVINE RELEASE CONT, FL<br>
SEAL ANS R BEAL (ANS R,FD)<br>
CONTINUES TO OUR TIME CONTACT CONTROL<br>
CONTINUES OF THE CONTACT CONTROL CONTROL CONTROL CONTROL<br>
CONTROL  $10$  $2<sub>2</sub>$ 30 40  $600$ 

SUBRITINE OF CONDITIONS (SEALLY CONDENSATIONS)<br>
SUBRITINE CONDENSATIONS CONDUCTOR AND CONDENSATIONS CONDITIONS CONDITIONS<br>
CALL TO A CONDITIONS CONDENSATIONS (2019)<br>
CALL TO A CONDENSATION OF THE RESERVANCE CONDENSATIONS ( 600  $\frac{601}{602}$ 

CHOCOCH is s  $2<sub>0</sub>$ RETURN<br>END

 $\begin{array}{cccc} {\bf C} & {\bf 1} & {\bf 1} & {\bf 2} & {\bf 3} & {\bf 4} & {\bf 5} & {\bf 6} & {\bf 7} & {\bf 8} & {\bf 1} & {\bf 1} & {\bf 1} & {\bf 1} & {\bf 1} & {\bf 1} & {\bf 1} & {\bf 1} & {\bf 1} & {\bf 1} & {\bf 1} & {\bf 1} & {\bf 1} & {\bf 1} & {\bf 1} & {\bf 1} & {\bf 1} & {\bf 1} & {\bf 1} & {\bf 1} & {\bf 1} & {\bf 1} & {\bf 1} & {\bf 1} & {\bf 1} & {\bf 1$ ENGINE SUBROUTINE: COMPUTES OPERATING POINT FOR GIVEN CONDITIONS nnn EER. 7LM2500 MARINE JAS TURBINE PERFORMANCE DATA PREPARED BY<br>GENERAL ELECTRIC COMPANY MARINE AND INDUSTRIAL ACCEPTARED BY<br>DEFARCABNI ANUNEER MID-12500-8, REVISED NOVEMBER 1973<br>ENGINEER MARINE IS REPRODUCED BY STORING A STA CCCC  $* * C$  $\ddot{\phantom{1}}$  $\frac{c}{c}$  $rac{C}{C}$ CORRECT DESIRED BHP, NPT TO STANDARD CONDITIONS, INPUT TO ENGINE. BHEE=BHP/(DELTA\*SQRI(THETA))<br>NPTE=NPT/SQRI(THETA)<br>CAIL LM2500(BHEE,NPTE, N2S, N83, T9S, P8S, SFCS, T54S, NGS, OFF)<br>IF(OFF, 3T. 0) GC TO 20  $rac{C}{C}$ CORRECT STANDARD ENGINE PARAMETERS TO OPERATING CONDITIONS.  $20$  $\mathsf{C}$  $10$  $\frac{20}{30}$  $\mathsf{C}$ 

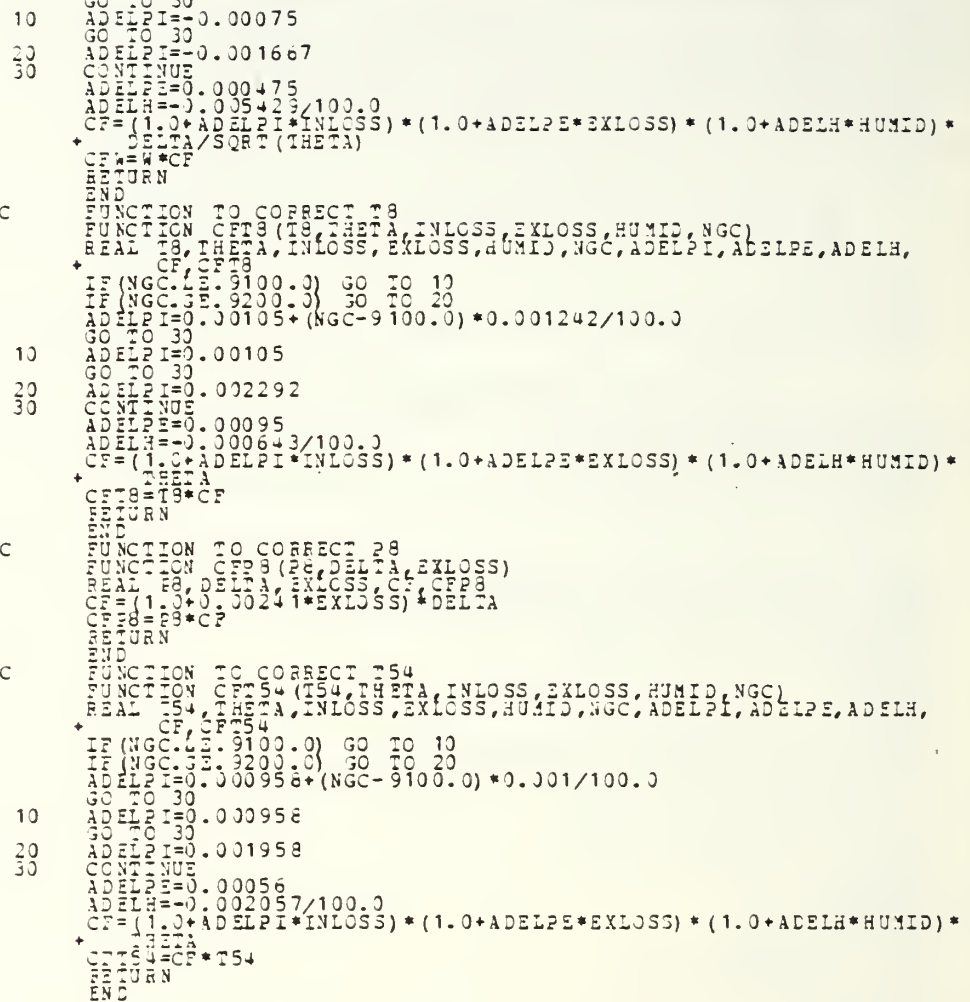

LM2500 ENGINE TABULATION OF PERFORMANCE DATA FOR STD. CONDITIONS ITIONS CONSIDER<br>185<br>HOR CONS<br>\*\*\*\*\*\*\*\*C THIS DATA IS TAKEN FROM CASE NUMBERS 536 TO 607 PAGES 171-185<br>OF THE JE MANUAL, EXTRAPOLATED VALUES PROVIDED BY THE AUTHOR<br>USING GRAPHICAL TECHNIQUES. 

+ 1200.0, 1800.0, 2400.0, 13000.0, 3300.0, 13600.0,<br>
+ 6980.0, 1623.1, 1941.3, 1959.3, 1959.0, 10889.0, 111700.0,<br>
+ 6980.0, 1623.1, 1941.3, 1959.3, 1959.0, 10889.0, 111700.0,<br>
+ 7041.5, 1959.2, 1, 1972.0, 1088.1, 3100.1,

 $\bar{z}$ 

 $\overline{\phantom{a}}$ 

 $\frac{10}{20}$ 

mounuouut. FAN CHARACTERISTICS INPUT SUBROUTINE popopoo THE DEFAULT FAN CHARACTERISTIC WAS PROVIDED BY JOY MANUFACTURING<br>COMPANY AND IS FOR THE FAN INSTALLED ON THE SPEUANCE CLASS<br>DESTROYER. OTHER FANS ARE MODELED AS A QUADRATIC EQUATION<br>WITH A MAXIMUM AT MAXIMUM FAW PRESSURE A \*\*\*\*C  $c\$  $\overline{u}$  $\theta$  $\mathsf C$  $C$ <sub>10</sub>  $^{20}_{630}$ YOU HAVE SELECTED A SYSTEM WITH A COOLING FAN. THE'/<br>DEFAULT SPECFICATIONS ARE FOR THE FAN INSTALLED ON'/<br>THE DE963 CLASS SHIP, '/ DEFAULT SPECFICATIONS (Y/N)?') FORMAT(A) THE PROGRAM MILE APPROXIMATE TOUR FAN FITH A CUADRATIC',<br>
FORMAT (A) THE PROGRAM MILE APPROXIMATE TOUR FAN FITH A CUADRATIC',<br>
CUATED AND THE PROGRAM MILE APPROXIMATE TOUR FAN FITH A CUADRATIC',<br>
THE PROGRAM THE  $601$  $603$ 605

A CONTRACTOR nnnnnnnnnnn FITTING PRESSURE LOSS CALCULATION SUBROUTINE FOR THE 30 FITTINGS AVAILABLE IN THE 12NU THERE ARE 13 DIFFERENT WAYS TO COMPUTE THE LOSS FOR THE SUBROUTINE TO RECOGNITION OF THE SUBROUTING AND ARRANGE TO THE COMPUTER OF THE SUBROUTING AND COMPUTE THE SUBROUTING AND EXA \*\*\* \*\*\*\*\*\*\*\*\*\*\*\*  $\subset$  $\mathsf{C}$  $\mathsf C$  $\subset$  $\stackrel{\mathsf{C}}{\mathsf{C}}$ ์ร  $\subset$  $\bar{C}$  $\subset$  $\mathbf C$  $\tilde{\mathbf{C}}$  $\subset$  $\mathbf C$  $\mathsf{C}$ SIMPLE FITTING, COEFFICIENT TIMES VELOCITY PRESSURE<br>DP=DATG3: 1,3,4,6,9,22,24,23,23<br>DP=DATG3: 1,3,4,6,9,22,24,23,23<br>DP=DATG3: 1,3,4,6,9,22,24,23,23<br>COTO T40  $rac{C}{C}$ ำว  $\frac{1}{2}$ STRAIGHT DUCT, FRICTION FACTOR IS COMPUTED BY CORRELATION IN<br>SHAMES, MECHANICS OF FLUIDS, PAGE 280, CORRELATION OF SWAMPE<br>HAIN: 2<br>F=0.25/(ALOG10(E/(3:7\*DAIA2))+5.74/RN\*\*0.9)\*\*2<br>LOSS=(F\*L/D)\*VECCIIY PRESSURE  $AYD$ 

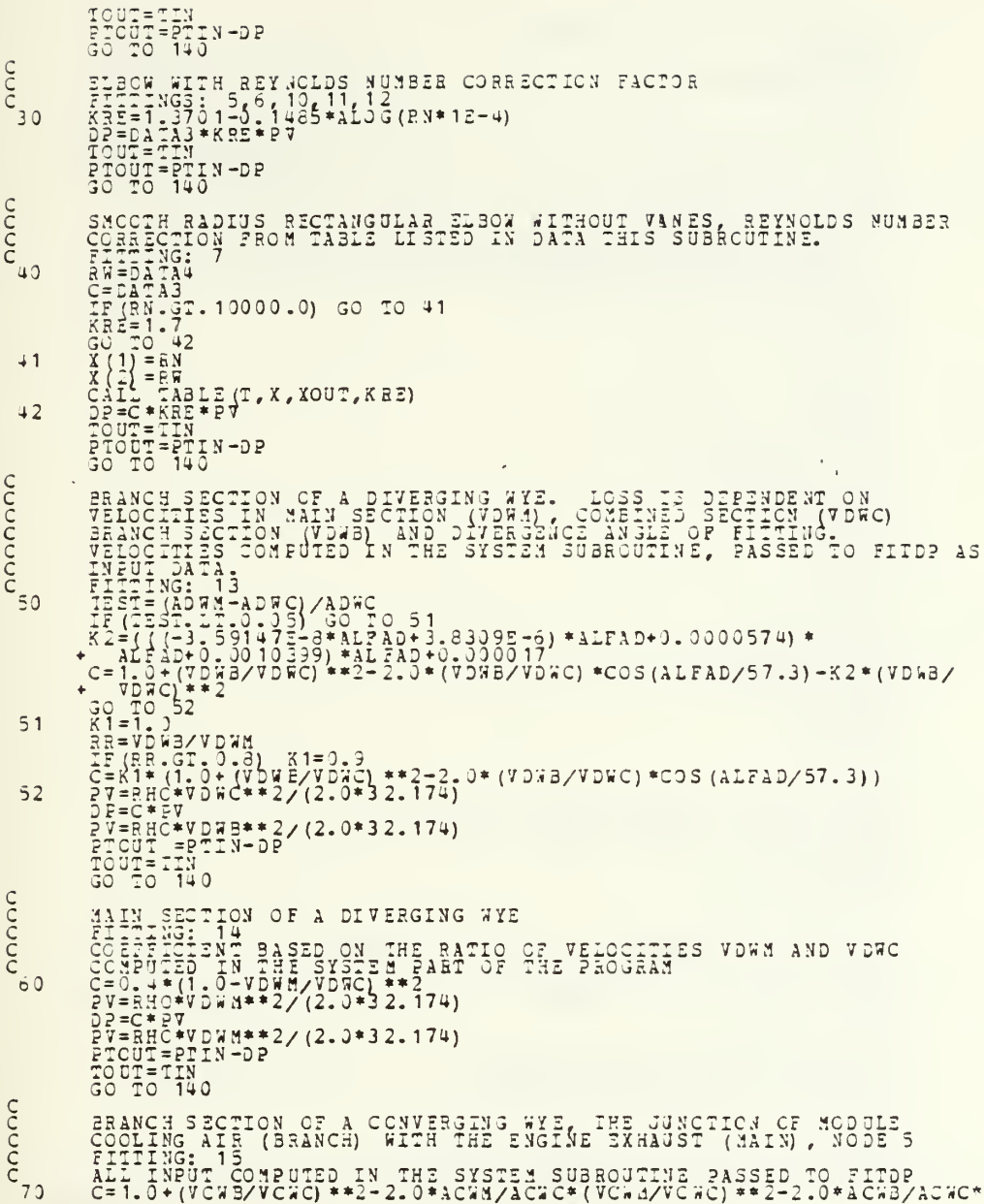

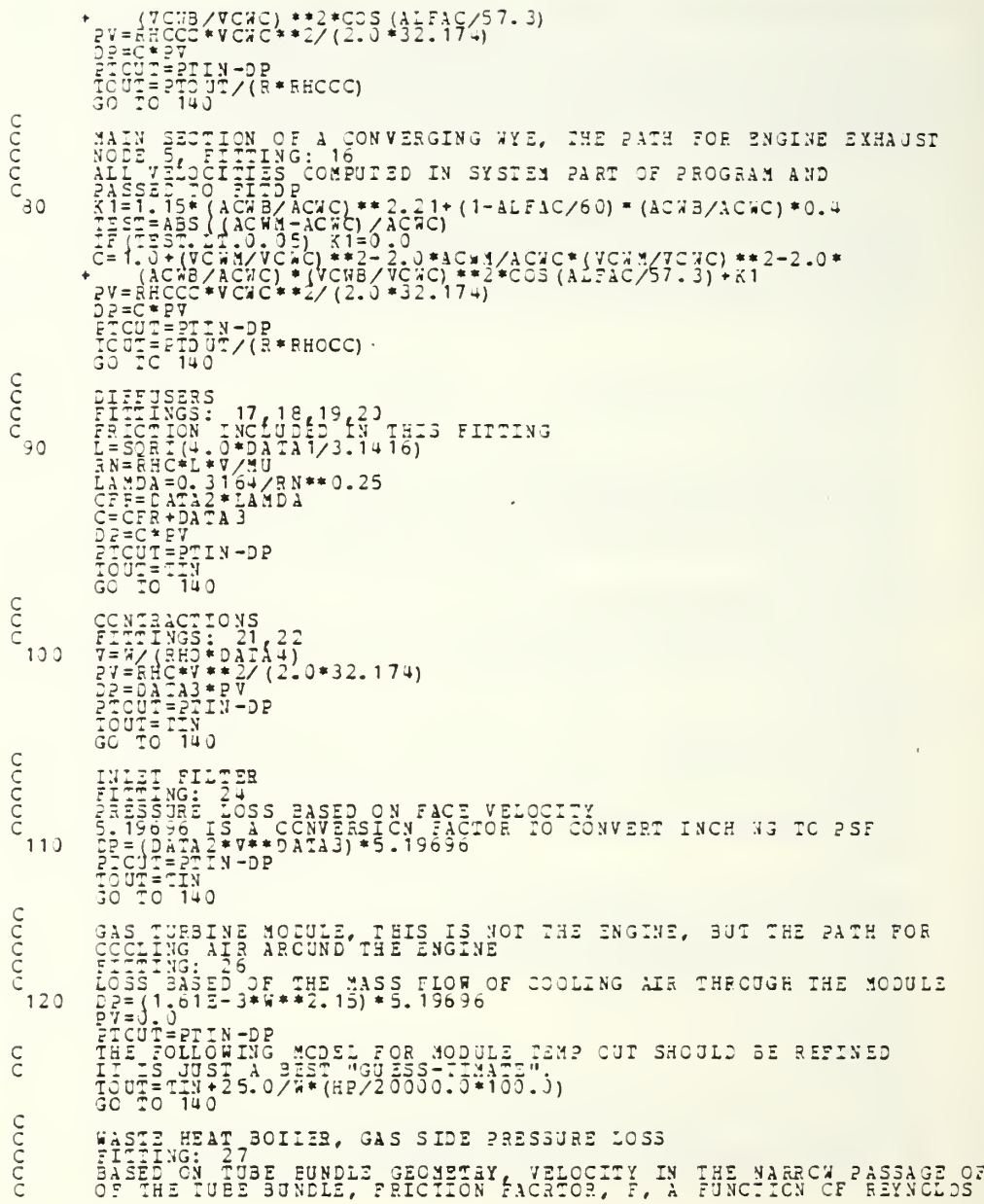

 $\star$ 

```
\begin{array}{l} \mathtt{NU} \mathtt{J5ER} \mathtt{R1} \mathtt{2}\\ \mathtt{PV} = \mathtt{BRO} \mathtt{W} \mathtt{*} \mathtt{2} \mathtt{2} \mathtt{2} \mathtt{3} \mathtt{2} \mathtt{1} \mathtt{7} \mathtt{4} \mathtt{)}\\ \mathtt{PV} = \mathtt{RHO} \mathtt{*V} \mathtt{*} \mathtt{B} \mathtt{2} \mathtt{1} \mathtt{A} \mathtt{4} \mathtt{2} \mathtt{2} \mathtt{3} \mathtt{2} \mathtt{1} \mathtt{7} \mathtt{4} \mathtt{)}\\ \matc_{130}NO NORE FITTINGS, IF YOU ADD A DIFFERENT TYPE OF HITTING<br>RECULPING A DIFFERENT METHOD OF COMPUTATION, THE METHOD<br>CONLINUE<br>RETURNE
\begin{array}{c}\nC \\
C \\
140\n\end{array}
```
i,

l,

CONSIDER AND SUBROUTING COMPUTERS AND SACRO SECTIONS AND SACRO CONSIDERATION OF A CHARGE TO CONSIDER A CHARGE TO CONSIDER A CHARGE TO CONSIDER A CHARGE TO CONSIDER A CHARGE TO CONSIDER A CHARGE TO CONSIDER A CHARGE TO CONS  $\bullet$ IN THIS SYSTEM THE COCLING AIR AND ENGINE COMBUSTION DO NOT HIS LOSSES ARE COMPUTED INDEPENDENTLY. A FAN IS REQUIRED FOR THE COOLING SYSTEM TO OPERATE . A FAN IS REQUIRED FOR THE COOLING SYSTEM TO OPERATE . THE SAME THAT C COO  $\mathsf{C}$  $\subset$  $\subset$  $c<sub>5</sub>$  $\acute{\mathrm{o}}$  $\subset$  $\subset$  $\mathsf{C}$  $c^{10}$ 20

 $c<sup>30</sup>$ CO 40  $\mathsf C$  $45$  $c^{50}$ 55  $6<sub>0</sub>$ 

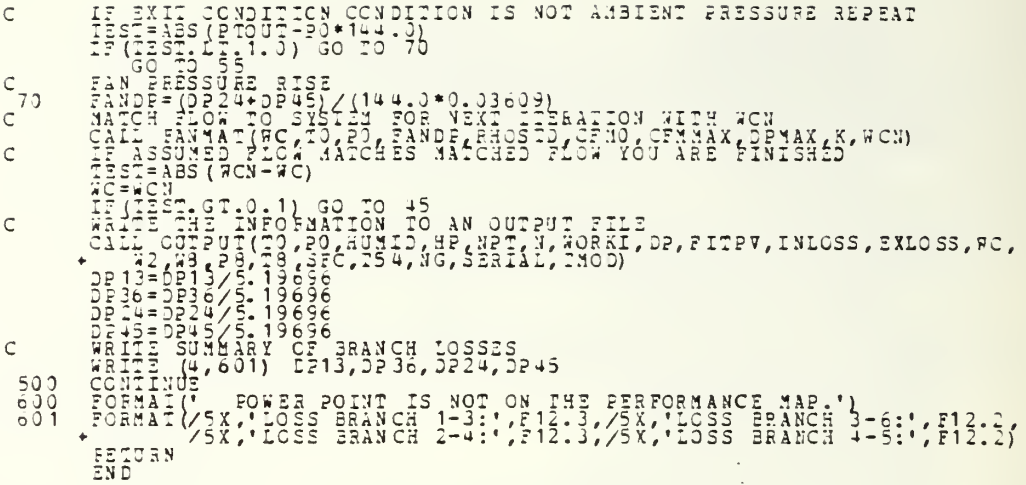

 $\ddot{\phantom{0}}$ 

 $\overline{\phantom{a}}$ 

C<br>
C<br>
SYSTEM TWO MATCHING SUBROUTINE<br>
THIS SYSTEM HAS A COMBINED TNLET, ENGINE<br>
THIS SYSTEM HAS A COMBINED TNLET, ENGINE<br>
THIS THEOULE DISCRIPED TO THE COOL<br>
THIS MODULE. THE COOLING ALL AND AND AND STUDENT.<br>
C<br>
C<br>
C<br>
C<br>
C \*\*\*\*\*\*\*\*\*\*\*\*\*\*\*\*\*\*\*\*\* nnnnnnn  $\begin{bmatrix} \frac{1}{2} \frac{1}{2} \frac{1$  $\mathsf C$  $\mathsf{C}$  $\mathsf{C}$  $\mathsf{C}$  $c<sub>5</sub>$  $\acute{\rm{o}}$  $\mathsf{C}$  $\mathsf{C}$  $C$ <sup>10</sup>

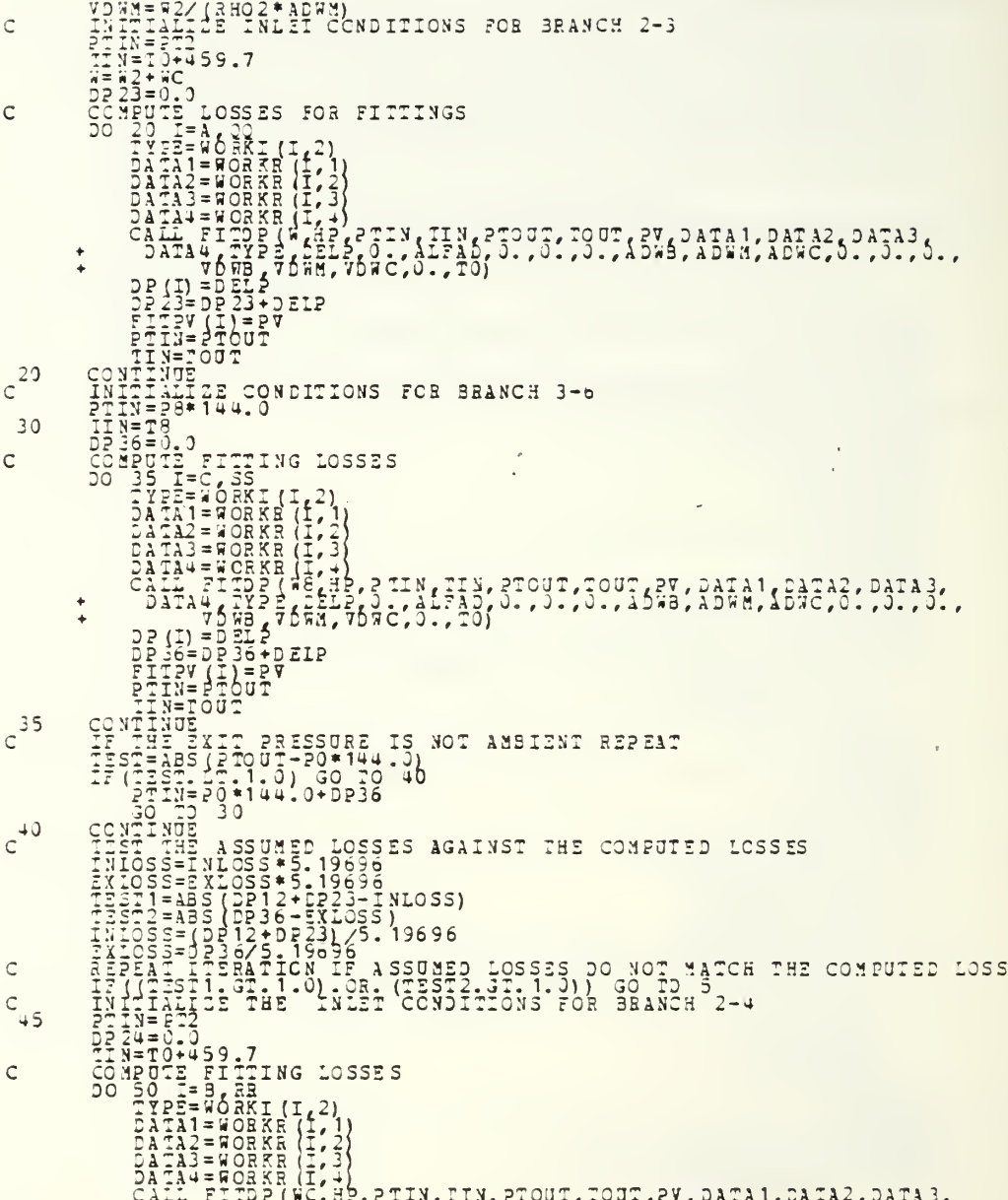

```
c^{50}55
\mathsf CC<sup>60</sup>
c_{70}\mathsf C\mathsf{C}\mathsf{C}\frac{500}{600}FETURN<br>END
```
C<br>
C<br>
SYSTEM THREE MATCHING SUBROUTINE<br>
THIS SYSTEM UTILIZES A COMBINED INLET AND E<br>
THE JUNCTION OF MODULE AIR AND ENGINE EX<br>
TO FIX THE PRESSURES AT NODES 225 AND MORK<br>
COLLING THE PRESSURES AT NODES 225 AND MORK<br>
COLLIN \*\*\*\*\*\*\*\*\*\*\*\*\*\*\*\*\*\*\*\*\*\*\* GOOOOOO THIS SYSTEM UTILIZES A COMBINED INLET AND EXAUST DUCT FOR BOTH ENGINE AIR AND COOLING AIR. NODE 2 IS A DIVERGING AVE. NODE 5<br>IS THE JUNCTION OF JODULE AIR AND ENGINE EXHAUST. THE SCHEME IS<br>TO FIX THE PRESSURES AT NODES 225  $\frac{c}{c}$  $\mathsf C$  $\mathsf{C}$  $\mathsf{C}$  $\mathsf{C}$  $\mathsf{C}$  $\mathsf{C}$  $\mathsf C$  $\frac{C}{C}$  $c<sub>5</sub>$  $\frac{1}{2}$  $c^{6}$ 

 $\mathsf C$  $\overline{C}$ 

anno  $\mathsf{C}$  $\subset$  $\mathsf{C}$  $\overline{C}$  $\tilde{c}$  $\tilde{c}$  $\frac{c}{c}$  $\mathsf{C}$  $C$ <sub>10</sub>  $\mathsf{C}$  $\subset$ 

 $\mathsf C$ 

 $\subset$ 

 $c_{11}$  $\mathsf{C}$  $c^{12}$  $14$  $\mathsf{C}$  $\mathsf C$  $\overline{C}$  $c^{20}$  $30$  $\subset$ 

 $\frac{c}{c}$  $rac{1}{c}$  $C_{40}$  $C$ <sub>45</sub>  $\mathsf C$  $c^{50}$  $\mathsf{C}$  $\frac{c}{c}$ 

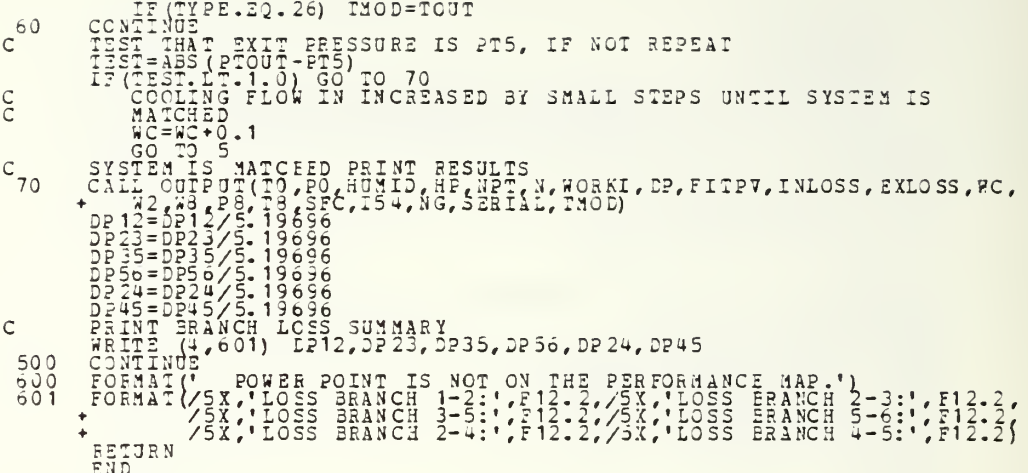

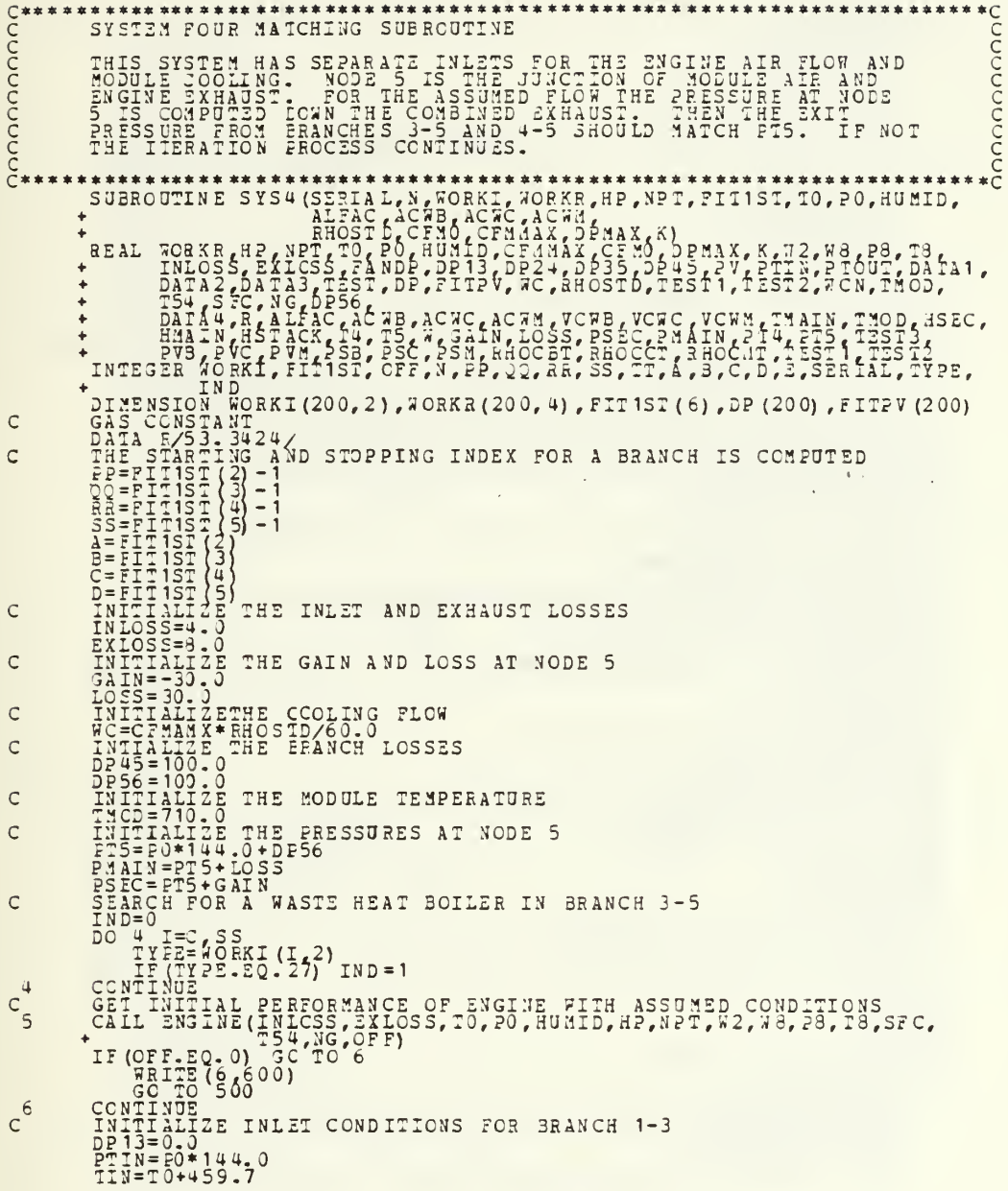

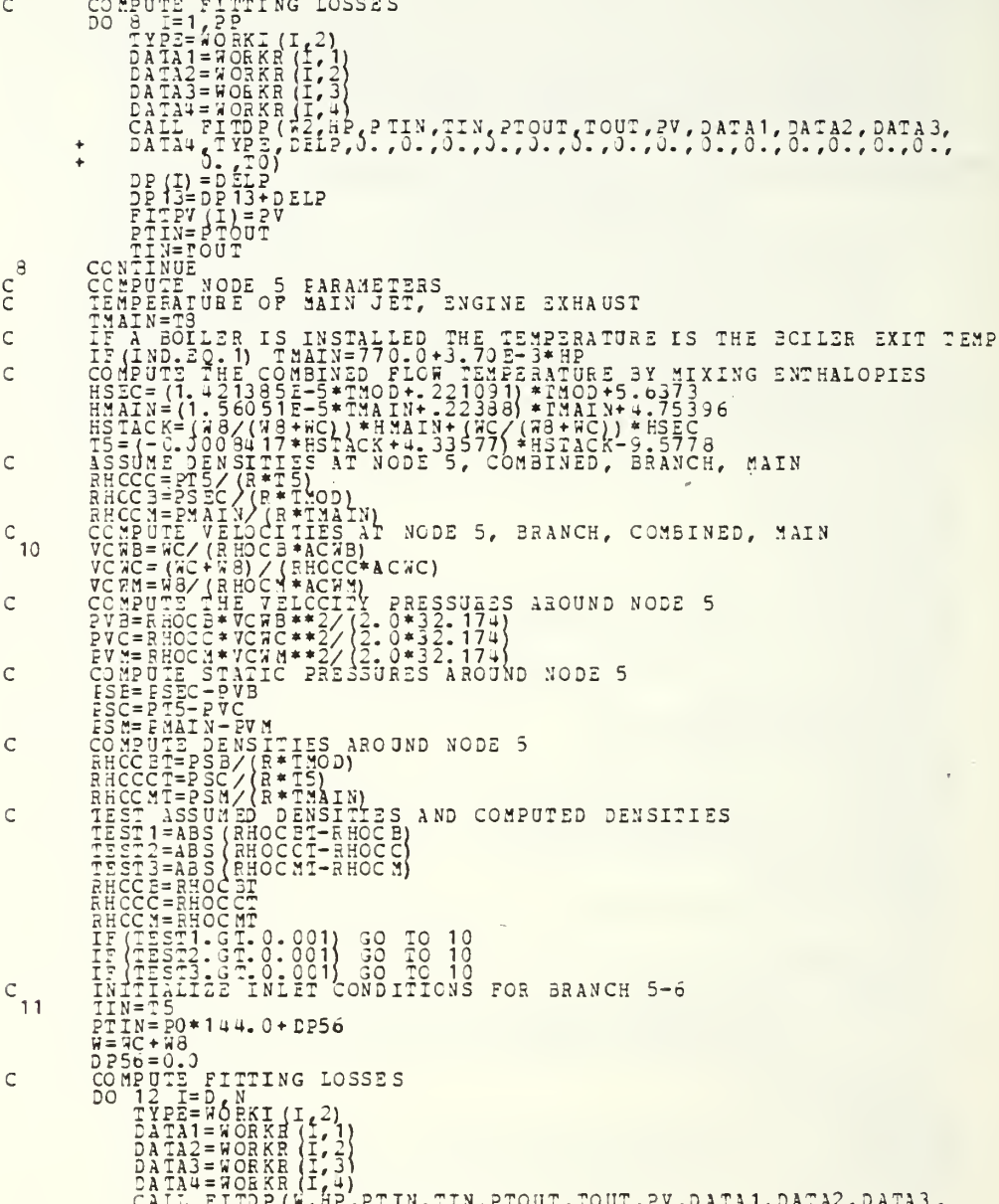

```
c^{12}C<sup>14</sup>
\mathsf C30\mathsf C\frac{c}{c}c^{35}rac{40}{c}\mathsf{C}\mathsf{C}
```
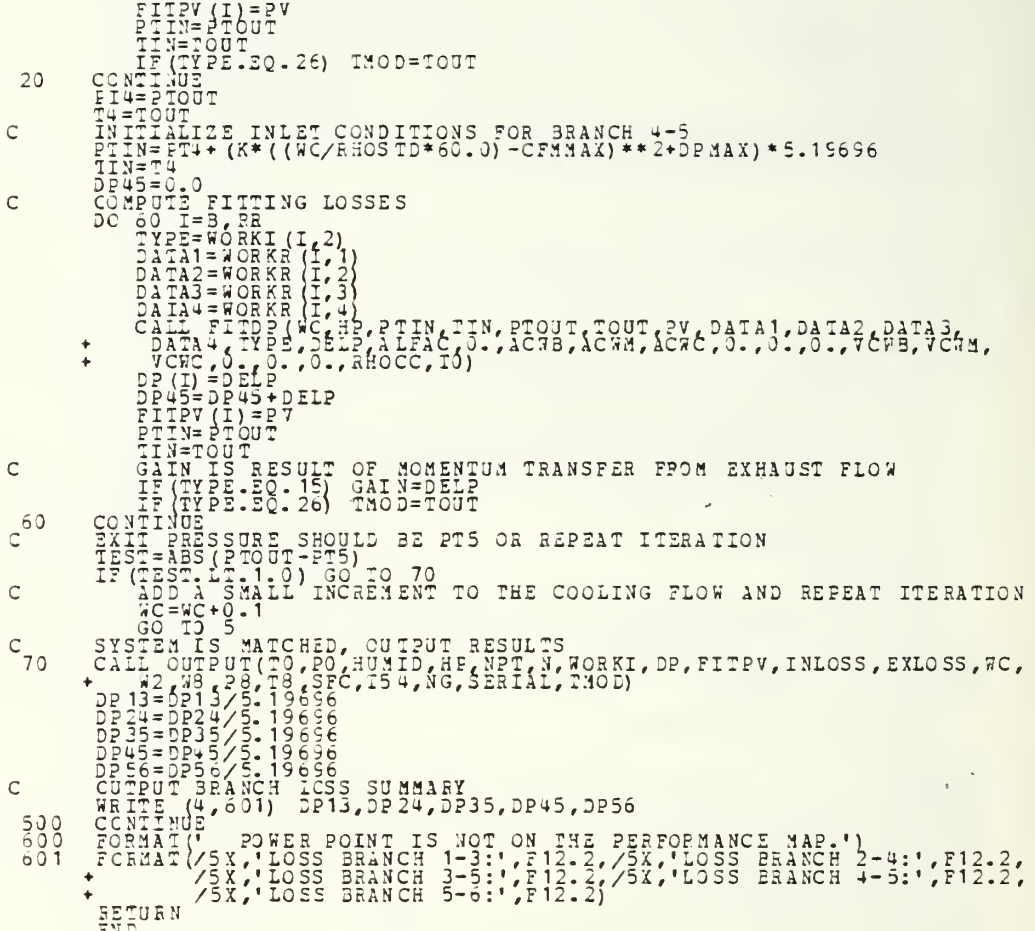

annononononona SYSTEM FIVE MAICHING SJBROUTINE THIS SYSTEM HAS COMBINED INLETS AND EXHAUST FLOWS FOR THE ENGINE OF CCOLLING AIR IS ACCOUNCING FOR ARRANGEMENT AT THE MORE PARTICLE IN A SERVE TO A LINE THE AND SEE THAT THE AND SEE THAT THE AND SEE TO A LINE AT THE COOLLI nannannan CC \*\*\*\*\*\*\*\*\*\*\*\*\*\*  $\mathsf C$  $\mathsf{C}$  $\mathsf{C}$  $\frac{c}{c}$  $\mathsf{C}$  $\mathsf{C}$  $\frac{c}{c}$ TNSTALLED IN THIS SISLER.<br>
THE STALLED IN THIS SISLER.<br>
THE STALLED IN THIS SISLER.<br>
THE CONTINUE PERFORMANCE BASED ON ASSUMED CONDITIONS<br>
CONTINUE PERFORMANCE BASED ON ASSUMED CONDITIONS<br>
CALL ENGINE (TSLER) CONDITIONS.<br>  $\downarrow$  $c<sub>5</sub>$  $\ddotmark$  $C$ <sup>6</sup>

 $\subset$ nna  $\mathsf{C}$  $\mathsf{C}$  $\subset$  $\mathsf C$  $\mathsf{C}$  $\mathsf{C}$  $c$ <sub>10</sub>  $\mathsf C$  $\mathsf C$  $\mathbf C$  $\mathsf{C}$  $\mathbf C$ 

 $11$  $\mathsf{C}$  $c^{12}$  $14$  $\mathcal{C}$  $\mathsf{C}$  $c^{20}$ 30  $\mathsf{C}$  $\mathsf C$  $c<sup>35</sup>$ 

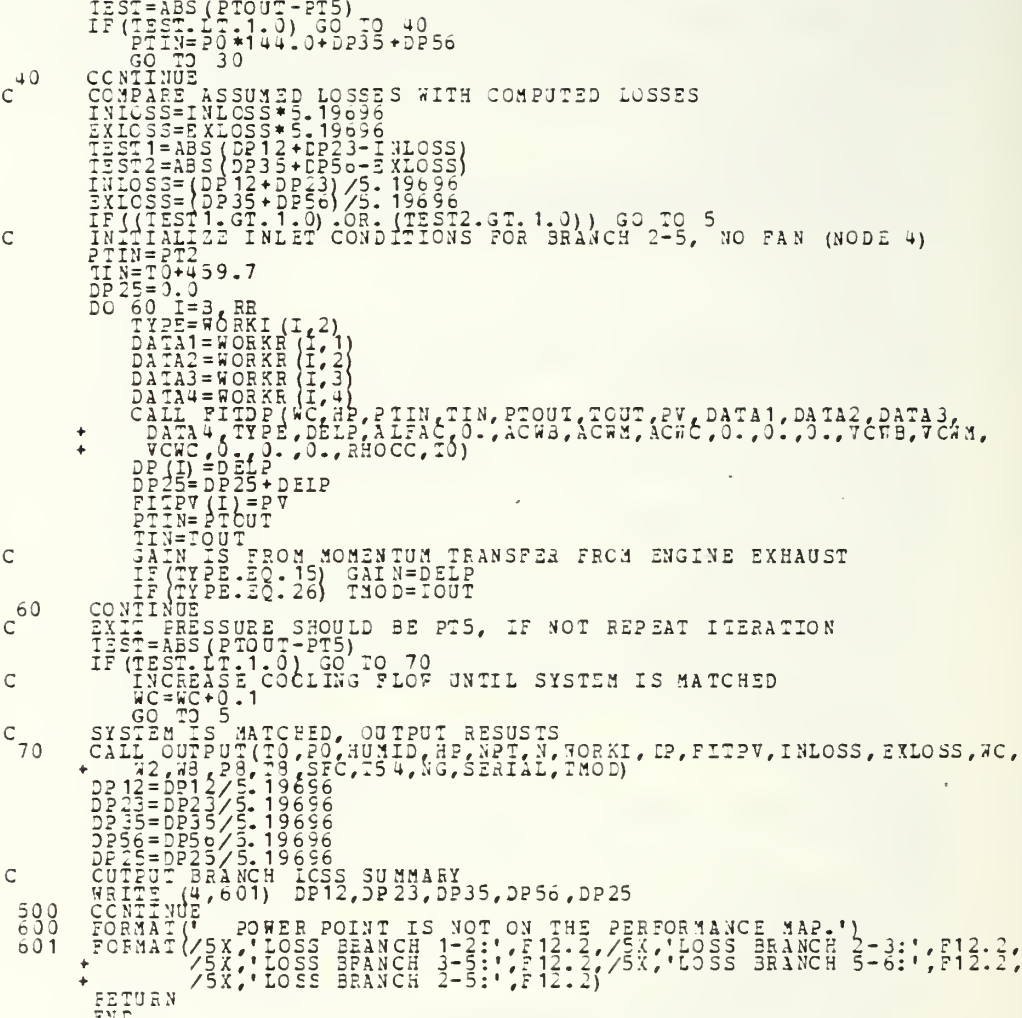

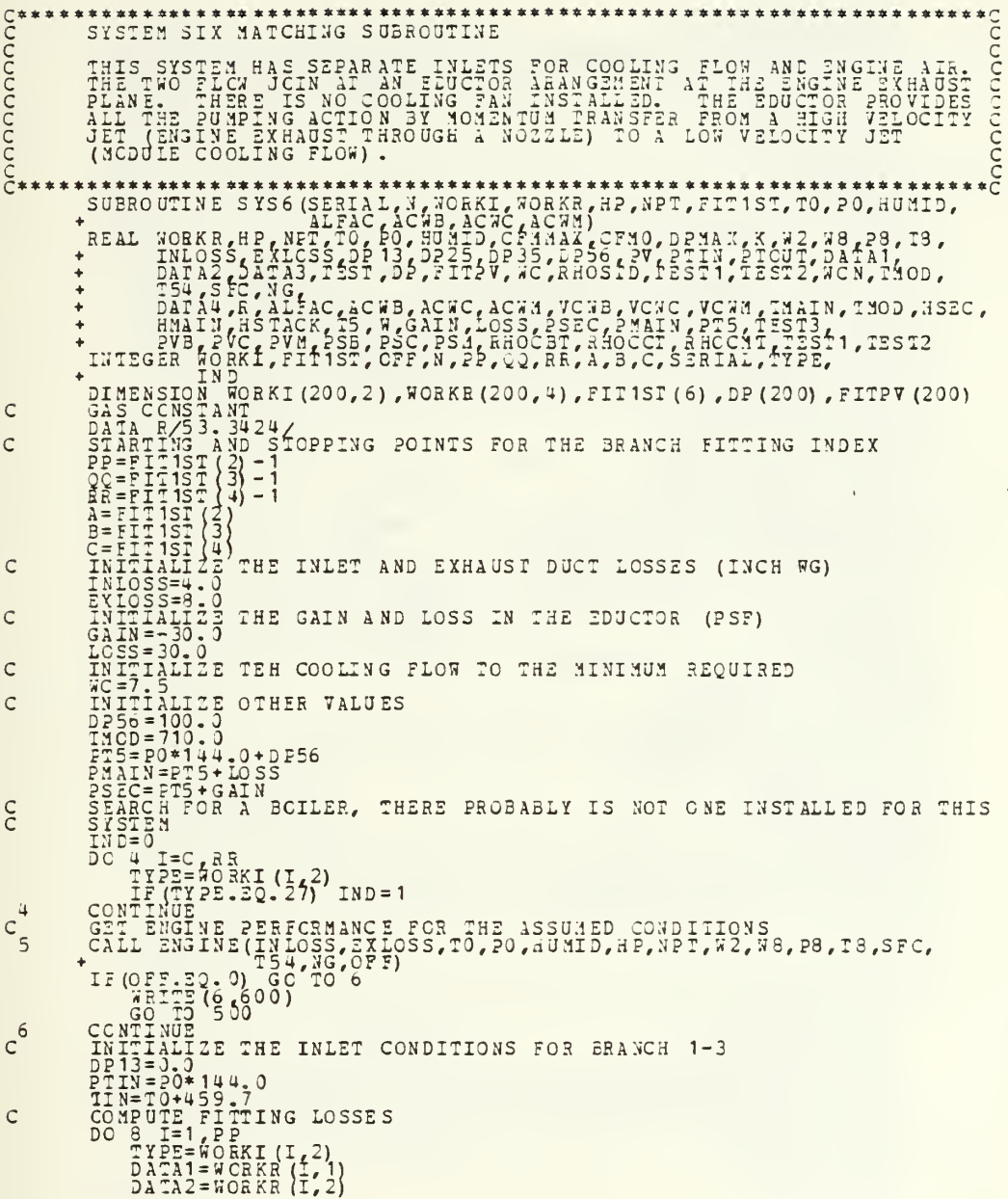

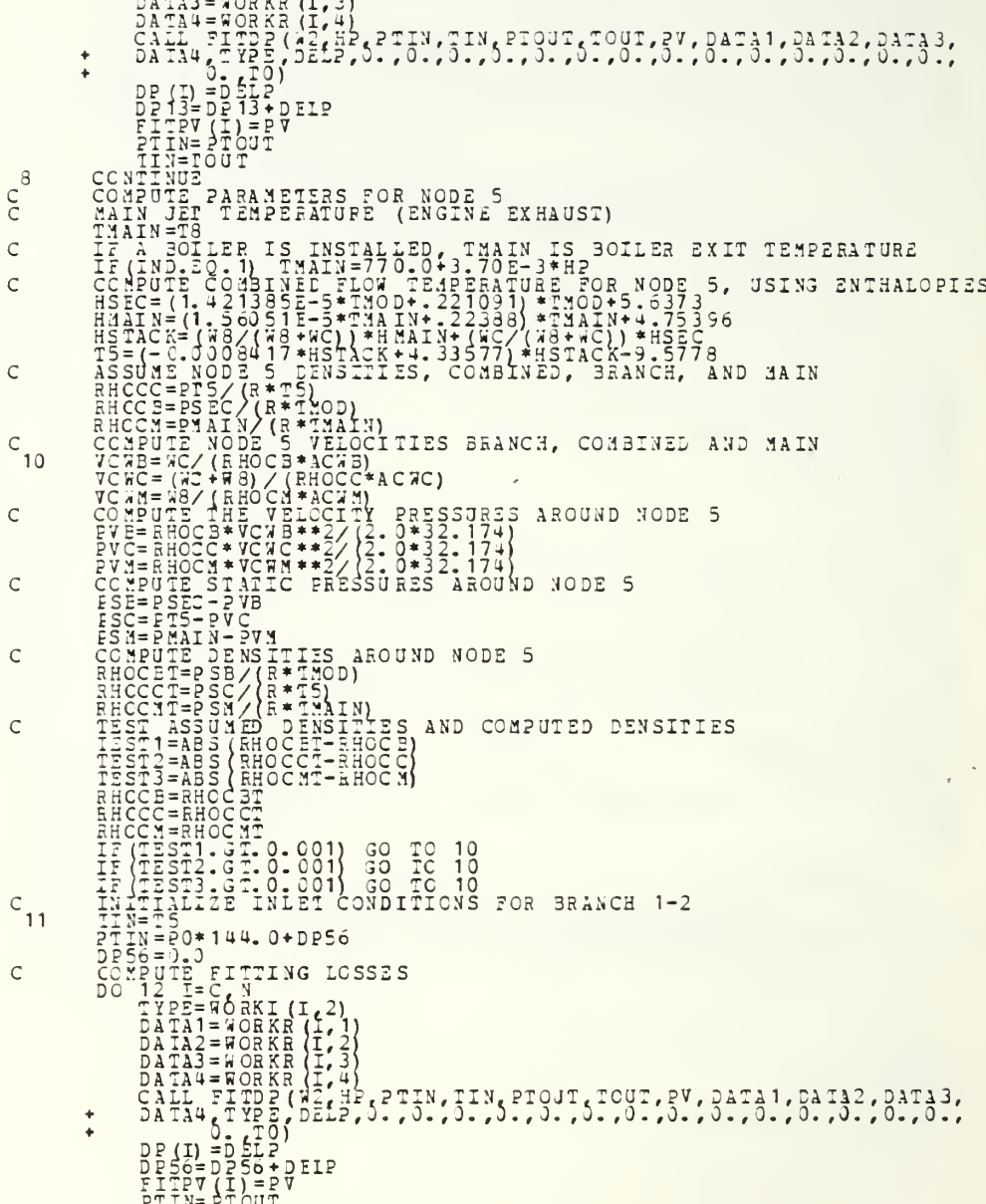

 $c^{12}$  $14$  $\mathsf C$  $\mathsf{C}$  $c^{20}$  $\mathsf{C}$  $30$  $\mathsf{C}$  $\frac{c}{c}$  $c^{35}$  $\frac{c}{c}$ 40
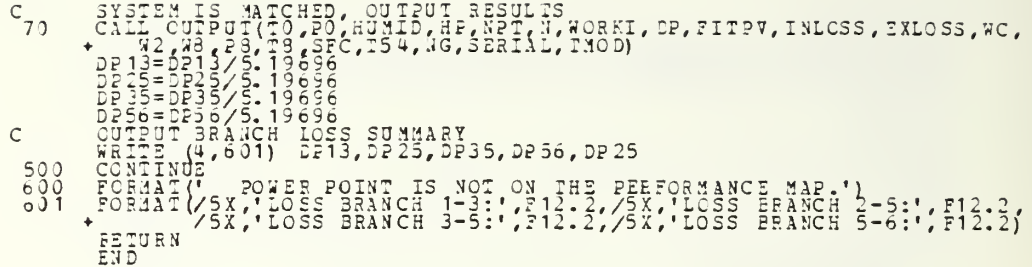

\*\*\*\*\*\*\*\*\*\*\*\*<br>
C<br>
C<br>
C<br>
C<br>
THE<br>
\*\*\*\*\*\*\*\*\*<br>
Y<br>
Y<br>
Y<br>
T(N) mononne FAN MATCHING SUBROUTINE \*\*\*\*\*\*\*\*  $\mathsf C$  $\mathsf C$  $\mathsf C$  $\frac{c}{c}$  $\frac{C}{C}$  $\mathsf{C}$ 

: AN OUTPUTE COMPUTE OUTPUT SUBROUTINE: PRINTS SYSTEM DATA CONFUTE OUTPUT SUBROUTINE: PRINTS 3YSTEM DATA<br>
FILE ALGENDITINE: PRINTS 3YSTEM DATA<br>
FILE ALGENDITINE RELITED OVER BY THIS PROGRAM. IT FYOU<br>
THE ALGENDITINE TRIP AND SUBRAINED FILE TIME TO USE<br>
OF CHANGE THE TIMES WOULD MA  $\ddot{\bullet}$  $\bullet$ ROPIO POLICIAL DE CONSTANTINA EN 1999 EN 1999 EN 1999 EN 1999 EN 1999 EN 1999 EN 1999 EN 1999 EN 1999 EN 1999 <br>La primeira de la propio de la propio de la primeira de la propio de la propio de la propio de la propio de l<br>L  $\mathbf{1}$ (1,2), DP(I), FITPV(I)  $\overline{c}$ (4,605) WORKI(I,1), WORKI(I,2), DP(I), FITPV(I) 3  $\overline{u}$  $\begin{cases} 4,606 \\ 00 \end{cases}$  WORKI (I, 1), WORKI (I, 2), DP (I), FITPV (I)  $\begin{cases} \frac{\pi}{90} & 607 \end{cases}$  worki(I,1), worki(I,2), DP(I), FITPV(I) 5 (4,608) WORKI(I,1), WORKI(I,2), DP(I), FITPV(I) 6 (4,609) WORKI (I,1), WORKI (I,2), DP(I), FITPV(I)  $\overline{7}$ (4,610) WORKI(I,1), WORKI(I,2), DP(I), FITPV(I)  $\theta$ (1,2), DP(I), FITEV(I)<br>(1) FITEV(I) 9  $\begin{pmatrix} 0 & 0 & 0 \\ 0 & 0 & 0 \end{pmatrix}$  worki (I, 1), Worki (I, 2), DP(I), FITPV(I)  $10$  $\begin{pmatrix} 0 & 6 & 1 & 3 \\ 0 & 0 & 1 & 3 \end{pmatrix}$  WORKI (I, 1), WORKI (I, 2), DP(I), FITPV(I)  $11$  $\begin{cases} \frac{u}{90} & 614 \end{cases}$  worki (I, 1), Worki (I, 2), DP(I), FITPV(I)  $12$  $\begin{pmatrix} 0 & 615 \\ 0 & 616 \end{pmatrix}$  WORKI(I,1), WORKI(I,2), DP(I), FITPV(I)  $1<sub>3</sub>$ (1,2), DP(I), FITPV(I)  $14$ (4,617) WORKI (I,1), WORKI (I,2), DP(I), FITPV(I) 15 (4,618) FORKI(I,1), WORKI(I,2), DP(I), FITPV(I) 16  $17$  $\begin{cases} 4 & 615 \\ 0 & 0 \end{cases}$  FITPV(I) (1,2), DP(I), FITPV(I) 18  $\frac{4}{90}$  62 1) 19 WORKI  $(I, 1)$ , WORKI  $(I, 2)$ , DP $(I)$ , FITPV $(I)$  $\frac{4}{00}$ <sup>622</sup>)  $20$ WORKI (I, 1), WORKI (I, 2), DP(I), FITPV(I)  $21$  $\frac{4}{90}$ <sup>623</sup>) WORKI  $(I, 1)$ , WORKI  $(I, 2)$ , DP $(I)$ , FITPV $(I)$  $\frac{4}{900}$  6 2 4)  $22$  $WORKL(L, 1)$ , WORKI  $(L, 2)$ , DP(I), PITPV(I) 23  $(4, 625)$  WORKI $(1, 1)$ , WORKI $(1, 2)$ , DP $(1)$ , FITPV $(1)$ 

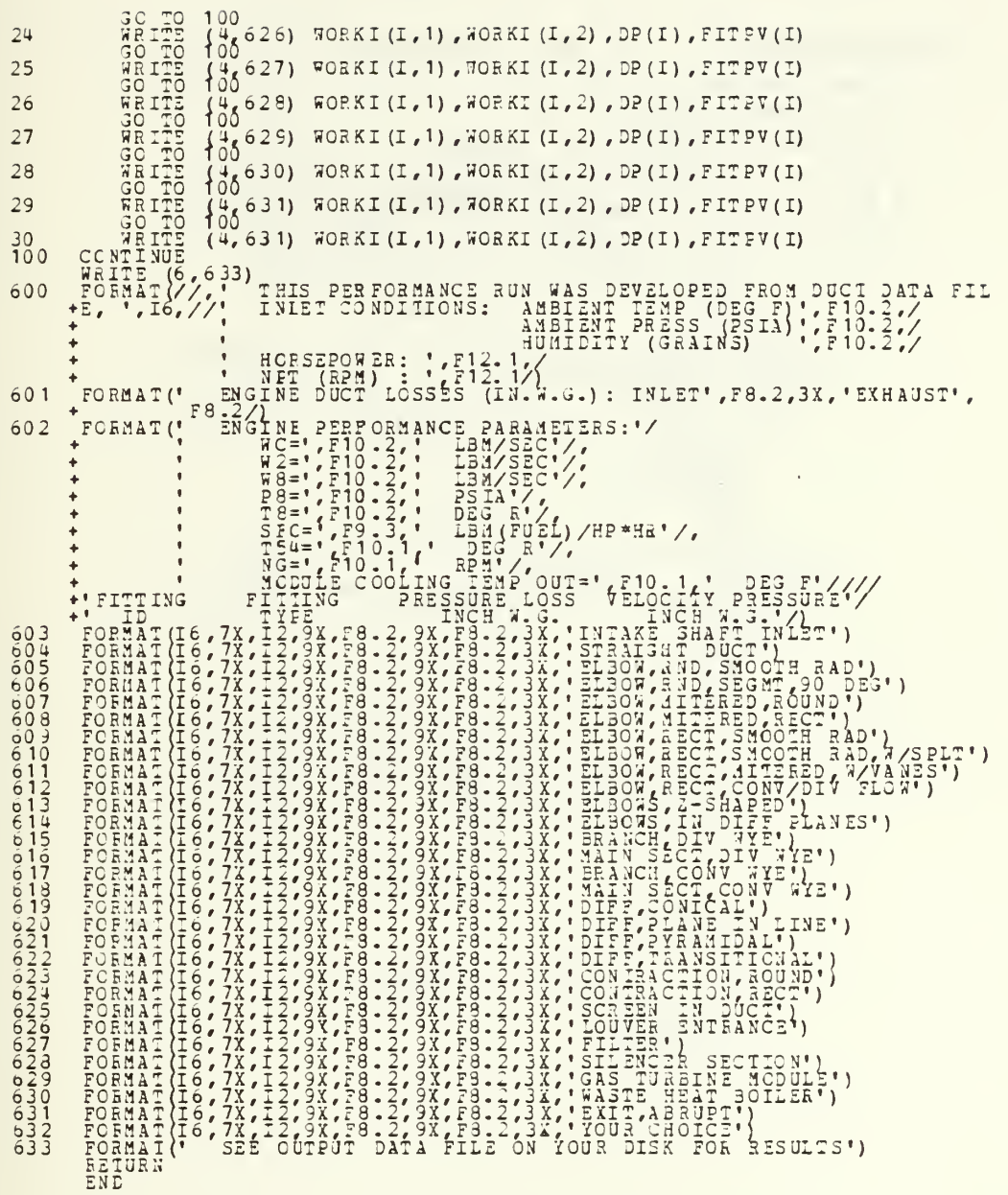

## APPENDIX B FLOW CHARTS

I. MAIN PROGRAM NO INPUT OR OUTPUT VARIABLES

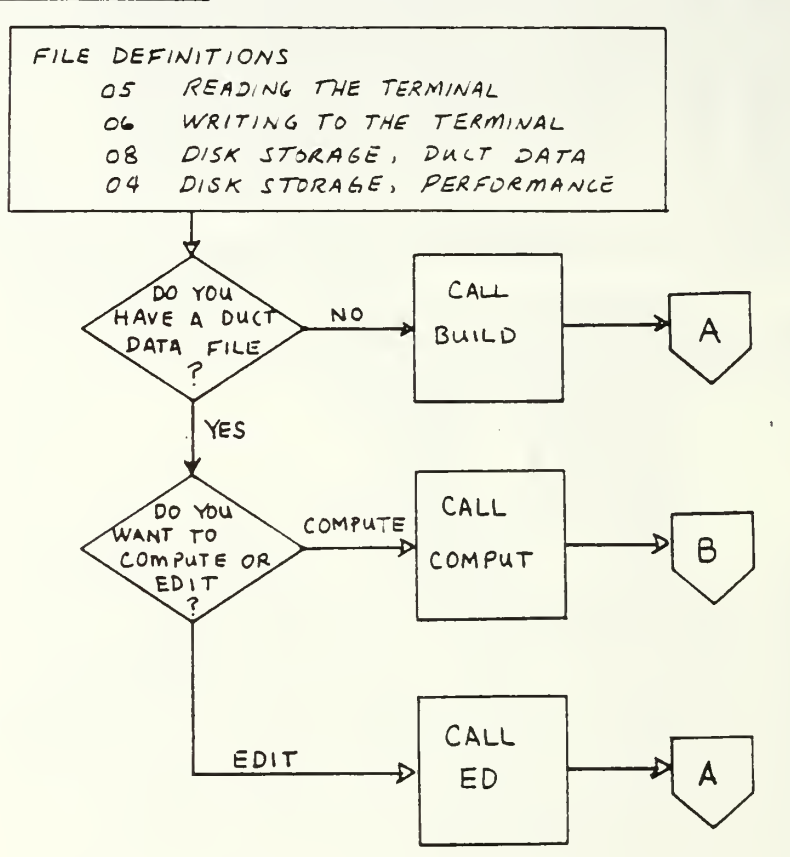

 $\sigma$ 

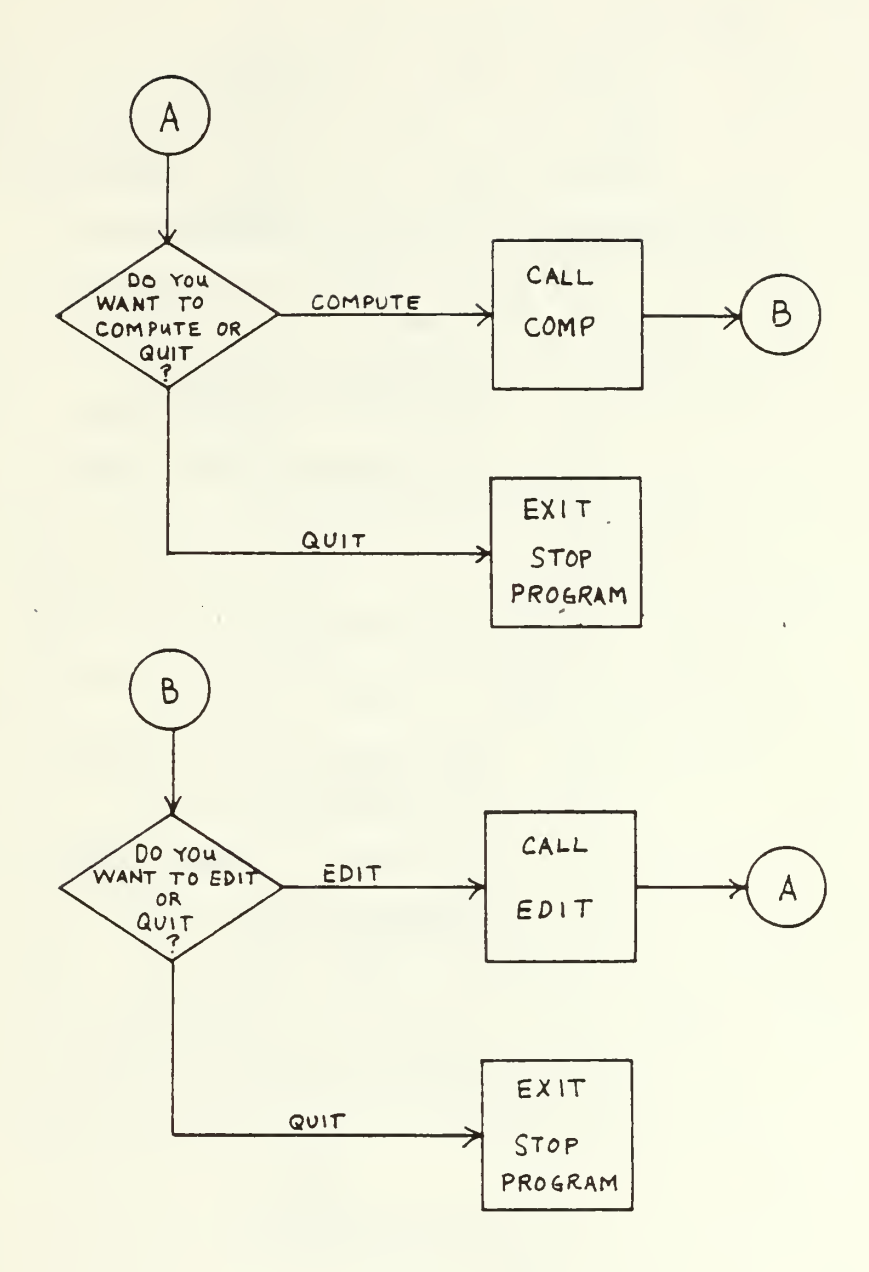

 $\ddot{\phantom{0}}$ 

I BUILD SUBROUTINE

THERE ARE NO INPUT OR OUTPUT VARIABLES FOR THIS SUBROUTINE, HOWEVER SUBROUTINES CALLED BY THE BUILD SUBROUTINE DO HANDLE INPUT AND OUTPUT DATA.

> CALL INST DETERMINES INSTRUCTIONS DESIRED BY THE USER AND TYPE OF TERMINAL USER IS OPERATING

> > t.<br>D

CALL SYSTEM

THE SYSTEM CLASSIFICATION IS DETERMINED BY THIS SUBROUTINE THE SYSTEM  $CLASSIF_{LL}ATION$  SHOWN  $IN$  FIGURE 2.6 IS REPRESENTED BY THE INTEGER VARIABLE, CLASS

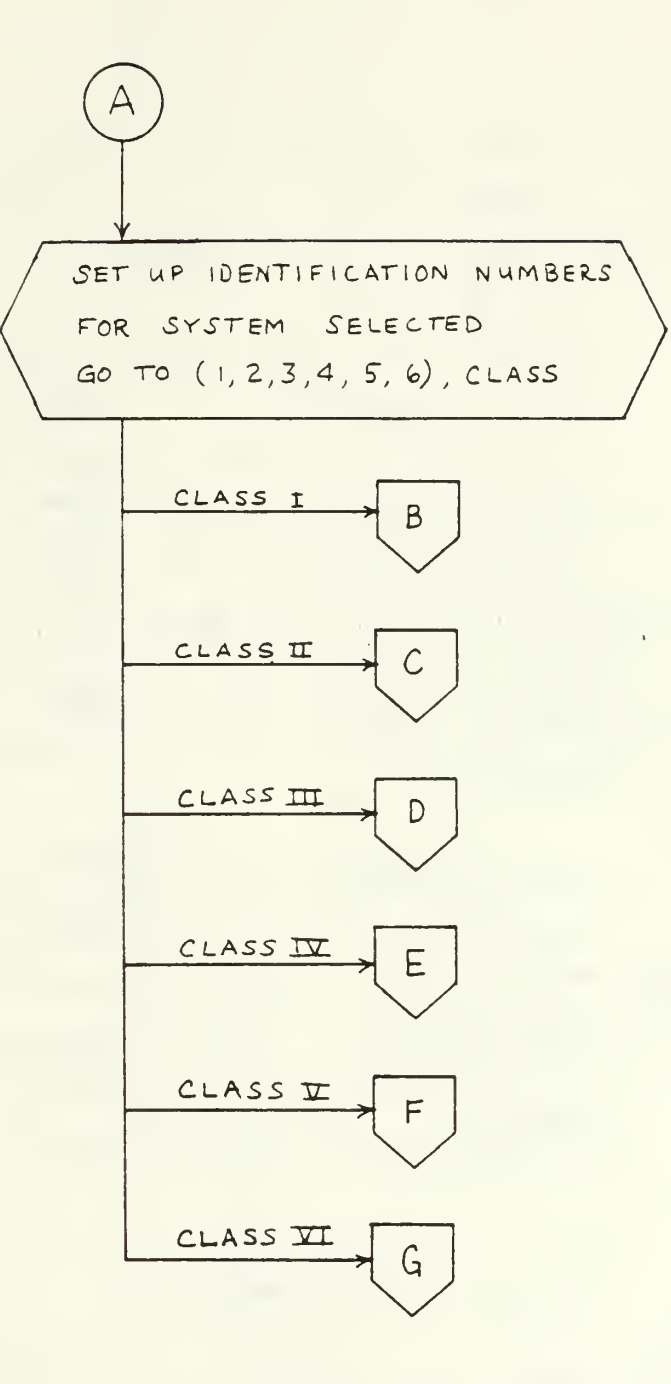

SEE THE PRELIMINARY SECTION OF THE USERS MANUAL FOR EXPLINATION OF IDENTIFICATION NUMBERS.

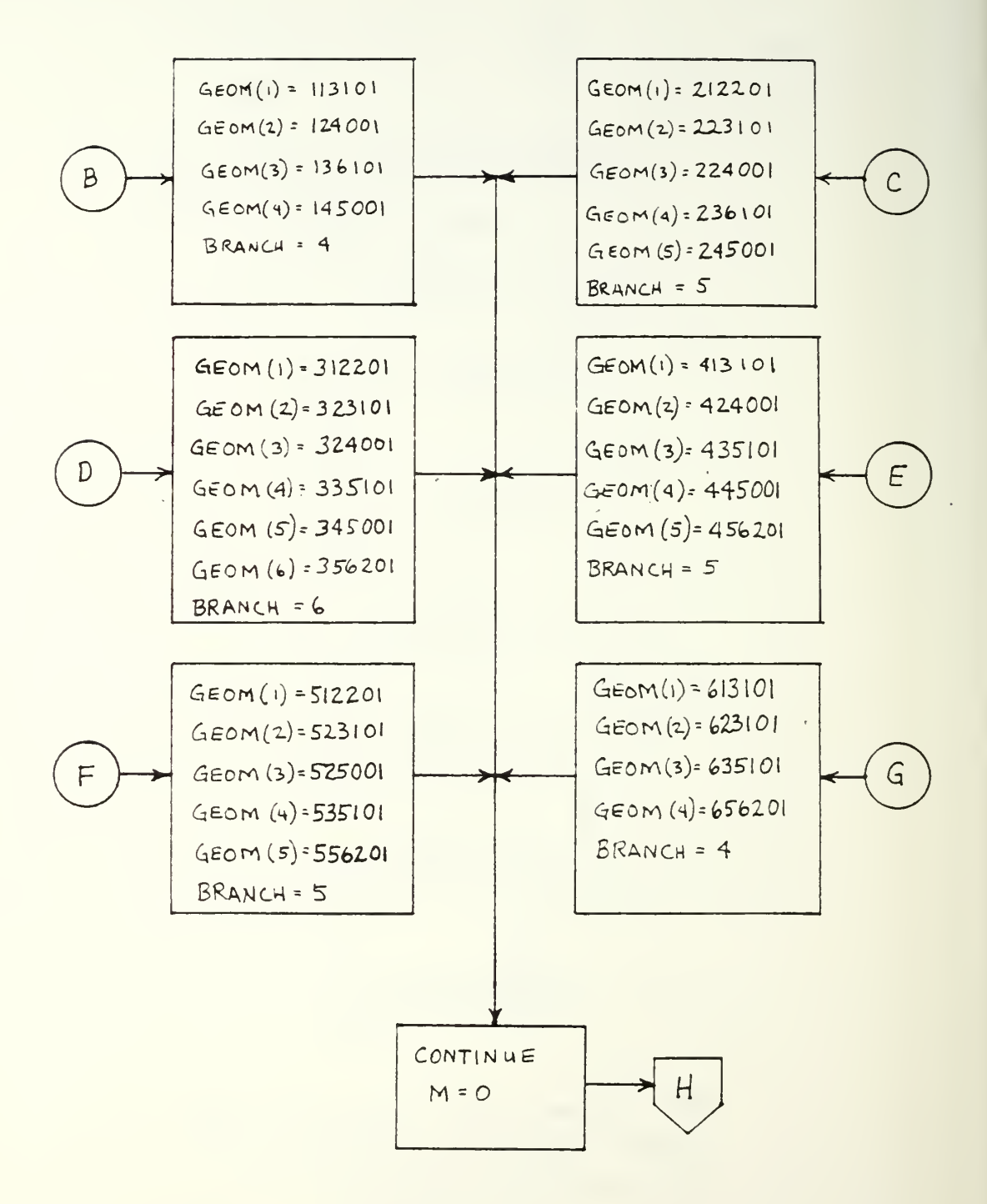

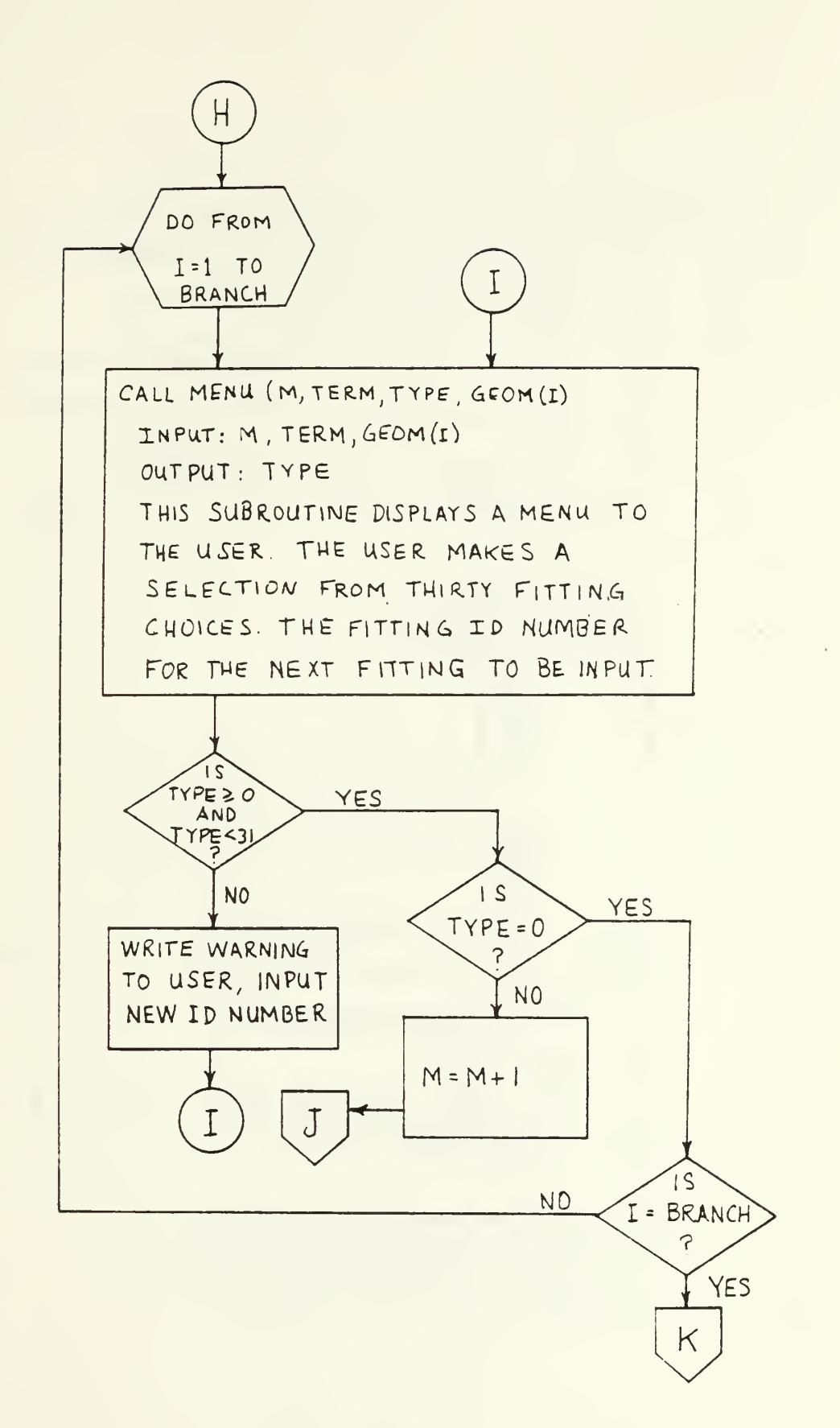

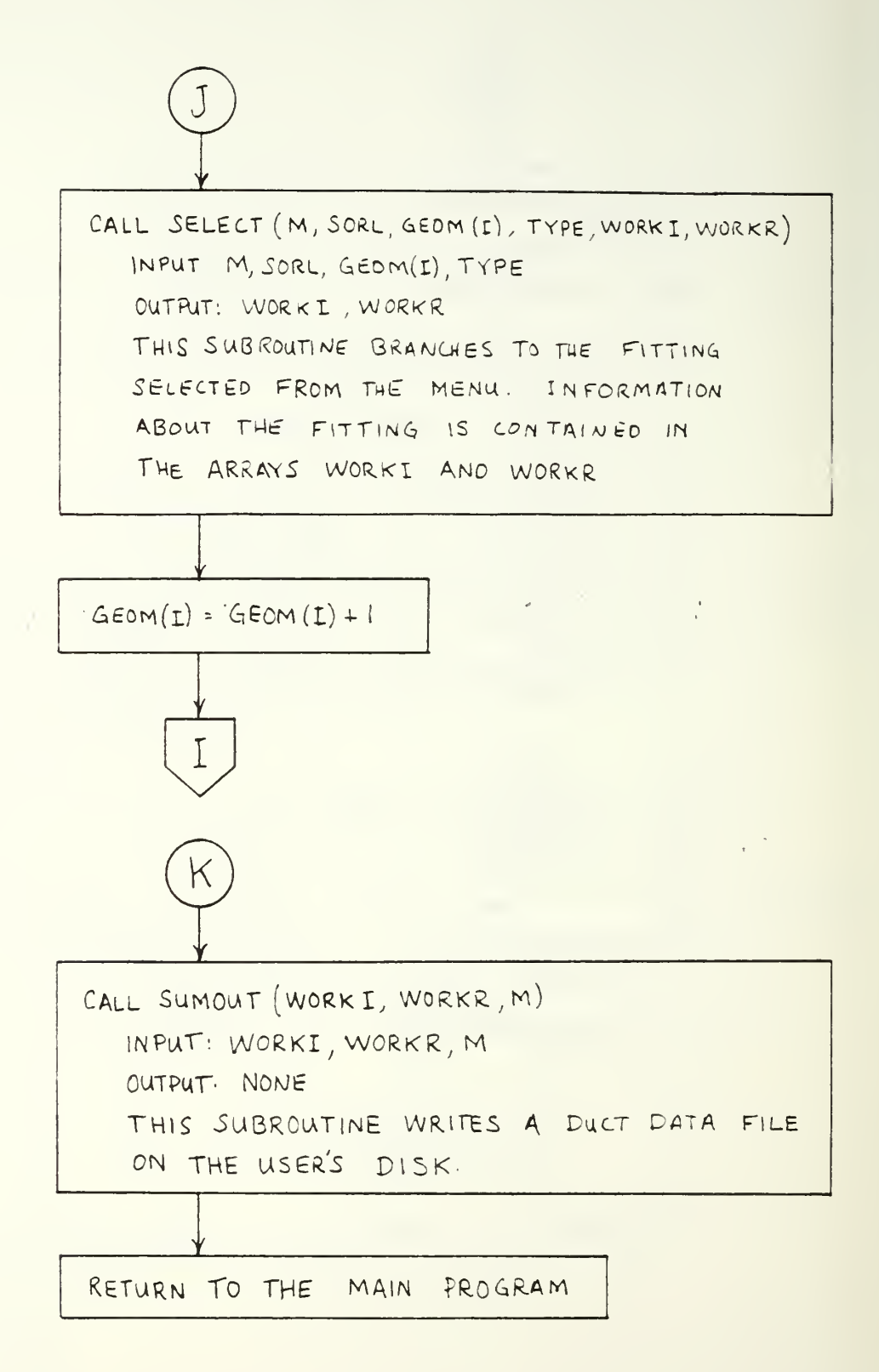

 $\overline{M}$ . EDITING SUBROUTINE (ED)

THERE ARE NO INPUT OR OUTPUT VARIABLES FOR THIS SUBROUTINE, HOWEVER SUBROUTINES CALLED BY THE ED SUBROUTINE DO HANDLE INPUT AND OUTPUT DATA.

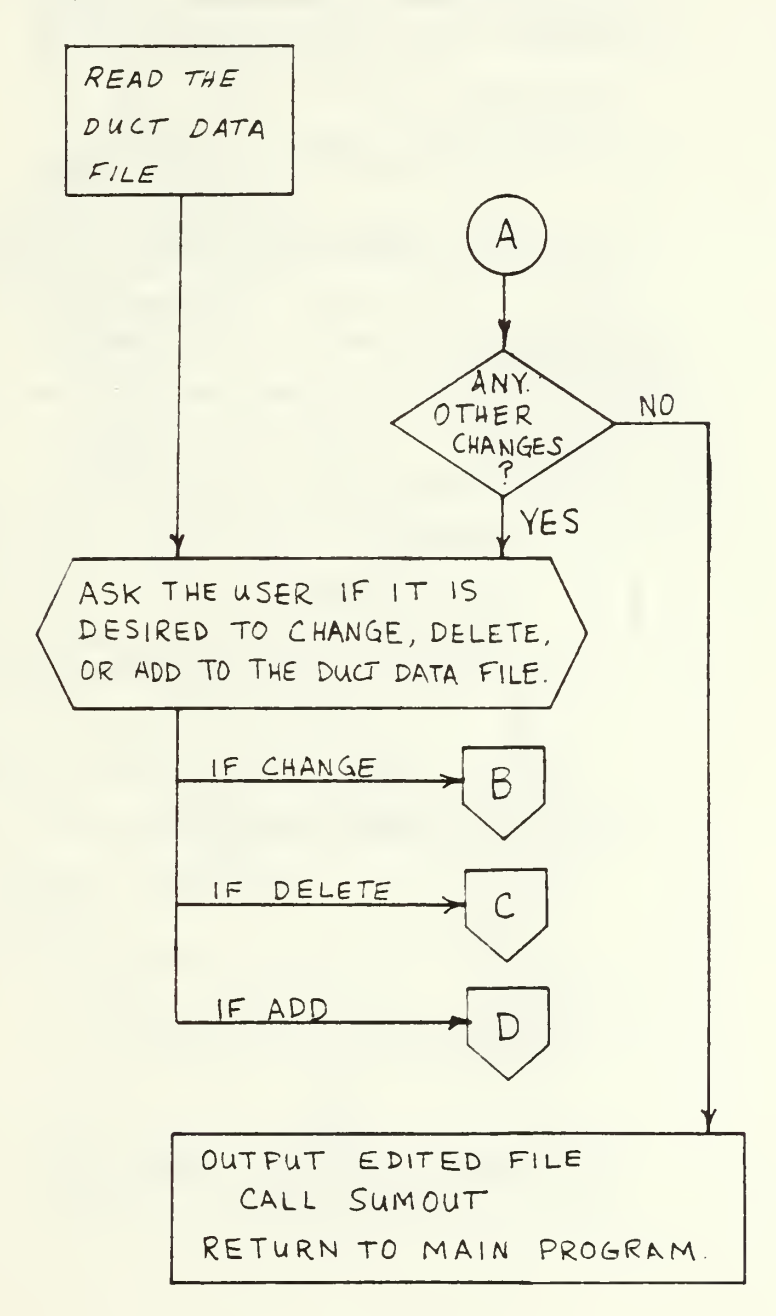

WHAT IS THE INDEX NUMBER, M, OF THE FITTING IN THE DUCT DATA FILE TO BE CHANGED?

 $\overline{B}$ 

USING THE MENU IF NECESSARY, SELECT THE NEW FITTING DESIRED AND ENTER INFORMATION SO THAT VARIABLES IN DUCT DATA ARRAYS WITH INDEX SELECTED, M, MAY BE CHANGED.

CALL MENU

CALL SELECT

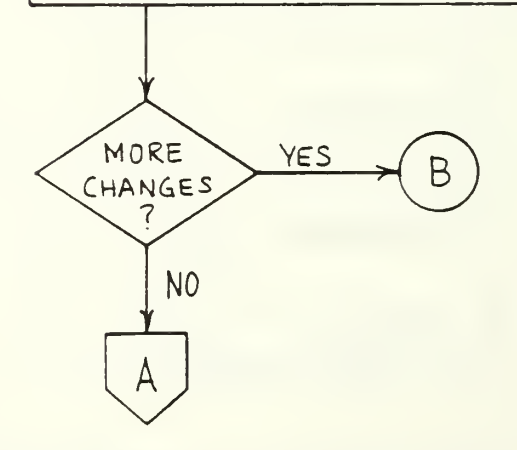

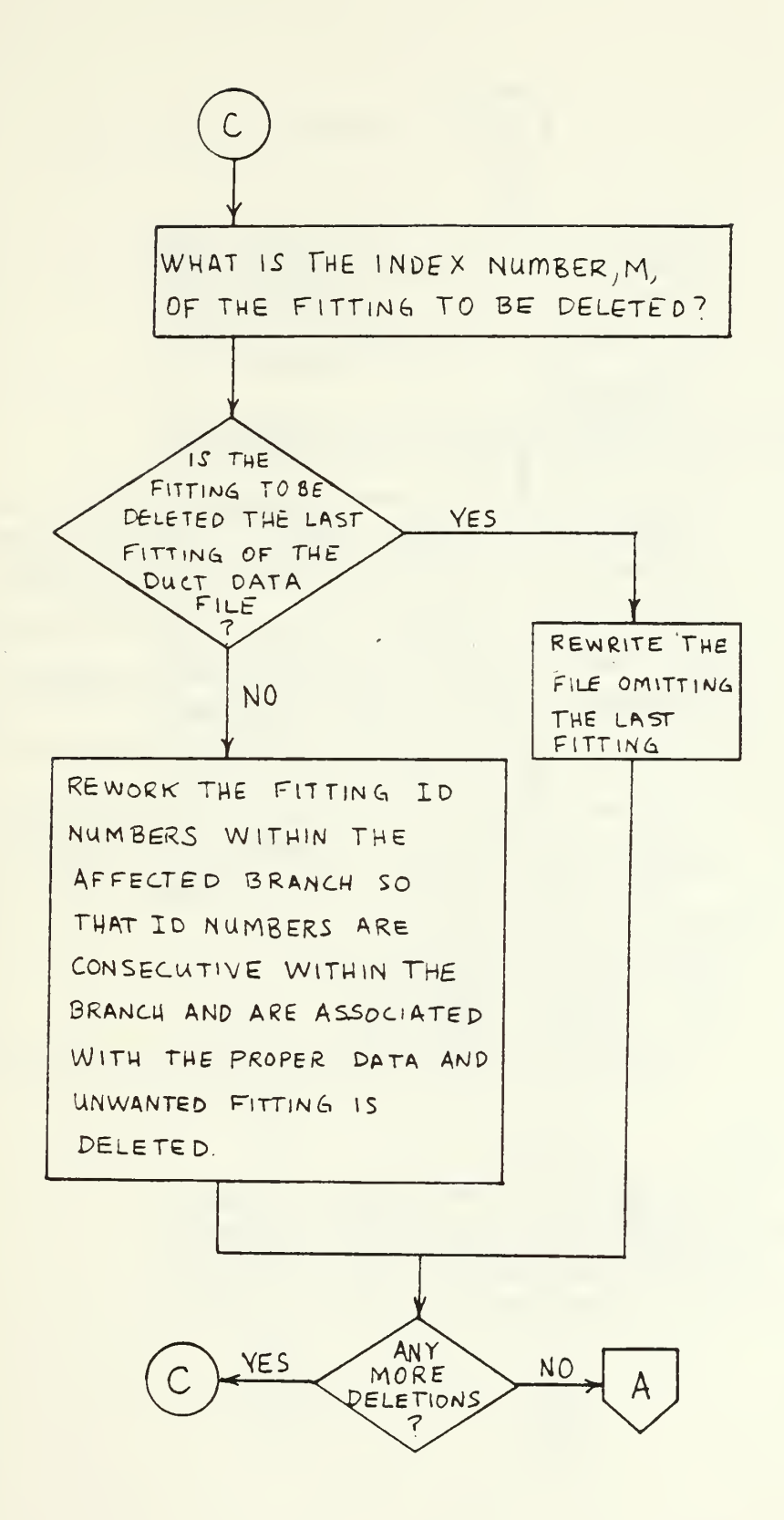

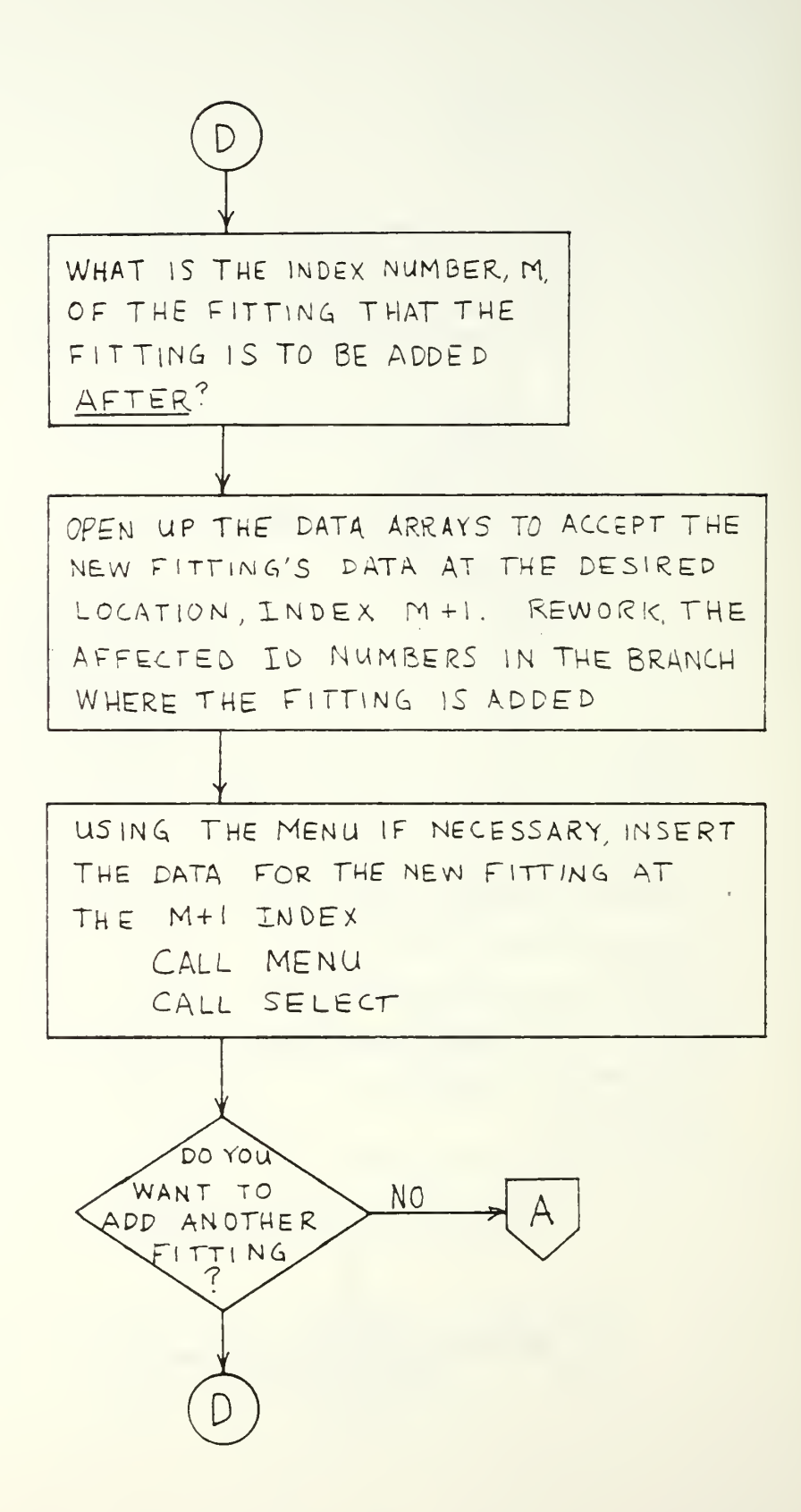

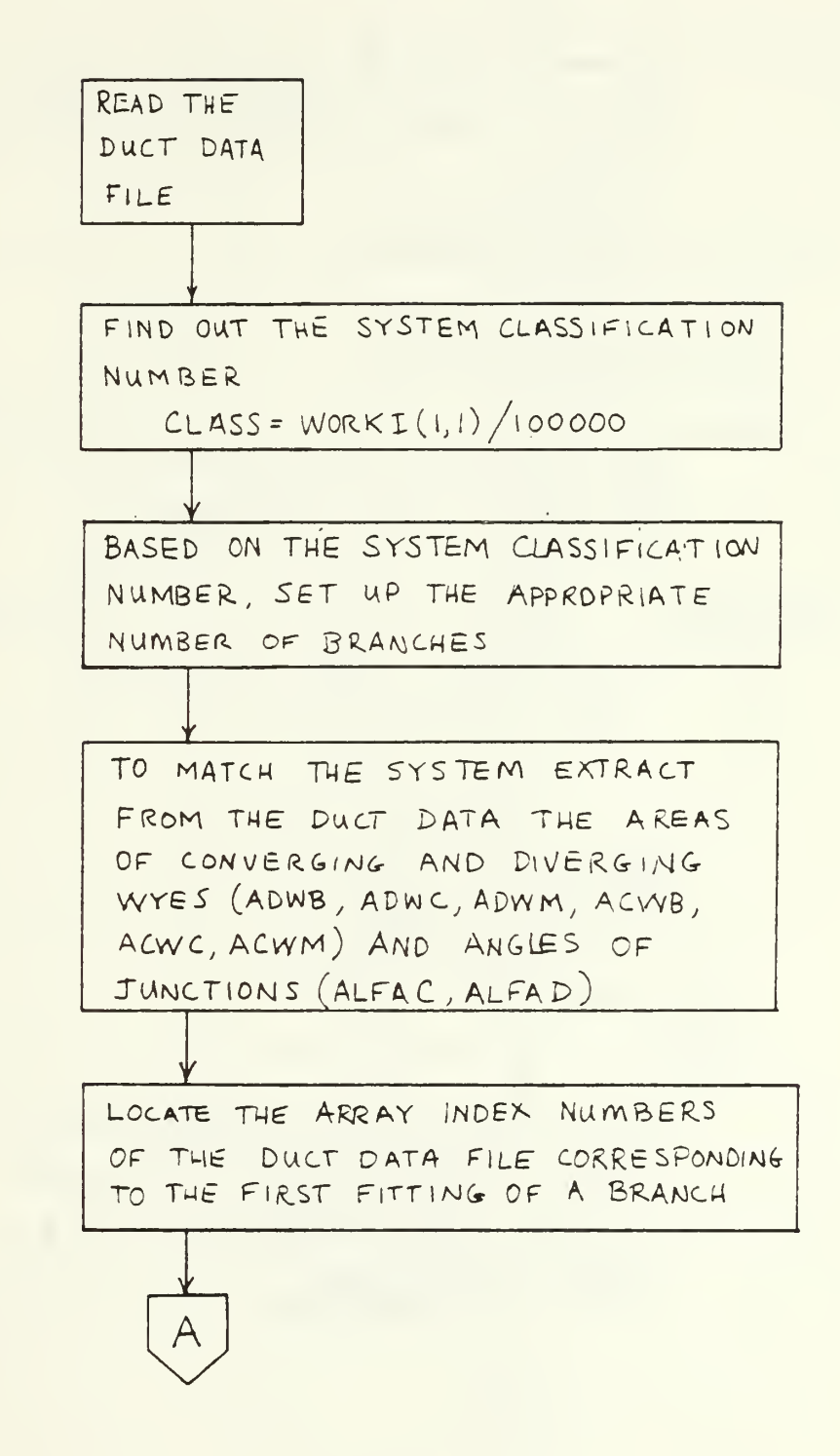

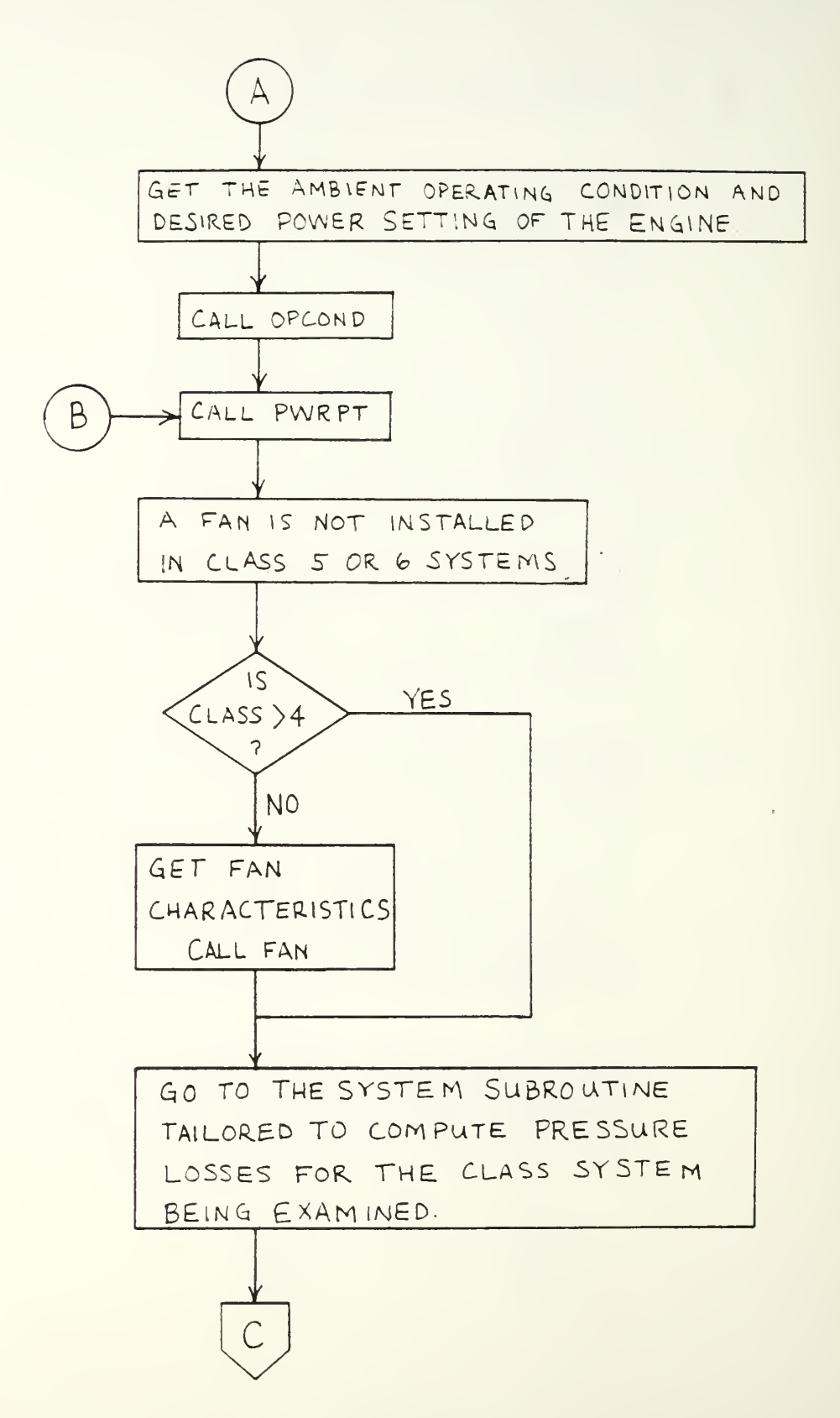

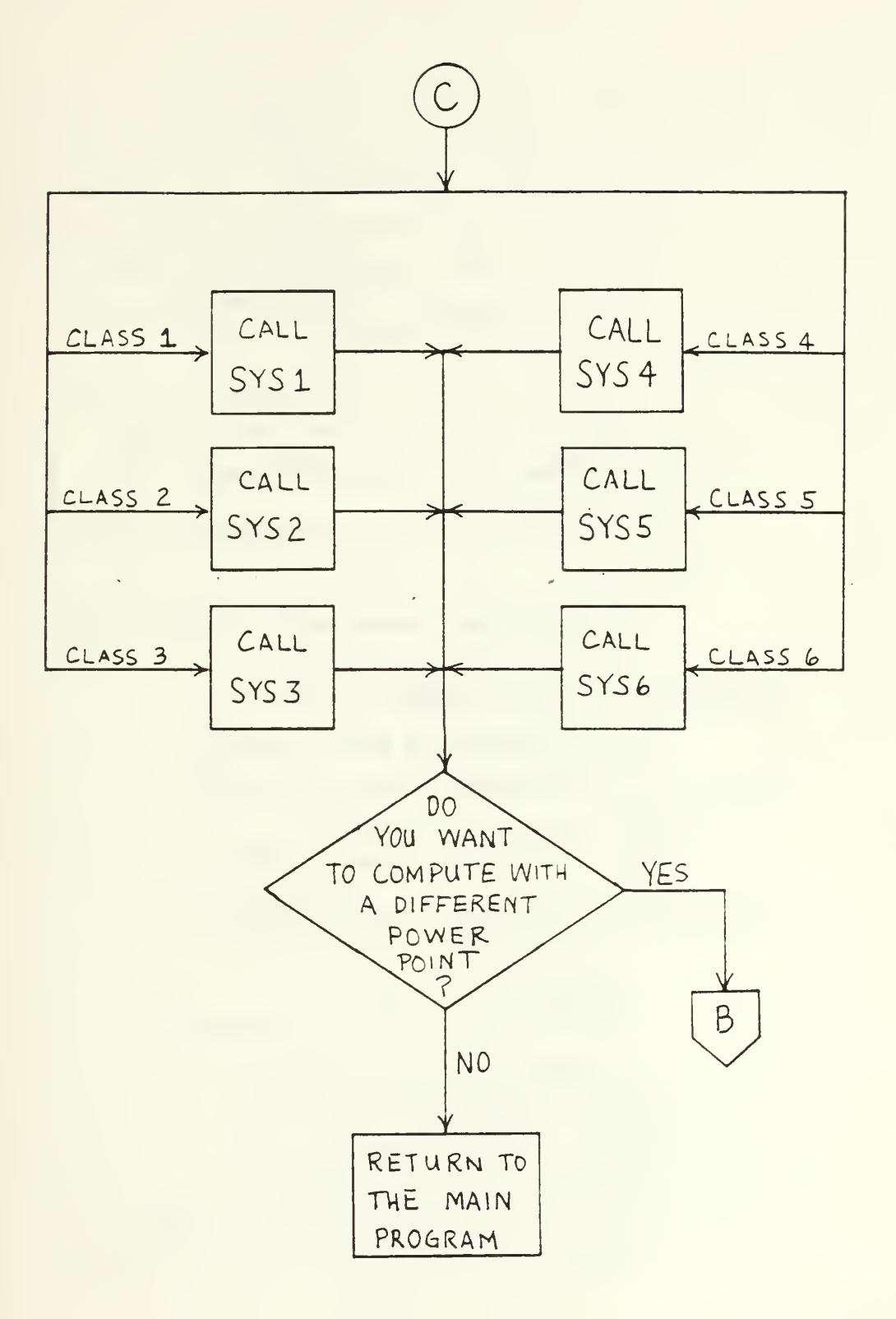

I SYSTEM THREE MATCHING SUBROUTINE (SYS3) THIS SUBROUTINE IS CALLED BY THE COMPUTE SECTION OF THE PROGRAM. ALL VARIABLES ARE INPUT FROM COMP SUBROUTINE. THERE ARE NO OUT PUT VARIABLES RETURNED TO COMP, ALL OUTPUT IS WRITTEN TO THE PERFORMANCE FILE.

> SET UP THE STARTING AND STOPPING INDEXES FOR THE DATA ARRAYS FOR THE BRANCHES

```
INITIALIZE SYSTEM VARIABLES FOR
START OF ITERATION
  DUCT LOSSES
    INLOSS = 4.0 (INCH WG)
    EXLOS = B.O (INCH WG)
  EDUCTOR GAIN
     GAN = -30.0 (PSF)COOLING FLOW PASSAGE LOSS
     LOS = 30.0 (PSF)COOLING FLOW
    WC = CFMMAX * RHOSTD / 60.0BRANCH INFORMATION
     DP45 = 100.0 (PSF)DP56 = 100.0 (PSF)TMOD = 710.0 (°R)
     PT 5 = PQ * 144.0 + DP 56
```
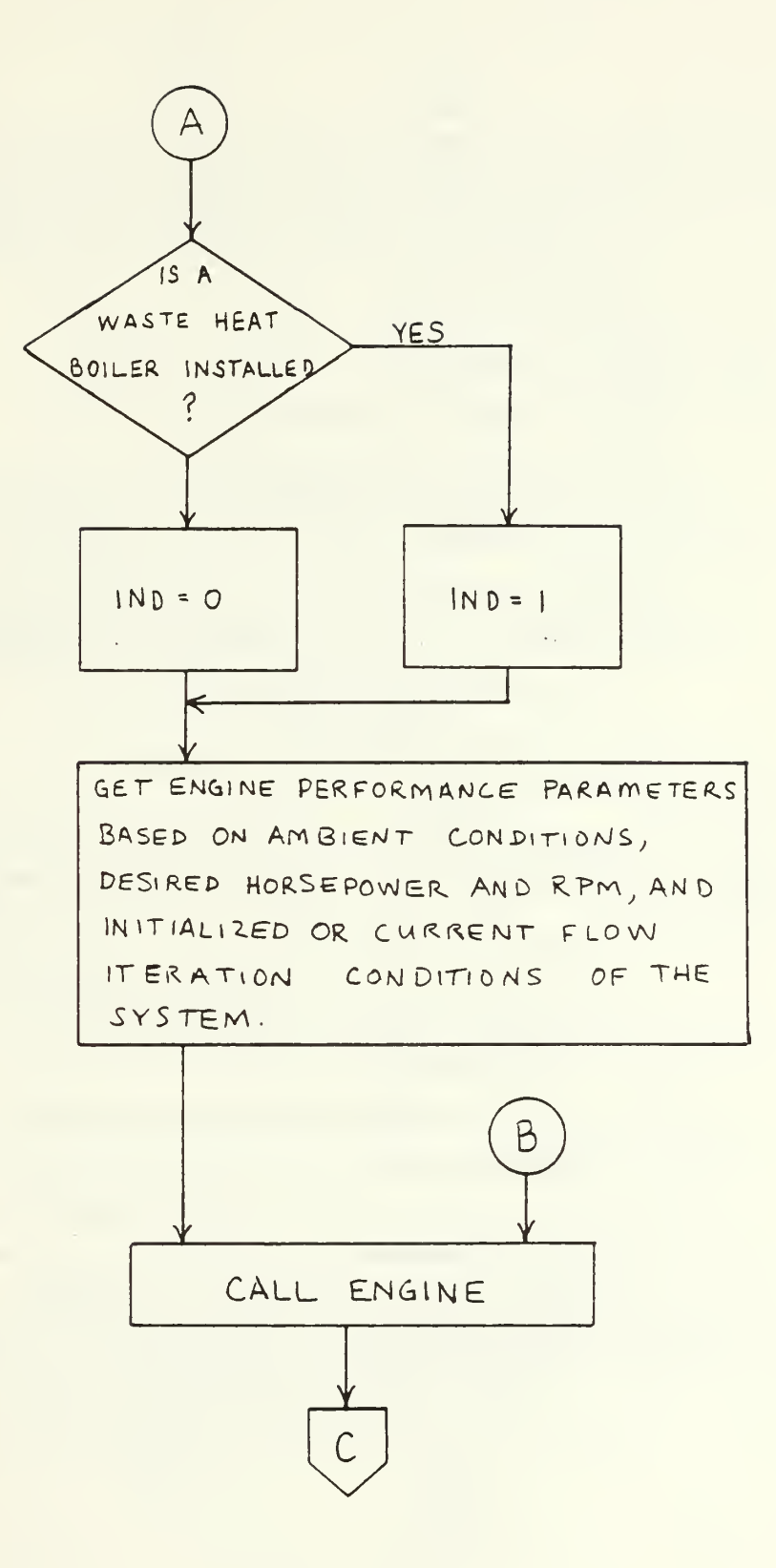

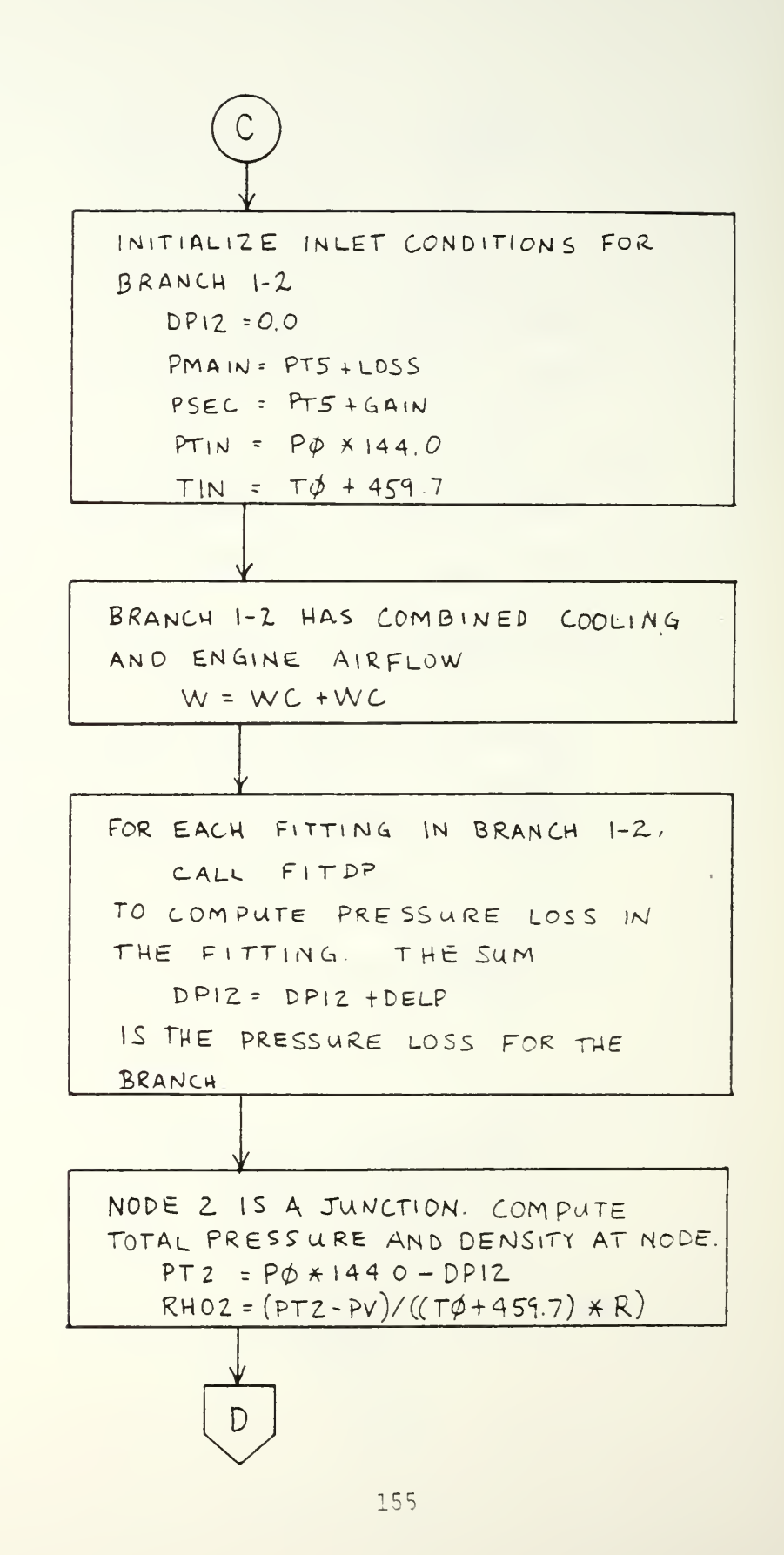

COMPUTE THE AVERAGE VELOCITIES IN THE THREE BRANCHES ENTERING AND LEAVING NODE 2, A DIVERGENT WYE. BRANCH COOLING AIR: VDWB = WC/(RHOZ \* ADWB) COMBINED INLET : VDWC = (WC+W2)/(RHOZ \* ADWC)  $VDWM = WZ/(RHOZ * ADWM)$ MAIN ENGINE : COMPUTE NODE 5 PARAMETERS. NODE 5 IS A CONVERGENT WYE, MIXING STREAMS OF DIFFERENT TEMPERATURES. IF NO WASTE HEAT BOILER IS INSTALLED TEMPERATURE OF THE MAIN BRANCH, EXHAUST FROM THE ENGINE IS :  $TMAIN = T8 \tELSE,$  $TMAIN = 770.0 + (370 * 10^{-3} * HP)$ COMPUTE TEMPERATURE IN COMBINED EXHAUST STACK BASED ON MIXING ENTHALOPY OF COOLING AND EXHAUST STREAMS. COOLING ENTHALOPY: HSEC= (1.421385E-5x TMOD +  $(221091)$  \* TM0D + 5,6373 EXHAUST ENTHALOPY: HMAIN = (1.56051E-5 \* TMAIN +  $.22388$ )  $\times$  TMAIN + 4.75396 COMBINED ENTHALDPY: HSTACK = (W8/(W8+WC)) \*  $HMAN + (WC/(W8+WC)) * HSEC$ 

EXHAUST TEMPERATURE:  $TS = (0.000841)$  \* HSTACK +  $4.33577$   $*$  HSTACK - 9.5778

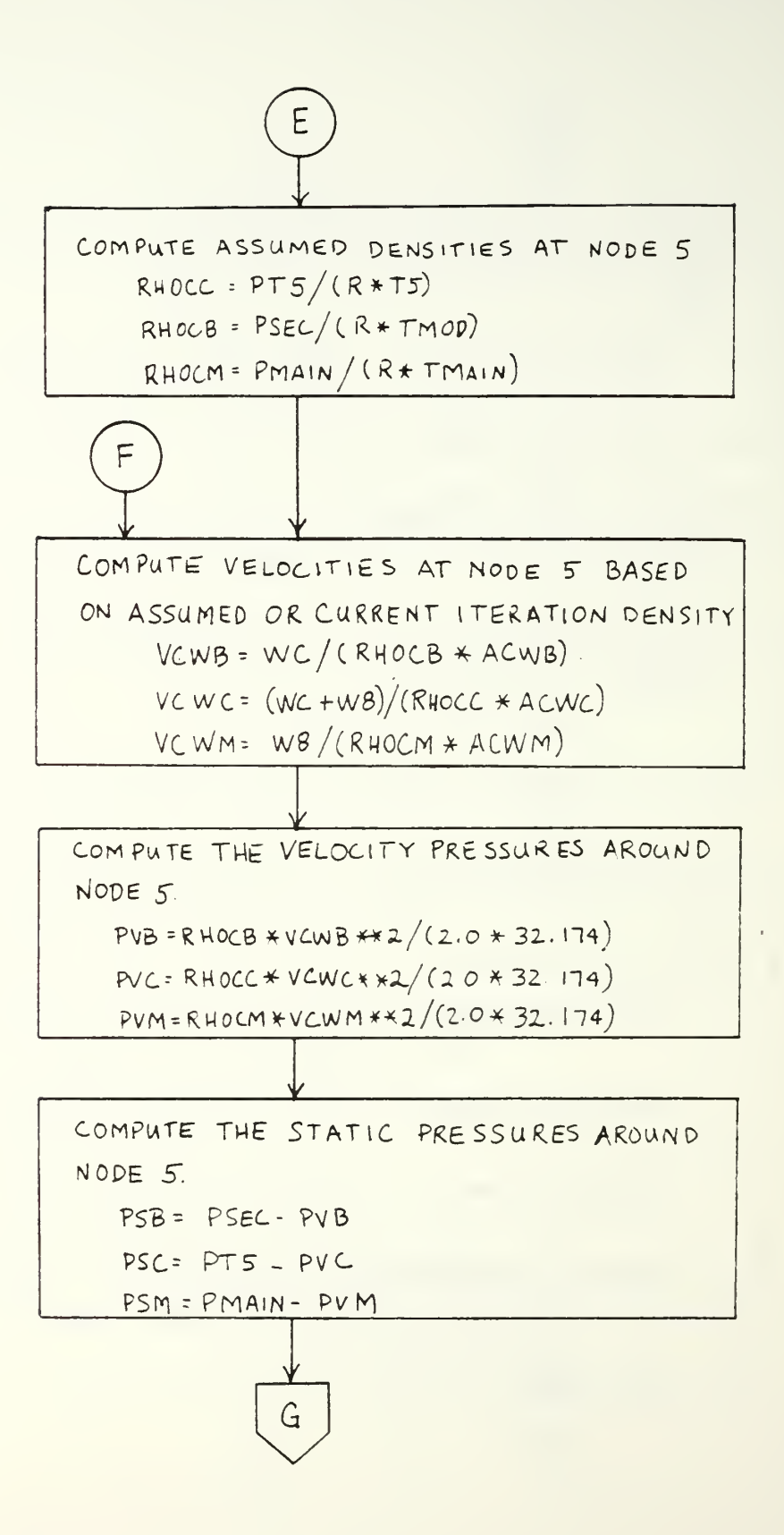

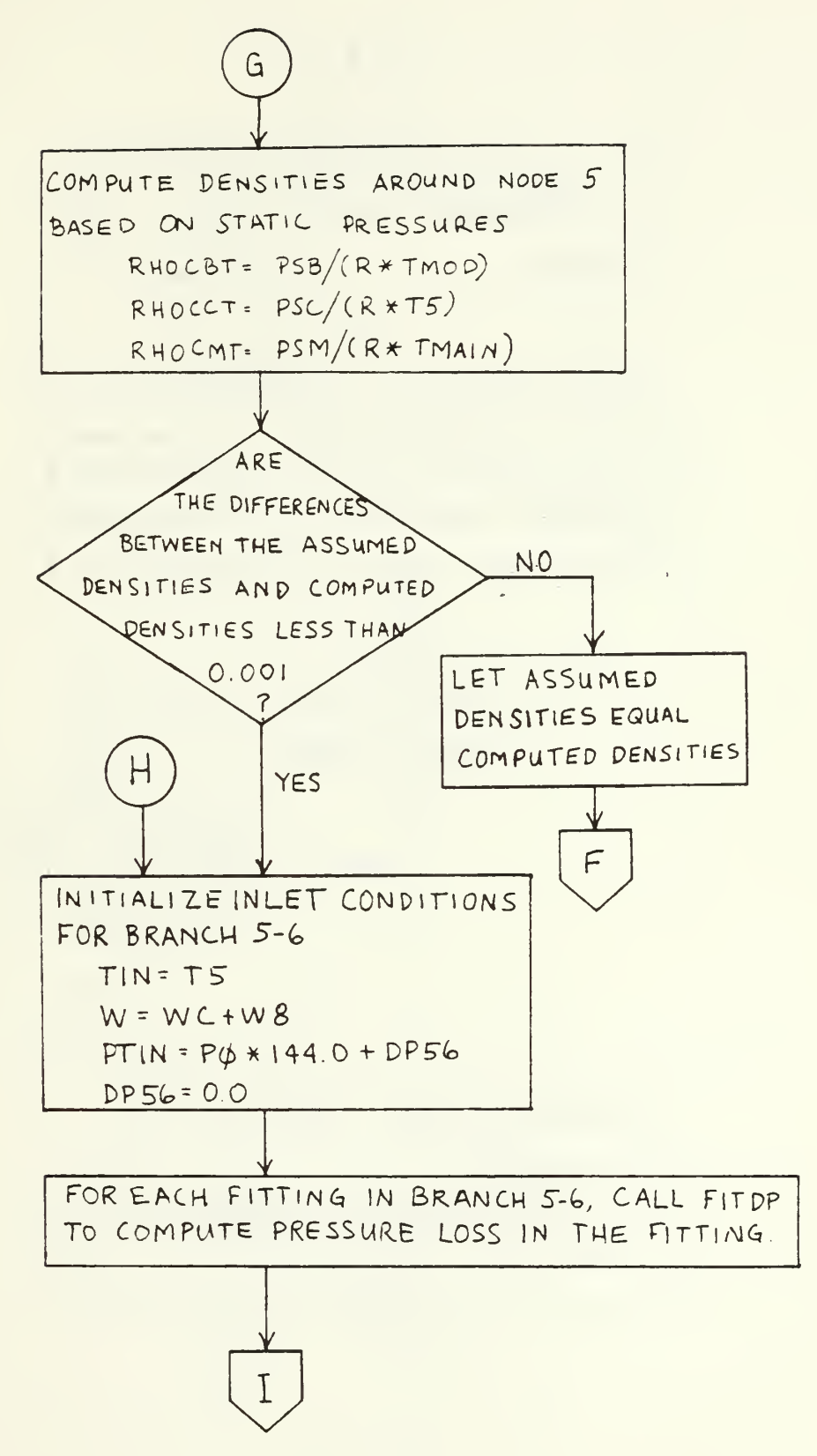

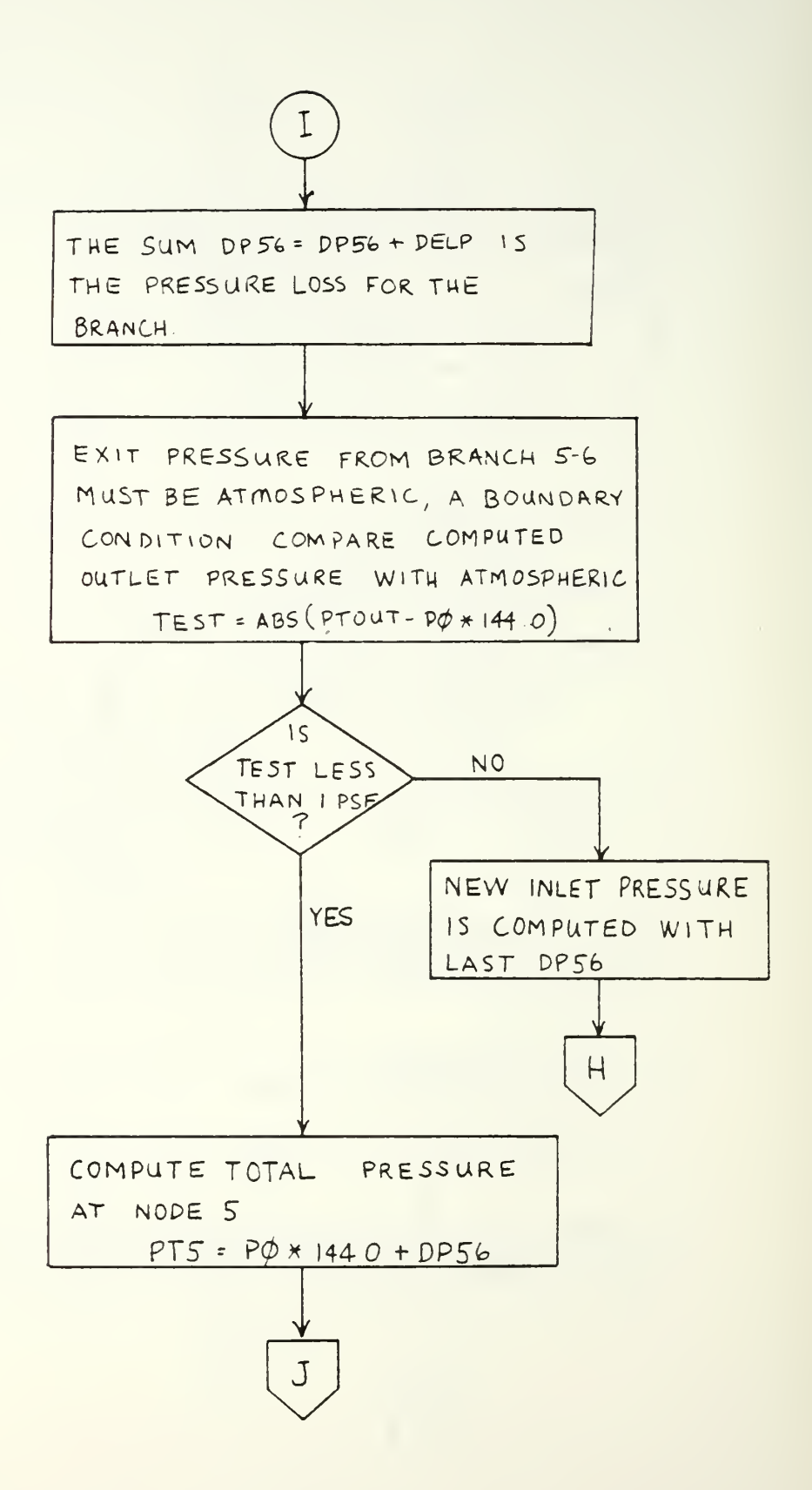

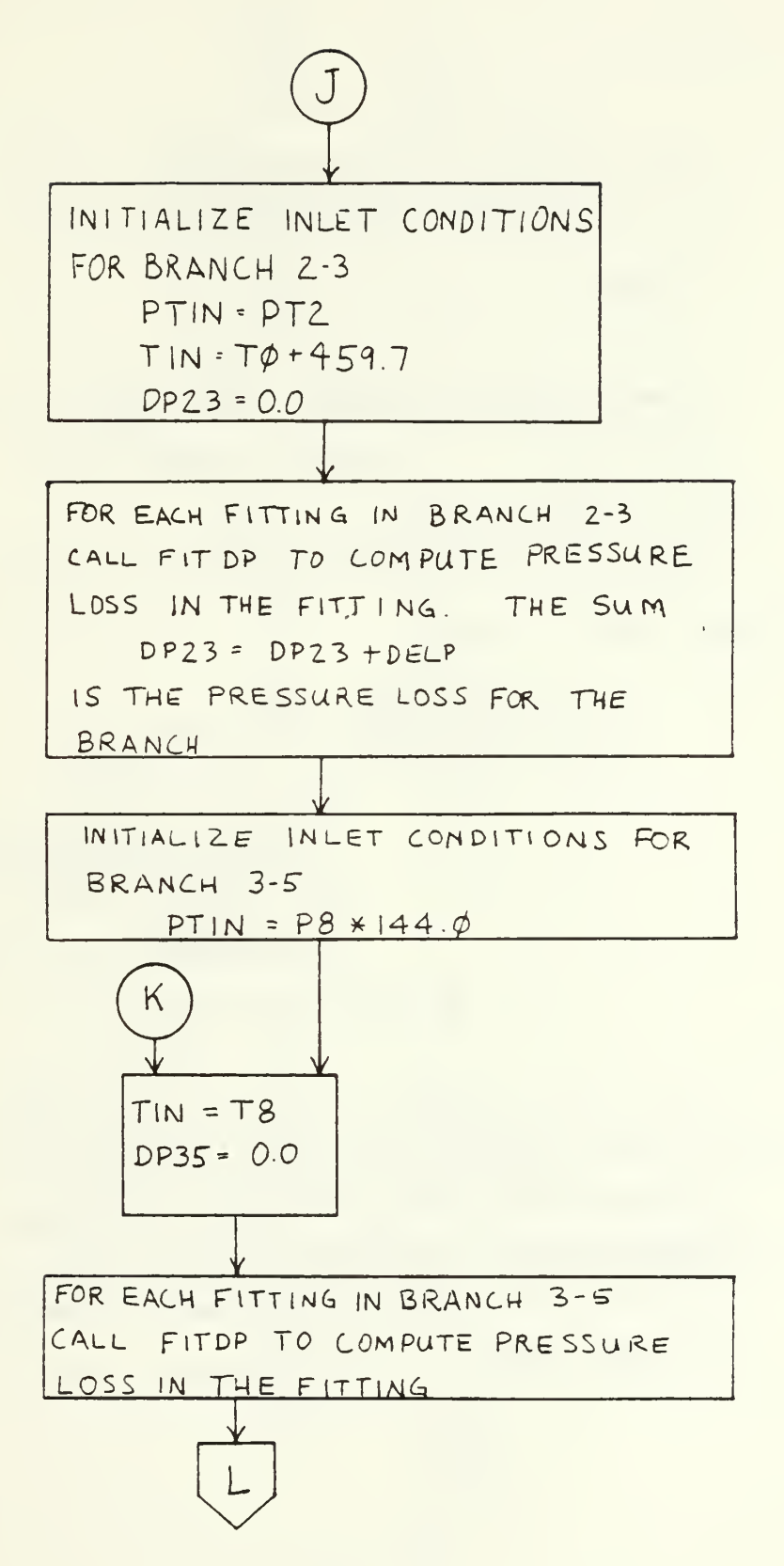

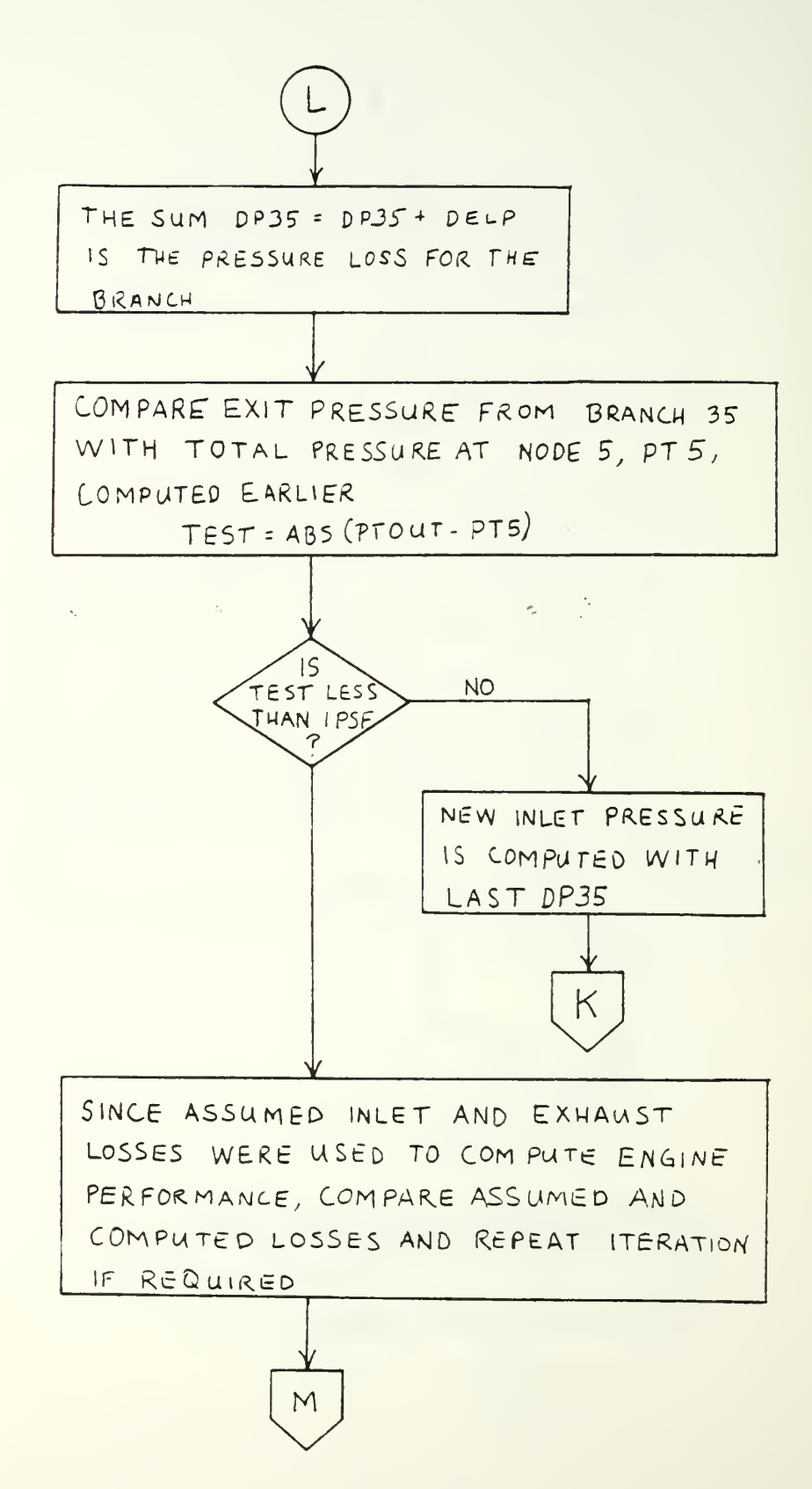

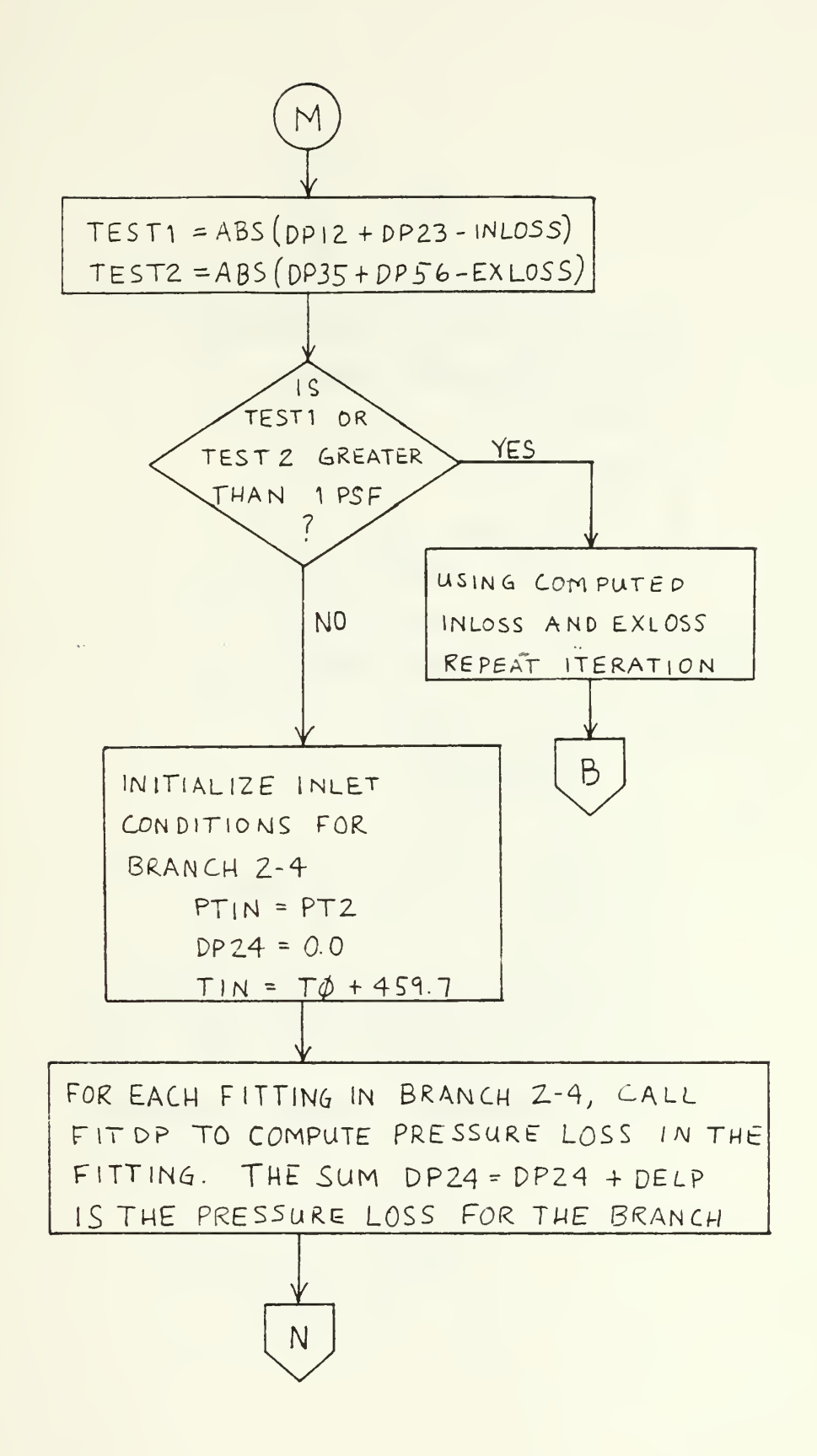

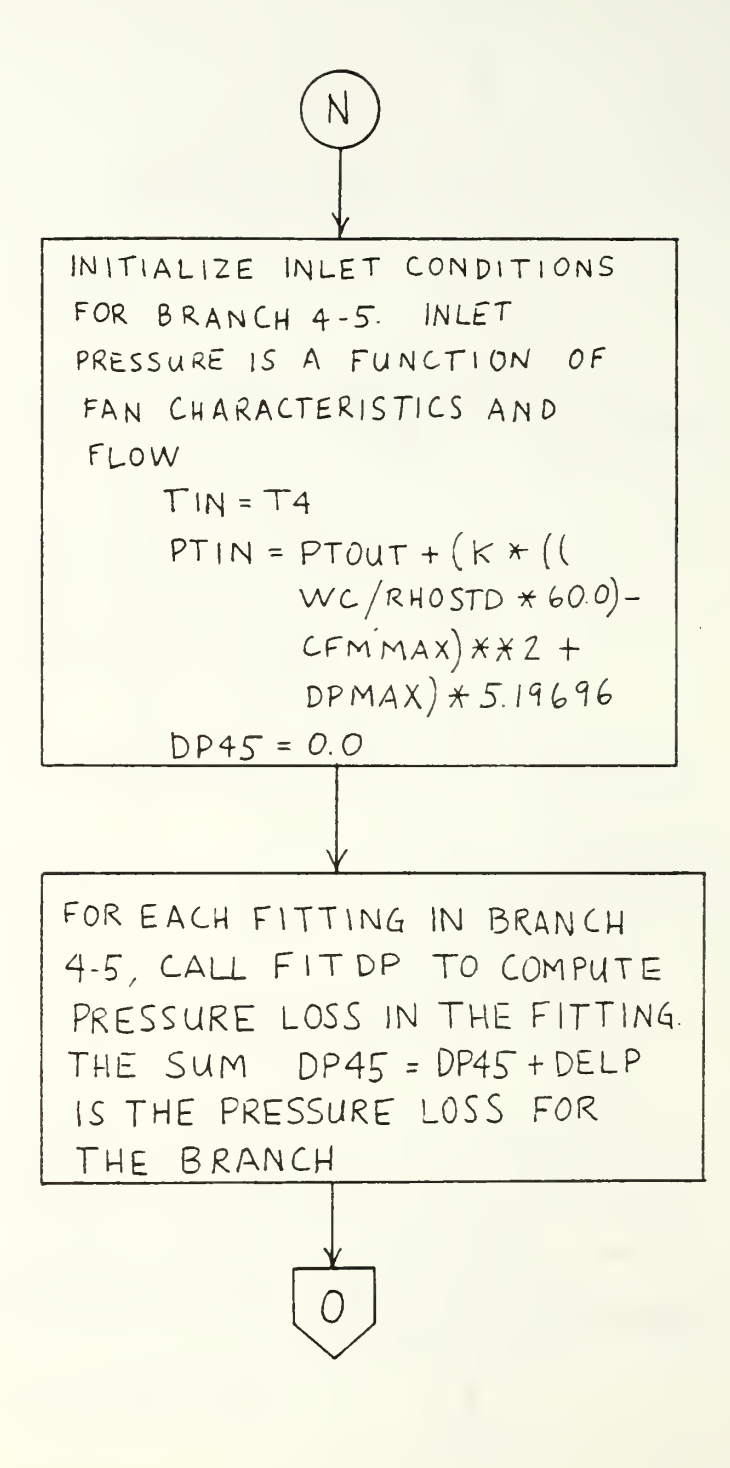

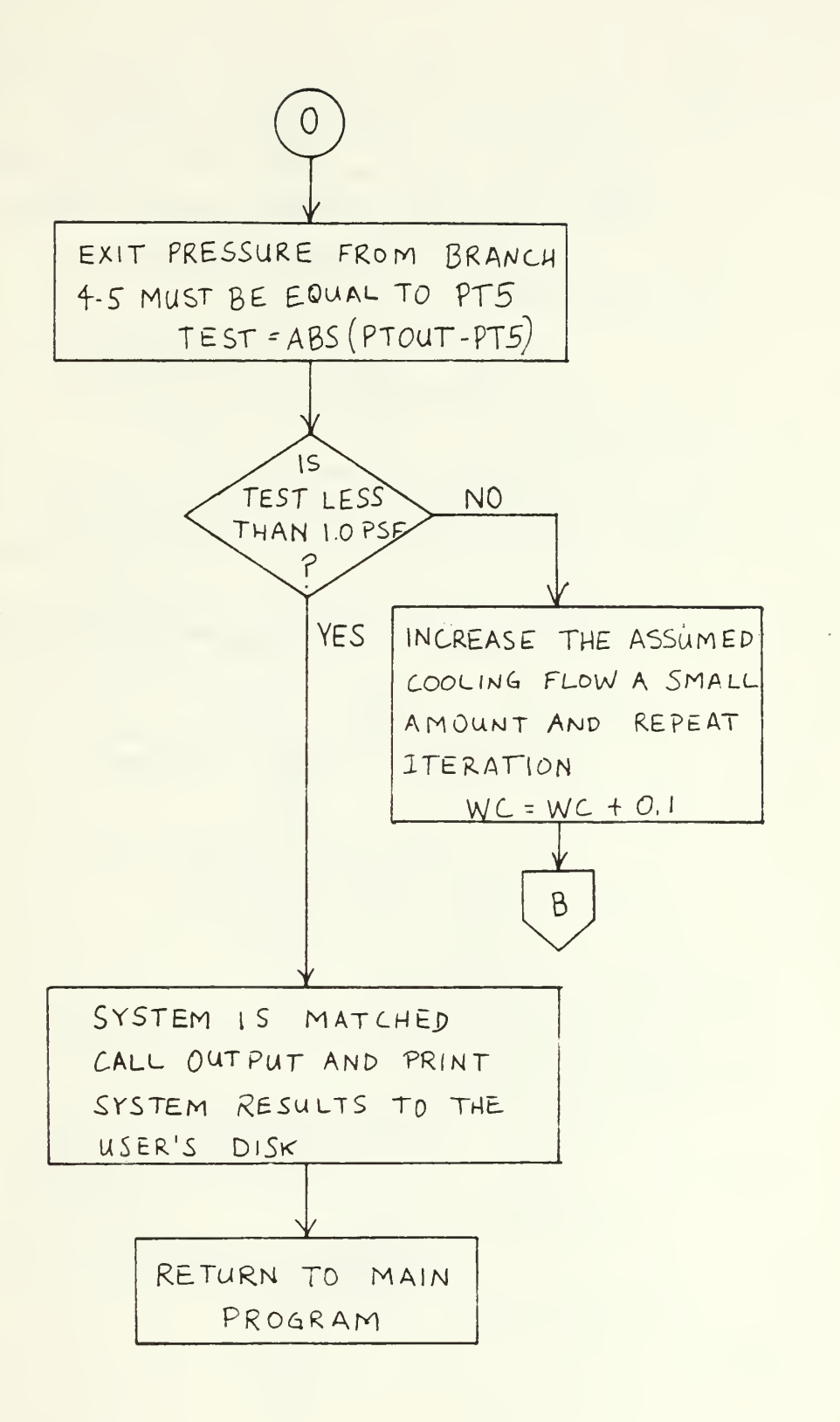

VI. FITTING PRESSURE LOSS CALCULATION SUBROUTINE. SET UP TO COMPUTE PRESSURE LOSS AND VELOCITY DATA FOR 30 FITTINGS LISTED IN THE MENU

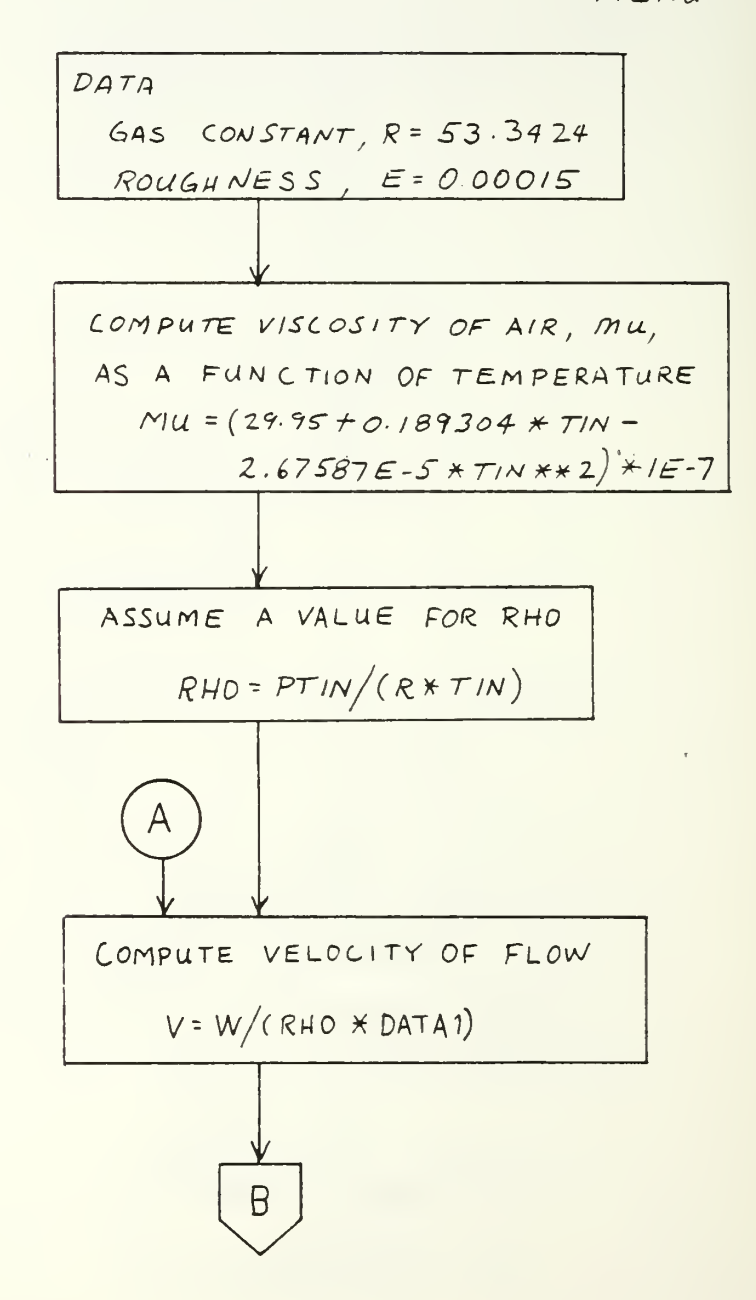

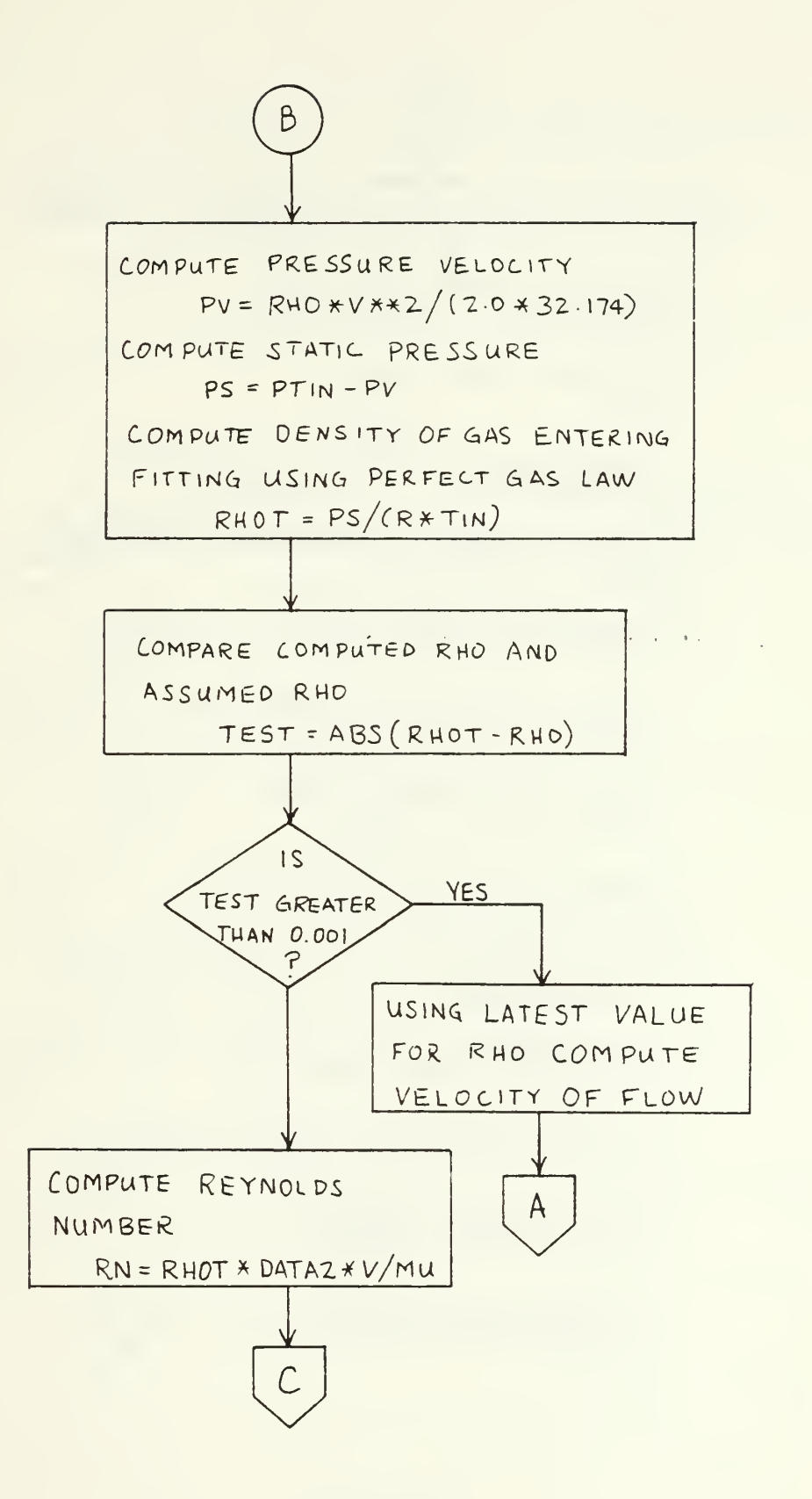

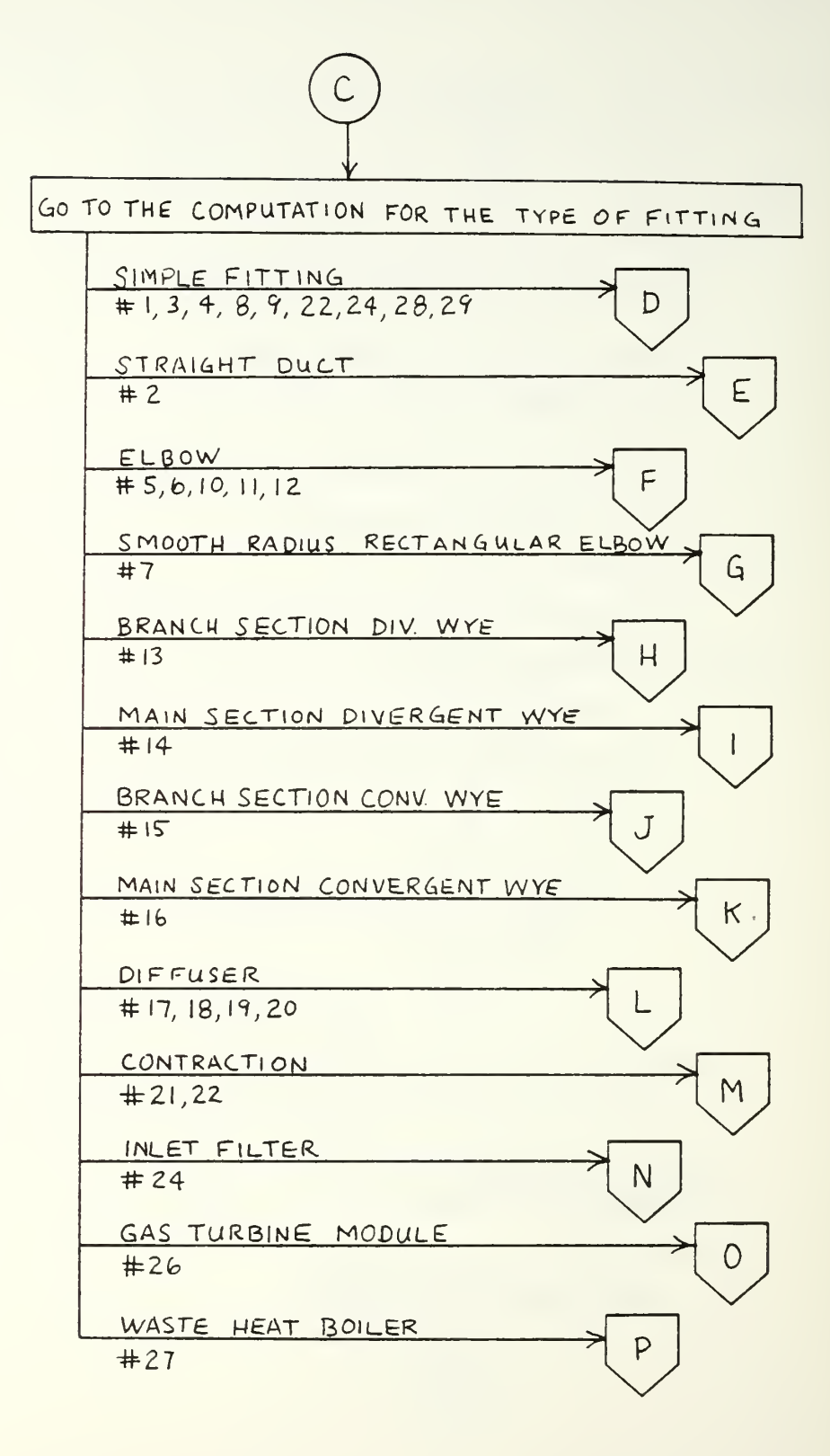

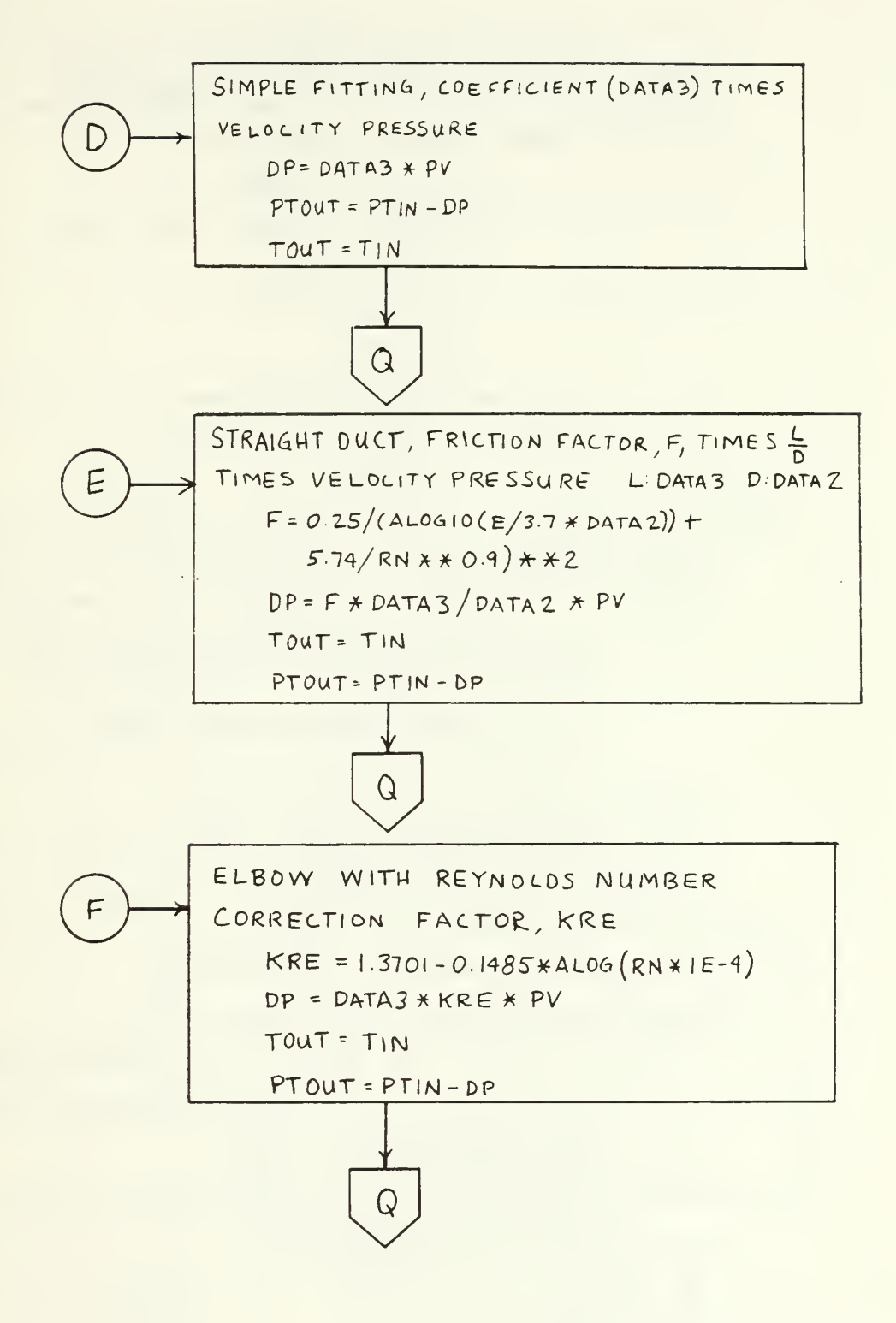

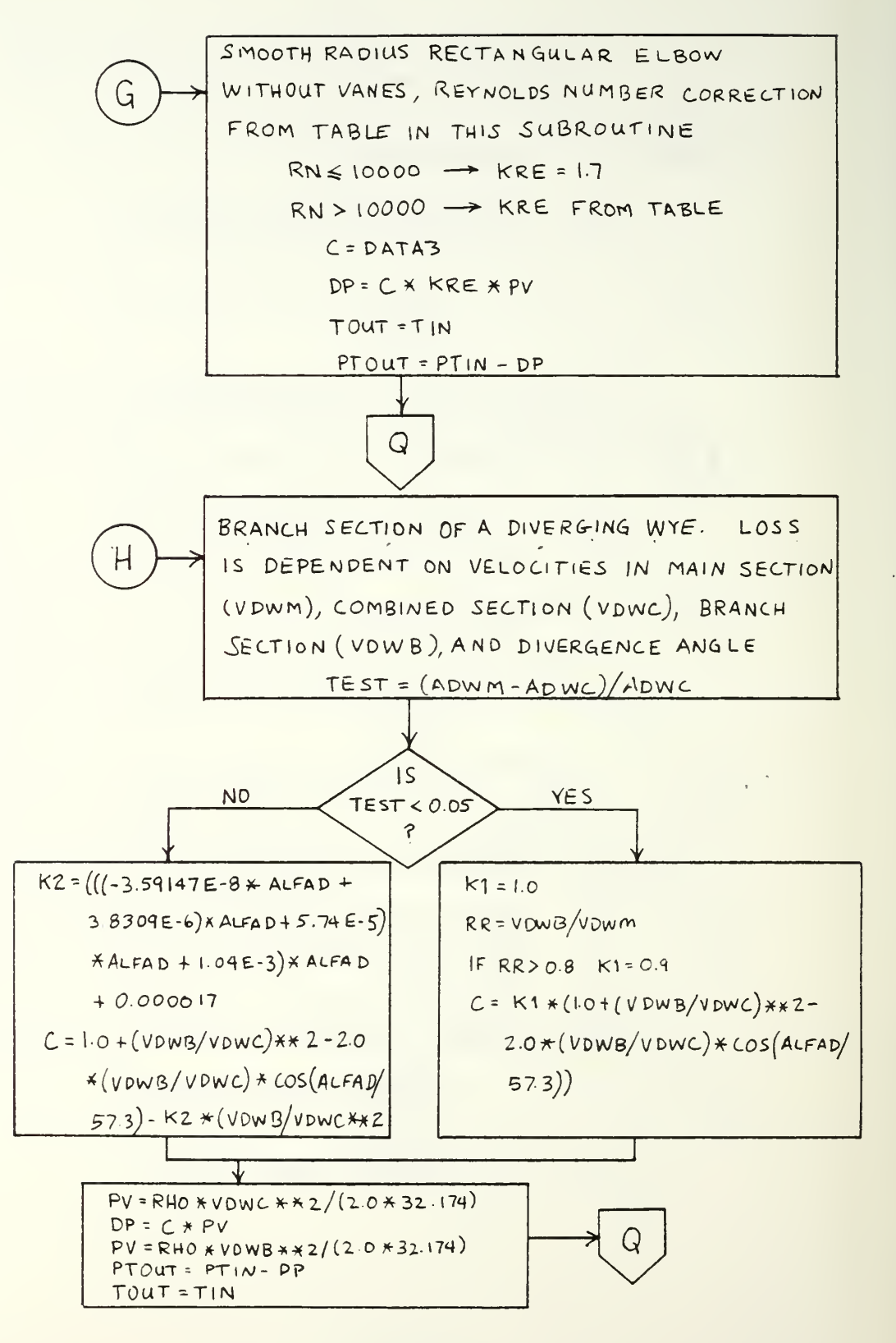

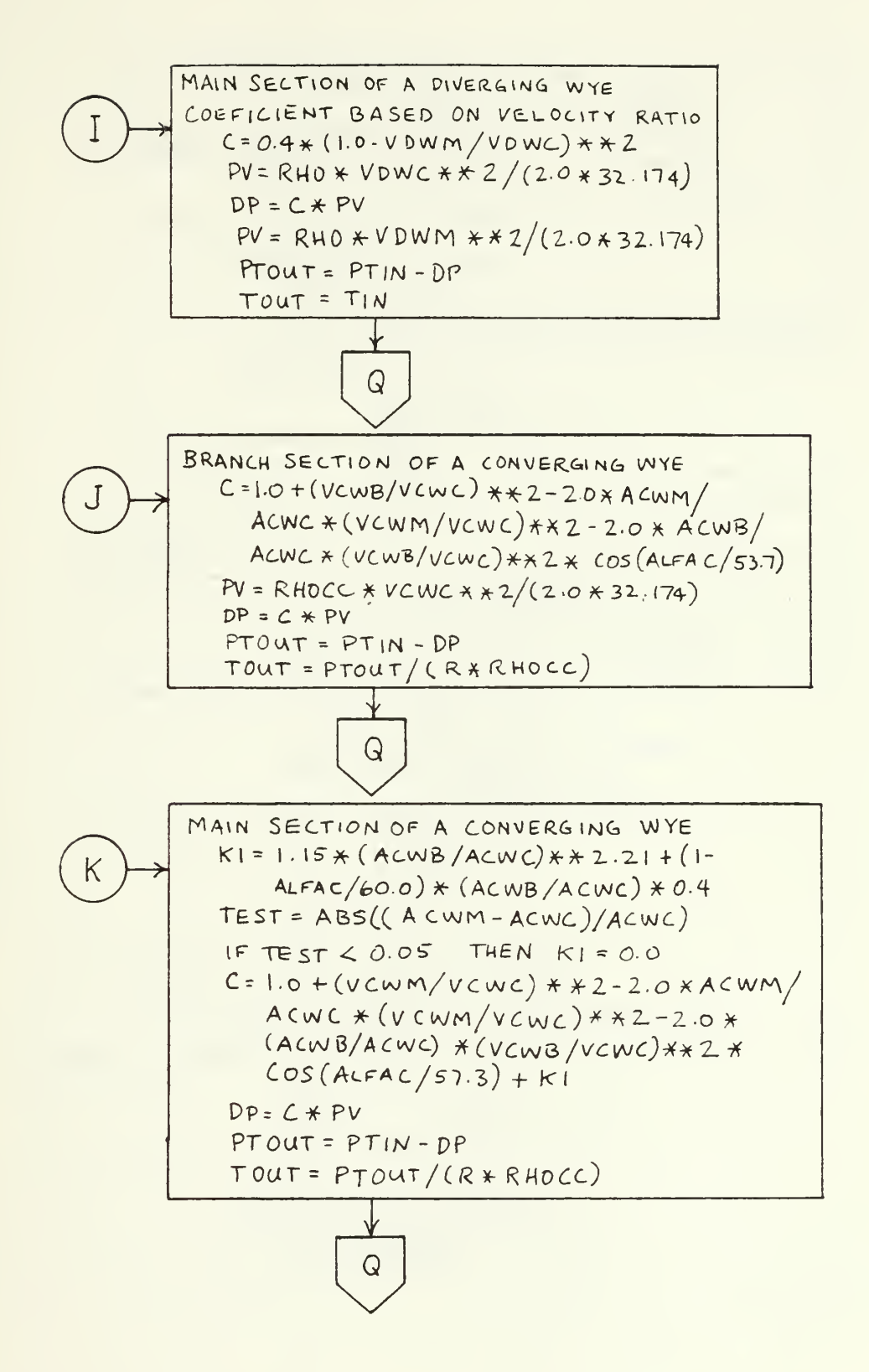
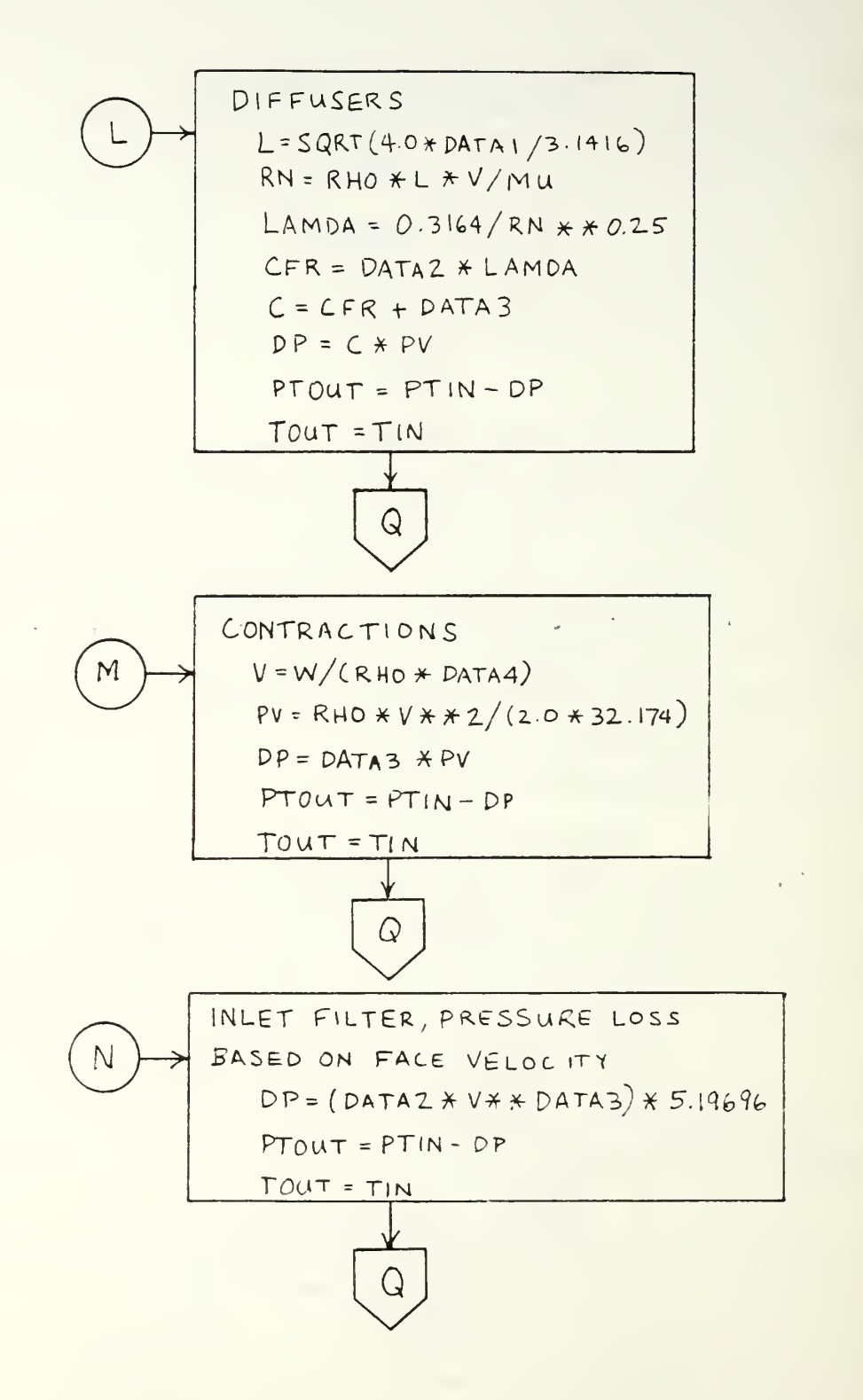

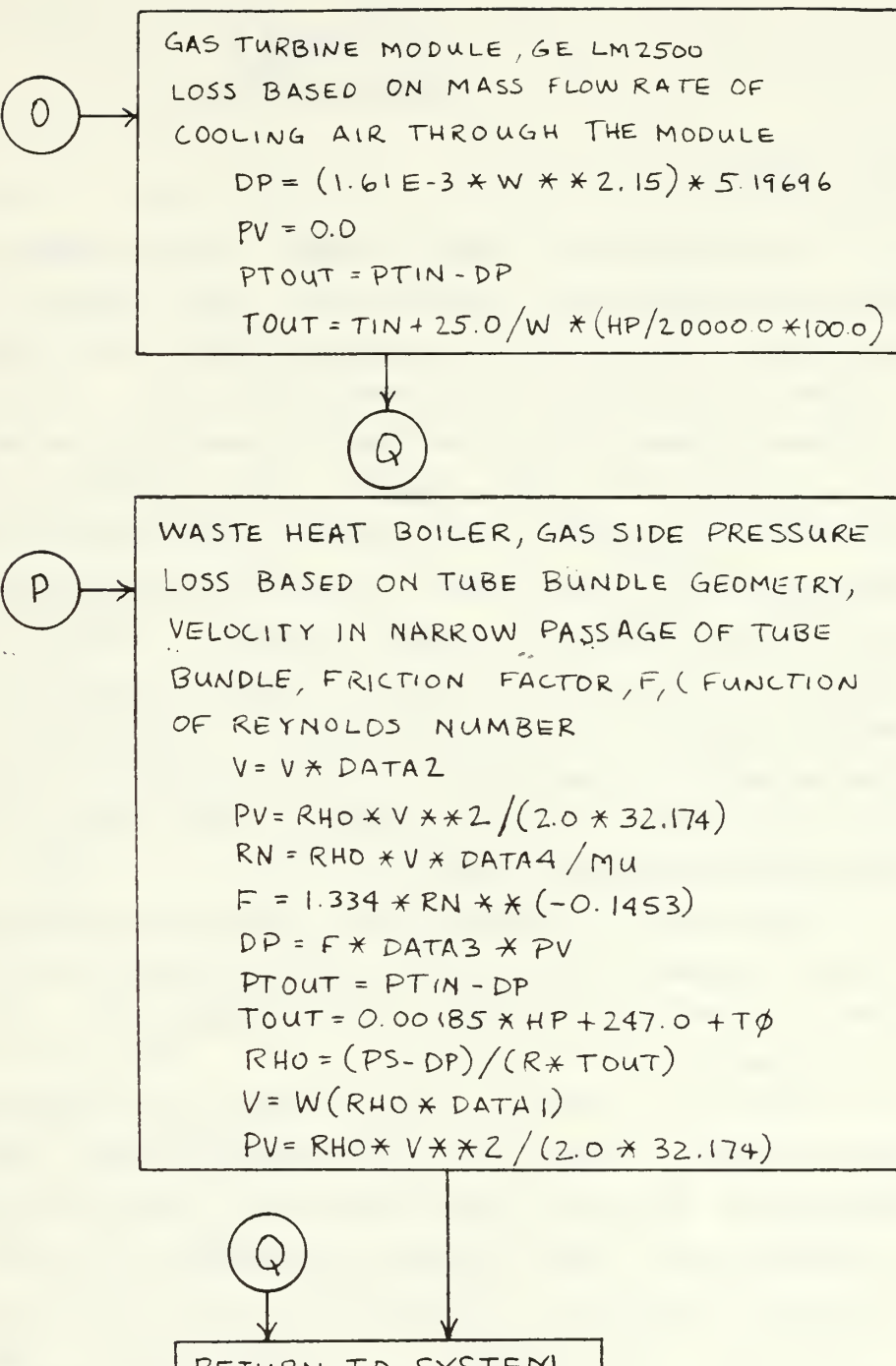

RETURN TO SYSTEM SUBROUTINE

# APPENDIX C OSER'S MANQAL

#### A. GENERAL

The purpose of this program is to analyze a marine gas turbine installation on board <sup>a</sup> ship complete with inlet, exhaust, and cooling ductwork. The duct geometry must be input to the program to accomplish this. The program makes a file called "duct data" which contains resistance information on each fitting entered. This file may be edited with the built in editor cr if the user is satisfied with the current design the file is read by the program and used in the COMPOTE section of the program. COMPUTE uses the duct data file and inputs dealing with the operating point of the engine to produce the performance parameters of the system. Performance includes both engine parameters and duct losses. All procedures in the program are accomplished using an interactive terminal session.

There are two versions of the program discussed in this user's manual. Version 1.0 is implemented on the NPS IBM 3033 computer. Version 1.1 is implemeatei on the NPS VAX-11 computer.

This user's manual will discuss the questions posed by the program. Familiarity with the program sections and the questions asked in eacn section will facilitate program execution and help produce reasonable results. The most critical area for familiarity is in the BUILD and EDIT sections of the program. It is not so critical in the COMPUTE section of the program because only two questions are asked for each operating point run after the ambient conditions are input.

173

#### B. PBELIHINABY

The program does not design ducts or read mechanical drawings. The user flays a vital role by interpreting the system icr tha program. Some fittings are easy to recognize such as elbows, straight duct, transistions, diffusers and contractions. Some are harder to understand, like diverging and converging wyes. Each fitting listed in the menu is sketched for the user. The sketches snow a typical view tut remember that the dimensions shewn on the drawings are variable inputs so the configuration can change drastically by looking at a fitting over the range of variable dimensions.

Before running the program the user should become familiar with the fitting sketches. Comparing the sketch to the fitting to be modeled will assist the user in preparing a list of fittings for the system. The user should note the dimensions and be prepared to input them to the program.

The program looks for fittings in a definite sequence. Branches are groups cf fittings or sections of the ductwork. Branches run from node to node. <sup>A</sup> node is an entry, exit, junction, fan, or engine. Refer to figure 2.6 for the various system configurations. Nodes are indicated in this figure by tne numbered black dots. Nodes have numbers from one to six. The branches get their number designation from the end point nodes. The user should become familiar with the system schematics then it will be easy to understand the order that the program will be asking for fittings. Branches are entered in a sequence from the lowest number node to the next lowest number node until ail fittings are entered. For example, a class three system enters branches in the following order; 1-2, 2-3, 2-4, 3-5, 4-5, 5-6. To assist the user when entering fittings the program displays the current fitting identification number on the screen with the menu. The ID number is <sup>a</sup> six digit number where the

174

first digit is the system class, the next two digits are the tranch number and the last two numbers are tne sequence number of the fitting in the branch. A terminal session has been recorded and the printout annotated to show this number.

It would be helpful to pencil in the node numbers in the system drawings. The following table may help.

#### TABLE II

### Node Designations

- <sup>1</sup> Main air inlet (engine only or combined)
- 2 Cooling air inlet or divergent wye off main inlet
- 3 The engine
- a" A fan
- <sup>5</sup> Cooling air exit or convergent wye with main exhaust
- 6 Main exhaust (engine only or combined)

The user should prepare a list of fittings organized by branches and continuous with regard to the sequence of fittings. It's the old "toe bone connected to the foot bone" idea. As an example, the following list may help,

node <sup>1</sup>

vert intake, <sup>3</sup> orifices, witn louvers straight duct rectangular contraction smooth radius rect elbow

node <sup>3</sup>

etc.

Do not forget to include abrupt exits where they appear. Sometimes it is easy to overlook an obvious fitting such as the engine module as part of the cooling air ductwork.

Only the class one system does not have either <sup>a</sup> divergent wye or <sup>a</sup> convergent wye. Class three and five have both. The divergent wye is fairly straight forward. The user only needs to enter the areas indicated in the sketch and the angle of divergence (0-90) . The branch section of the divergent wye is the first fitting in branch 2-4 (2-5 if no fan) and the main section (combustion air) is the first fitting in branch 2-3. The combined area and the divergence angle are data entered when entering the branch of the diverging wye. The convergent wye is a more complex. It is located at node five. The branch of a convergent wye should be the last fitting cf branch 4-5 (2-5 if no fan) . It will usually be the fitting after the module. The main section (engine exhaust) of the convergent wye is the last fitting of branch 3-5. Dsually there are just two fittings in branch 3-5. The first is the nozzle or extension bolted to the exhaust plane flange of the engine, and the last is the main section of the convergent wye. The combined area and convergence angle are data entered with the branch section. The convergence angle is usually zero and the combined area is about equal to the sum of the main and branch areas.

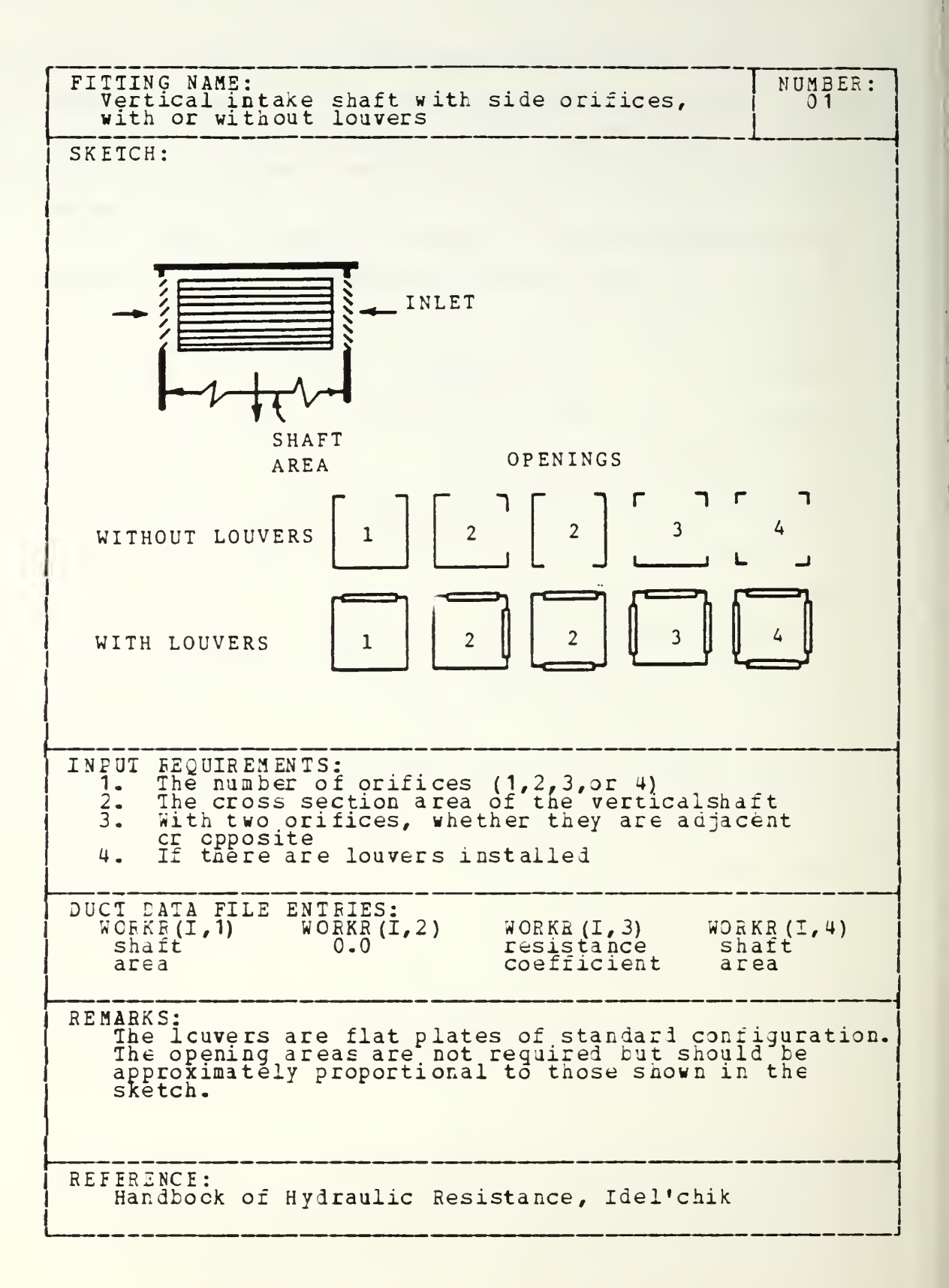

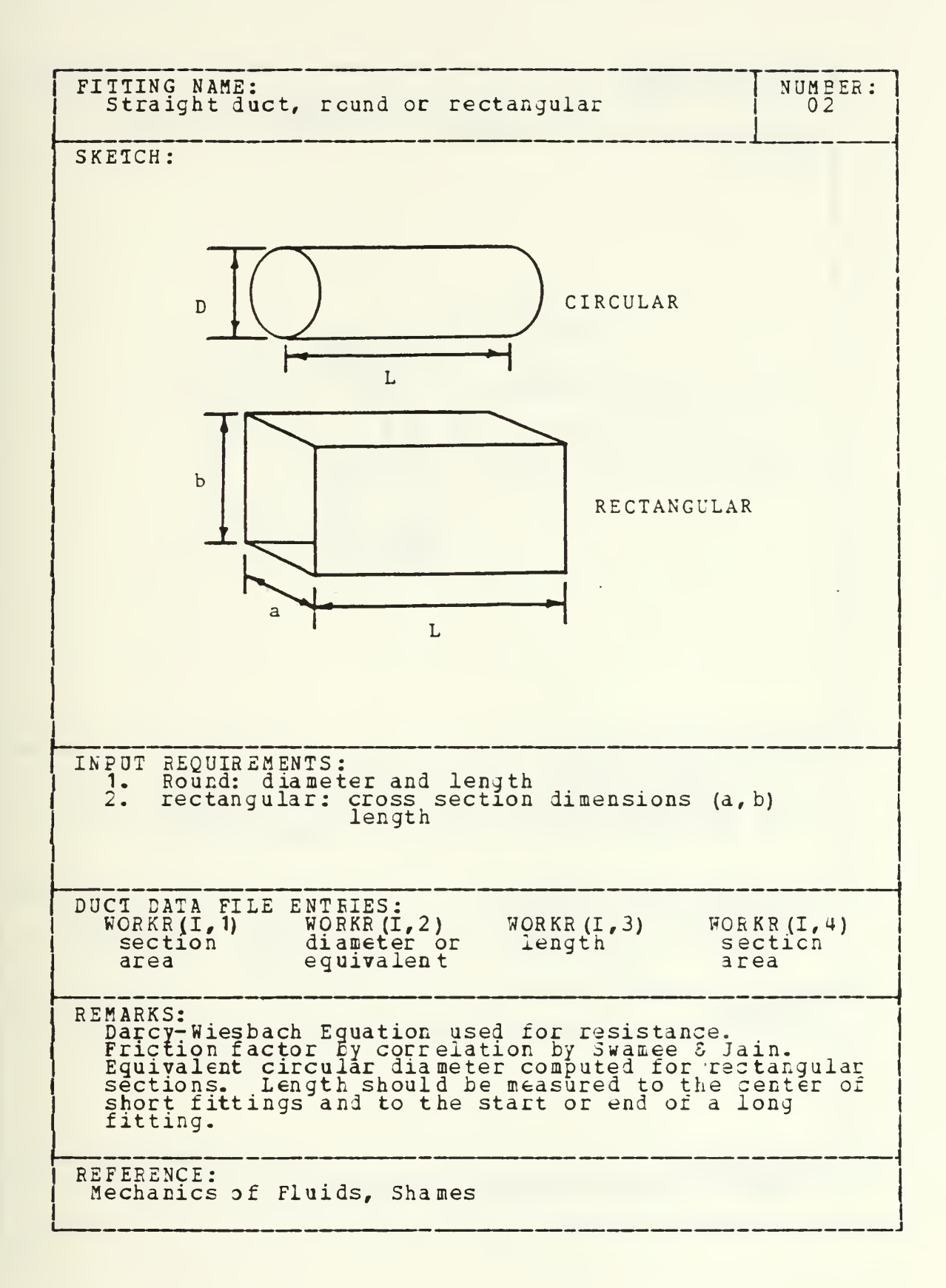

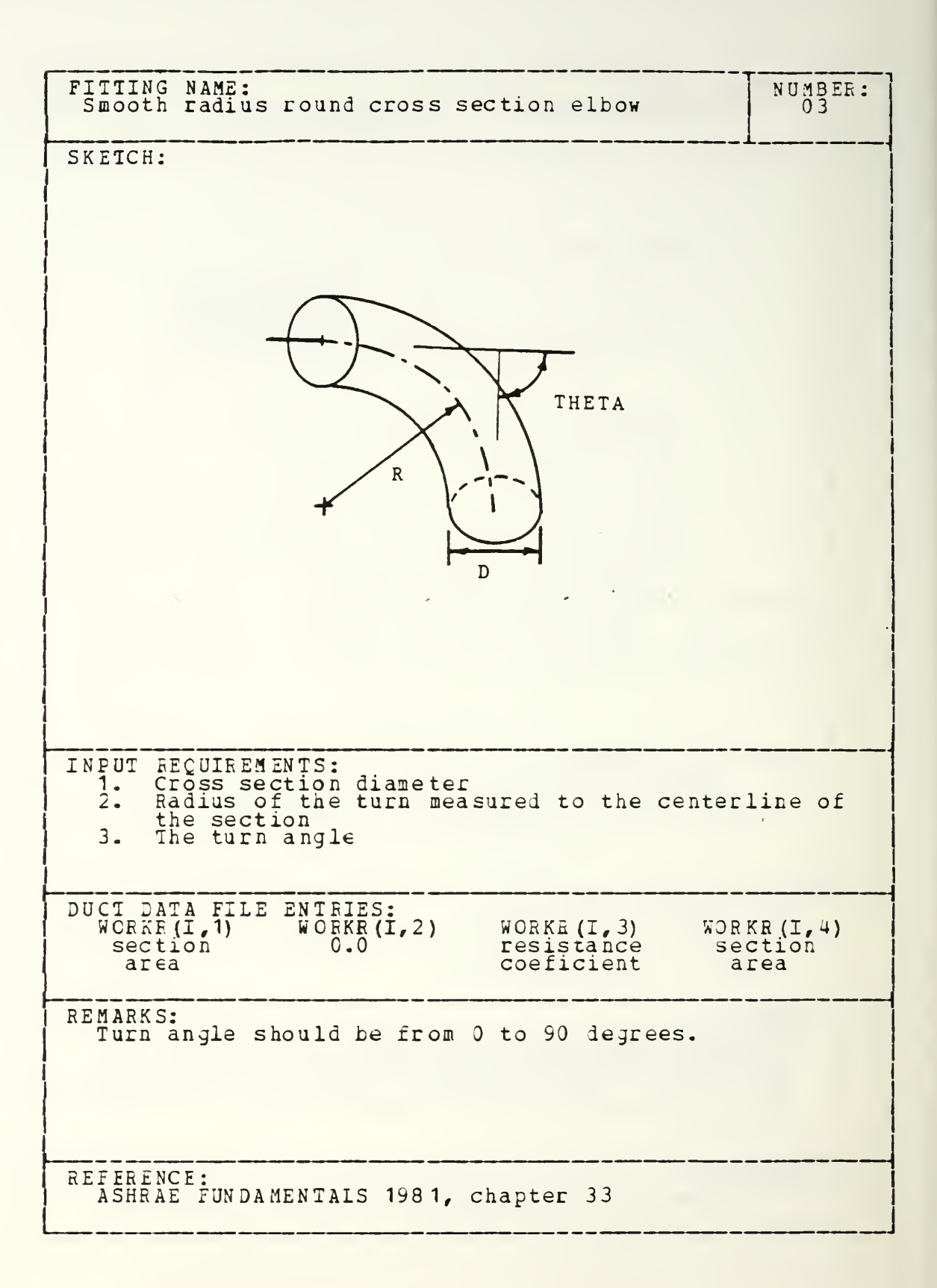

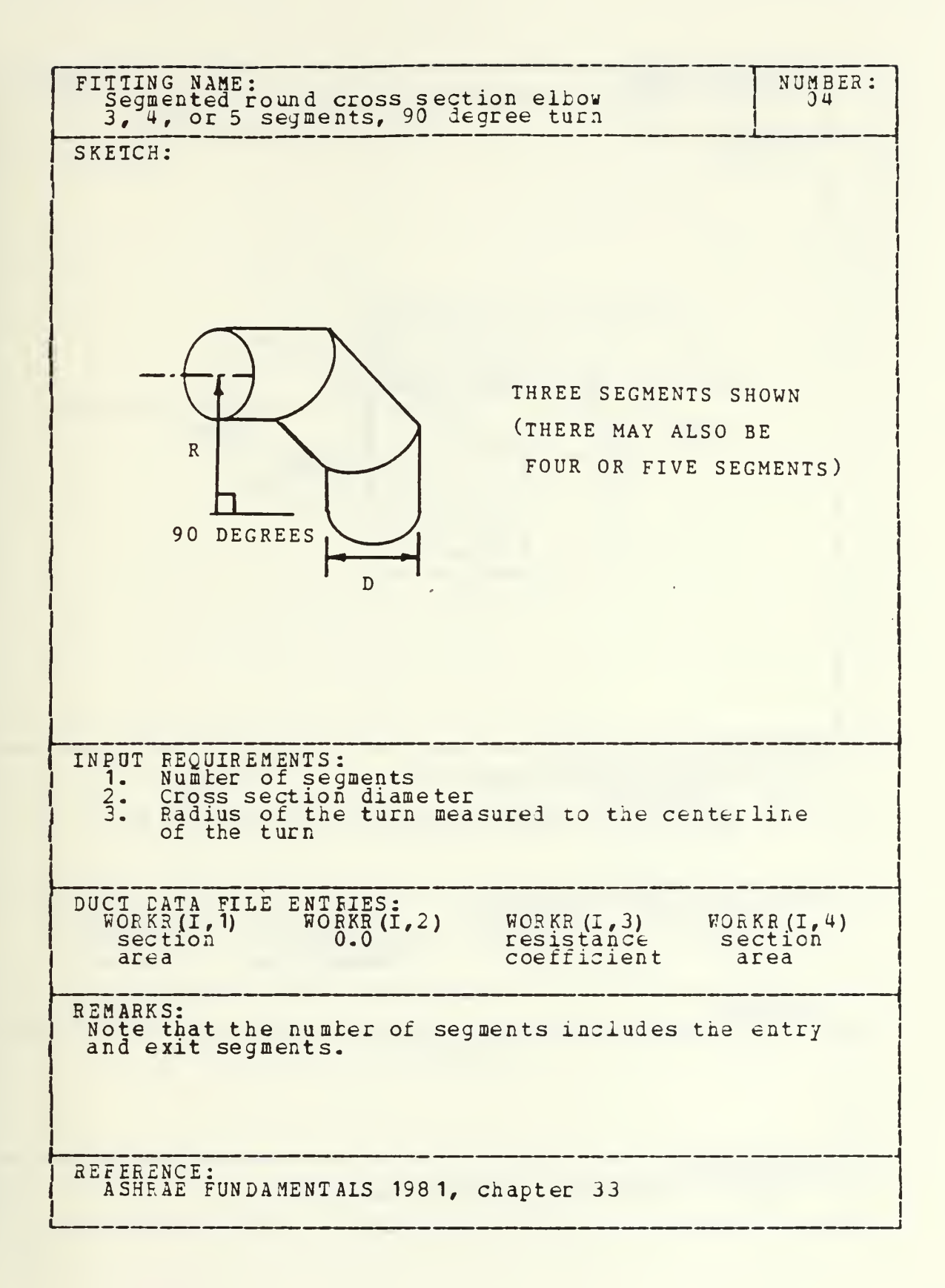

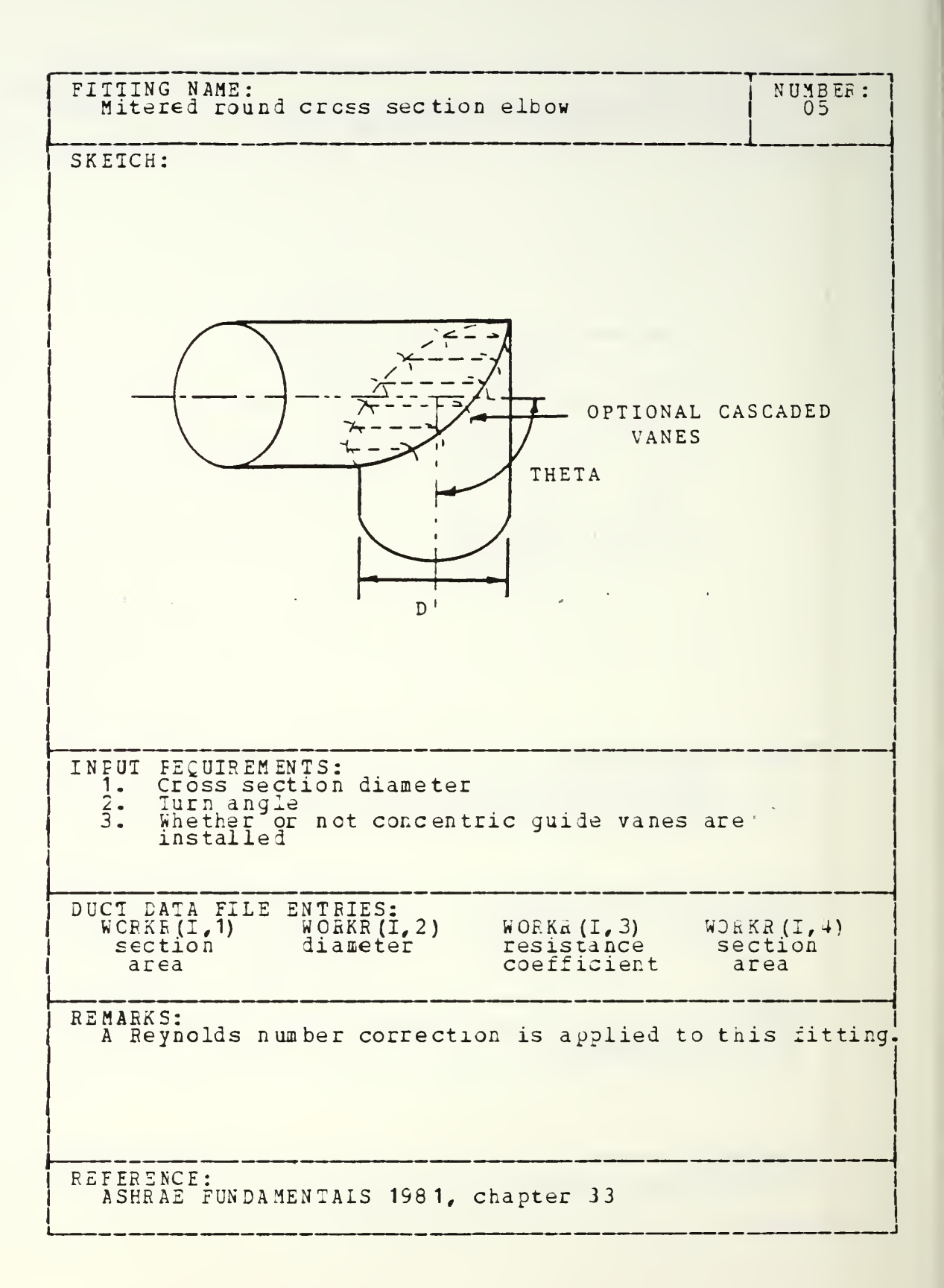

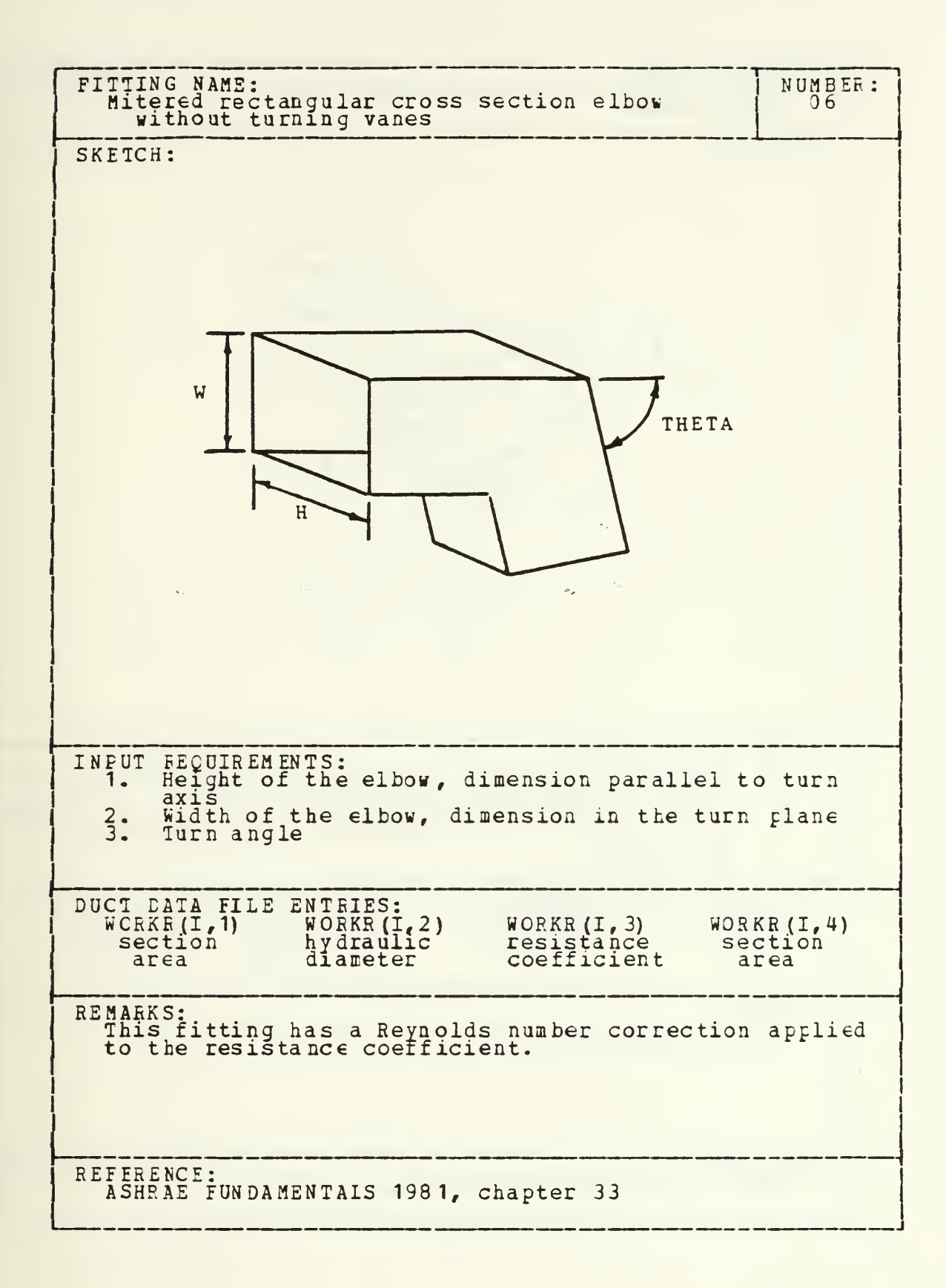

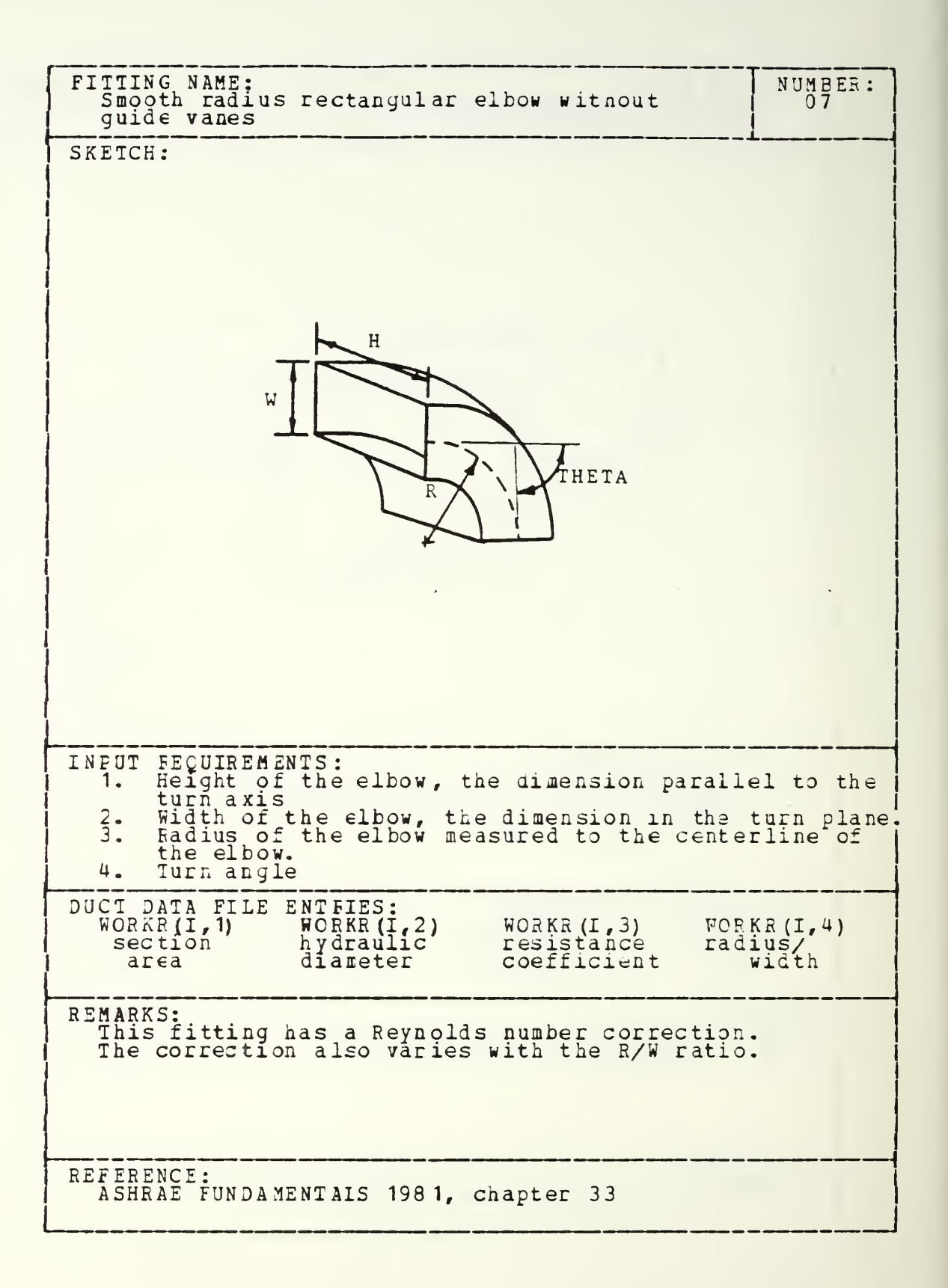

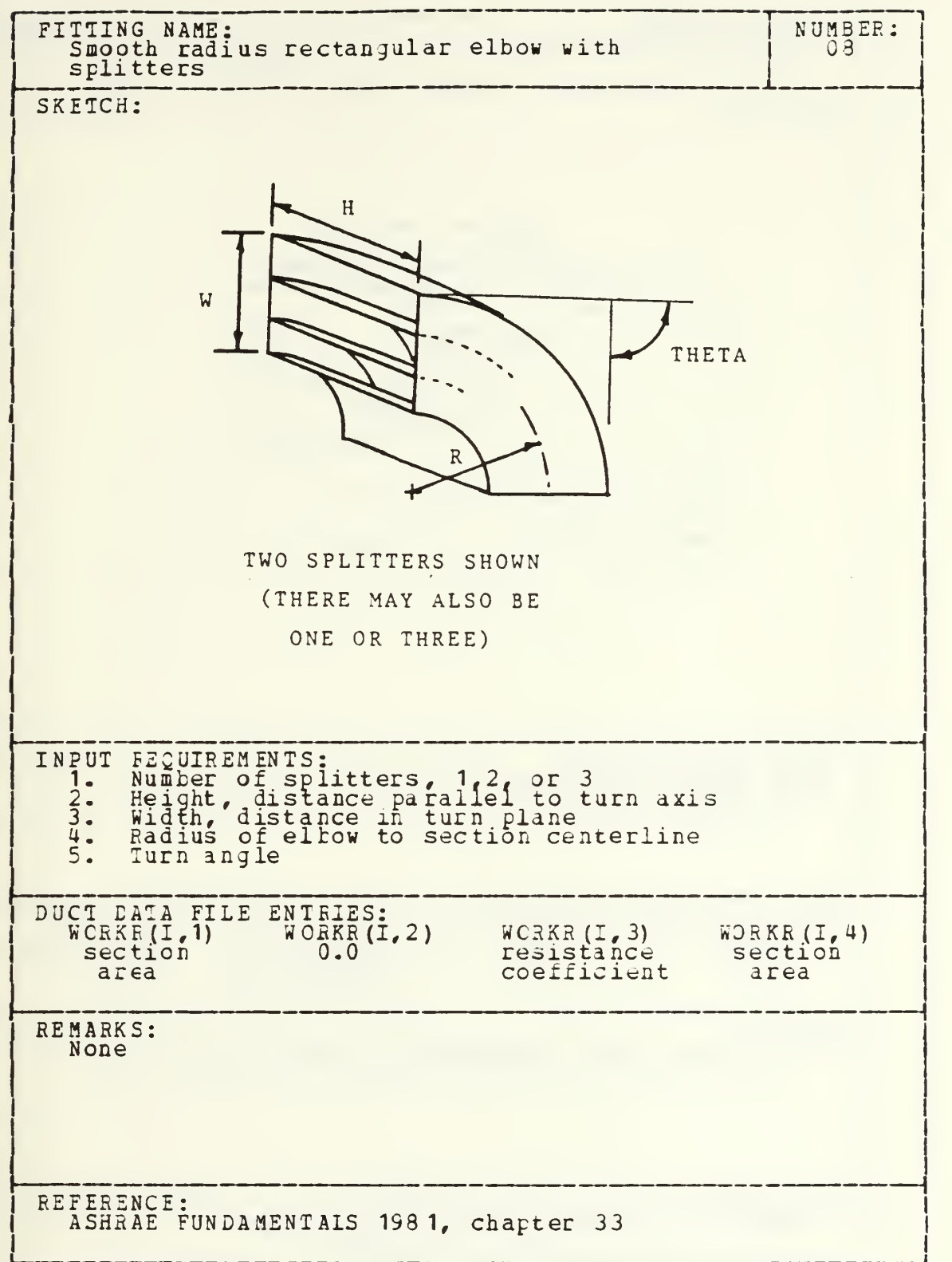

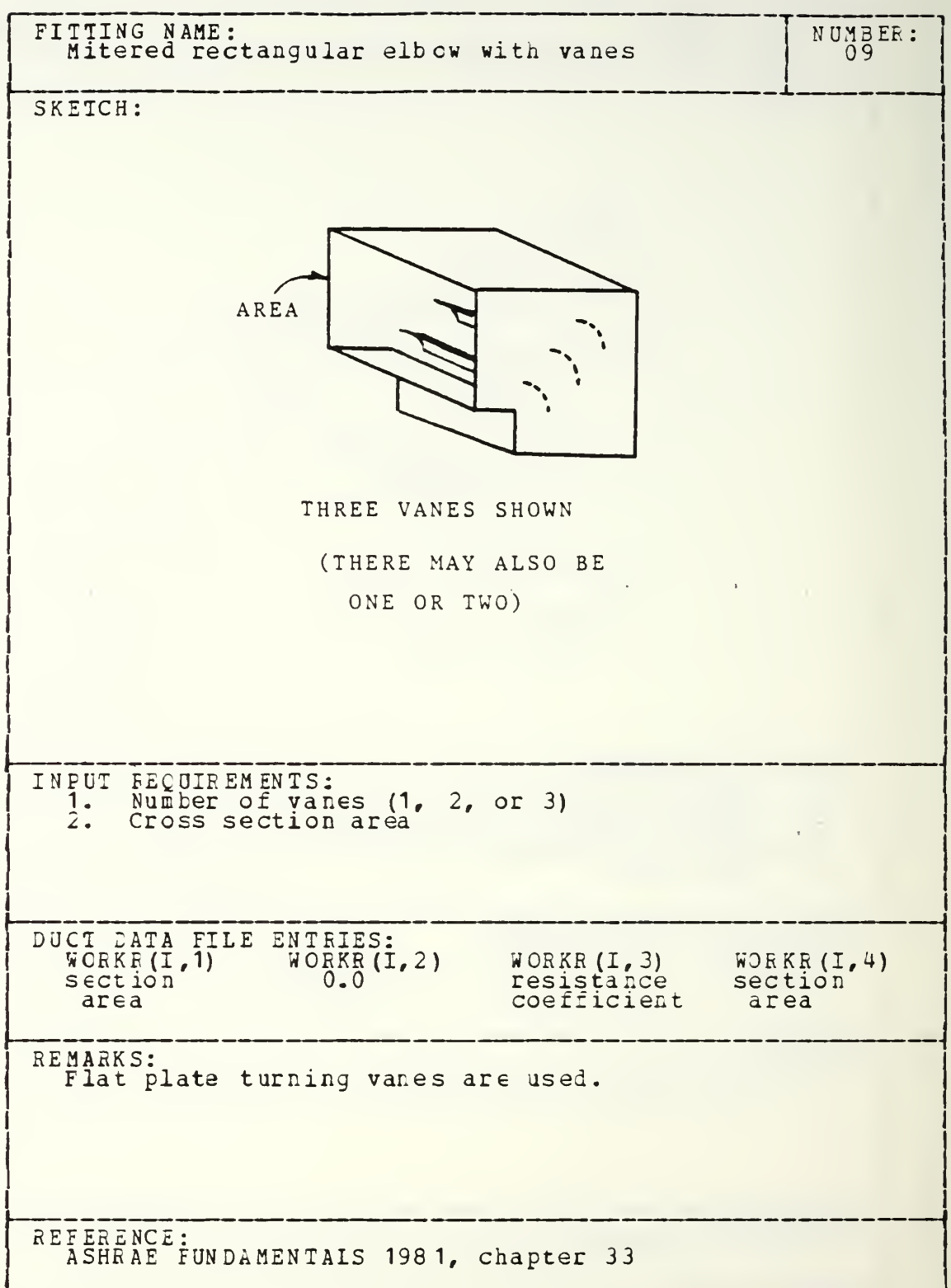

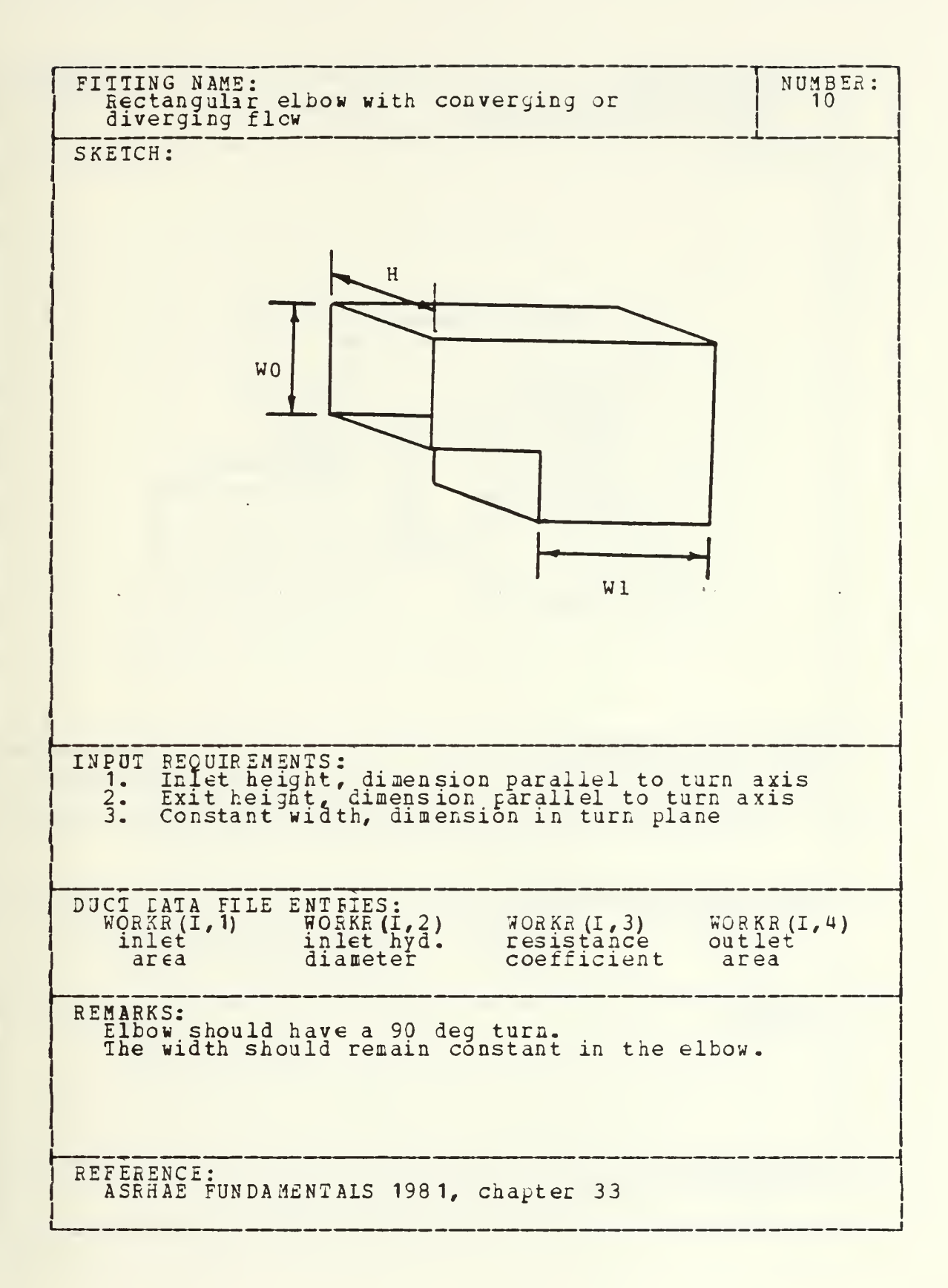

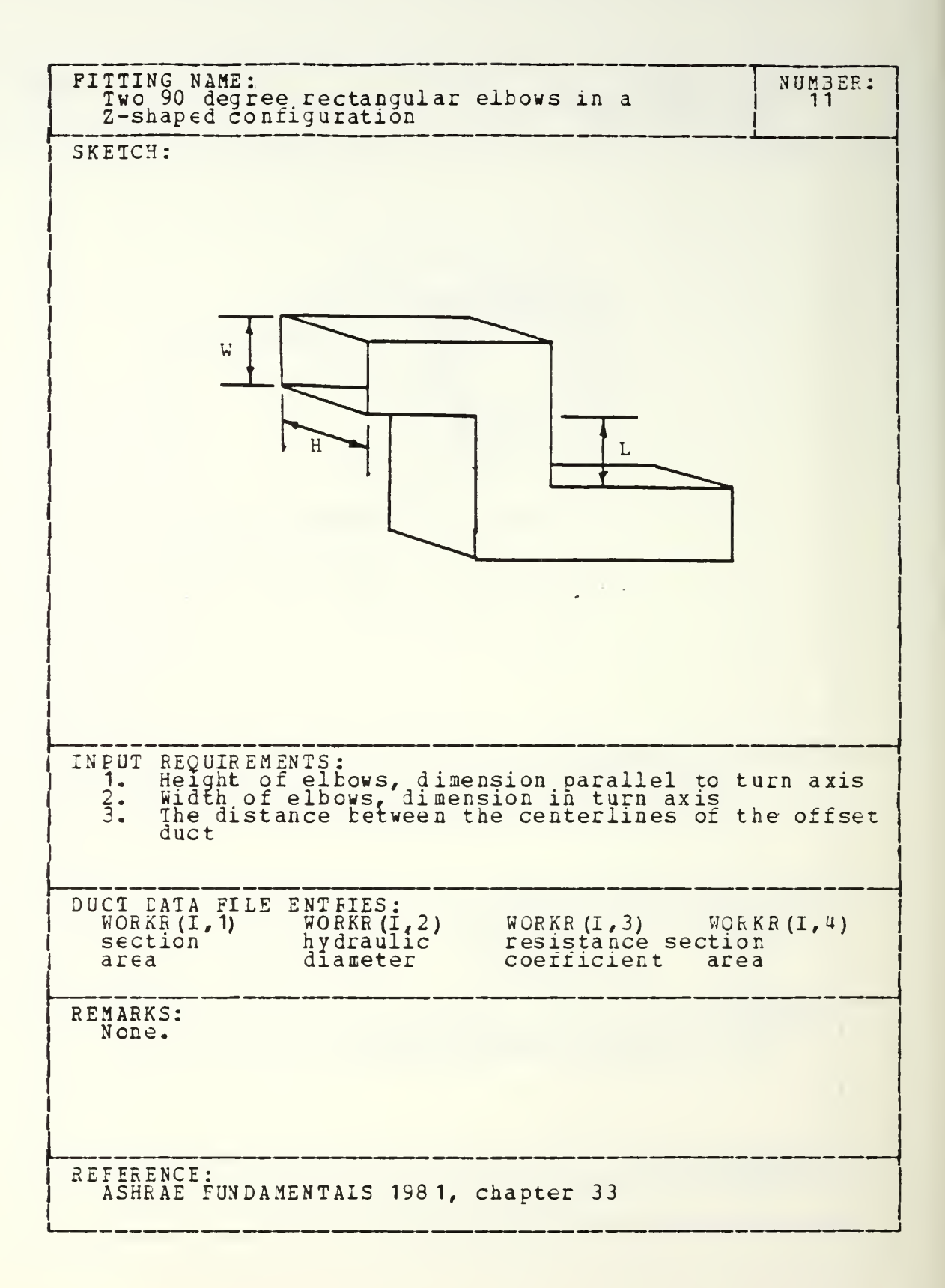

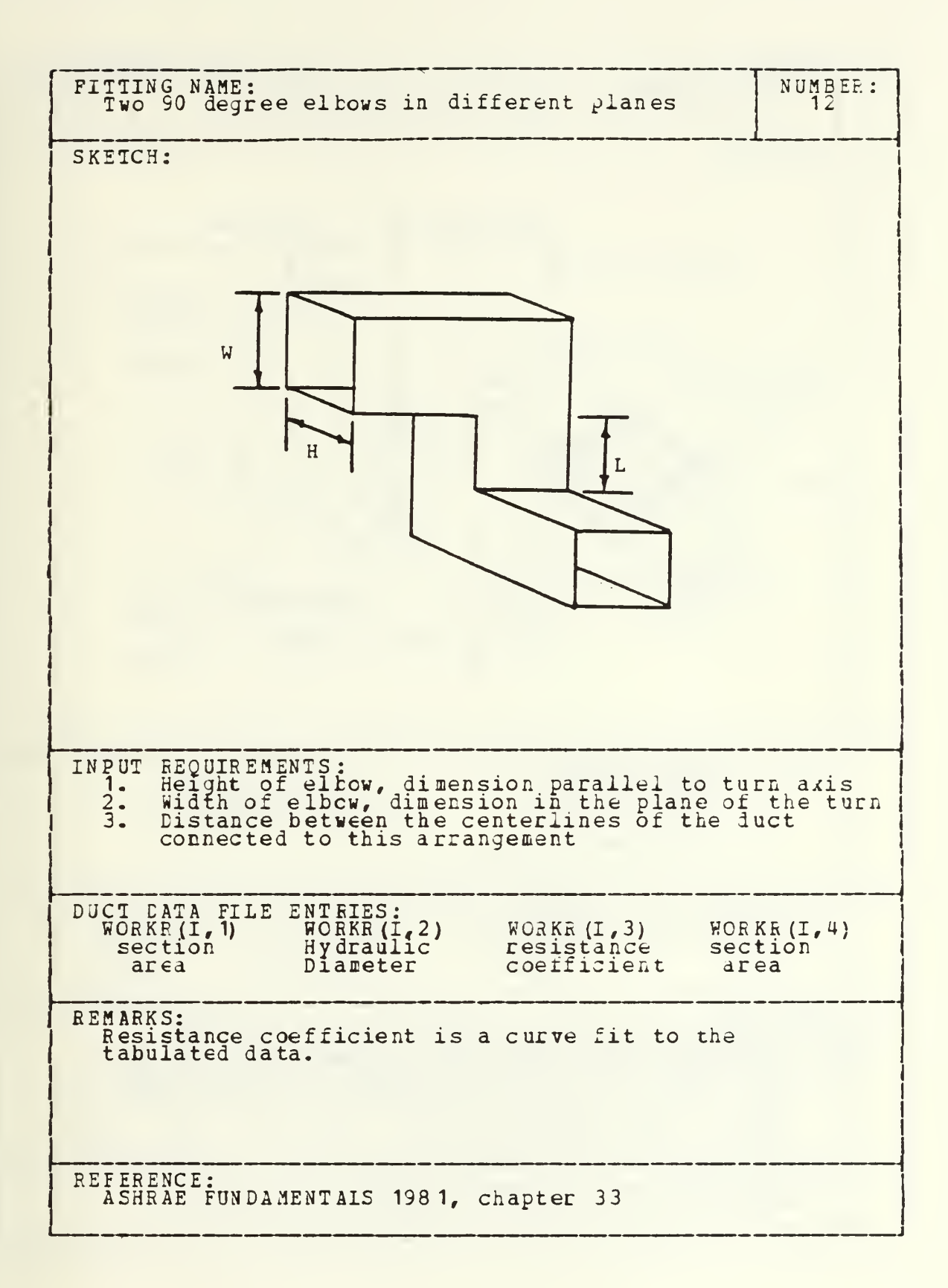

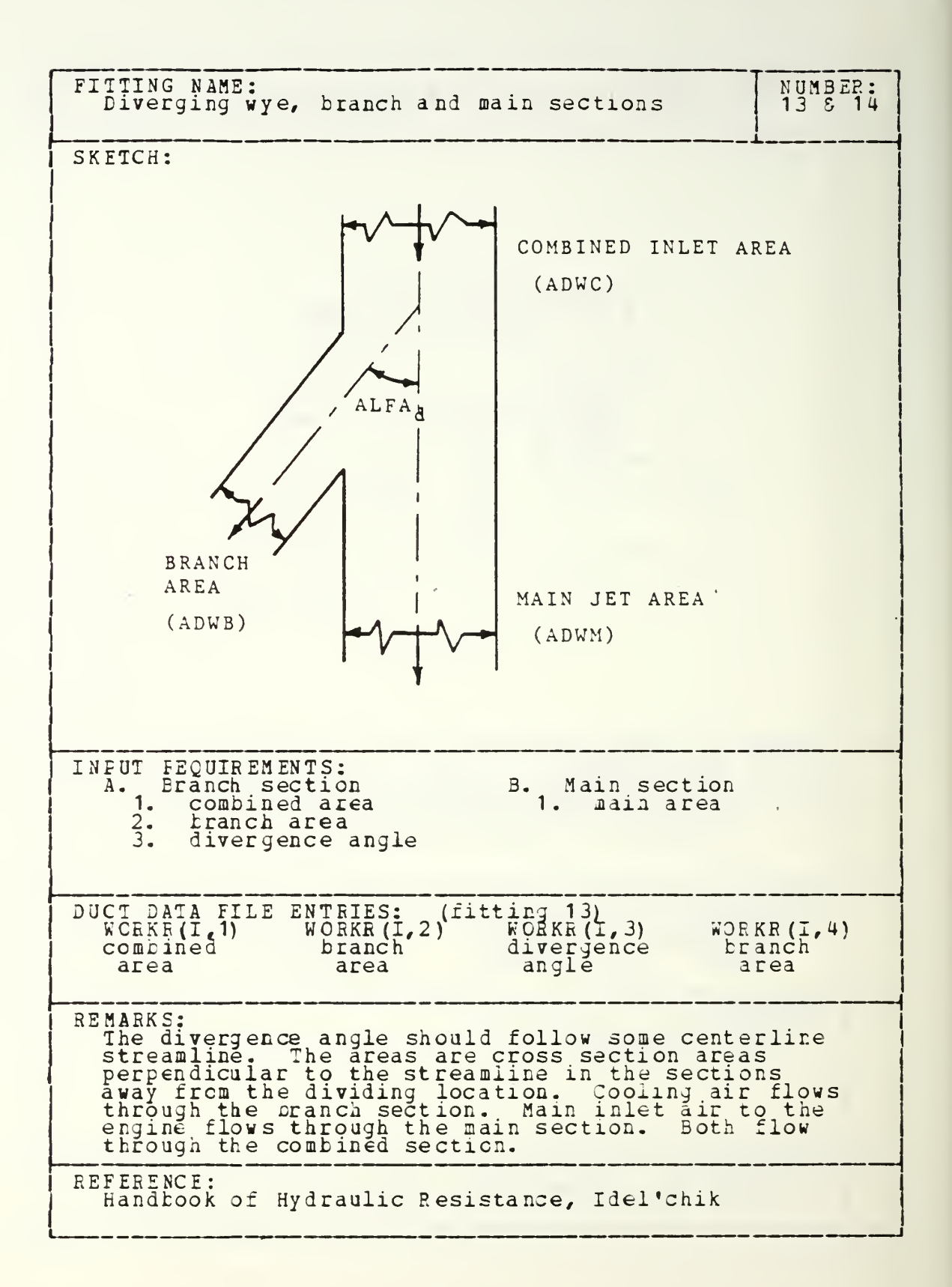

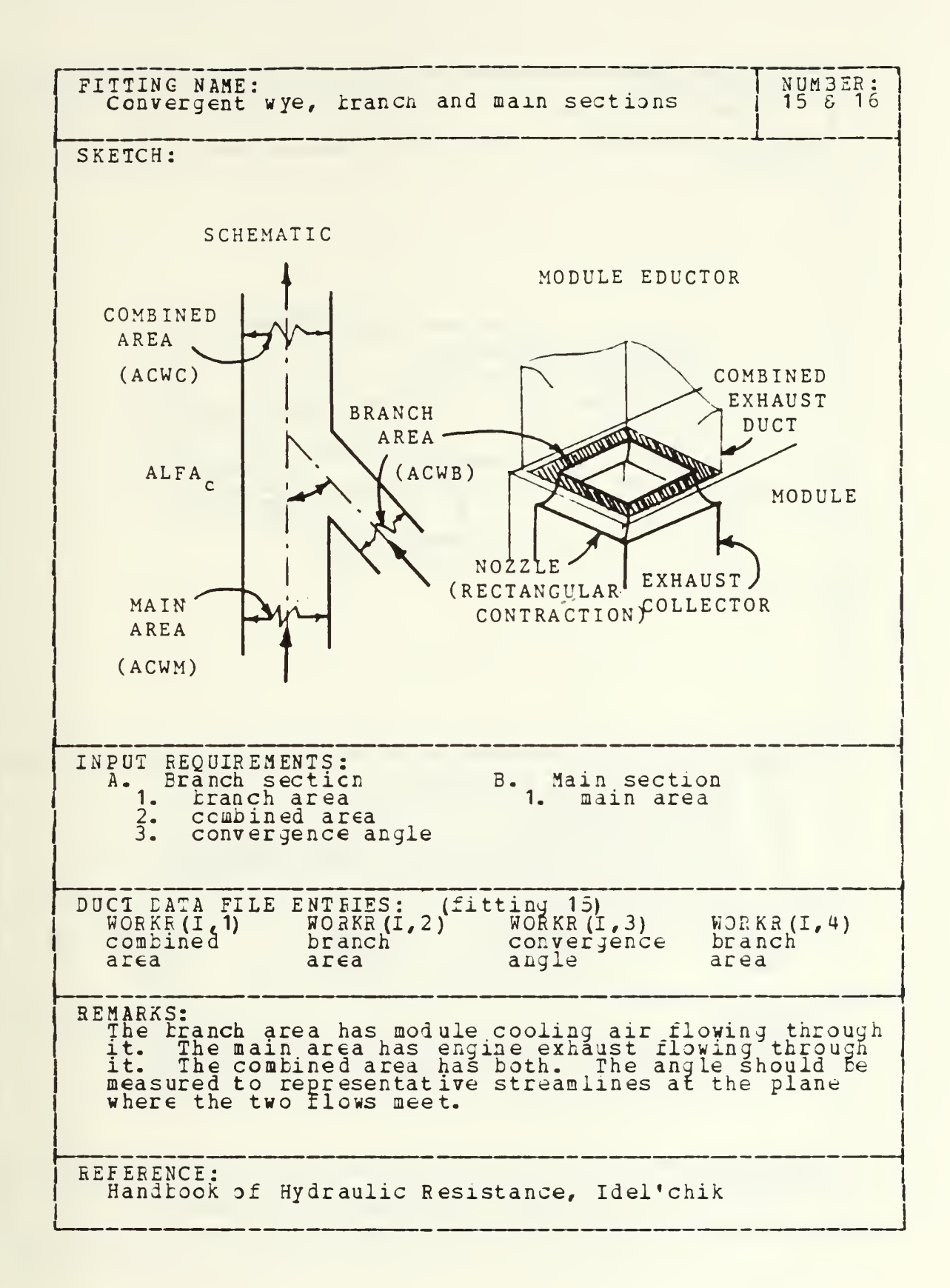

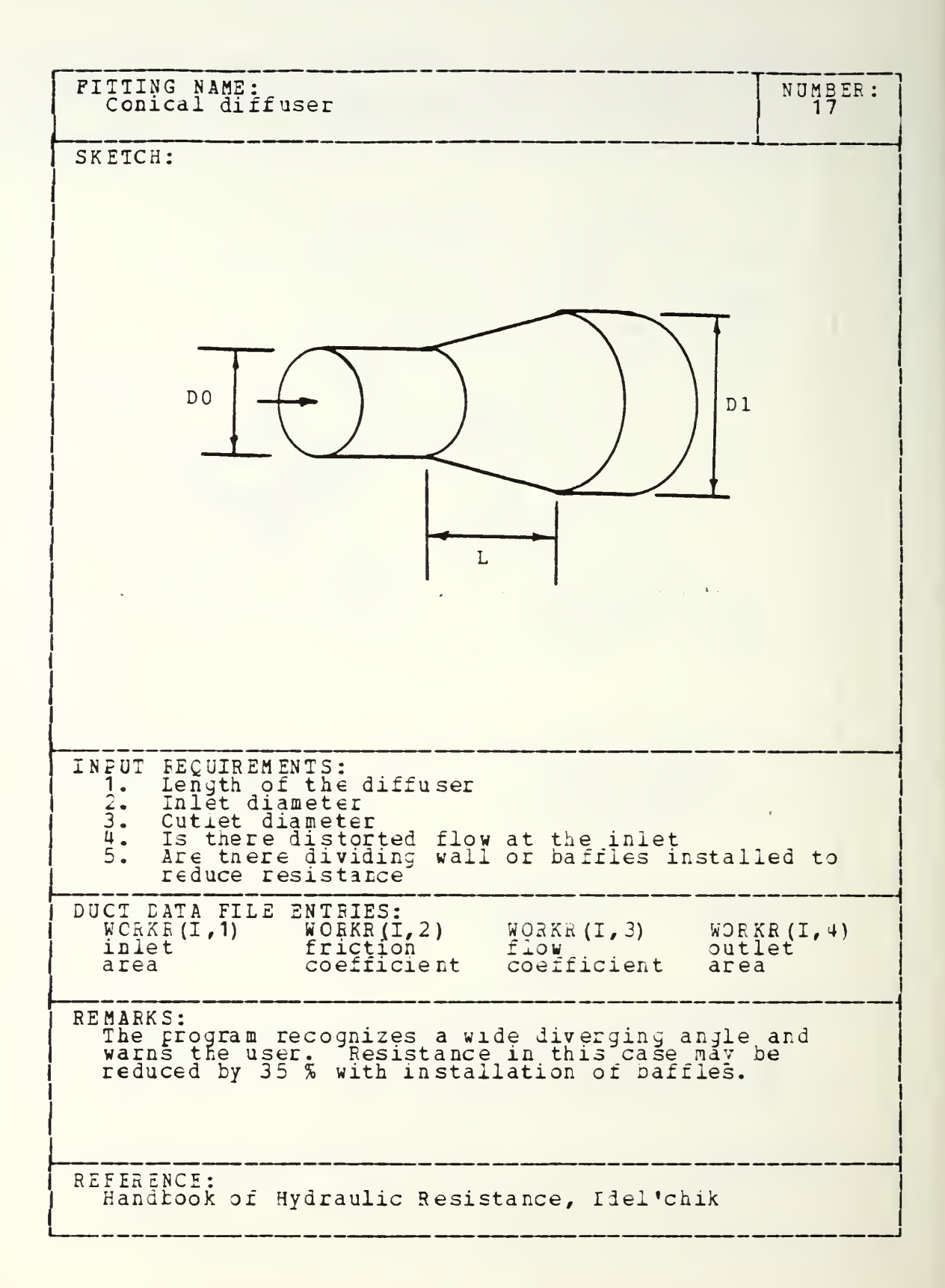

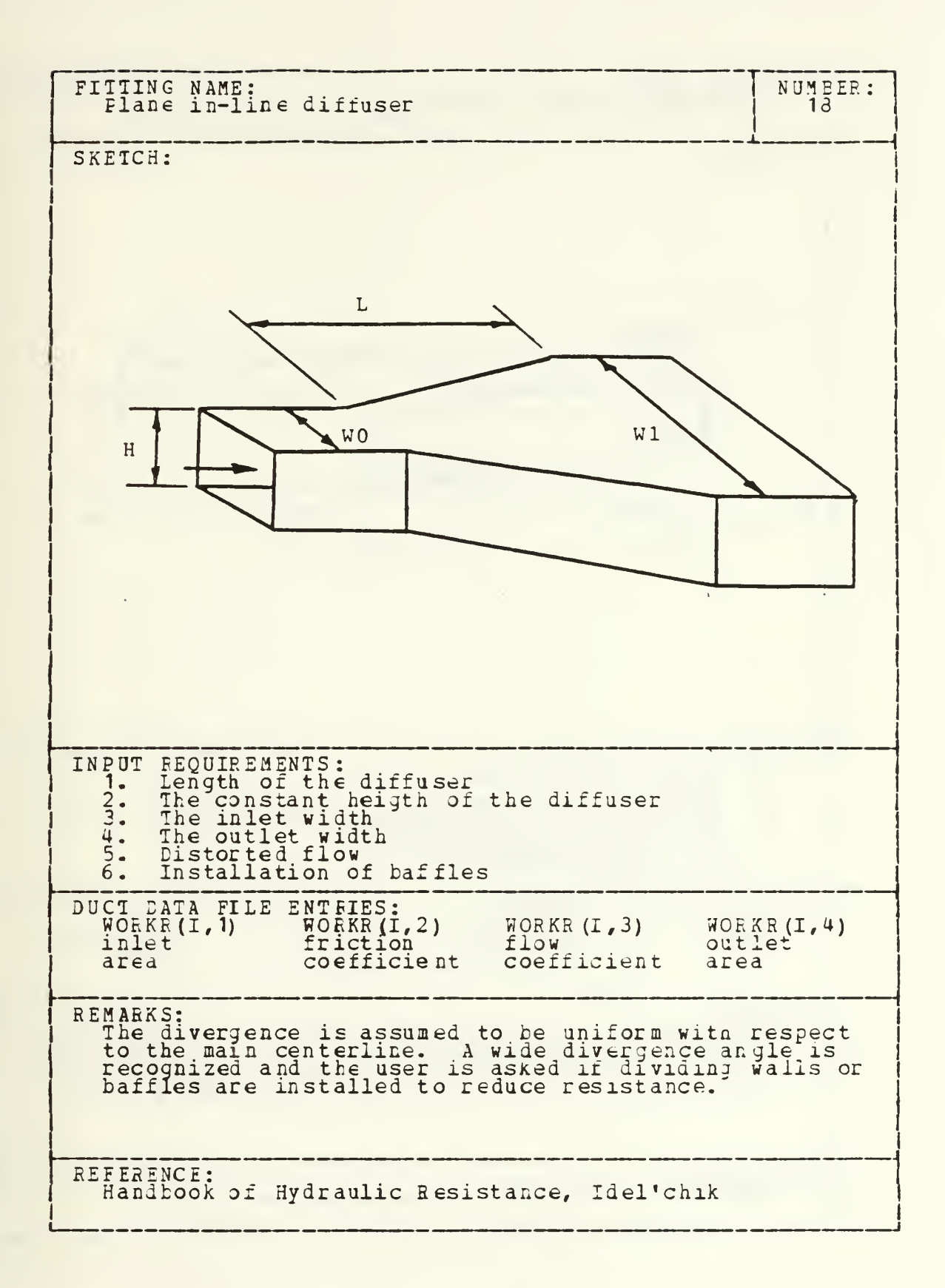

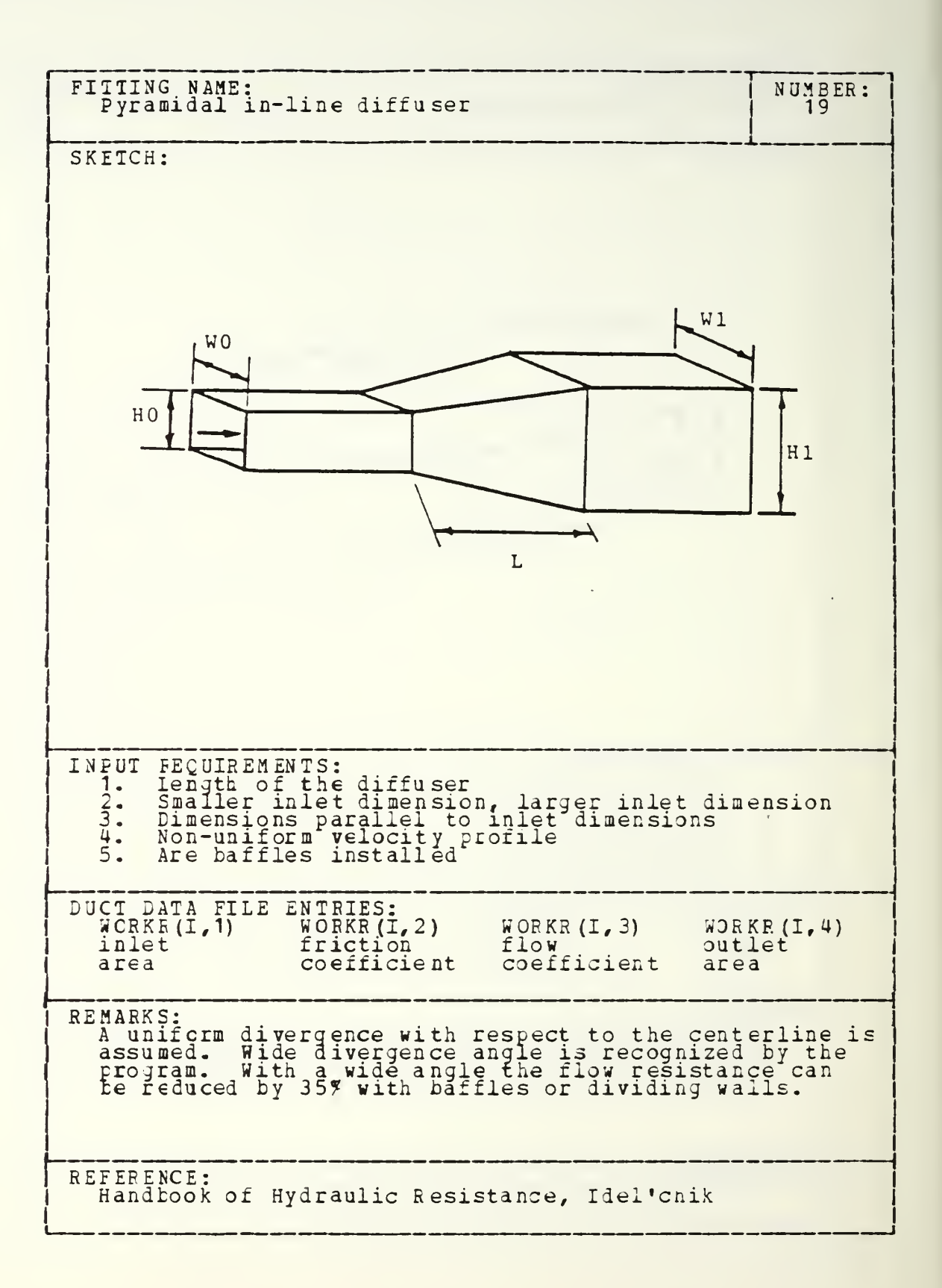

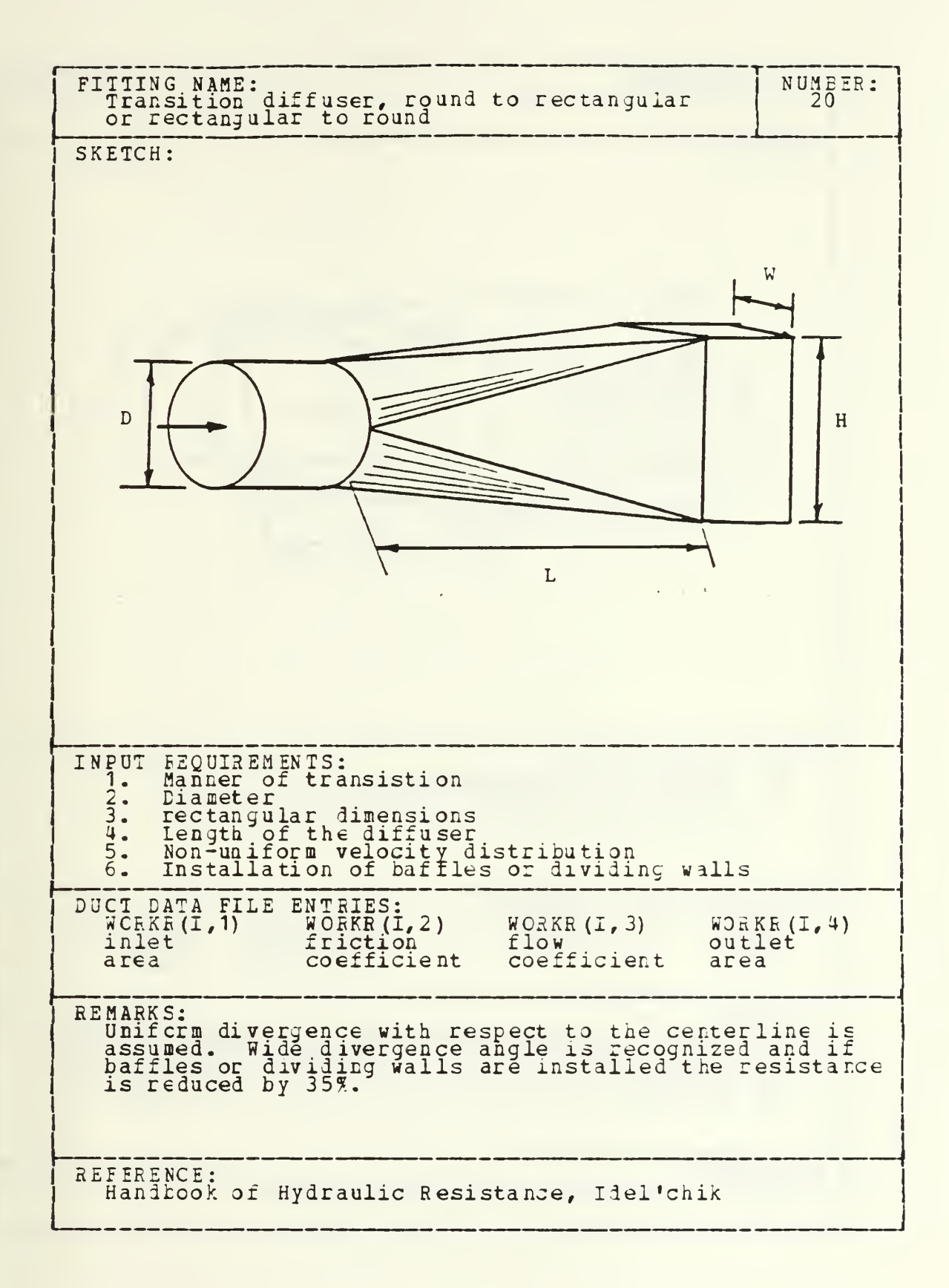

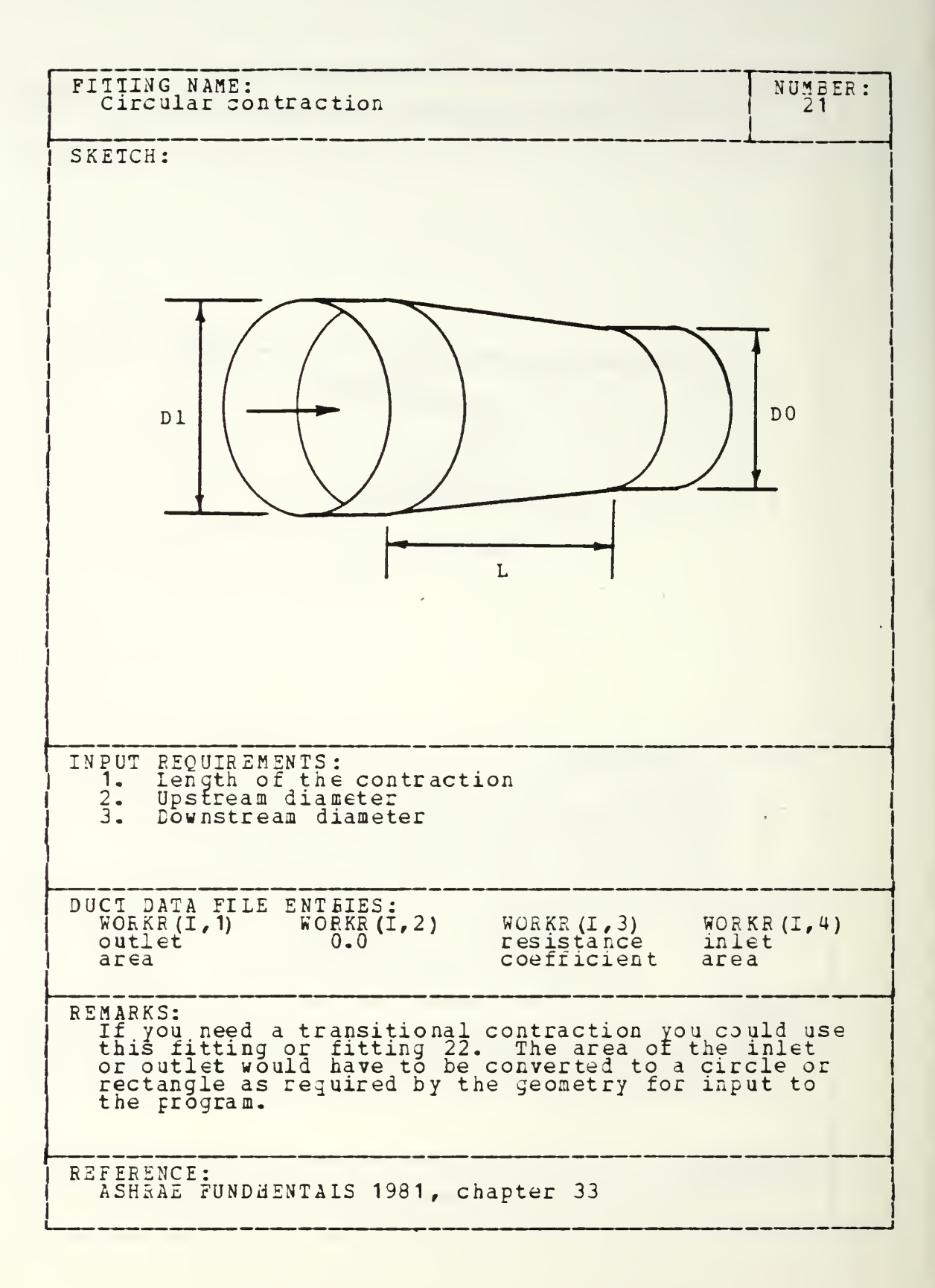

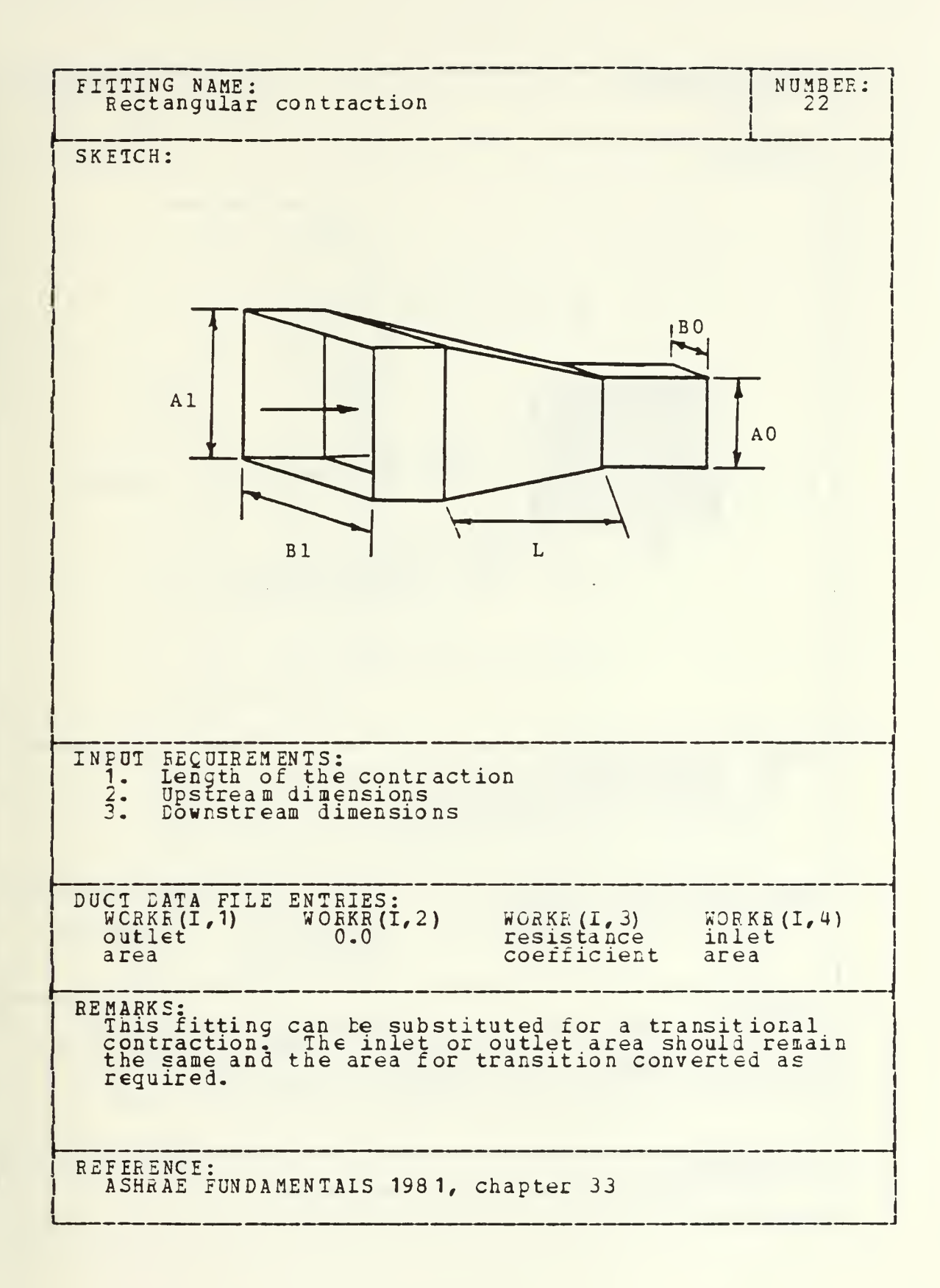

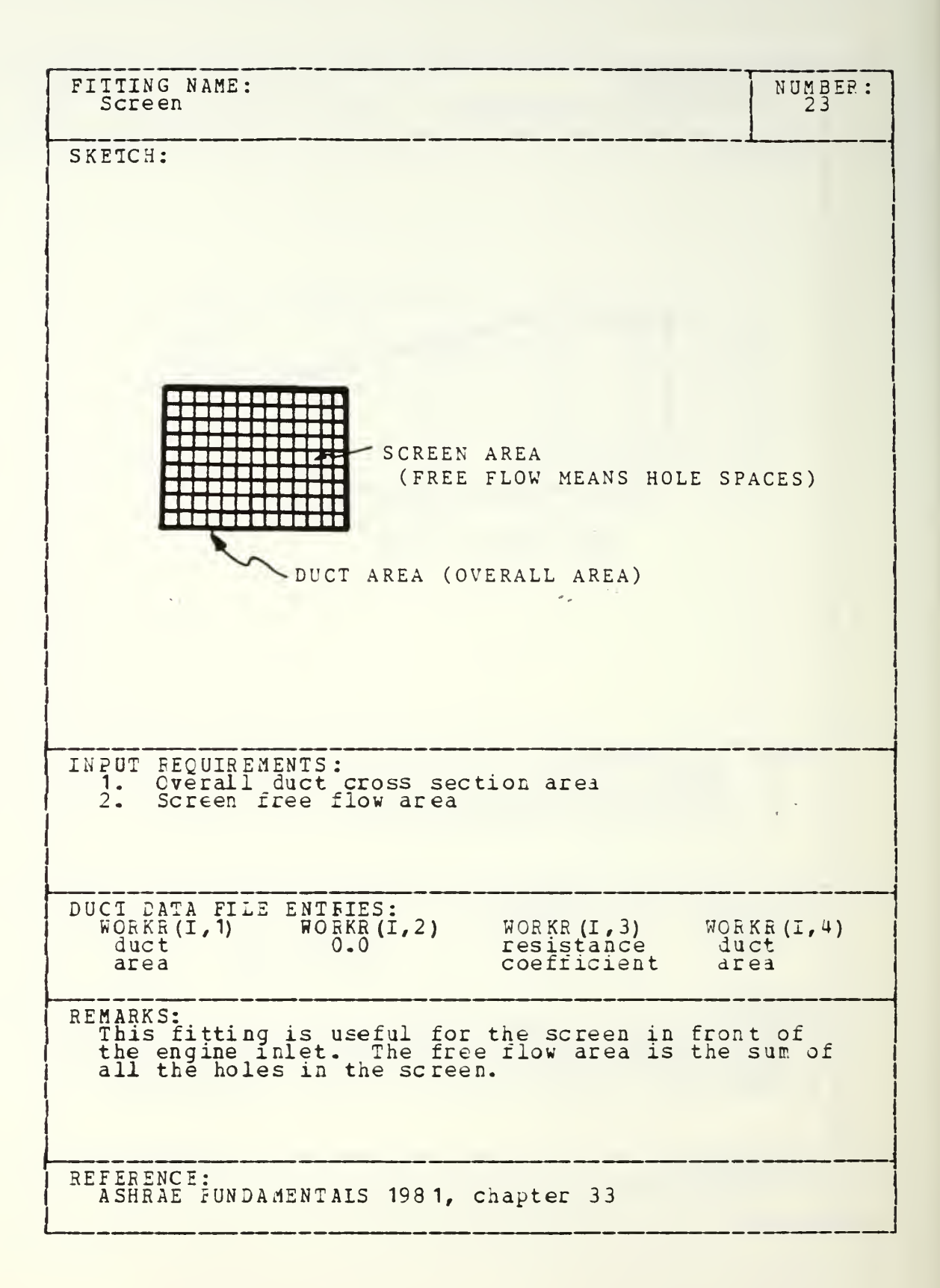

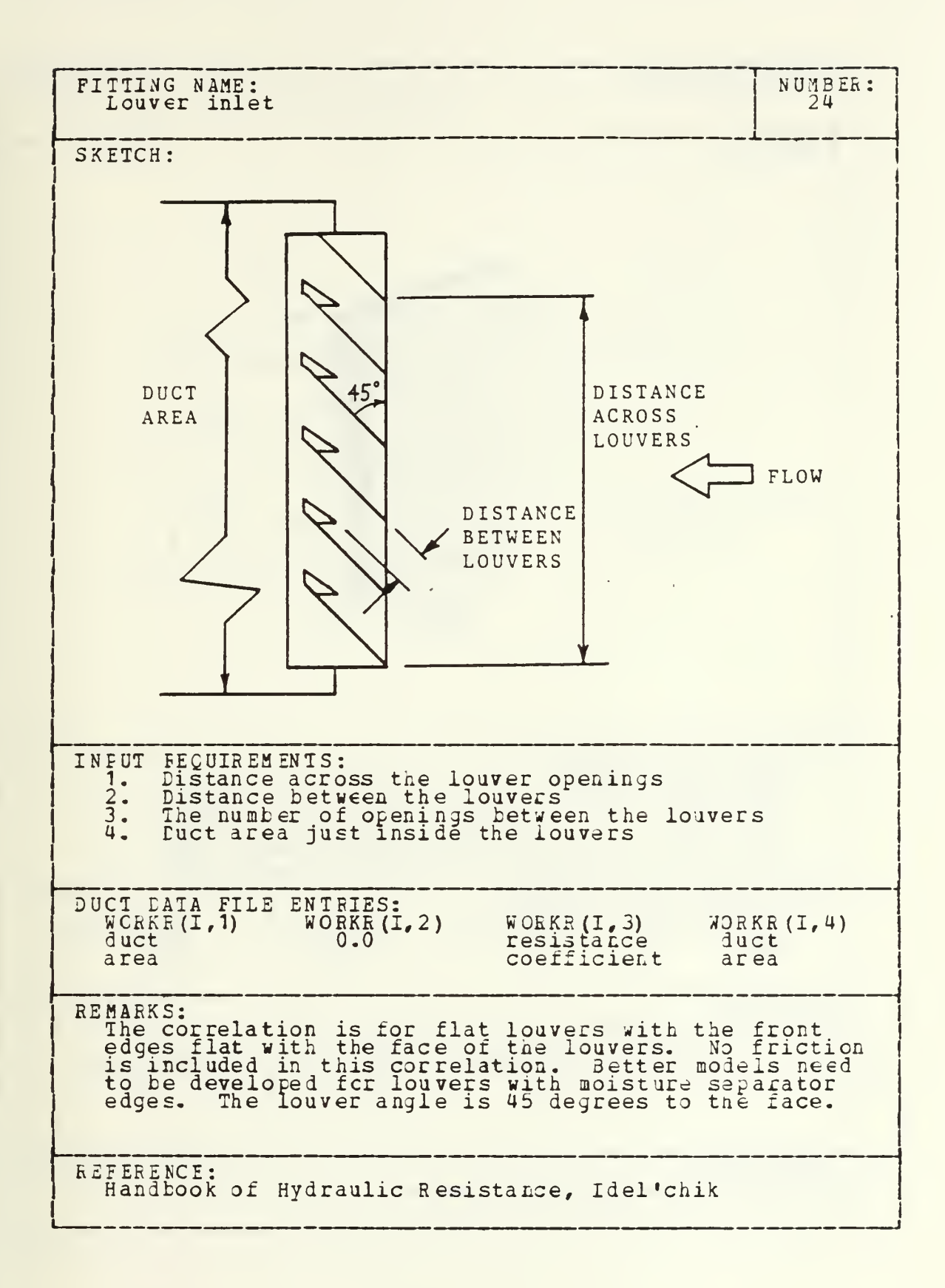

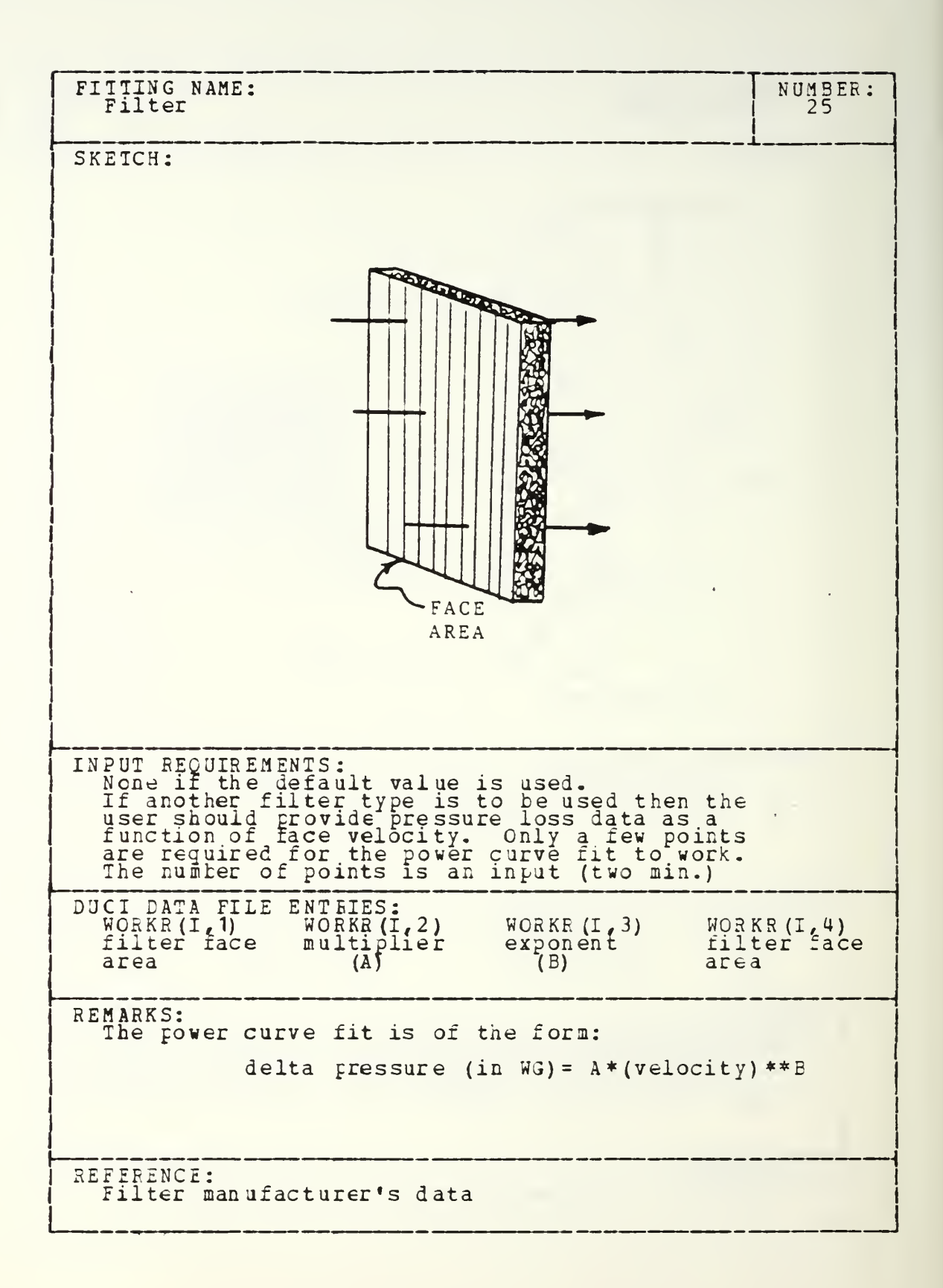

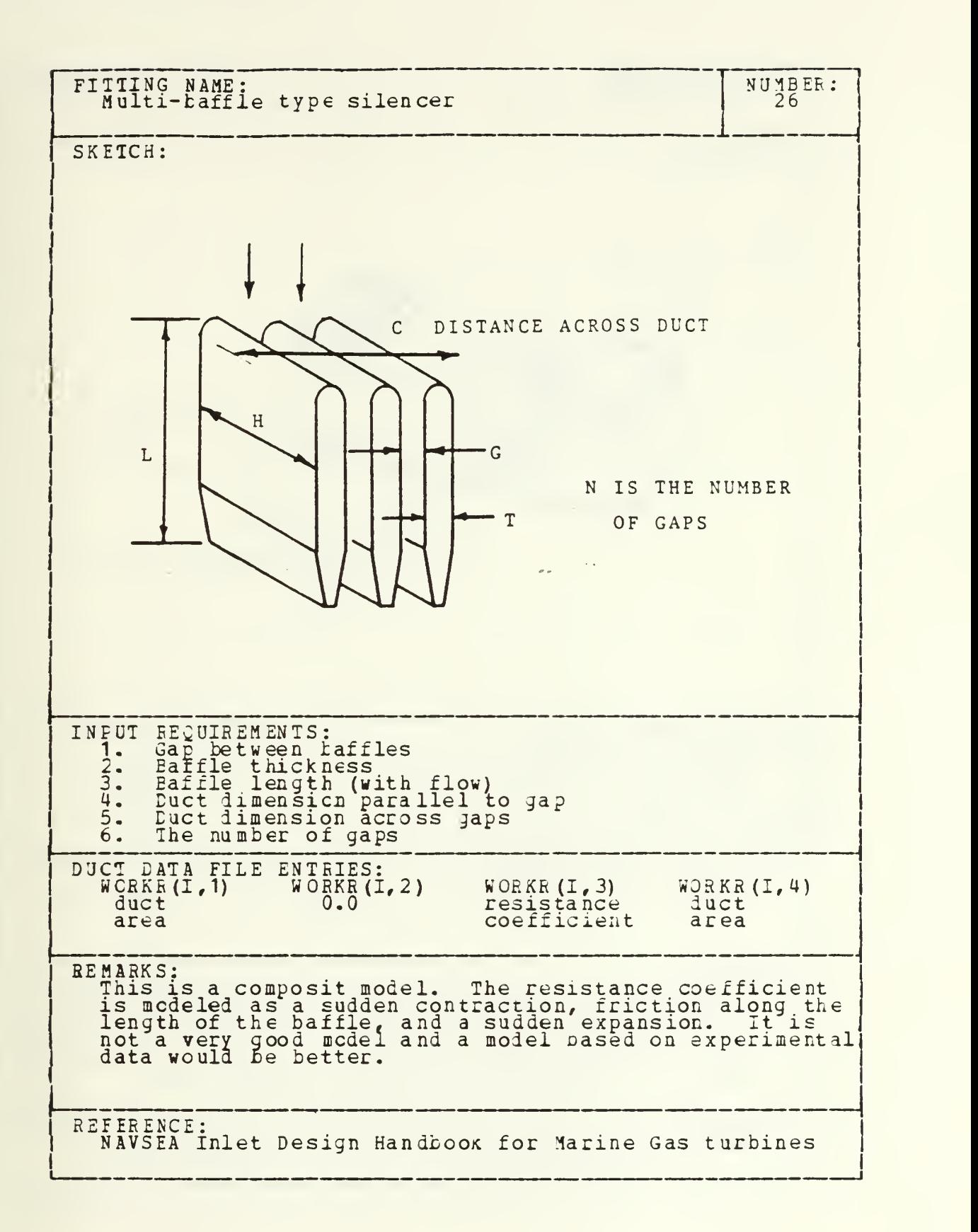

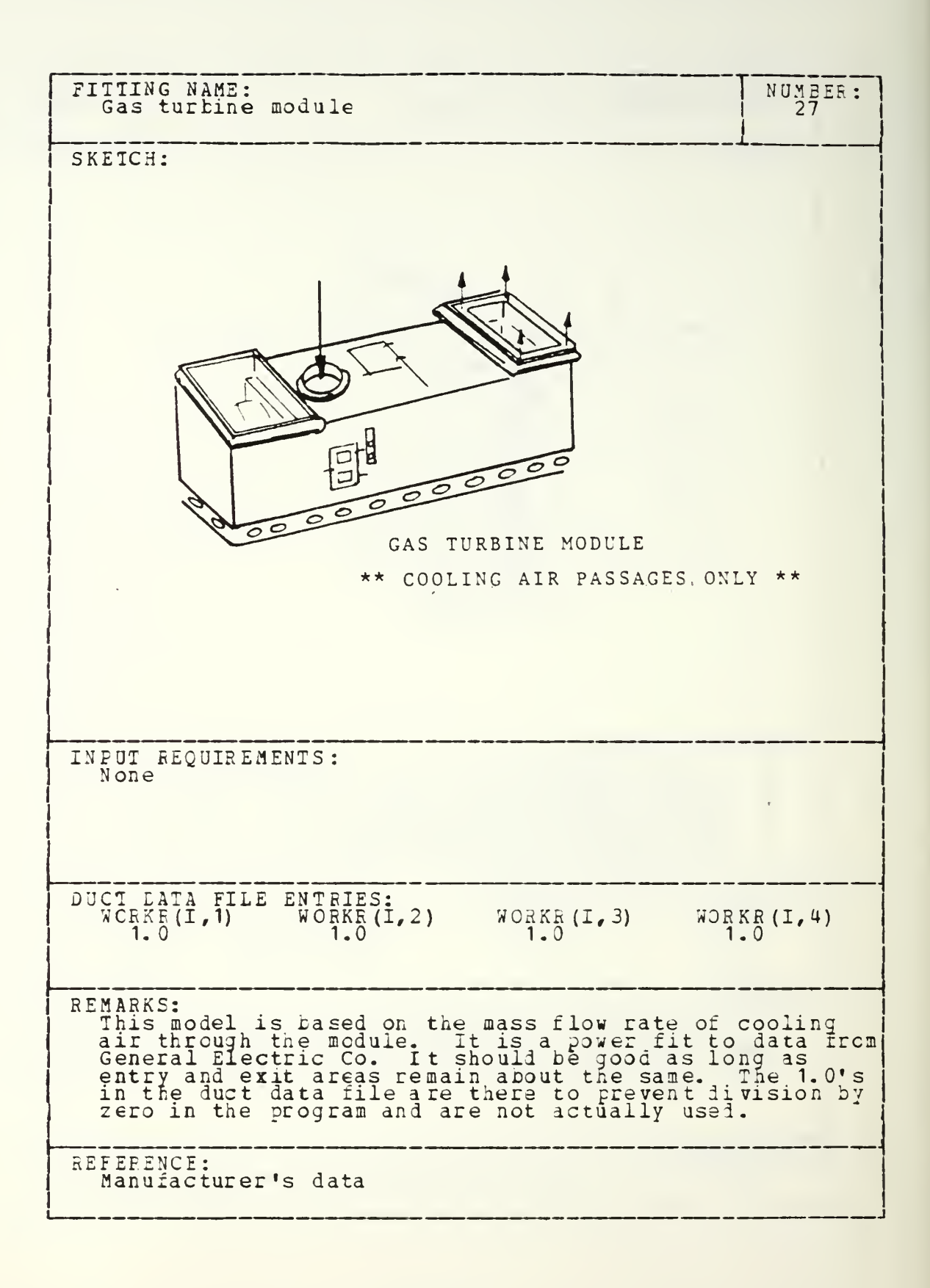

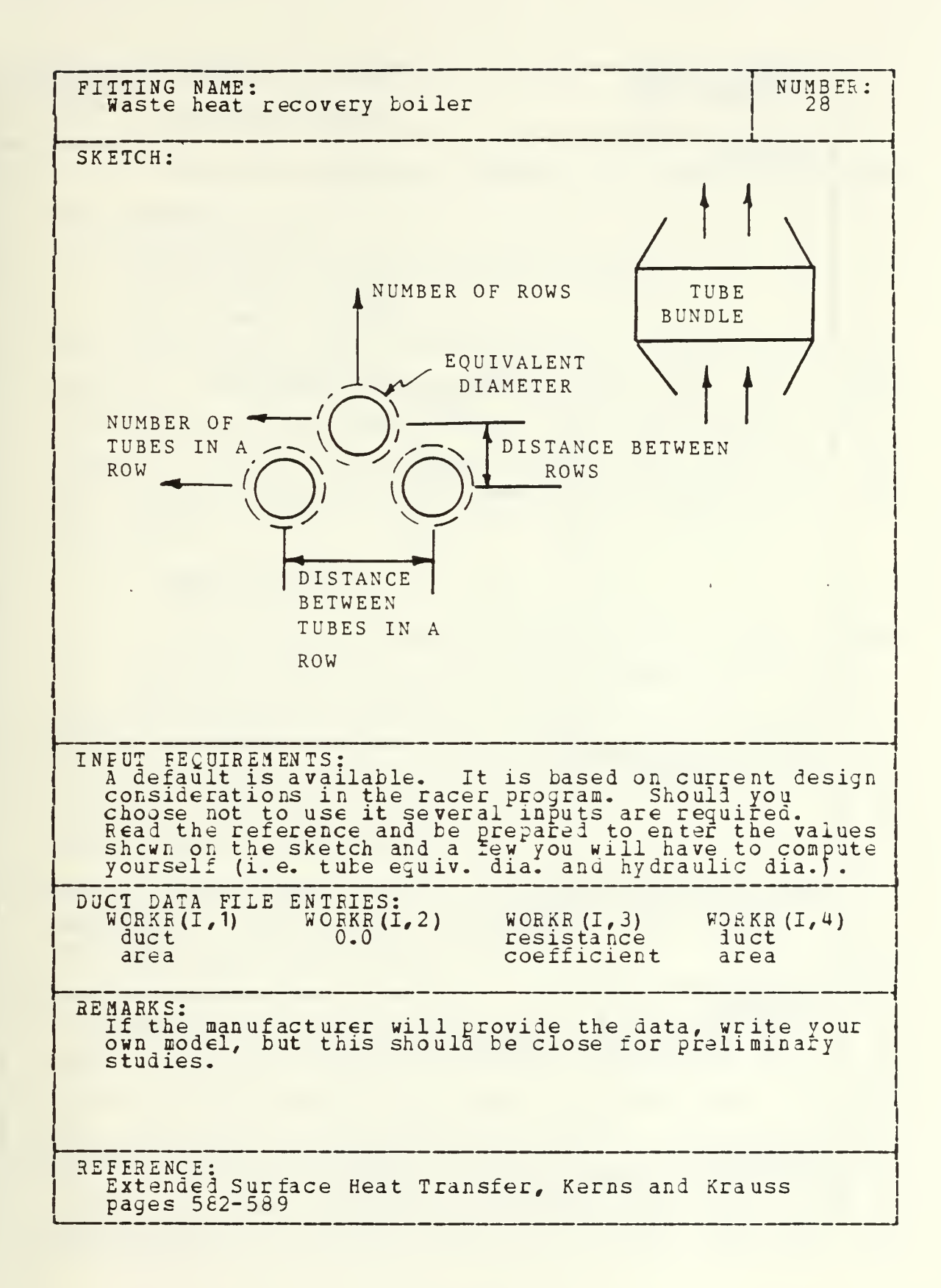

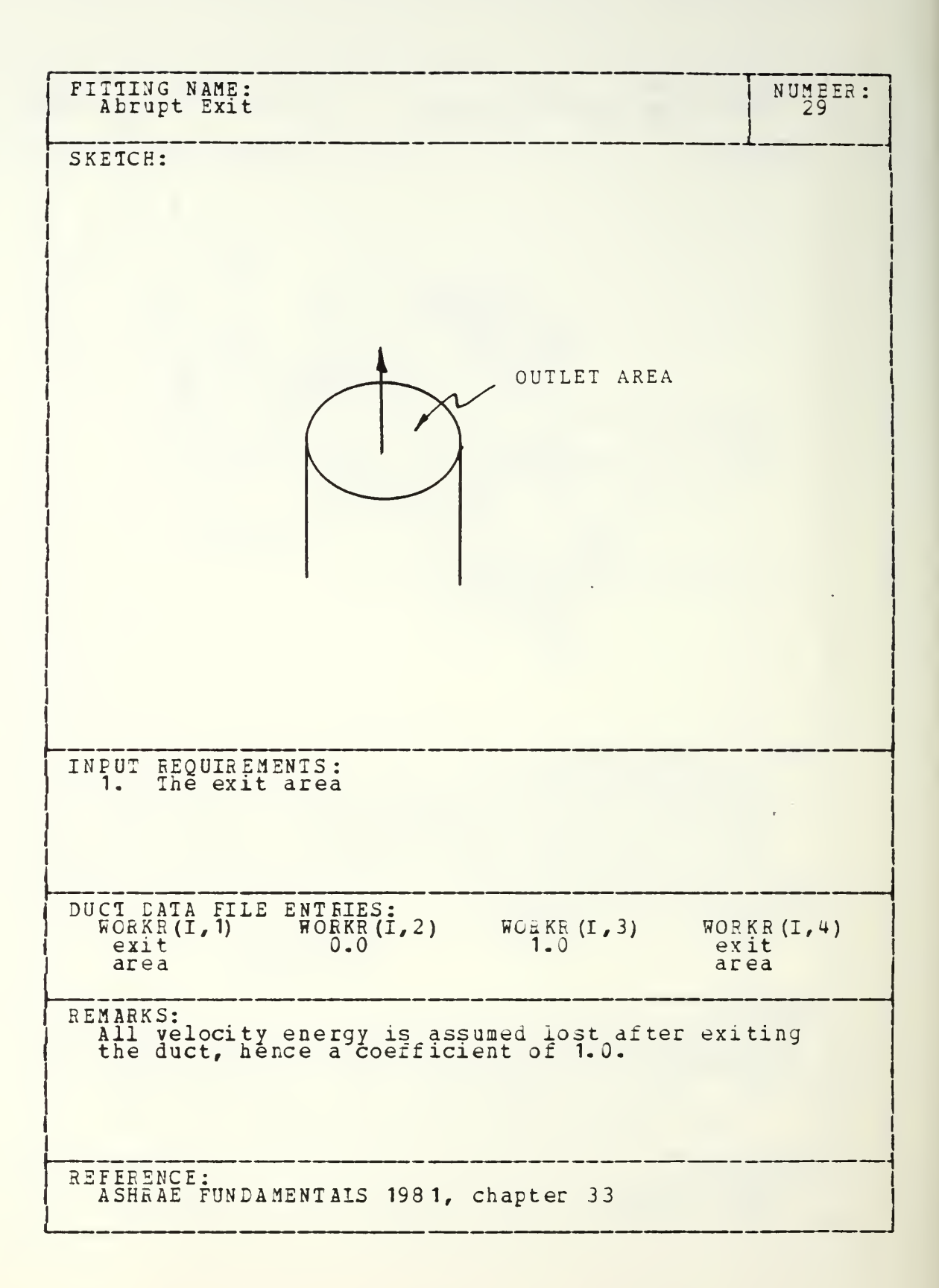

 $\sim$   $\sim$ 

#### C. EXECOTIHG THE PRCGBAH

## 1. IBM 3033 at NPS

Issue the following commands to compile and execute the program.

FCRTHX filename

GLOBAL TXTLIB FORTMOD2 MOD2EEH NONIMSL

LCAD filename (STAET

"filename" is the name of the program in the user's files. NONIMSL is required tecaus <sup>e</sup> the program calls the NONIMSL library with FRTCMS when defining files and clearing the CRT screen. If the file has been compiled on the user's disk the lengthy compiling may be omitted and issue just the last two lines.

.....

## $2.$   $VAX-11$  at NPS

The program version to be used is 1.1. This version is a modified version of the program listed in Appendix A. The modifications include elimination of all calls to FRICMS. FRICMS is used for two purposes in version 1.0. First to set up file definitions and second to clear the screen at appropriate times to prevent the format cf the display from oeing chopped up. The file definitions in version 1.1 are set up using the standard OPEN statement of FORTRAN 77 used on the VAX-11/780 at NPS. All calls to FRTCMS to clear the screen were deleted and are not needed on the VAX because it scrolls tne display from the bottom and does not cut off any continuous screen displays. One other change was made in the file definition area, all writes to the terminal where made to unit <sup>5</sup> and all reads from the terminal were made from unit 6. This agrees with the convention of FORTRAN 77 as implemented on the VAX. The program runs like any otner program on the VAX, first the program must be compiled using the fortran compiler, then

20 4

linked and run. The program is stiil interactive on the VAX and about the only word of caution required is to rememter to use CAPS ON or upper case input for logical replies. Using lower case leaves the user in a loop where the program keeps asking ior for a correct reply. The duct geometry file information is on a file called duct. dat and the performance inforaaticn is on <sup>a</sup> fixe called output.dat.

## D. BOILDING A DOCT LATA FILE

The following pages are a recorded session at the terminal where the author entered a system in to tne program. The system modeled is made up from drawings for the proposed Arleigh Burke class guided missile destroyer. Tne session nas been annotated to point out features of the program.

GLOBAL TXTLIB CMSLIS FORTMOD2 MOD22EH IMSLSP NONIMSL<br>LOAD THESIS ( START<br>EXECUTICN BEGINS...<br>"A ONE-DIMENSIONAL" MODEL FOR THE SYSTEM PERFORMANCE<br>"OF A MARINE GAS TURBINE INSTALLATION" BY LCDR. STEPHEN M. EZZELL VERSION 1.0<br>BUILD A DATA FILE REPRESENTING THE DUCT SYSTEM<br>EDIT OR CHANGE THE DUCT DATA FILE<br>COMPUTE SYSTEM PERFORMANCE<br>INTERACTIVE INPUT OF DATA BRANCHING TO DESIRED<br>OPTION BY ANSWERING QUESTIONS OPTIONS: ;1EIH0D: \*\*\* WARNING, TWO NULI ENTRIES ON NUMERICAL INPUT WILL \*\*\* FIRST QUESTION:<br>DO YOU HAVE A DATA FILE OF DUCT FITTINGS (Y/N)? n<br>DO YOU WANT LONG OR SHORT INSTRUCTIONS (L/S) ?  $\mathbf{1}$ YOU HAVE SELECTED THE LONG INSTRUCTIONS.<br>ARE YCU WORKING ON A CRT OR TYPEWRITER TERMINAL (C/T)? YOU ARE WORKING ON A CE<br>DOES THE MODULE COOLING<br>(Y,N) A CRT TERMINAL.<br>LING AIR BRANCH OFF THE MAIN INLET? DOES THE MODULE COOLING AIR JOIN THE MAIN ENGINE EXHAUST? NOTE INCORRECT RESPONSE, Y IS THERE A COOLING FAN INSTALLED? ANSWER SHOULD HAVE BEEN Y OR N YOU MUST ENTER A LETTER IN THE BRACKEIS.<br>IS THERE A COOLING FAN INSTALLED? IS TH SYSTEM I<br>FLOWS FC<br>INSTALLE<br>1. CCA EM IS CLASS<br>S FOR THE<br>ALLID. YOU<br>CCABINED I LASS THREE, C<br>HE ENGINE AND<br>LOU SILL DE<br>LOU SILL DE<br>LOU SINT TC<br>LEERGEN OF THE<br>ECTION OF THE E, COMBINE<br>
AND MOLTERI<br>
AND MOLTER<br>
TC THE DI OF<br>
TC THE DI OF<br>
TC THE DI OF<br>
TC MAIN<br>
OF THE A TON<br>
COMBITIE<br>
COMBITIE<br>
TLED A TON<br>
COMBITIE INED INLETS AND EXHAUST<br>DULE COOLING. A COOLING FAN IS<br>ERING FITTINGS FOR SIX BRANCHES.<br>COMBINED SECTION OF A DITES<br>BEANCH SECTIC<br>ENGINE EDUCTOR<br>ENGINE EDUCTOR<br>ENGINE EDUCTOR<br>AN EDUCTOR<br>SECTIC PROGHAM PROGENAL<br>COOIING A CCMSINED VERGENT WYE TO THE ENGINE.<br>DIVERGENT HYS TO THE COOLING FAN.<br>SECTION OF A CONVERGENT WYE.<br>T THE EXHAUST PLANE OF THE ENGINE<br>CONTRACTION FOLLOWED 3Y THE MAIN<br>G WYE FOR THE PURPOSES OF THIS  $\frac{3}{4}$ . EXHAUST TC<br>
SIDERED TC BI<br>
SIDERED TC BI<br>
SIDERED TC BI<br>
SIDERE A CONVER<br>
SITE AN EXHAUST<br>
CNVERGENT WY!<br>
CNVERGENT WY!<br>
ED SECTION OF THE BRANCH SECTION AUST TO TH<br>WYE.<br>N OF A CON 5.CONVERGENT WYE TO THE ATMOSPHERE. 6.

ENTER ZERO TO CONTINUE Ò
MENU LOOKS LIKE THIS IT APPEARS WITH EACH FITTING (AUT IS OMITTED IN THIS LISTING TO )<br>
OO NG TOTE FITTINGS THIS BRANCH<br>
OI INTAKE SHAFT, RECT SECTION TOURS<br>
O2 STRATGHT DOUT LOUVERS A A CONFIDENCIAL ANGELES CONFIRMENT ANGELES CONFIDENCIAL ANGELES CONFIDENCIAL CONFIDENCIAL ANGELES CONFIDENCIAL ANGELES CONFIDENCIAL ANGELES CONFIDENCIAL ANGELES CONFIDENCIAL ANGELES CONFIDENCIAL ANGELES CONFIDENCIAL ANGEL ION  $03$ COODOCO  $09$ ĭő  $\frac{11}{12}$  $13$  $\left\langle \right\rangle$ AND THE THE THE THE THE THE POST OF THE FILTER? DO YOU WANT TO USE THE DD963 TYPE FILTER<br>IN THE DRY CONDITION (Y/N) ? y NO MCRE QUESTIONS.<br>DO YCU WANT TO ENTER THIS FITTING (Y/N)? (MENU OMITTED  $\overline{a}$ >> YOU ARE MORKING ON FITTING NUMBER >> 312201<br>
YOU HAVE SELECTED A LOUVER ED ENTRANCE.<br>
\*\*FIRST QUESTION, WHAT IS THE DISTANCE ACROSS ACROSS THE  $\frac{2}{25}$ . 5 WHAT IS THE DISTANCE BETWEEN THE LOUVERS, USE THE LAST QUESTION, WHAT IS THE AREA OF THE DUCT<br>JUST INSIDE THE LOUVER ENTBANCE? 2003: 2007<br>197.75<br>DO YOU WANT TO ENTER THIS FITING (Y/N)?  $\frac{y}{y}$ >> YCU ARE WOEKING ON FITTING NUMBER >> 312232 7<sup>22</sup> Its are selected the INLET FILTER .<br>25 You HAVE SELECTED THE INLET FILTER .<br><sub>-</sub>\*\*FIRST QUESTION, WHAT IS THE TOTAL FACE AREA OF THE FILTER? 197.75<br>DO YOU WANT TO USE THE DD963 IYPE FILTER IN<br>THE DRY CONDITION (Y/N)? NO MORE CUESTIONS.<br>DO YOU WANT TO ENTER THIS FITTING (Y/N)?  $\frac{7}{2}$ >> YOU ARE WORKING ON FITTING NUMBER >> 312203

32<br>You Have Selected Straight Duct. It MAY BE ROUND<br>OR RECTANGULAR. \*\*\*FIRST QUESTION, IS THE DUCT CIRCULAR OR RECTANGULAR<br>
THE DUCT IS RECTANGULAR, ENTER FIRST CROSS-SECTIONAL<br>
SIMENSICN. (FEET) PULERSICN. (FEEI)<br>18.83<br>SECOND DIMENSION (FEET)<br>10.5<br>PENTER TEE LENGTH OF THIS DUCT SECTION. (FEET) PRIER TEE LEWGIN OF THIS DOOT SECTION. (<br>17.75<br>DO YOU WANT TO ENTER THIS FITTING (Y/N)? Y YOU ARE WORKING CN FITTING NUMBER >> 312204 00<br>
>> YOU ARE WORKING CN FITTING NUMBER >> 323101 THE MAYE SELECTED THE MAIN SECTION OF A DIVERGING WYS.<br>THE AIR TO THE ENGINE SHOULD BE FLOWING THROUGH THIS SECTION.<br>JUST ONE CUESTION, WHAT IS THE CROSS-BECTIONAL AREA OF THE<br>MAIN SECTION, THIS SHOULD BE THE 2NGINE. UST D IE<br>Filme<br>Be 2<sup>188</sup> 1102 12<br>81.375<br>->> YCU ARE WORKING CN FITTING NUMBER >> 323102  $\frac{1}{2}$ 26<br>
YOU HAVE SELECTED A MULTI-BAFFLE TYPE SILENCER.<br>
EACH BAFFLE HAS A STREAMLINED SHAPE. IT IS THE TYPE<br>
USED IN THE INLETS OF THE DD963.<br>
T\*FIRST QUESTION, WHAT IS THE GAP BETWEEN THE BAFFLES? 0.333<br>0.333<br>WHAT IS THE THICKNESS OF THE BAFFLES? A MAIL IS THE LATCHWESS OF THE BAFFL<br>0.666<br>2<sup>\*</sup>HAI IS THE LENGTH OF THE BAFFLES? وَ.<br>WHAT IS THE DIMENSION OF THE BAFFLES PARALLEL TO THE GAP? 2"HAI 12 THE DIMENSION OF THE MAIN DUCT ACROSS THE GAPS?<br>7.75<br>"WHAT IS THE DIMENSION OF THE MAIN DUCT ACROSS THE GAPS? 10.5<br>LAST QUESTION, HOW MANY GAPS ARE THERE? 11<br>DO YOU WANT TO ENTER THIS FITIING (Y/N)? Y >> YOU ARE WORKING ON FITTING NUMBER >> 323103 22<br>22<br>TOU HAVE SELECTED A RECTANGULAR CONTRACTION.<br>\*\*FIRST QUESTION, WHAT IS THE LENGTH OF THE CONTRACTION? d.5<br>WHAT IS THE LEAST UPSTREAM CROSS-SECTION DIMENSION?

7.75<br>THAT IS THE GREATER UPSTREAM CROSS-SECTION DIMENSION? .<br>10.5<br>\_WHAT IS THE LEAST DOWNSTREAM CROSS-SECTION DIMENSION? 2<sup>3884</sup> 17 18<br>6.667<br>LAST QUESTION, WHAT IS THE GREATER DOWNSTREAM<br>CROSS-SECTION DIMENSION?  $\frac{2}{7.75}$ DO YOU WANT TO ENTER THIS FITTING (Y/N) ? X<br>
TO THE ROBEING ON FITTING NUMBER CROSS-SECTION, ELBOW.<br>
YOU HAVE SELECTED A MITERED, RECTANGULAR CROSS-SECTION, ELBOW.<br>
YOU HAVE SELECTED A MITERED, RECTANGULAR CROSS-SECTION, ELBOW.<br>
\*FIRST QUESTION, WHAT IS THE TURN A 3.67<br>
WHAT IS THE WIDTH OF THE<br>
(THE DIMENSION IN THE THE CIMENSION IN THE PLANE OF THE TURN)<br>7.75<br>LAST QUESTION, WHAT IS THE ANGLE OF THE ELBOW TURN<br>70 - 90 DEGRESS)? ...<br>90<br>DO YOU WANT TO ENTER THIS FITTING (Y/N)? Y YOU ARE WORKING ON FITTING NUMBER >> 323105 AND THE SELECTED A SCREEN OBSTRUCTION IN THE DUCT.<br>TOU HAVE SELECTED A SCREEN OBSTRUCTION IN THE DUCT.<br>""FIRST QUESTION, WHAT IS THE DUCT C2033-SECTIONAL AREA? 30<br>
LAST QUESTION, WHAT IS THE PREE FLOW AREA OF THE SCREEN?<br>
27.15<br>
DO YCU WANT FO ENTER THIS FITTING (Y/M)?  $\frac{1}{2}$ <br>>> YOU ARE WORKING ON FITTING NUMBER >> 323106<br>00<br>->> YCJ ARE WORKING CN FITTING NUMBER >> 324001 THE MOULE COOLING THE BRANCH SECTION OF A DIVERGENT WYE.<br>THE MODULE COOLING THR SHOULD BE BRANCHING OFF THE MAIN<br>INLET AND FLORING THROUGH THIS SECTION. THIS SHOULD BE THE<br>TIGT TITLING OF THIS BRANCH.<br>THE SECTION, WHAT IS 2 AXIS AND THE CROSS-SECTIONAL AREA OF THE COMBINED FLCW SO WHAT IS THE CROSS-SECTIONAL AREA OF THE COMBINED FLCW SECTION WHAT IS THE SAMPLE BOTH ENGINE AIR AND COOLING AIR FLOW OF THE BRANCH, 197.75<br>197.75<br>LAST QUESTION, WHAT IS THE CROSS-SECTIONAL AREA OF THE BRANCH? -LADI NYTTIE<br>5.761<br>DO YOU WANT TO ENTER THIS FITTING (Y/W)?

<sup>2</sup>>> YCU ARE WORKING CN FITTING NUMBER >> 324002 02<br>YOU HAVE SELECTED STRAIGHT DUCT. IT HAY BE ROUND YOU HAVE SELECTED STRAIGHT DUCT. I'<br>OR RECTANG'JLAR.<br>\*\*FIRST QUESTION, IS THE DUCT CIRCU ULAR OR RECTANGULAR (O (C/R)  $\frac{1}{2}$ THE DUCT IS JIRCULAR, ENTER THE DIAMETER (FEET) 2.708<br>ENTER THE LENGTH OF THIS DUCT SECTION. (FEET)<br>7.5<br>DO YOU WANT TO ENTER THIS FITTING (Y/N)?  $\frac{1}{2}$ >> YCU ARE WORKING CN FITTING NUMBER >> 324003 <sup>00</sup>>> YOU ARE WORKING CN FITTING N0M3ER >> 335101 O2<br>YOU HAVE SELECTED STRAIGHT DUCT. IT AAY BE ROUND OR RECTANGULAR. \*\*\*FIRST QUESTION, IS THE DUCT CIRCULAR OR RECTANGULAR (C/R) ? THE DUCT IS RECTANGULAR, ENTER FIRST CROSS-SECTIONAL DIMENSION. (FEET) 6.64 SECOND- DIMENSION (FEET) • '  $\overline{z}$ 4.53 ENTER THE LENGTH OF THIS DUCT SECTION. (FEET) i DO YCU WANT TO ENTE£ THIS FITTING (Y/N) ?  $\frac{y}{y}$  >> YOU ARE WORKING ON FITTING NUMBER >> 335102 <sup>16</sup>YOU HAVE SELECTED TEE MAIN SECTION OF A CONVERGING<br>WYE, THE ENGINE EXHAUST ALONE SHOULD BE FLOWING THROUGH<br>THIS SECTION. IT SHOULD BE THE LAST FITTING OF THE BRANCH.<br>\*\*JUST ONE QUESTION, WHAT IS THE CROSS-SECTIONAL ARE HE 3HANCH. AREA CF THE 20. 19 DO YCU WANT TO ENTER THIS FITTING (Y/N)?  $\frac{y}{x}$ >> YCU ARE WORKING CN FITTING NUMBER >> 335103 00<br>\_>> YCU ARE WORKING CN FITTING NUMBER >> 345001 ZZ<br>YOU HAVE SELECTED TEE GAS TURBINE MODULE AS A PART OF<br>THE COOLING FLOW PASSAGE. NO QUESTIQ.IS, JUST NEEDED<br>TO KNOW WANT TO ENTER THIS FITTING (Y/N)?<br>DO YOU WANT TO ENTER THIS FITTING (Y/N)?  $\frac{y}{y}$ >> YOU ARE WORKING CN FITTING NUMBER >> 345002 15<br>
YOU HAVE SELECTED THE BRANCH SECTION OF A CONVERGENT<br>
FITTING THE HOT MODULE COOLING ATR SHOULD BE JOINING THE MAIN<br>
FITTING THAT THE ERANCH. THIS FITTING SHOULD BE THE LAST<br>
FITTING THE TANK THE SANGLE STREAMGLE BETTE  $\overline{z}$ 

 $\Omega$ WHAT IS THE CROSS-SECTIONAL AREA OF THE COMBINED FLOW<br>SECTION? : HIS 13 rehere englyfurerausi and hodule cooling air PLOW JUST DOWNSTREAM OF THEERANCH. 30.46<br>LAST QUESTION, WHAT IS THE CROSS-SECTIONAL AREA OF THE<br>\_BRANCH? SEARN TO ENTER THIS FITTING (Y/N)?<br>10.27<br>DO YOU WANT TO ENTER THIS FITTING NUMBER >> iO. 27  $\frac{x}{2}$  > YCU ARE WORKING CN FITTING NUMBER >> 345003 00<br><sub>-</sub>>> YOU ARE WORKING CN FITTING NUMBER >> 356201  $\frac{2}{21}$ YOU HAVE SELECTED A CIRCULAR CONTRACTION.<br>\*\*FIRST QUESTION, WHAT IS THE LENGTH OF THE CONTRACTION?  $\ddot{5}$ WHAT IS THE UPSTREAM DIAMETER? 6.2374<br>THAT IS THE DOWNSTREAM DIAMETER? WHAT IS THE DOFNSTREAM DIAMETER? 5.4667<br>DO YOU WANT DO ENTER THIS FITTING (Y/N)? y<br>\_>> YGU ARE WORKING CN FITTING NUMBER >> 356202 O2<br>YOU HAVE SELECTED STRAIGHT DUCT. IT JAY BE ROJND OR RECTANGULAR, \*\*\*FIRST QUESTION, IS THE DUCT CIRCULAA OR RECTANGULAR (C/R) ?<br>C<br>\_THE DUCT IS CIRCULAR, ENTER THE DIAMETER (FEET) 5. 4667 ENTER THE LENGTH OF THIS DOCI SECTION. (FEET)  $\frac{7}{2}$ ,11<br>DO YOU WANT TO ENTER THIS FITTING (Y/N)? Y<br>
Y >> YCU ARE WORKING CN FITTING NUMBER >> 356203<br>
05<br>
YOU HAVE SELECTED A MITERED ROUND ELBOW.<br>
\*\*FIRST QUESTION, WHAT IS THE CROSS-SECTIONAL A MITERED ROUND ELBOW.<br>WHAT IS THE CROSS-SECTIONAL DIAMETER? 5.4667 WHAT IS THE ANGLE OF THE EL30H TORN? 90 LAST QUESTION, ARE CETIMU3 NUMBER OF CONCENTRIC VANES INSTALLED TO REDUCE RESISTANCE AND T0H3ULANCE (Y/N)? YOU ANALLY COMPARE THIS FITTING (Y/N)?<br>
You want to enter this fitting (Y/N)?<br>
You are working on fitting number >> 356204  $\frac{1}{2}$ DO YOU WANT TO ENTER THIS FITTING (Y/N)? O2<br>YOU HAVE SELECTED STRAIGHT DUCT. IT MAY BE ROUND OR RECTANGULAR.  $***$  FIRST QUESTION, IS THE DUCT CIRCULAR OR RECTANGULAR (C/R) ? THE DUCT IS CIRCULAR, ENTER THE DIAMETER (FEET)

5.5667<br>[ENIIR THE LENGTH OF THIS DUCT SECTION. (FEET) 6.23<br>DO YOU WANT TO ENTER THIS FITTING (Y/N)? Y<sub>2</sub> YCU ARE WORKING CN FITTING NUMBER 22 356205 O5<br>YOD HAVE SELECTED A MITERED ROUND EL305.<br>\*\*FIEST QUESTION, WHAT IS THE CROSS-SECTIONAL DIAMETER? 5.1667 WHAT IS THE ANGLE OF THE ELBOH TURN?  $\frac{1}{90}$ 90<br>LAST QUESTION- ARE CPTIMUM NUMBER OF CONCENTRIC VANES<br>INSTALLED TO REDUCE RESISTANCE AND TURBULANCE (Y/N) ? Y<br>DD YOU WANT TO ENTER THIS FITTING (Y/N)?  $\frac{y}{y}$ >> YOU ARE WORKING ON FITTING NUMBER >> 356206 O2<br>YOU HAVE SELECTED STRAIGHT DUCT. IT 1AY 3E ROUND OR RECTANGULAR. \*\*\*FIRST QUESTION, IS THE DUCT CIRCULAR OR RECTANGULAR (C/R) ?<br>c<br>\_THE CUCT IS CIRCULAR, ENTER THE DIAMETER (FEET) 5.U667 ENTER THE LENGTH OF THIS DUCT SECTION. (FEET) 3.033 DO YOU HANT TO ENTER THIS FITTING (Y/N)? Y<sub>>></sub> YOU ARE WORKING CN FITTING NUMBER >> 356207 17<br>YOU HAVE SELECTED A CONICAL DIFFUSER WITH CIRCULAR<br>INLET AND CUTLET SECTIONS.<br>\*\*FIRSI QUESTION, WHAT IS THE LENGTH OF THE DIFUSER? 2.967<br><sub>2</sub>WHAT IS THE INLET DIAMETER? 5.4667  $\frac{1}{2}$ WHAT IS THE OUTLET DIAMETER? 7.1667 IS THERE <sup>A</sup> NON-UNIFCEa VELOCITY DISTRIBUTION AT THE INLET (Y/N)? SINCE TKEEE IS <sup>A</sup> WILE DIVERGING ANGLE, THE PROPER INSTALLATION OF DIVIDING WALLS OR BAFFLES CAN REDUCE<br>THE RESISTANCE OF THIS FITTING. DO YOU WANT TO INSTALL<br>DIVIDING WALLS OR BAFFLES (Y/N)? n<br>NO MORE QUESTIONS THIS FITING.<br>DO YCU WANT TO ENTER THIS FITTING (Y/N)? Y x Y YOU ARE WORKING CN FITTING NUMBER >> 356208 OZ<br>O2<br>YOU HAVE SELECTED STRAIGHT DUCT. IT MAY BE ROUND OR RECTANGULAR, THE DUCT IS CIRCULAR, ENTER THE DIAMETER (FEET)

7.1667 ENTER THE LENGTH OF THIS DUCT SECTION. (FEET) >1.7<br>DO YCU WANT TO ENTER THIS FITTING (Y/N)?  $\frac{y}{2}$ >> YOU ARE WORKING CN FITTING NUMBER >> 356209 21<br>YOU HAVE SELECTED A CIRCULAR CONTRACTION. <sub>2</sub>\*\*FIRST QUESTION, WHAT IS THE LENGTH OF THE CONTRACTION? PHILINGS QUESSION, WHAT IS THE S<br>0.1<br>[WHAI IS THE UPSTREAM DIAMETER? 7.1667 WHAT IS THE DOWNSTREAM DIAMETER? JU.53J DO YOU WANT TO ENTER THIS FITTING (Y/N) ?  $\frac{y}{2}$ >> YCU ARE WORKING CN FITTING .UUMBER >> 356210 29<br>YOU HAVE SELECTED AN ABRUPT EXIT TO THE ATMOSPHERE. , \*\*JUST ONE QUESTION, WHAT IS THE AREA OF THE EXIT PLANE? 16. 1384<br>16. 1384<br>DO YCU WANT IO ENTER THIS FITTING (Y/N)?  $\frac{y}{2}$  > YCU ARE WORKING CN FITTING NUMBER >> 356211 OO<br>I.HAT SEEIAI NUMBER WCULD YCU LIKE TO GIVE THIS DUCT DATA FILE? YOU MAY USE UP TO A SIX DIGIT INTEGER NUMBER. 510001 DO YCU WANT TO COMPUTE WITH TEE FILE OR QUIT (C/Q) ? q

### E. ZDITIHG THE DOCT DATA FILE

This section demonstrates the editing capability of the program. The editor will be demonstrated by changing a fitting. The fitting chosen is an elbow in the exhaust duct. It has cascaded turning vanes installed. By using the editor the turning vanes will be removed and an ordinary mitered round elbow will be substituted. Any fitting that also serves the purpose could be substituted as well.

The program can also add or delete a fitting. It is somewhat limited in the addition ability. The program can not add a fitting to the first of a branch in one step. To add a fitting to the duct data file select the index of the fitting in the file that the fitting is to be placed after. The program will ask what fitting is to be added and then the user can enter the fitting directly or from the menu. To add a fitting at the first of a branch, first add the same first fitting presently in the branch after itself, then change the same index fitting as the first step to the desired new first fitting.

It should be emphasized that the editor does not change a system class. If the user wants a different duct arrangement a new file will have to be entered.

GLOBAL TXTLIB CMSLIB FORTMOD2 MOD2EEH IMSLSP MONIMSL<br>LOAD THESTS ECINS AT THE STRIP STRIP PERFORMANCE A ONE-ON MINORI MODEL FOR THE SYSTEM PERFORMANCE<br>A ONE-OF A MARINE GAS TURBINE INSTALLATION BY LODR. STEPHEN M. EZZELL VERSION 1.0 MARCH 30, 1934<br>BUILD A DATA FILE REPRESENTING THE DUCT SYSTEM<br>EDIT OR CHANGE THE DUCT DATA FILE<br>COMPUTE SYSTEM PERFORMANCE<br>INFERACTIVE INPUT OF DATA, BRANCHING TO DESIRE<br>OPTION BY ANSWERING QUESTIONS OPTIONS: BRANCHING TO DESIRED METHOD: \*\*\* WARNING, THO NULL ENTRIES ON NUMERICAL INPUT WILL \*\*\* FIRST QUESTION:<br>DO YOU HAVE A DATA FILE OF DUCT FITTINGS (Y/N)? y DO YOU WANT TO EDIT THE FILE OR USE IT FOR COMPUTATION (E/C) ? e O YOU WANT TO CHANGE, DELETE, OR ADD (C/D/A)?<br>YOUR OLD FILE WILL EE PERMANENTLY CHANGED, DID YOU<br>COPY THE OLD FILE UNDER A NEW NAME IF YOU WANTED TO<br>SAVE IT? IF NOT, ENTER TWO NULL STRINGS TO KILL THE PROGEAM. WHAT LINE DO YOU WANT TO EDIT? 19<br>DO YOU NEED A MENU (Y/N)? DO YOU NEED A MENO (YAN)?<br>
CONCO NEED A MENO TANKE THIS SHANGED . THIS CONVERSE . THIS CONVERSE . THIS CONVERSE . THIS CONVERSE . THIS CONVERSE . THIS CONTRACT TO THE CONTRACT TO THE CONTRACT TO THE CONTRACT TO THE CONTRAC ÿ S YOU ARE WORKING 35<br>YOU HAVE SELECTED A MITERED ROUND ELBOM.<br>4\*FIRST QUESTION, WHAT IS THE CROSS-SECTIONAL DIAMETER? 3\*\*\*\*\*\*\*\*\* QUESITON, WHAT IS THE CROSS-<br>5.4667<br>2HAT IS THE ANGLE OF THE ELBOW TURN?<br>90. LAST DUESTICN, ARE CETIMUM NUMBER OF CONCENTRIC VANES  $\mathbf n$ DO YOU WANT TO ENTER THIS FITTING (Y/N)?

 $\frac{Y_{\text{max}}}{N}$  To change another fitting (Y/N)?<br>  $\frac{Y_{\text{max}}}{N}$  To MAKE ANY OTHER CHANGES (Y/N)?<br>  $\frac{Y_{\text{max}}}{N}$  To MAKE ANY OTHER CHANGES (Y/N)?<br>  $\frac{Y_{\text{max}}}{N}$  To MAY USE UP TO A SIX DIGIT INTEGER NUMBER.<br>
510002<br>
5

 $\mathbb{R}^3$ 

#### F. COMPUTING SYSTEM PERFORMANCE

This section also contains a recorded terminal session. The computing section of the program was exercised here. The session has been annotated to point out program features.

 $\mathcal{L}^{\text{max}}$ 

GLOBAL TXTLIB CMSLIB FORTMOD2 MOD2EZH IMSLSP .WONI MSL<br>EXECUTION BEGINS...<br>EXECUTICI BEGINS...<br>A CNE-DIMENSIONAL MODEL FOR THE SYSTEM PERFORMANCE<br>OF A MARINE GAS TURBINE INSTALLATION BY LCDR. STEPHEN N. EZZELL OPTICNS: VERSION 1.C<br>EDILD & DATA FILE DUCT DATA FILE<br>EDIT OR CHANGE THE DUCT DATA FILE<br>COMPUTE SYSTEM PERFORMANCE<br>METHOD: INTERCTIVE INSURING QUESTIONS<br>METHOD: CPTION BY ANSWEING QUESTIONS \*\*\* WARNING, THO NOLI ENTRIES ON NOMERICAL INPOT WILL \*\*\* FIRST QUESTION:<br>DO YCJ HAVE A DATA FILE OF DUCT FITTINGS (Y/N)? 7 DO YOU WANT TO EDIT THE FILE OR USE IT FOR COMPUTATION (E/C) ?  $\mathbf{C}$ THIS PORTICN OF THE PROGRAM INPUTS THE ENVIROMENTAL CONDITIONS.<br>WHAT IS THE AMBIENT TEMPERATURE (DEGREES F)? THE AMBIENT LEAPSARIORE (DEST)?<br>75<br>75WHAT IS THE AMBIENT PRESSURE (PSIA)? 14.6 WHAT IS THE RELATIVE HUMIDITY (GRAINS PER POUND AIR)? <sup>70</sup>YOU HAVE SELECTED <sup>A</sup> SYSTEM WITH <sup>A</sup> COOLING FAN. THE DEFAULT SPECFICATIONS ARE FOR THE FAN INSTALLED ON THE DD963 CLASS SHIP. DO YOU WANT TO USE THE DEFAULI SPECFICATIONS (Y/N)? 'INPUT TEE POWER SETTING YOU DESIRE.<br>"\*WHAT IS THE HORSEECWER?"  $\frac{2}{20000}$ \*\*WHAT IS THE POWER TURBINE SPEED (RPM) ?  $\frac{2}{3600}$ THE RESULTS OF THIS RUN HAVE BEEN ENTE2ED<br>INTO & FILE CALLED "CUTPUT DAIA".<br>DO YCU WANT TO COMPUTE WITH DIFFERENT OPERATIN3 CONDITIONS (Y/N)? \*INPUT THE FOWER SETTING YOU DESIRE.<br>-\*\*WHAT IS THE HORSEPCWER? 10000<br>\_\*\*WHAT IS THE POWER TORBINE SPEED (RPM)? 2200<br>THE RESULTS OF THIS RUN HAVE BEEN ENTSRED<br>TNTO I FILE CALLED "CUTPUT DATA".<br>DO YOU WANT TO COMPUTE WITH DIFFERENT OPERATING CONDITIONS (Y/N)? **D** YOU WANT TO EDIT THE DUCT DATA FILE OR QUIT (E/Q)?  $\mathsf{q}^{\mathsf{i}}$ 

#### G. EXAMINING THE OUTPUT

Included in tnis section are copies of two files. The first is a copy of the file the author built using the Arleigh Eurke class example. The other one is a copy of the results from the runs made in the compute section using the sample file at two operating points.

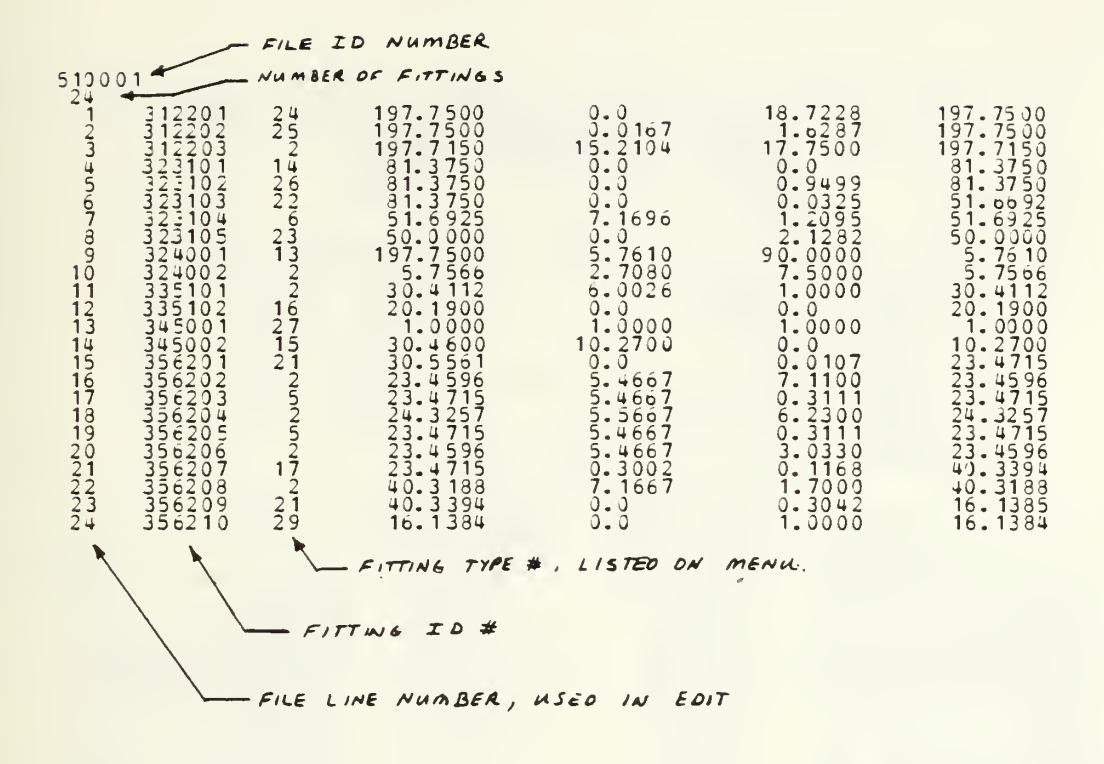

THIS PERFORMANCE RUN WAS DEVELOPED FROM DUCT DATA FILE, 510001 AMBIENT TEMP (DEG F)<br>AMBIENT TEMPS (PSIA)<br>20000-0<br>20000-0  $75.00$ <br> $14.60$ <br> $73.00$ INLET CONDITIONS: HORSEPCWER:<br>NPT (RPM) : ENGINE DUCT LOSSES (IN.W.G.): INLET 1.98 EXHAUST  $13.95$ ENGINE PERFORMANCE PARAMETERS:<br>  $WC = 24.32$  LEM/SEC<br>  $W2 = 122.71$  LEM/SEC<br>  $W8 = 122.79$  LEM/SEC<br>  $P8 = 15.18$  PSIA<br>
T8= 1405.49<br>
T5= 1405.49<br>
T54= 0.407.1 DEGR<br>
ISPC<br>
NG= 8827.0 RPM<br>
NG= 8827.0 RPM<br>
NGDULE COOLING TEMP OUT 250.3 DEG F VELOCITY PRESSURE  $\mathbb{F}_{\mathbb{TFF}}^{\texttt{ITIING}}$ PRESSURE LOSS<br>INCH W.G.  $\begin{array}{c} \texttt{FITING} \\ \texttt{ID} \end{array}$ FOR EXAMPLANT CONTRACT CONTRACT CONTRACT CONTRACT CONTRACT CONTRACT CONTRACT CONTRACT CONTRACT CONTRACT CONTRACT CONTRACT CONTRACT CONTRACT CONTRACT CONTRACT CONTRACT CONTRACT CONTRACT CONTRACT CONTRACT CONTRACT CONTRACT C  $\frac{24}{14}$  $\begin{array}{l} \texttt{33} \texttt{0} \texttt{0} \texttt{1} \texttt{0} \texttt{1} \texttt{0} \texttt{1} \texttt{0} \texttt{1} \texttt{0} \texttt{1} \texttt{0} \texttt{1} \texttt{1} \texttt{0} \texttt{1} \texttt{0} \texttt{1} \texttt{0} \texttt{1} \texttt{0} \texttt{1} \texttt{0} \texttt{1} \texttt{0} \texttt{1} \texttt{1} \texttt{0} \texttt{1} \texttt{1} \texttt{0} \texttt{1} \texttt{1} \texttt{1} \text$ condition of the control of the condition of the condition of the condition of the condition of the condition o<br>Condition of the condition of the condition of the condition of the condition of the condition of the conditio  $\mathcal{L}$  $\bar{z}$ LCS<br>LOSS<br>LOSS<br>LOSS<br>LOSS<br>LOSS  $1.33$ <br>  $1.31$ <br>  $12.55$ <br>  $-0.59$ <br>  $-1.70$ E RANCH<br>E RANCH<br>E RANCH<br>E RANCH<br>E RANCH<br>E RANCH  $\begin{array}{c}\n 1 - 2 \\
 2 - 3 \\
 - 5 \\
 - 6 \\
 \end{array}$ <br>  $\begin{array}{c}\n 1 - 2 \\
 1 - 3 \\
 \end{array}$ <br>  $\begin{array}{c}\n 2 \\
 - 5 \\
 \end{array}$ 

THIS PERFORMANCE RUN WAS DEVELOPED FROM DUCT DATA FILE, 510001 AMBIENT TEMP (DEG F)<br>AMBIENT PRESS (PSIA)<br>HUMIDITY (GRAINS)<br>10000-J<br>2200-0  $75.00$ <br> $14.60$ <br> $70.00$ INLET CONDITIONS: HORSEPOWER:<br>NPT (REM) : ENGINE DUCT LOSSES (IN.W.G.): INLET 1.40 EXHAUST  $9.10$ ENGINE PERFORMANCE PARAMETERS:<br>
WE ARE CONSIDERED AND THE SERVICE<br>
WAS = 999.48<br>
WAS LEM/SEC<br>
WAS LEM/SEC<br>
WAS LEM/SEC<br>
WAS LEM/SEC<br>
THE 999.48<br>
THE STAR LEM/FUEL)/HP\*HR<br>
THE 1281.00<br>
DEG R<br>
THE 129.00 DEG R<br>
THE 129.00 DE  $250.3$ DEG F  $\begin{array}{c} \texttt{FIT} \hspace{0.1cm} \texttt{I} \hspace{0.1cm} \texttt{NG} \\ \texttt{TV} \hspace{0.1cm} \texttt{P} \hspace{0.1cm} \texttt{E} \end{array}$ PRESSURE LOSS<br>INCH W.G. VELOCITY PRESSURE<br>INCH W.G. FITTING LOUVER ENTRANCE<br>
INTERNATION<br>
STRAIGHT DUCT<br>
IN SECTION AND<br>
CONTRACTIONS ENDING:<br>
THE SECTION SECTION<br>
CONTRACTION BESON<br>
SECTION TO BESON THE SECTION CONTRACT DUCT<br>
STRAIGHT DUCTY VALUE<br>
SECTION AND SULLER CONTRACT DUCTI  $\begin{array}{l} \mathbf{U} \mathbf{U} \mathbf$ 22 122 21 122 2675 12525 2729 **BRANCH<br>BEANCH<br>BEANCH<br>BEANCH<br>BEANCH**  $0.30000$ <br> $0.300000$ <br> $0.700000$ LOS S<br>LOS S<br>LOS S<br>LOS S<br>LOS S<br>LOS S  $1-2$ <br>  $2-3$ <br>  $3-5$ <br>  $5-6$ <br>  $5-4$ <br>  $-5$ <br>  $-5$ <br>  $-5$  $-0.15$ 

## LIST OF REFERENCES

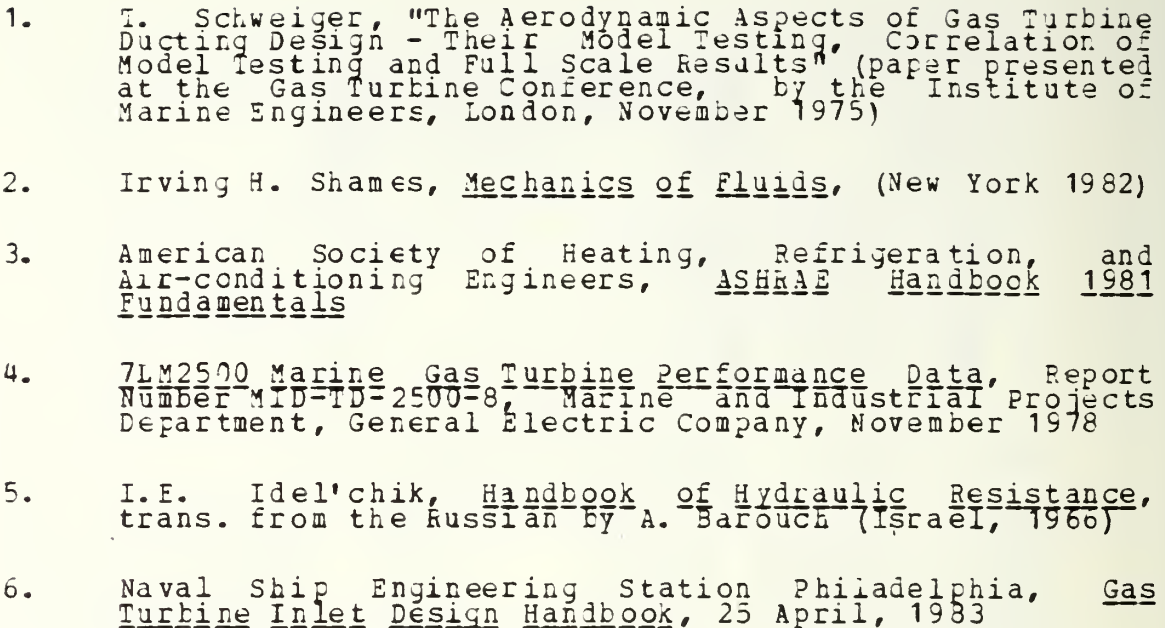

### INITIAL DISTEIBOTION LIST

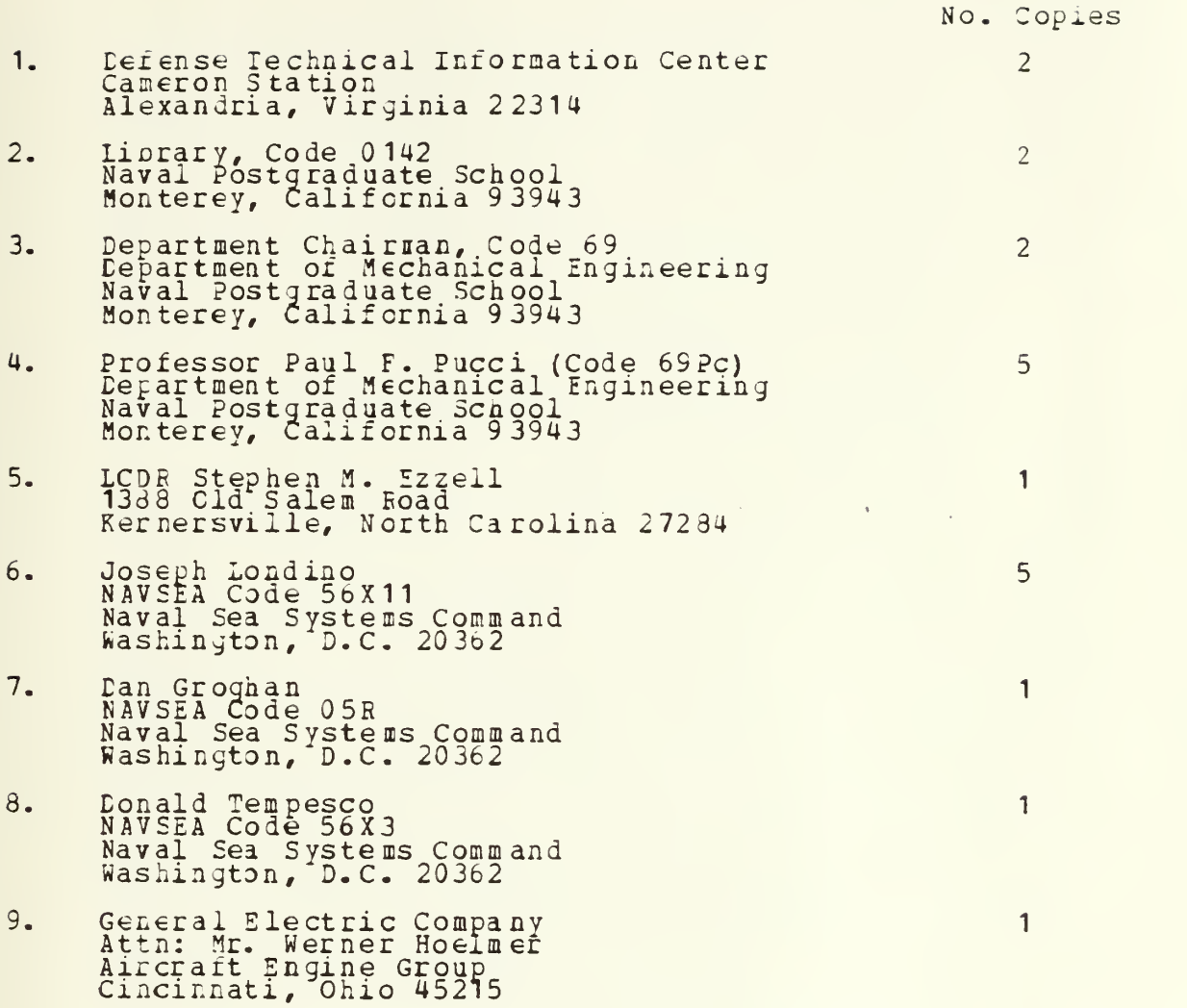

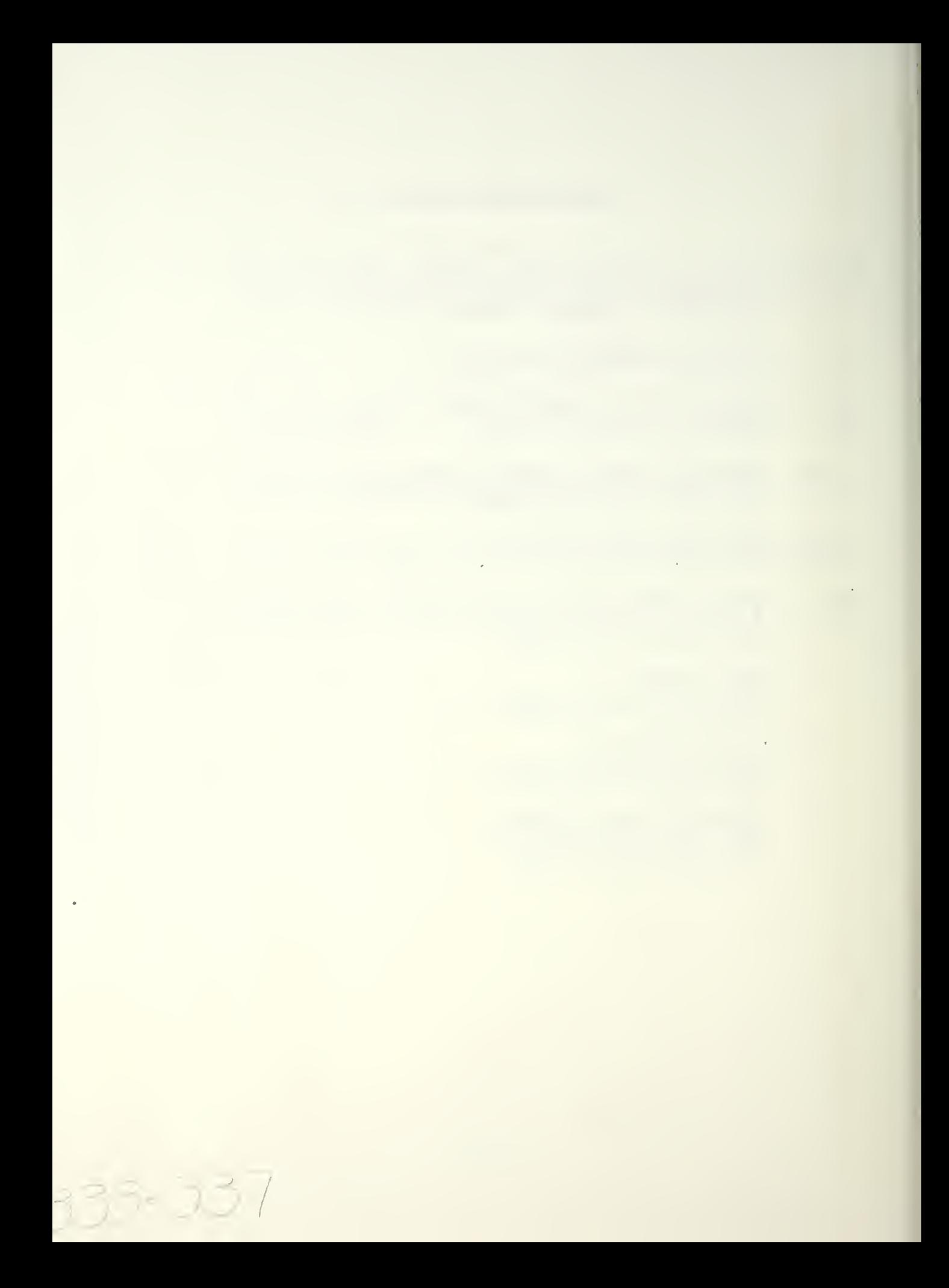

 $\epsilon$ 

# 208349

Thesis E992 Ezzell An analytic model of  $|c.1|$ gas turbine engine installations.

# 208345

Thesis E992 Ezzell  $c.1$ An analytic model of gas turbine engine installations.

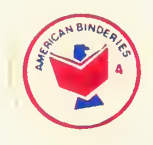

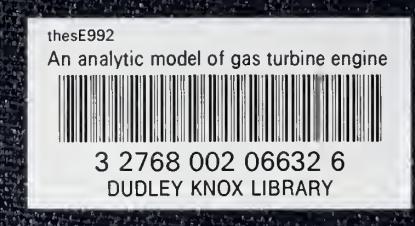